Algoritmos Genéticos: Una solución alternativa para optimizar el modelo de inventario  $(Q, r)$ 

> Por María Andrea Arias Serna Jorge Iván Londoño Marín

### ESCUELA DE CIENCIAS Y HUMANIDADES

### DEPARTAMENTO DE CIENCIAS BÁSICAS

### MAESTRÍA EN MATEMÁTICAS APLICADAS

MEDELLÍN

Marzo 2009

### Algoritmos Genéticos: Una solución alternativa para optimizar el modelo de inventario  $(Q, r)$

Trabajo de investigación presentado como requisito para optar al título de Magíster en Matemáticas Aplicadas

> Por María Andrea Arias Serna Jorge Iván Londoño Marín

> > Director

María Eugenia Puerta Yepes

Doctor en Ciencias Matemáticas

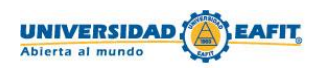

ESCUELA DE CIENCIAS Y HUMANIDADES

DEPARTAMENTO DE CIENCIAS BÁSICAS

MAESTRÍA EN MATEMÁTICAS APLICADAS

MEDELLÍN

Marzo 2009

Nota de aceptación

Coordinador de la Maestría

Director del proyecto

 $\overline{\phantom{a}}$ 

and a

Ciudad y fecha (día, mes, año):

# Agradecimientos

Queremos expresar nuestra gratitud a todas las personas que contribuyeron a la culminación de la presente tesis, en especial a nuestra directora la Dr. Maria Eugenia Puerta Yepes por su generosa ayuda y consejos, a nuestros esposos, por su paciencia y amorosa dedicación y a todas las personas quienes nos hayan ofrecido su desinteresado apoyo.

# Resumen

Suelen encontrarse muchos artículos y textos completos en torno al tópico teoría de inventarios, debido a que es un tema de gran interés al cual se enfrentan diariamente la mayoría de las empresas. Es por esto que día a día surgen generalizaciones de los modelos tradicionales de teoría de inventarios que consideran situaciones más aplicadas a la empresa, como por ejemplo: que hayan varios tipos de productos para ser inventariados [\[35\]](#page-164-0), [\[48\]](#page-165-0), varias clases de demandas en un mismo artículo [\[14\]](#page-163-0), múltiples escalones para analizar, [\[48\]](#page-165-0),[\[47\]](#page-165-1), combinación de varias políticas de inventarios [\[44\]](#page-164-1), [\[10\]](#page-162-0), etc. En el presente trabajo de grado, será considerado un modelo de inventario con multiples artículos y para un único escalón, el cual será ajustado a través del modelo de inventarios  $(Q, r)$  con aleatoriedad tanto en la demanda como en el tiempo de reposición, y en el cual los pedidos no despachados son considerados pedidos pendientes (no se considera pérdida de ventas). La decisión que será considerada como política de inventario, es minimizar la inversión total del inventario, sujeto a un número máximo de pedidos por período y a un nivel mínimo esperado de satisfacción.

Para hallar las variables de desición Q y r del modelo, serán consideradas dos situaciones:

En la primera de ellas, se analiza el modelo para el caso en el que no hayan pedidos pendientes en el momento en que llega una nueva orden, para tal consideración, se desarrollan las siguientes tres metodologías de solución: (1) Por medio de *Multiplicadores de Lagrange*: se implementará el algoritmo propuesto en [\[37\]](#page-164-2) y [\[48\]](#page-165-0), con el fin de hallar el multiplicador de Lagrange  $\mu$ , asociado a la restricción correspondiente al nivel de satisfacción, así como también se im-plementará lo propuesto en [\[48\]](#page-165-0) para aproximar  $\mu$  y calcular analíticamente el multiplicador  $\lambda$ asociado a la restricción correspondiente a la frecuencia de pedido, (2) A través de la metodología de Optimización-Simulación: la cual será implementada por medio del software de simulación Simul8, el cual tiene incorporado como paquete de optimización el OptQuest, finalmente (3) Se desarollará el algoritmo de optimización heurística basado en Algoritmos Genéticos, el cual representa el método de solución propuesto en el presente trabajo de grado.

La segunda situación que será considerada en el modelo, será el caso en el que hayan pedidos pendientes en el momento en que llega una nueva orden, para dicha situación, se dará solución solo a través de Algoritmos Genéticos y de la metodología de Optimización-Simulación dado que para dicha situación no es posible considerar una solución a través de multiplicadores de Lagrange, debido a la no convexidad de la función objetivo causada por los pedidos pendientes.

La segunda situación considerada, es decir, que hayan pedidos pendientes en el momento en

que llega una nueva orden ver [\[55\]](#page-165-2), ha sido poco estudiada, debido a que la función objetivo es compleja y en general no convexa, lo cual ha llevado a muchos autores ha considerar sólo el caso en el que no hayan pedidos pendientes en el momento en que llega una nueva orden, como puede verse en [\[33\]](#page-164-3), [\[35\]](#page-164-0), [\[36\]](#page-164-4), [\[37\]](#page-164-2), [\[38\]](#page-164-5) y [\[48\]](#page-165-0). El propósito en el presente trabajo de investigación es abordar el modelo considerando ambas situaciones, como se describe en los párrafos anteriores.

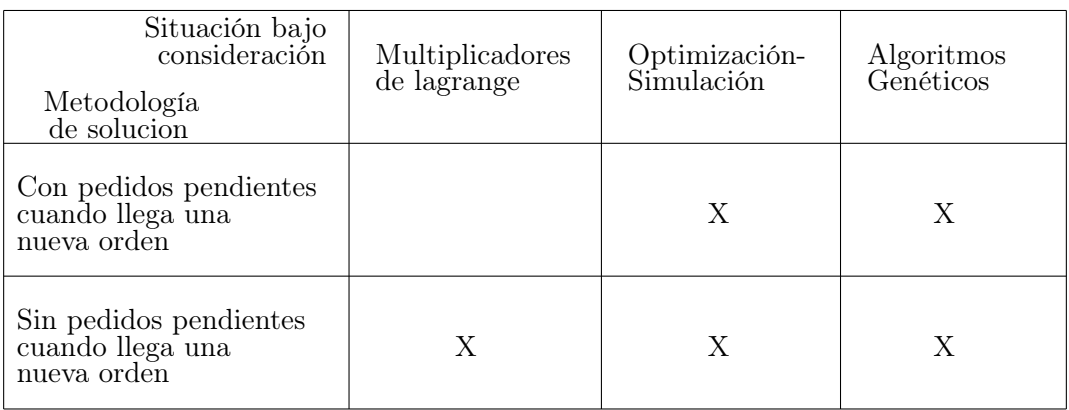

Las pruebas realizadas y que son reportadas en el cuarto capítulo, muestran que el algoritmo de optimización propuesto, basado en Algoritmos Genéticos, es en general, un método eficiente para hallar buenas soluciones para las variables de decisión del sistema de inventarios tanto para el caso en el que hayan pedidos pendientes como para el caso en el que no los hayan.

# Índice general

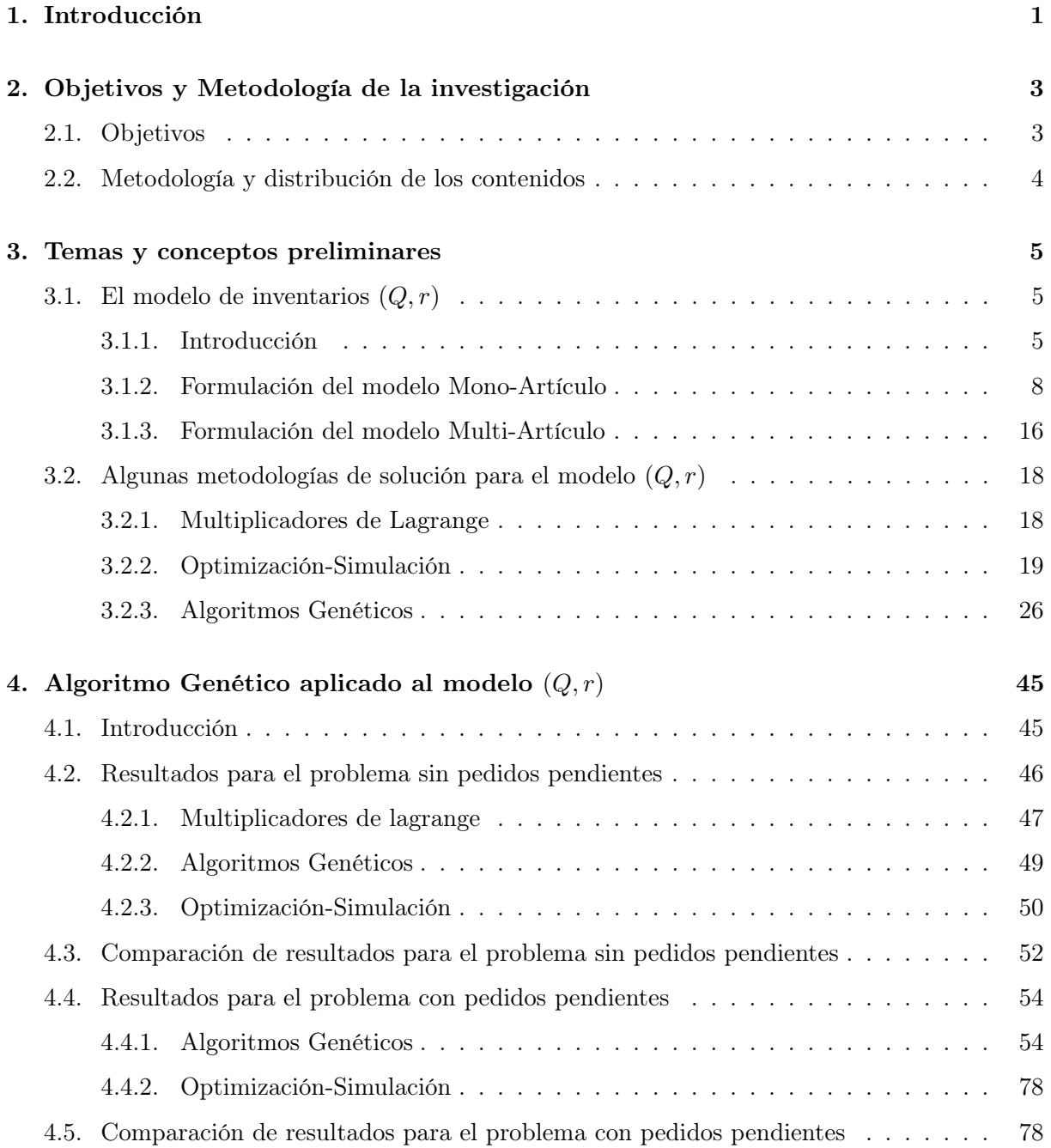

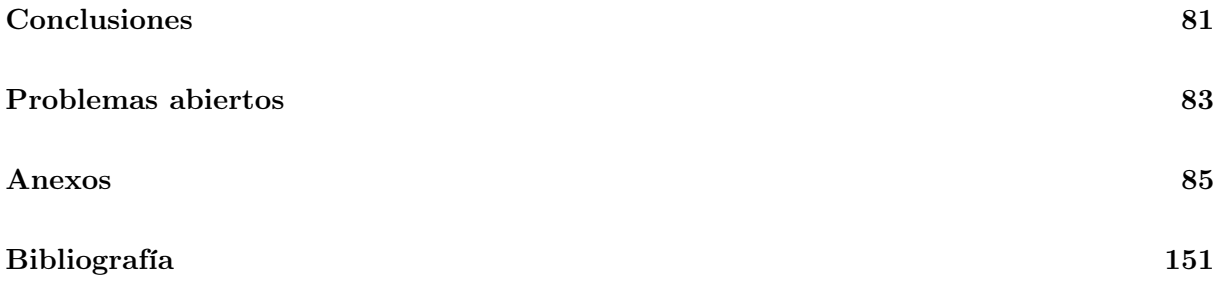

# <span id="page-12-0"></span>Capítulo 1

# Introducción

Existen diversos modelos matemáticos utilizados para describir la gestión de inventarios, entre ellos existen modelos estocásticos y determinísticos, modelos de revisión continua y de revisión periódica, modelos con un único artículo y de múltiples artículos, modelos para artículos perecederos y para artículos no perecederos, etc. En el presente trabajo será considerado el modelo de inventarios conocido como el modelo  $(Q, r)$  por ser uno de los más usados en la actualidad, tanto por académicos como por grandes y pequeños empresarios. Este modelo usualmente se emplea cuando se requiere un control constante de las cantidades para saber el nivel exacto en cada momento, y básicamente se aplica en artículos de importancia estratégica para la empresa o artículos de alta rotación.

El propósito, en la presente tesis, es minimizar a través de la implementación de un algoritmo basado en Algoritmos Genéticos, la inversión de un inventario multi-artículos, que es continuamente monitoreado, con demanda Poisson y tiempo de reposición Normal, donde los pedidos no despachados se consideran pedidos pendientes, y que está restringido a un cierto nivel de satisfacción y a un cierto número de pedidos por período, el cual se ha modelado a través de la política de inventario  $(Q, r)$  y para el cual se considere tanto el caso en el que hayan pedidos pendientes en el momento en el que llega una nueva orden, como para el caso en el que no los hayan, el cual puede ser descrito como (ver [\[33\]](#page-164-3), [\[35\]](#page-164-0), [\[36\]](#page-164-4) y [\[37\]](#page-164-2)):

<span id="page-12-1"></span>
$$
\min \sum_{i=1}^{N} c_i \left( \frac{Q_i + 1}{2} + r_i - \theta_i + B(Q_i, r_i) \right)
$$
\n
$$
\text{Subjecto a:}
$$
\n
$$
\sum_{i=1}^{N} \frac{D_i}{Q_i} \leq F
$$
\n
$$
\frac{1}{D_{tot}} \sum_{i=1}^{N} D_i S(Q_i, r_i) \geq S
$$
\n
$$
Q_i \geq 1
$$
\n
$$
r_i \geq 0
$$
\n
$$
Q_i, r_i \text{ enters.}
$$
\n(1.1)

Donde  $F$  es la frecuencia máxima de pedidos,  $S\left(Q_i,r_i\right)$  es el nivel de satisfacción esperado del artículo i, S es el nivel de servicio mínimo deseado promedio,  $B(Q_i, r_i)$  es el número esperado de pedidos pendientes para el artículo i,  $D_i$  es la demanda anual esperada del artículo i,  $\theta_i$  es la

demanda del artículo i durante el tiempo de reposición del artículo i,  $c_i$  es el costo de producción del artículo  $i, Q_i$  es la cantidad de pedido del artículo  $i$  que se debe comprar o producir en cada ciclo, el punto de pedido  $r_i$ , es el nivel del inventario del artículo  $i$  en el cual se hace un nuevo pedido y  $D_{tot}$  es la suma de todas las demandas anuales promedio.

Como puede verse en [\[33\]](#page-164-3), [\[35\]](#page-164-0), [\[36\]](#page-164-4), [\[37\]](#page-164-2), [\[55\]](#page-165-2), [\[38\]](#page-164-5) y [\[48\]](#page-165-0) se han desarrollado varias investigaciones alrededor de dicho modelo, encontrando que técnicas de optimización como la Optimización-Simulación y los multiplicadores de Lagrange, han tenido serias dificultades, debido a la no linealidad y a la no convexidad tanto de la función objetivo como de las restricciones del problema, lo cual ha ocasionado que el modelo usualmente sea considerado sólo para el caso en el que la demanda durante el tiempo de reposición sea menor que el punto de pedido, es decir, que no hayan pedidos pendientes en el momento en que llegue una nueva orden.

El objetivo principal al resolver el modelo de inventarios descrito anteriormente a través de la implementación de un algoritmo basado en Algoritmos Genéticos, es optimizar el modelo permitiendo que hayan pedidos pendientes en el momento en que llega una nueva orden y que las soluciones obtenidas sean de buena calidad y se puedan obtener en un tiempo de computo razonable.

# <span id="page-14-0"></span>Capítulo 2

# Objetivos y Metodología de la investigación

### <span id="page-14-1"></span>2.1. Objetivos

El objetivo principal en el presente trabajo, es minimizar a través del metaheurístico Algoritmo Genético, el cual ha demostrado ser una potente herramienta de optimización, el modelo de inventarios  $(Q, r)$  multi-artículos, con demanda y tiempo de reposición aleatorios, restringido a número máximo de pedidos y a cierto nivel de satisfacción, y para el cual se considere tanto el caso en el que hayan pedidos pendientes en el momento en el que llega una nueva orden, como para el caso en el que no los hayan. Para lograrlo, previamente se deben alcanzar los siguientes objetivos específicos:

- 1. Llevar a cabo un análisis del estado de arte sobre la teoría de inventarios existente para el modelo  $(Q, r)$ , así como también la metodología de multiplicadores de Lagrange y las metodologías disponibles sobre Optimización-Simulación, usadas para aproximar la solución del problema descrito en [\(1.1\)](#page-12-1).
- 2. Realizar un análisis detallado de la teoría sobre la cual están fundamentados los Algoritmos Genéticos, buscando realizar una correcta implementación del algoritmo.
- 3. Una vez establecida la base teórica, se procederá a diseñar un algoritmo, basado en la teoría de Algoritmos Genéticos, que calcule el costo mínimo de inversión anual de inventario con el fin de realizar algunas pruebas que permitan verificar o refutar la hipótesis enunciada.
- 4. Comparar los resultados obtenidos a través de multiplicadores de Lagrange, OptQuest y de Algoritmos Genéticos, para el caso en que el costo de inversión esté restringido a que no hayan pedidos pendientes en el momento en que llega una nueva orden.
- 5. Comparar los resultados obtenidos a través de las metodologías de Optimización-Simulación y de Algoritmos Genéticos, en el caso en que la función de inversión no tenga ninguna simplificación sobre el término que representa el número de pedidos pendientes.

### <span id="page-15-0"></span>2.2. Metodología y distribución de los contenidos

Se inicia esta investigación con una búsqueda de información sobre todos los temas relacionados a los que se propone en este escrito, y de una revisión exhaustiva de los métodos de resolución existentes para el modelo de inventarios propuesto, se han incluido una serie de conceptos preliminares además de la notación y definiciones básicas que son necesarias para la comprensión y contextualización de todo el contenido del trabajo; así como también se ha incluido los pseudocódigos de los algoritmos que serán implementados con el fin de dar solución al problema propuesto. Los capítulos guardan un orden en los contenidos, permitiendo con la lectura seguir un desarrollo adecuado.

La presente tesis está dividida en cuatro capítulos. El primer capítulo, Objetivos y Alcance de la investigación, expone los objetivos que se pretenden alcanzar en el desarrollo del trabajo, así como también la metodología a seguir para alcanzar los objetivos propuestos. En el capítulo 2, Objetivos y Metodología de la investigación se describen los objetivos planteados en la presente tesis y la forma en que se alcanzarán dichos objetivos. En el capítulo 3 Temas y conceptos preliminares, se sintetizan los tópicos necesarios para el desarrollo del capítulo central, Algoritmos Genéticos aplicados al modelo de inventario multi-artículos, y está dividido en tres secciones fundamentales, en la primera de ellas El modelo de inventarios  $(Q, r)$  describe el modelo de inventarios en cuestión, tanto para el caso mono-artículo, como para el caso multi-artículo; posteriormente se encuentra la sección de Optimización-Simulación, en el cual se describen los fundamentos y conceptos básicos que envuelve dicha metodología, y se trata de manera especial uno de los software (Simul8) utilizados para implementar dicha metodología y finalmente se encuentra la sección Algoritmos Genéticos, la cual corresponde a la metodología propuesta para dar solución al problema planteado. El capítulo central, correspondiente al capítulo 4 Algoritmos Genéticos aplicados al modelo  $(Q, r)$  con múltiples artículos está organizado de la siguiente forma: se comienza con una breve introducción de por qué la metodología de Algoritmos Genéticos es pertinente para resolver el problema de inventario, luego se definen algunos parámetros como: forma y tamaño de elegir la población inicial, el método de cruce y mutación elegido, las probabilidades de cruce y mutación, que en particular se tomarán para la implementación del algoritmo; dicho ajuste de parámetros será reportado a través de algunas gráficas comparativas, que justifiquen el por qué fueron seleccionados dichos parámetros, y al final del capítulo, se realizarán algunos ejemplos numéricos con el fin de realizar las comparaciones pertinentes con las métodologías de Optimización-Simulación, multiplicadores de Lagrange y Algoritmos Genéticos para el caso en que no hayan pedidos pendientes en el momento en que llega un nuevo pedido y con los métodos de Optimización-Simulación y Algoritmos Genéticos para el caso en el que hayan pedidos pendientes en el momento en que llega una nueva orden. Finalmente, en el último capítulo, Conclusiones, se exponen las conclusiones que se obtuvieron como resultado de la comparación de las soluciones obtenidas con las metodologías anteriormente mencionadas.

# <span id="page-16-0"></span>Capítulo 3

# Temas y conceptos preliminares

Se comienza el capítulo haciendo una descripción sobre la mecánica básica del modelo de inventarios  $(Q, r)$ , dado que sobre dicho modelo se llavará a cabo la implementación del algoritmo propuesto.

## <span id="page-16-1"></span>3.1. El modelo de inventarios  $(Q, r)$

En el presente trabajo se considerará el modelo de inventarios conocido como el modelo (Q, r) por ser uno de los más usados en la actualidad, tanto por académicos como por grandes y pequeños empresarios. Este modelo usualmente se emplea cuando se efectúa un control constante de las cantidades, es decir, cuando se desea saber el nivel exacto en cada momento y normalmente se emplea en artículos de importancia estratégica para la empresa o artículos de alta rotación.

#### <span id="page-16-2"></span>3.1.1. Introducción

En la teoría de inventarios, dependiendo de los tipos de productos que se producen o se compran, de las épocas en que se demandan los productos, el tipo de demanda (aleatoria o determinística), las políticas de la empresa y de los recursos tanto humanos como físicos; los modelos mediante los cuales se estudian las políticas de inventarios pueden clasificarse en: modelos determinísticos ( con demanda y tiempo de reposición conocidos) ó estocásticos ( con demanda y/ó tiempo de reposición aleatorios) y modelos de revisión continua (el inventario es permanentemente monitoreado) ó modelos de revisión periódica (el inventario se revisa por periodos, por ejemplo, semanalmente, mensualmente, semestralmente, etc.).

Uno de los principales objetivos en los estudios sobre teoría de inventarios, es minimizar la inversión del inventario, por período (usualmente anual) con restricciones que pueden estar ligadas a ciertas condiciones como por ejemplo: a un nivel de satisfacción, a una capacidad de inversión, a una frecuencia de pedido por período, a la posibilidad de que exista o no deficit de productos, o a un número promedio de pedidos pendientes, etc. En el presente trabajo, se considerará el modelo de inventarios de revisión continua y multi-artículo que lleva a cabo la política  $(Q, r)$ , la cual puede describirse como sigue: La demanda del artículo i ocurre aleatoriamente según un proceso Poisson con promedio  $\lambda_i$ ; si la posición del inventario correspondiente al artículo i, alcanza el punto de pedido  $r_i$ , se hace un nuevo pedido de tamaño  $Q_i$ , el cual se asume que llega completo y que es recibido después de un tiempo de reposición aleatorio  $l_i$  (tiempo que transcurre entre hacer un pedido y recibirlo), el cual se asume que tiene una distribución normal con media  $\mu_{l_i}$  y desviación estándar  $\sigma_{l_i}$ . Todas las órdenes no satisfechas del inventario disponible se consideran pedido pendiente (no se consideran pérdidas de ventas) y se irán atendiendo según la política FIFO (primero en llegar, primero en salir).

La decisión que será considerada como política de inventarios es determinar los valores apropiados de  $Q_i$  y  $r_i$ , que minimicen el costo total de inversión sobre el inventario, sujeto a un número de pedidos por período y a cierto nivel de satisfacción. Dicha política, de acuerdo a lo expuesto en [\[37\]](#page-164-2), puede ser modelada como sigue:

> mín Inversión de Inventario Sujeto a: Frecuencia promedio de pedido  $\leq F$ Nivel de servicio Promedio  $\geq S$

Donde F es el valor máximo de pedidos que se pueden hacer durante el período y S es el mínimo nivel de satisfacción esperado durante todo el período.

#### Revisión de literatura

A continuación se presenta una revisión de la literatura disponible en torno al modelo de inventario  $(Q, r)$ , la cual básicamente tiene dos objetivos, el primero de ellos, es citar las metodologías de optimización que han sido empleadas para calcular los parámetos  $Q$  y  $r$  del modelo, y el segundo, busca describir las diferentes políticas de decisión que han sido consideradas para enfrentar dicho modelo. En la descripción de cada documento se hará claridad en el número de artículos analizados, así como también se enfatizará en si el desarrollo de la solución es hecho considerando pendidos pendientes en el momento en que llega una nueva orden, o si tal caso no es analizado.

Hadley and Whitin [\[33\]](#page-164-3) derivaron formalmente la función de costo exacta para el caso en que la demanda fuera Poisson y el tiempo de reposición fuera fijo o tuviera una distribución normal. Sin embargo para optimizar analíticamente la función objetivo, debido a que la función de costo es compleja y no siempre convexa, adicionaron algunas restricciones, como suponer que la demanda durante el tiempo de reposición es menor que el punto de pedido, es decir, consideran sólo el caso para el cual no existen pedidos pendientes en el momento en que llega una nueva orden. La desición que se considera como política para dicho modelo, es minimizar el costo total de mantener el inventario, donde el costo total se define como la suma del costo por ordenar, el costo de almacenamiento y el costo de pedido pendiente.

Hopp et al. [\[35\]](#page-164-0) consideran un modelo de inventario multi-artículo  $(Q, r)$  con demanda Poisson, tiempo de reposición fijo y donde las ventas no satisfechas se consideran pedidos pendientes, la desición que se considera como política de inventario es minimizar la inversión del inventario restringido a cierta frecuencia de pedido y cierto nivel de satisfacción. El modelo es analizado sólo para el caso en el que no hayan pedidos pendientes en el momento en que llega una nueva orden. Para formular el modelo se desarrollan tres heurísticos, basados en simplificaciones sobre el nivel de satisfacción, utilizan la teoría de multiplicadores de Lagrange para derivar expresiones simples para los valores de  $Q \, \text{y} \, r$ .

Platt et al. [\[55\]](#page-165-2) desarrollaron de forma analítica la solución del modelo para un único producto con demanda Poisson, tiempo de reposición aleatorio y donde las ventas no satisfechas se consideran pedidos pendientes. Presentando dos soluciones heurísticas basados en el desarrollo del límite cuando el tamaño del pedido tiende a infinito y para el caso en que el tamaño del pedido tiende a cero, en ambos casos consideran la situación de que hayan pedidos pendiente en el momento en que llega una nueva orden. La desición que se considera como política de inventario es minimizar la suma de los costos de almacenamiento y preparación, restringido a cierto nivel de satisfacción fijo.

Hopp and Spearman [\[36\]](#page-164-4) formulan el modelo  $(Q, r)$  para un único producto, la desición que se considera como política de inventario es minimizar el costo total de mantener el inventario. El nivel de satisfacción es aproximado por el nivel de servicio tipo II  $(S(Q, r) \approx B(r))$ , y el análisis se desarrolla inicialmente para el caso en que el tiempo de reposición es fijo y luego se generaliza a tiempo de reposición aleatorio. Se consideran dos situaciones en la primera de ellas, las ventas no satisfechas se consideren pedidos pendientes, y en la segunda las ventas no satisfechas se consideran perdida de ventas. Los parámetros Q y r del modelo son calculados de forma analítica a partir del criterio de la primera derivada.

Hopp and Spearman [\[37\]](#page-164-2) consideran el modelo  $(Q, r)$  bajo tres perspectivas distintas, en la primera de ellas se aborda el modelo para un único producto con demanda Poisson, tiempo de reposición fijo y donde las ventas no satisfechas se consideran pedidos pendientes, la desición que se considera como política de inventario es minimizar el costo total de mantener el inventario. Desarrollan un algoritmo iterativo para hallar los parámetros del modelo bajo el supuesto de tiempo de reposición fijo. En la segunda, la desición que se considera como política de inventario es minimizar la inversión del inventario restringido a cierta frecuencia de pedido y cierto nivel de satisfacción. Restringen el modelo al caso en el que no hayan pedidos pendientes en el momento en que llega una nueva orden y el nivel de satisfacción al nivel de servicio tipo I  $(S(Q, r) \approx G(r))$ . Calculan las variables de decisión del modelo de forma analítica.

Finalmente, en la tercera perspectiva, generalizan el modelo para el caso multi-artículos con demanda Poisson, tiempo de reposición fijo y donde las ventas no satisfechas se consideran pedidos pendientes y el nivel de satisfacción es aproximado por el nivel de servicio tipo I, la desición que se considera como política de inventario es minimizar la inversión del inventario restringido a cierta frecuencia de pedido y cierto nivel de satisfacción. Restringen el modelo al caso en el que no hayan pedidos pendientes en el momento en que llega una nueva orden. Presentan un algoritmo basado en la técnica de bisección para estimar los multiplicadores de Lagrange  $\lambda y \mu$ , y con base a estos estiman los parámetros del modelo.

Mohammad et al. [\[48\]](#page-165-0) proponen un algoritmo basado en la técnica de bisección al cual nombran como IHOA para resolver un modelo con dos escalones, en el cual se implementa la polítca  $(Q, r)$  tanto en el almacén como en los minoristas, la desición que se considera como política de inventario es minimizar la inversión del inventario restringido a cierta frecuencia de pedido y cierto nivel de satisfacción. Utilizan la relajación lagrangiana para optimizar el modelo, calculan

de forma analítica el valor del multiplicador λ y emplean el algoritmo IHOA para hallar el valor del multiplicador  $\mu$ . Los resultados obtenidos del algoritmo propuesto son comparados con los resultados obtenidos del OptQuest, mostrando que los resultados obtenidos por su algoritmo son superiores tanto en eficiencia y eficacia para sistemas de inventarios a gran escala.

Kopytov et al. [\[38\]](#page-164-5) emplean el paquete de simulación Extend, para simular el modelo  $(Q, r)$  para un único producto, bajo los siguientes supuestos, la demanda de los artículos tiene un proceso Poisson y el tiempo de reposición tiene una distribución normal. En caso de que la demanda durante el tiempo de reposición sea mayor que el punto de pedido, se considera perdida de ventas, la desición que consideran como política de inventario es minimizar el costo total de mantener el inventario.

### <span id="page-19-0"></span>3.1.2. Formulación del modelo Mono-Artículo

#### Supuestos en el modelo

Para desarrollar el modelo formal se asumen los siguientes supuestos, los cuales serán utilizados durante todo el trabajo:

- Los productos son analizados individualmente, es decir, no se considera la interrelación o dependencia con otros artículos.
- La demanda ocurre una a la vez de forma aleatoria y según un proceso Poison (no hay demanda por lotes).
- La demanda no satisfecha es pedido pendiente.
- El tiempo de reposición es aleatorio con distribución normal.
- Existe una restricción sobre el número de reemplazamientos por año.
- Existe una restricción sobre el nivel de satisfacción del cliente.
- El modelo es analizado sólo para un período.
- Un período tiene una duración de un año.

#### Notación

Aunque, como se mencionó anteriormente el propósito en la presente tesis, es abordar el modelo de inventario multi-artículo, bajo la política  $(Q, r)$ , se comenzará con el desarrollo teórico para un único producto, dado que esté será la base que permita la extensión a varios artículos.

Para el desarrollo teórico del modelo con un único artículo, será empleada la siguiente notación, tomada de [\[37\]](#page-164-2):

- $\blacksquare$  D demanda esperada por año (en unidades)
- $\bullet$  X demanda (en unidades) durante el tiempo de reposición (en unidades), variable aleatoria
- $\sigma_D$  desviación estándar de la demanda diaria (en unidades).
- $D_t$  demanda en el día t (en unidades), variable aleatoria. Asumiendo que la demanda es estacionaria sobre el tiempo, así que  $D_t$  tiene la misma distribución para cada día t; también se asume que diariamente las demandas son independientes una de otra.
- $d = E[D_t]$  demanda diaria esperada (en unidades).
- $\blacksquare$  L tiempo de reposición (en número de días), variable aleatoria.
- $l = E[L]$  esperanza del tiempo de reposición (en número de días).
- $\sigma_L$  desviación estándar del tiempo de reposición (en días).
- $\theta = E[X] = dl$  demanda esperada durante el tiempo de reposición (en unidades).
- $\sigma$  desviación estándar de la demanda durante el tiempo de reposición.
- $g(x) = P(X = x)$  probabilidad de que la demanda durante el tiempo de reposición sea igual a x ( función de densidad de probabilidad). Suponiendo que la demanda es discreta. Pero cuando sea conveniente se aproximará con una distribución continua.
- $G(X) = P(X \leq x) = \sum_{i=0}^{x} p(i)$  probabilidad de que la demanda durante el tiempo de reposición sea menor o igual a x (función de distribución acumulada)
- $\bullet$  c costo de producción por unidad
- $\bullet$  Q cantidad de pedido (variable de decisión)
- $\blacksquare$  r punto de pedido (variable de decisión)
- s =  $r \theta$  nivel de stock de seguridad
- $\blacksquare$  F frecuencia de pedido (orden de reposición por año)
- $S(Q, r)$  tasa de satisfacción (porcentaje de órdenes satisfechas de inventario)
- $B(Q, r)$  número promedio de pedidos pendientes no despachados
- I(R) número promedio de inventario a mano

Dado que para describir la función de costo se hacen necesarios algunos conceptos como el nivel promedio de inventario a mano, el nivel de satisfacción y la frecuencia de pedido, se hará una breve descripción de la forma matemática que estas expresiones tomarán a lo largo de la presente tesis.

#### Nivel de Pedido Pendiente

El número de pedidos pendientes, el cual es denotado por  $B(x, r)$  en los cuales se incurre durante un ciclo, según [\[37\]](#page-164-2), es el número de pedidos que se tienen pendientes para cuando llegue una nueva orden, por lo tanto si la demanda durante el tiempo de reposición es x, el número de pedidos pendientes estará dado por:

$$
B(x,r) = \begin{cases} 0 & \text{si } x < r \\ x - r & \text{si } x \ge r \end{cases}
$$

Por lo tanto el número esperado de pedido pendiente puede ser calculado promediando sobre los posibles valores de  $x$ , es decir:

$$
E(B(x,r)) = \bar{B}(r) = \sum_{x=0}^{\infty} B(x,r)p(x) = \sum_{x=r}^{\infty} (x-r)p(x)
$$

para el caso discreto;

$$
\bar{B}(r) = \int_0^\infty B(x, r)p(x)dx = \int_r^\infty (x - r)p(x)dx
$$

y para el caso continuo.

Una forma para calcular la expresión anterior de manera simple en hojas de calculo, para el caso en que la demanda tenga una distribución Poisson y también para el caso en que la demanda es apróximada por la distribución normal (continua), como puede consultarse en [\[35\]](#page-164-0), está dada por:

$$
\bar{B}(r) = \theta p(r) + (\theta - r)[1 - G(r)]
$$

Finalmente, ver [\[37\]](#page-164-2), el número esperado de pedidos pendientes por año, al cual denotaremos por  $B(Q, r)$ , se obtiene multiplicando  $B(r)$  por el número esperado de ciclos por año, el cual está dado por  $\frac{D}{Q}$ , es decir

$$
B(Q,r) = \frac{D}{Q}\bar{B}(r) = \frac{D}{Q}\int_r^{\infty} (x-r)p(x)dx
$$

#### Nivel de Satisfacción

Suponiendo que la posición del inventario a mano actual es x y que todas las órdenes pendientes llegarán dentro del tiempo de reposición, la probabilidad de deficit, es decir, la probabilidad de que la demanda durante el tiempo de reposición sea mayor que el inventario disponible en cierto momento, está dada por:

$$
P{X \ge x} = 1 - P{X < x}
$$
  
= 1 - P{X \le x - 1}  
= 1 - G(x - 1)

Por lo tanto el nivel de satisfacción cuando la posición de inventario es x es uno menos la probabilidad de déficit, es decir  $G(x-1)$ , ver [\[35\]](#page-164-0). Dado que las Q posibles posiciones de inventario tienen igual probabilidad, el nivel promedio de satisfacción para el sistema completo es calculado como el promedio del nivel de satisfacción sobre las posiciones de inventario entre  $r$  y  $r + Q$ , y está dado por:

$$
S(Q,r) = \frac{1}{Q} \sum_{x=r+1}^{r+Q} G(x-1) = \frac{1}{Q} \sum_{x=r}^{r+Q-1} G(x)
$$

#### Nivel de Inventario

El inventario neto, se define según [\[33\]](#page-164-3) como el inventario a mano menos el pedido pendiente, es decir, el inventario neto es la diferencia de dos variables aleatorias, por lo tanto el valor esperado del inventario neto es igual al valor esperado del inventario a mano menos el valor esperado del pedido pendiente. De lo anterior, el inventario esperado a mano es igual al valor esperado de inventario neto más el valor esperado de pedido pendiente, donde el inventario neto esperado al comenzar un ciclo es  $Q + r - \theta$  y al terminar el ciclo está dado por  $r + 1 - \theta$ , luego el promedio del inventario neto está dado por:

$$
\frac{(Q+r-\theta)+(r+1-\theta)}{2}
$$

Por lo tanto, el inventario esperado a mano  $I(Q, r)$ , está dado por:

$$
I(Q,r) = \frac{(Q+r-\theta) + (r+1-\theta)}{2} + B(Q,r) = \frac{Q+1}{2} + r - \theta + B(Q,r)
$$

#### Frecuencia de Pedido

Finalmente el número de pedidos por año puede ser calculado como:

$$
F(Q,r) = D/Q
$$

Con la notación anterior el problema que describe la política de inventario  $(Q, r)$  para un único artículo queda descrita matemáticamente como:

> mín  $\frac{Q+1}{2} + r - \theta + B(Q, r)$ Sujeto a:  $\frac{D}{Q} \leq F$  $S(Q, r) \geq S$  $Q \geq 1$  $r > 0$  $Q, r$  enteros.

Dado que el número de pedidos pendientes esperado por año está dado por:

$$
B(Q,r) = \frac{D}{Q} \int_r^{\infty} (x - r)p(x)dx
$$

La expresión que describe la inversión total en el inventario está dada por:

$$
c\left(\frac{Q+1}{2}+r-\theta+\frac{D}{Q}\int_r^{\infty}(x-r)p(x)dx\right)
$$

En vista a que el número de reemplazamiento por año esta dado por D/Q y que el nivel de servicio esta dado por  $\frac{1}{Q} \sum_{x=r}^{r+Q-1} G(x)$ .

Se puede formular matemáticamente el problema como sigue:

<span id="page-23-0"></span>
$$
\min c \left( \frac{Q+1}{2} + r - \theta + \frac{D}{Q} \int_r^{\infty} (x - r) p(x) dx \right)
$$
  
Subjecto a:  

$$
\frac{D}{Q} \le F
$$
  

$$
\frac{1}{Q} \sum_{x=r}^{r+Q-1} G(x) \ge S
$$
  

$$
Q \ge 1
$$
  

$$
r \ge 0
$$
  

$$
Q, r \text{ enters.}
$$
  
(3.1)

Como se afirma en [\[36\]](#page-164-4) no existe una forma práctica para optimizar el problema [\(3.1\)](#page-23-0), debido a que no es posible garantizar la convexidad de la función objetivo, en el caso en que la demanda durante el tiempo de reposición es mayor que el punto de pedido (es decir, cuando existen pedidos pendientes en el momento en que llega una nueva orden), ya que el término que representa la función de pedido pendiente por año

$$
B(Q,r) = \frac{D}{Q} \int_r^{\infty} (x-r)g(x)dx
$$

es convexa (como se probará el siguiente teorema) cuando la demanda durante el tiempo de reposición es menor que el punto de pedido.

Antes de enunciar y demostrar el teorema que caracteriza la función de pedido pendiente, se presenta un teorema que será utilizado en la demostración.

<span id="page-23-1"></span>Teorema 3.1.1. Sea HB la matriz Hessiana de la función de pedido pendiente, si HB es semidefinida positiva en una región del plano, entonces la función de pedido pendiente es convexa en dicha región.

Así el teorema que describe la región en la cual la función de pedido pendiente es convexa es el siguiente:

**Teorema 3.1.2.** Supóngase un número z tal que  $g(x)$  es decreciente para  $x \geq z$ , entonces B (Q, r) es convexa en la región descrita por

$$
R = \{(Q, r) / z \le r < \infty, \ 0 < Q < \infty\}
$$

Demostración. Sea X la variable aleatoria con función de densidad  $g$ , definimos la variable aleatoria

$$
X_r = \begin{cases} 0 & \text{si} \quad X < r \\ X - r & \text{si} \quad X \ge r \end{cases}
$$

luego

$$
E(X_r) = \frac{D}{Q} \int_r^{\infty} g(x) (x - r) dx
$$

Sea  $G(y) = P(X > y) = \int_{y}^{+\infty} g(t) dt$ , entonces  $P(X_r > x) = P(X - r > x) = P(X > x + r) =$  $\int_{x+r}^{+\infty} g(t) dt = G (x + r).$ 

Se puede probar que

$$
\int_{r}^{\infty} g(x) (x - r) dx = \int_{0}^{\infty} G(x + r) dx = \int_{r}^{\infty} G(x) dx
$$

luego

$$
B\left(Q,r\right)=\frac{D}{Q}\int_{r}^{\infty}G\left(x\right)dx
$$

Ahora para obtener la matriz Hessiana de la función de pedido pendiente anterior, se efectúan las derivadas parciales respectivas.

$$
\frac{\partial B}{\partial r} = \frac{D}{Q} \left( -G \left( r \right) \right) = -\frac{D}{Q} \left( G \left( r \right) \right) = -\frac{D}{Q} \int_r^{\infty} g \left( x \right) dx
$$
  

$$
\frac{\partial B}{\partial Q} = -\frac{D}{Q^2} \int_r^{\infty} G \left( x \right) dx
$$
  

$$
\frac{\partial^2 B}{\partial r^2} = -\frac{D}{Q} \left( -g(r) \right) = \frac{D}{Q} \left( g(r) \right)
$$
  

$$
\frac{\partial^2 B}{\partial r \partial Q} = -\frac{D}{Q^2} \left( -G(r) \right) = \frac{D}{Q^2} \left( G(r) \right)
$$
  

$$
\frac{\partial B}{\partial Q \partial r} = \frac{D}{Q^2} \left( G \left( r \right) \right)
$$
  

$$
\frac{\partial^2 B}{\partial Q^2} = \frac{D}{Q^3} \int_r^{\infty} G \left( x \right) dx
$$

Es decir, la matriz Hessiana del $B(Q,r)$ es

$$
HB = \begin{bmatrix} \frac{\partial^2 B}{\partial r^2} & \frac{\partial^2 B}{\partial r \partial Q} \\ \frac{\partial^2 B}{\partial Q \partial r} & \frac{\partial^2 B}{\partial Q^2} \end{bmatrix} = \begin{bmatrix} \frac{\lambda}{Q}(g(r)) & \frac{\lambda}{Q^2}(G(r)) \\ \frac{\lambda}{Q^2}(G(r)) & \frac{2\lambda}{Q^3} \int_r^{\infty} G(x) dx \end{bmatrix}
$$
  

$$
det(HB) = \frac{\lambda}{Q}(g(r)) \frac{2\lambda}{Q^3} \int_r^{\infty} G(x) dx - \frac{\lambda^2}{Q^4} (G(r))^2
$$
  

$$
= \frac{\lambda^2}{Q^4} \left[ 2g(r) \int_r^{\infty} G(x) dx - (G(r))^2 \right]
$$
  

$$
= \frac{\lambda^2}{Q^4} h(r)
$$

Como  $\frac{\lambda^2}{Q^4}$  es positivo sólo se debe probar que  $h(x) \geq 0$  para  $r \geq z$ . Teniendo en cuenta que  $G'(r) = -g(r)$  se tiene que la derivada de h está dada por

$$
h'(r) = 2g'(r) \int_r^{\infty} G(x) dx - 2G(r)g(r) - 2G(r)G'(r)
$$
  
=  $2g'(r) \int_r^{\infty} G(x) dx$ 

Es claro que  $\int_r^{\infty} G(x) dx \ge 0$ , como g es decreciente para  $r \ge z$ , entonces  $g'(r) \le 0$  para  $r \ge z$ , lo que implica que  $h'(r) \leq 0$  para  $r \geq z$ , donde se sigue que  $h(r)$  es decreciente para  $r \geq z$ . Pero como  $\lim_{r \to +\infty} h(r) = 0$ , se concluye entonces que  $h(x) \ge 0$  cuando para  $r \ge z$ . Así la matriz HB es definida positiva. Aplicando el Teorema [3.1.1](#page-23-1) se obtiene el resultado.  $\Box$ 

Según [\[35\]](#page-164-0), al no poderse garantizar la convexidad de la función que representa el número de pedidos pendientes se hace difícil eliminar la existencia de mínimo local el cual difiere del mímimo global, es por esto, que con el fin de poder obtener por lo menos una solución aproximada para  $(3.1)$ , el problema es restringido al caso en que  $r > \theta$ , como puede verse en [\[35\]](#page-164-0), [\[36\]](#page-164-4), [\[37\]](#page-164-2), [\[33\]](#page-164-3), [\[45\]](#page-164-6), [\[48\]](#page-165-0). Bajo dicha suposición, el inventario a mano es positivo cuando llega la nueva orden, debido a que la demanda durante el tiempo de reposición es menor que el punto de pedido, y por lo tanto, el número de pedidos pendientes es igual a cero cuando llega el nuevo pedido.

De lo anterior, considerando sólo el caso en que  $r \geq \theta$ , la función objetivo, que describe el costo de mantener el inventario, está dada por:

$$
c\left(\frac{Q+1}{2}+r-\theta\right)
$$

Como se puede observar, al considerar sólo el caso en que  $r \geq \theta$ , se logra obtener una función objetivo que es lineal en sus dos variables Q y r.

Otro problema que se presenta en la formulación anterior es que para calcular el nivel de satisfación, el cual está dado por

$$
S(Q,r) = \frac{1}{Q} \sum_{x=r}^{r+Q-1} G(x) = \frac{1}{Q} \sum_{x=r}^{r+Q-1} \left( \sum_{k=0}^{x} \frac{e^{-\theta} \theta^k}{k!} \right)
$$

se requiere mucho tiempo computacional, debido a la gran cantidad de sumatorias que habría que calcular, es por esto que para simplificar la expresión que describe el nivel de satisfacción, son utilizados algunas aproximaciones, las cuales pueden consultarse en [\[36\]](#page-164-4). En éste trabajo, será utilizada sólo una de las tres aproximaciones propuestas en dicho artículo, Nivel de servicio tipo I, el cual es visto como la probabilidad de que no ocurra deficit durante el tiempo de reposición, es decir, la probabilidad de tener demanda menor que el punto de pedido, la cual está dada por  $G(r)$ , esto es

$$
S(Q,r) \approx G(r)
$$

Como se afirma en [\[35\]](#page-164-0), la aproximación anterior representa una subestimación del nivel de satisfacción, debido a que la función de distribución  $G(x)$  es una función creciente de x. Así que lo que se está tomando es el menor término del promedio, sin embargo, aunque la aproximación anterior puede subestimar seriamente el nivel de servicio, está es muy simple de calcular ya que ésta envuelve sólo a r y no a Q.

Teniendo en cuenta las anteriores simplificaciones, el problema de minimizar la inversión del inventario, como puede consultarse en [\[37\]](#page-164-2), se puede escribir como:

$$
\min \ c(\frac{Q+1}{2} + r - \theta)
$$
\n
$$
\text{Subjecto a:} \quad \frac{D}{Q} \le F
$$
\n
$$
G(r) \ge S
$$
\n
$$
Q \ge 1
$$
\n
$$
r \ge 0
$$
\n
$$
Q, r \text{ enters.}
$$
\n
$$
(3.2)
$$

Para optimizar la función  $c(\frac{Q+1}{2} + r - \theta)$ , es de notar que la función objetivo varía de acuerdo a como varíen $Q$  y  $r$  por lo tanto a menores valores tanto de  $Q$  como de  $r$  el costo sera menor. Así el menor valor de  $Q$  que minimiza la función y que satisface la restricción  $\frac{D}{Q} \leq F$  o lo que es equivalente  $Q \geq \frac{D}{f}$  $\frac{D}{f}$  está dado por  $Q = \frac{D}{F}$  $\frac{D}{F}$ . Después de elegir el valor de  $Q$  debemos hallar el menor valor de r que satisface que  $G(r^*) \geq S$ , asumiendo que G es normal podemos escribir  $G(r^*) = \Phi(\frac{r^*-\theta}{\sigma})$  $\frac{(-\theta)}{\sigma}$ )  $\geq$  *S*, donde Φ es la función de distribución acumulada de la distribución normal estándar, luego por el teorema del limite central si la demanda durante el tiempo de reposición tiene una distribución con media  $\theta$  y desviación  $\sigma$  finities entonces

$$
Z = \frac{X - \theta}{\sigma} \approx N(0, 1)
$$

se distribuye normal con media 0 y desviación 1, de donde

$$
z = \frac{r^* - \theta}{\sigma}
$$

por lo tanto, el punto de pedido, está dado por:

$$
r^* = \theta + z\sigma
$$

De acuerdo con [\[35\]](#page-164-0), el primer efecto debido a la variabilidad del tiempo de reposición es incrementar la desviación estándar  $\sigma$ . Para calcular una fórmula para  $\sigma$  que considere variabilidad en el tiempo de reposición, teniendo en cuenta que X representa la demanda durante el tiempo de reposición, entonces

$$
X = \sum_{t=1}^{L} D_t
$$

Debido a que las demandas diarias son idénticas e independientemente distribuidas, es posible calcular la demanda esperada durante el tiempo de reposición como

$$
E[X] = E[L]E[D_t] = ld = \theta
$$

Sin embargo, variabilidad en los tiempos de reposición cambian su varianza. Usando la fórmula estándar para sumas de variables aleatorias independiente e idénticamente distribuidas, podemos calcular

$$
Var(X) = E[L]Var(D_t) + E[D_t]^2 Var(L) = l\sigma_D^2 + d^2\sigma_L^2
$$

Donde la desviación estándar de la demanda del tiempo de reposición es

$$
\sigma = \sqrt{Var(X)} = \sqrt{l\sigma_D^2 + d^2\sigma_L^2}
$$

Para tener una fórmula más simplificada consideramos el caso en que la demanda sea Poisson, √ lo cual implica que  $\sigma_D = \sqrt{d}$ . Sustituyendo ésto en la ecuación anterior obtenemos

$$
\sigma = \sqrt{ld + d^2 \sigma_L^2} = \sqrt{\theta + d^2 \sigma_L^2}
$$

De lo anterior, el valor óptimo de r está dado por:

$$
r^* = \theta + z\sigma = \theta + z\sqrt{\theta + d^2\sigma_L^2}
$$

y el valor óptimo de Q, como fue calculado anteriormente, está dado por:

$$
Q^*=\frac{D}{F}
$$

#### <span id="page-27-0"></span>3.1.3. Formulación del modelo Multi-Artículo

Para abordar el problema anterior con varios artículos se usará el subíndice i para representar el artículo  $i, i = 1, 2, \ldots N$ .

- $\blacksquare$  N número total de distintos tipos de partes en el sistema
- $D_i$  demanda esperada por año (en unidades) para el artículo i
- $D_{tot}$  Demanda total
- $c_i$  costo por unidad (en dólares) para el artículo i
- $l_i$  tiempo de reemplazamiento (años) para el artículo i
- $\theta_i = D_i l_i$  demanda esperada durante el tiempo de reposición (en unidades) para el artículo i
- gi(x) función de densidad  $P(X = x)$  probabilidad de la demanda durante el tiempo de reposición para el artículo i
- $G_i(x)\int_0^x g_i(y)dy$  Función de distribución acumulada de la demanda durante el tiempo de reposición para el artículo i
- $S$  promedio de nivel de servicio deseado
- $\blacksquare$  F promedio deseado de frecuencia de pedido
- $Q_i$  cantidad de pedido del artículo i (variable de decisión)
- $r_i$  punto de pedido del artículo i (variable de decisión)
- $S(Q_i, r_i)$  nivel de satisfacción del artículo i (porcentaje de órdenes satisfechas de inventario)

 $B(Q_i, r_i)$  número promedio de pedidos pendientes no despachados

Para formular matemáticamente el modelo, recordemos que si la cantidad a ordenar para el artículo *i* es  $Q_i$ , entonces el promedio de inversión de inventario para la parte *i* es  $c_i(\frac{Q_i+1}{2} + r_i \theta + B(Q_i,r_i)$ ), la frecuencia de pedido para el artículo  $i$  es  $\frac{D_i}{Q_i}$  y el nivel de satisfacción para el artículo *i* es  $D_i S(Q_i, r_i)$ . Por lo tanto, el promedio de inversión de inventario es  $\sum_{i=1}^{N} c_i \left( \frac{Q_i+1}{2} + \frac{Q_i}{2} \right)$  $r_i - \theta + B(Q_i,r_i)),$ el promedio de frecuencia de pedido es $\frac{1}{N}\sum_{i=1}^N \frac{D_i}{Q_i}$  $\frac{D_i}{Q_i}$  y el promedio de nivel de satisfacción es  $\frac{1}{D_{tot}} \sum_{i=1}^{N} D_i S(Q_i, r_i)$ .

De lo anterior, el modelo multi-artículo que lleva a cabo la política  $(Q, r)$ , puede describirse como, ver ([\[35\]](#page-164-0),[\[36\]](#page-164-4),[\[37\]](#page-164-2),[\[48\]](#page-165-0))

$$
\min \sum_{i=1}^{N} c_i \left( \frac{Q_i + 1}{2} + r_i - \theta_i + B(Q_i, r_i) \right)
$$
\n
$$
\text{Subjecto a: } \frac{1}{N} \sum_{i=1}^{N} \frac{D_i}{Q_i} \leq F
$$
\n
$$
\frac{1}{D_{tot}} \sum_{i=1}^{N} D_i S(Q_i, r_i) \geq S
$$
\n
$$
Q_i \geq 1
$$
\n
$$
r_i \geq 0
$$
\n
$$
Q_i, r_i \text{ enters.}
$$
\n(3.3)

Con el fin de hallar los valores óptimos de los  $Q_i$  y los  $r_i$  del problema anterior, nos encontramos, al igual que el caso para un único producto, con la dificultad de que los óptimos locales pueden ser distintos de los óptimos globales, debido a que la función objetivo en general es no convexa, como se demostró en el teorema anterior.

La situación anterior, y el hecho de que las variables de desición son enteras dificultan la aplicabilidad de la técnica que parecería ser la más indicada por su poco número de restricciones como lo son los multiplicadores de Lagrange, es por ésto, que al igual que para un único artículo, que se hace necesario simplificar el modelo al caso en el que  $r_i - \theta_i \geq 0$ , y el nivel de satisfacción será aproximada por el nivel de servicio tipo I, es decir, supondremos que en el modelo nunca hay pedidos pendientes. Con las suposiciones anteriores lo que se busca es poder optimizar la función utilizando multiplicadores Lagrangianos y así poder calcular de una manera simple los valores óptimos de  $Q_i$  y  $r_i$ .

Teniendo en cuenta las simplificaciones mencionadas, el problema de minimizar la inversón del inventario, restringido a un número máximo de pedidos por año y a un cierto nivel de satisfacción, está dado, como puede verse en [\[37\]](#page-164-2):

$$
\min \sum_{i=1}^{N} c_i \left( \frac{Q_i + 1}{2} + r_i - \theta_i \right)
$$
\n
$$
\text{Sujeto a:} \quad \frac{1}{N} \sum_{i=1}^{N} \frac{D_i}{Q_i} \leq F
$$
\n
$$
\frac{1}{D_{tot}} \sum_{i=1}^{N} D_i S(Q_i, r_i) \geq S
$$
\n
$$
Q_i \geq 1
$$
\n
$$
r_i \geq 0
$$
\n
$$
Q_i, r_i \text{ enters.}
$$
\n(3.4)

### <span id="page-29-0"></span>3.2. Algunas metodologías de solución para el modelo  $(Q, r)$

A continuación serán descritas las metodologías empleadas en el presente trabajo de grado para dar solución al modelo de inventarios en cuestión. Comenzamos con la metodología de Multiplicadores de Lagrange, dado que uno de los objetivos propuestos, es optimizar el modelo de inventarios tanto para el caso en el que hayan pedidos pendientes como para el caso en el que no los hayan, y en vista a que carecemos de una metodología de optimización exacta, en el que no sea necesario hacer suposiciones en la función objetivo, la solución obtenida utilizando multiplicadores de Lagrange, para el caso en el que no se consideran pedidos pendientes, será la forma de validar que la solución obtenida utilizando Algoritmos Genéticos, sea adecuada y así poder extender el problema al caso en el que se permitan pedidos pendientes.

#### <span id="page-29-1"></span>3.2.1. Multiplicadores de Lagrange

Un problema de optimización no lineal restringida (NLP), puede ser descrito matemáticamente como sigue:

> $\min z = z(x)$ Sujeto a:  $h(x) = 0 \quad (h: \mathbb{R}^n \to \mathbb{R}^m)$  $g(x) \leq 0 \quad (g: \mathbb{R}^n \to \mathbb{R}^k)$ (3.5)

Donde la nueva función objetivo está dada por la combinación de todas las restricciones, como la función lagrangiana, incluyendo las variables de decisión  $\mu \lambda$  en los espacios respectivos:

$$
L(x, \mu, \lambda) = z(x) + (g(x))^{\tau} \mu + (h(x))^{\tau} \lambda
$$

las condiciones de optimalidad, son referidas como las condiciones Karush-Kuhn-Tucker (KKT) y fueron desarrolladas independientemente por Karush (1939) y luego por Kuhn Tucker (1951).

Aquí los valores  $\mu$  y  $\lambda$  actúan como pesos para balancear las "fuerzas". Las variables  $\mu$  y  $\lambda$ también se conocen como variables duales, multiplicadores KKT o multiplicadores de Lagrange. Las condiciones necesarias KKT de primer orden para la optimalidad pueden ser descritas como sigue:

1. Dependencia lineal de los gradientes

$$
\nabla xL(x^*,\mu^*,\lambda^*) = \nabla z(x^*) + \nabla (g(x^*))^\tau \mu^* + \nabla (h(x^*))^\tau \lambda^* = 0
$$

donde  $x^*, \mu^*$  y  $\lambda^*$  es solución óptima.

2. Factibilidad de la solución

$$
g(x^*) \le 0, \qquad h(x^*) = 0
$$

3. Condición de complementariedad

$$
(\mu^*)^\tau g(x^*) = 0
$$

4. No negatividad de los multiplicadores de la restricción de desigualdad

 $\mu^* \geq 0$ 

Cualquier NLP diferenciable puede ser convertido a la forma anterior de tal manera que las condiciones de KKT pueden ser aplicables. La primera condición representa la dependencia lineal de los gradientes y es conocida también como el error Kuhn-Tucker. La segunda condición requiere que el punto satisfaga todas las restricciones. La tercera y la cuarta condición nos habla del hecho de que si la restricción es activa  $(g<sub>i</sub> = 0)$ , entonces el multiplicador correspondiente  $(\mu_i)$  es positivo o si la restricción es inactiva  $(q_i < 0)$ , entonces el multiplicador correspondiente  $(\mu_i)$  es cero.

Estas condiciones nos reflejan comportamiento local en los puntos  $x^*, \mu^*$  y  $\lambda^*$ .

#### <span id="page-30-0"></span>3.2.2. Optimización-Simulación

La combinación entre optimización y simulación es conocida sólo desde la década anterior debido en gran parte a la implementación de los métodos heurísticos y metaheurísticos y al desarrollo computacional, el cual ha permitido incorporar software de optimización como Rumrunner, Opt-Quest y RiskOptimizer en paquetes de simulación como el Arena, Cristal Ball y el Simul8 entre otros, lo cual fue posible sólo a partir de 1990.

La Optimización-Simulación según [\[49\]](#page-165-3) es el proceso de hallar el mejor valor de las variables de decisión de un sistema cuyo desempeño es evaluado con base en las salidas del modelo simulado. El objetivo principal de ésta área es optimizar sistemas complejos, es decir, sistemas en los cuales el tiempo computacional requerido para solucionarlo crece exponencialmente con el tamaño del problema, los cuales son muy frecuentes tanto en la industria como en la ciencia y cuya modelación matemática no es fácil de obtener porque se conoce poco sobre la estructura de la función, debido a múltiples condiciones de no linealidad, a un gran número de variables que además pueden ser de diversos tipos, o porque se deben hacer demasiadas suposiciones simplificadoras deteriorando en muchos casos la representación real del sistema.

Generalmente, el problema de Optimización-Simulación, se plantea matemáticamente, como sigue:

$$
min(max) \quad f(x) = E(\psi(x, \xi(\omega)))
$$

$$
s.a \quad x \in \Theta;
$$

donde  $x \in \Theta$  representa el vector de variables de entrada,  $\Theta \subseteq \mathbb{R}^d$  es el conjunto factible, el cual puede ser definido explícita o implícitamente (en el caso que Θ sea todo el espacio de búsqueda, se dice que el problema es no restringido) y  $f(x)$  es la función a optimizar, la cual debido a su complejidad y naturaleza estocástica no es posible definir a partir de una expresión analítica y por lo tanto debe ser estimada a través de las corridas del modelo simulado  $\psi(x,\xi(\omega))$ , el cual depende de los parámetros de entrada x, discretos o continuos, en un conjunto factible Θ. Por lo tanto  $f(x) = E(\psi(x, \xi(\omega)))$  es el valor esperado de la medida del desempeño del sistema estimada por f, la cual se obtiene del desempeño del modelo simulado y  $\xi(\omega)$  es un vector aleatorio definido sobre el espacio de probabilidad  $(\Omega, F, P)$ , ver [\[17\]](#page-163-1), [\[21\]](#page-163-2), [\[49\]](#page-165-3), [\[57\]](#page-165-4).

En sistemas complejos como los que a menudo se presentan en campos como manufactura, cadena de suministros, inventarios y optimización de portafolios se ha encontrado que métodos de optimización como Relajación Lagrangiana, método Simplex, Branch and Bound u otros métodos encuentran graves dificultades de implementación computacional, debido a que en muchos casos requieren de días, meses, años e incluso siglos para encontrar una solución óptima al problema. En consecuencia, aún cuando los métodos de Optimización-Simulación no proporcionan una solución óptima, sino que más bien sirven como herramienta para el análisis del funcionamiento de un sistema bajo condiciones especificadas por el usuario, la Optimización-Simulación a menudo suministra el único enfoque práctico para enfrentar muchos problemas del mundo real, al permitir diseñar un modelo del sistema real, que tiene elementos matemáticos en gran parte, y que además tiene la ventaja de poderse experimentar sobre este modelo, con el propósito de entender el funcionamiento del sistema, evaluar varias estrategias y tomar nuevas decisiones sin hacer ensayos sobre el sistema real, lo cual sería demasiado costoso y demorado.

Algunos problemas que se han tratado con la metodología de Optimización-Simulación son: Control de inventarios (El modelo  $(s, S)$  [\[21\]](#page-163-2) y el vendedor de periódicos [\[53\]](#page-165-5)), sistemas de manufacturas [\[19\]](#page-163-3), cadena de suministro [\[19\]](#page-163-3), [\[21\]](#page-163-2), problemas de colas [\[21\]](#page-163-2), call canter [\[19\]](#page-163-3), [\[21\]](#page-163-2), [\[53\]](#page-165-5) y optimización de portafolio [\[19\]](#page-163-3), entre otros.

En particular, el problema que será abordado en este trabajo, y sobre el cual será aplicada la metodología de Optimización-Simulación, es optimizar el modelo de inventarios  $(Q, r)$ , cuya política de inventario es minimizar la inversión de un inventario de N artículos, con aleatoriedad tanto en la demanda como en el tiempo de reposición, que es continuamente monitoreado, en el cual hayan pedidos pendientes en el momento en que llega una nueva orden y donde la inversión en el inventario está restringida a cierto nivel de satisfacción y cierto número de pedidos por período. Para simular la dinámica de dicho modelo utilizaremos como herramienta de simulación el Simul8, el cual tiene incorporado como paquete de optimización el OptQuest. Los resultados obtenidos en este proceso serán comparados con los resultados obtenidos al utilizar multiplicadores de Lagrange y los resultados del algoritmo de optimización propuesto, basado en

Algoritmos Genéticos.

#### Técnicas de Optimización-Simulación

Usualmente, son empleadas cuatro metodologías principales para resolver un problema de Optimización-Simulación, las tres primeras de ellas se utilizan cuando los parámetros del problema a ser simulado son continuos, es decir, cuando  $\Theta \subseteq \mathbb{R}^d$  es no numerable, y pueden describirse brevemente como sigue:

- 1. Métodos de superficie de respuesta (RSM): Metodología inicialmente desarrollada por George E. P. Box y que tiene sus raíces en estadística y en el diseño de experimentos, cuyo objetivo principal es explorar la relación entre las variables de entrada y de salidas de la función objetivo. Para lograr esto, usualmente recurre a la construcción de metamodelos, basándose en la aproximación mediante un modelo polinomial que es ajustado utilizando técnicas de regresión, ver [\[7\]](#page-162-2), [\[63\]](#page-165-6), [\[11\]](#page-162-3), [\[66\]](#page-166-0).
- 2. Aproximación estocástica: En esta metodología, dada una buena solución actual del conjunto de variables de entrada, se debe estimar el gradiente de la función objetivo con el fin de determinar la dirección de la búsqueda y hacer un movimiento en la dirección de la estimación del gradiente, la clave para que esta metodología sea exitosa depende en gran parte de la calidad del estimador del gradiente, ver [\[39\]](#page-164-7), [\[6\]](#page-162-4), [\[59\]](#page-165-7), [\[45\]](#page-164-6), [\[40\]](#page-164-8), [\[65\]](#page-166-1).
- 3. Sample path optimization: En esta metodología primero se ejecutan muchas simulaciones y luego se intenta perfeccionar la estimación resultante  $\hat{f}$  de la función objetivo f al realizar  $n$  repeticiones de la simulación, es decir, ésta metodología busca optimizar, para un  $n$ suficientemente grande, la función determinística  $f$ , ver [\[32\]](#page-164-9), [\[58\]](#page-165-8), [\[54\]](#page-165-9), [\[56\]](#page-165-10).

Cuando el problema de Optimización-Simulación está definido a partir de parámetros discretos, es decir, cuando la región factible es un conjunto contable o finitamente contable son usualmente utilizadas técnicas heurísticas como la Búsqueda Aleatoria, y metaheurísticos como Recocido Simulado, Algoritmos Genéticos y Búsqueda Tabú, siendo los metaheurísticos mejoras de las técnicas heurísticas ya que muestran ser algoritmos más robustos y además proporcionan métodos eficientes y eficaces para escaparse de los óptimos locales en los cuales los heurísticos pueden quedar atrapados. Los métodos metaheurísticos a pesar de ser técnicas diseñadas generalmente para optimizar problemas de optimización combinatoria en un contexto determinístico y aunque pueden no garantizar convergencia a un óptimo global, han mostrado ser exitosos cuando son aplicados en Optimización-Simulación.

4. Metaheurísticos

Según [\[51\]](#page-165-11), una definición para el concepto de metaheurísticos es la siguiente: "Los procedimientos metaheurísticos son una clase de métodos aproximados que están diseñados para resolver problemas difíciles de optimización combinatoria, en los que los heurísticos clásicos no son ni efectivos ni eficientes. Los metaheurísticos proporcionan un marco general para crear nuevos algoritmos híbridos combinando diferentes conceptos derivados de la inteligencia artificial, la evolución biológica y mecanismos estadísticos".

Los metaheurísticos combinan de forma diferente dos conceptos clave para el desarrollo de un buen algoritmo de búsqueda: la intensificación y la diversificación. La intensificación consiste en explorar a fondo una región del espacio de búsqueda donde se han encontrado buenas soluciones. Esta intensificación se lleva a cabo, por lo general, perturbando la mejor solución encontrada hasta el momento para construir soluciones vecinas o cercanas en el espacio de búsqueda. La diversificación, por el contrario, consiste en probar en zonas inexploradas del espacio de búsqueda para evitar que el algoritmo quede atrapado en óptimos locales.

A continuación describiremos brevemente algunos de los metaheurísticos más nombrados en la literatura adaptados al contexto de Optimización-Simulación.

Recocido Simulado: Esta metodología fue introducida por Kirkpatrick, Gelatt y Vecchi en 1983 y se deriva de la analogía termodinámica con el proceso metalúrgico del recocido, el cual puede describirse como un proceso físico en el cual primero se ablanda el sólido, mediante su calentamiento a una temperatura elevada T, y luego lo va enfriando lentamente hasta que las moléculas alcancen su estado fundamental. A medida que disminuye la temperatura la probabilidad de movimiento de las moléculas se ajusta a la función de Boltzmann,  $e^{(\frac{-\delta}{T})}$ , la cual depende de la temperatura. Al hablar de optimización, inicialmente se fija el parámetro T, se produce una perturbación, y el movimiento es aceptado inmediatamente si la solución actual es mejor que la anterior, o si su probabilidad es proporcional a un factor de aceptación. Para evitar que el algoritmo se quede atrapado en un óptimo local el Recocido Simulado permite, con una cierta probabilidad el paso a soluciones peores en los primeros pasos, cuando aún se está lejos del óptimo global, y posteriormente reduciendo la temperatura, se disminuye la posibilidad de cambios a soluciones peores cuando ya se encuentra más cerca al óptimo buscado, ver [\[3\]](#page-162-5), [\[60\]](#page-165-12), [\[23\]](#page-163-4). El algoritmo del recocido simulado consiste en:

a) Inicialización:

Seleccionar una solución inicial  $x^0$ , simular su desempeño  $\psi(x^0)$ , inicializar  $L_T = 0$ ,  $T = T_0$  y fijar un  $\alpha$  entre 0.5 y 0.99.

b) Iteración:

Seleccionar una solución candidata  $x^c$  en la vecindad  $N(x^{L_T})$  de la solución actual y simular su desempeño  $\psi(x^c)$ . Si la solución candidata  $x^c$  satisface el criterio de aceptación basado en mejorar el desempeño de la simulación, o si la solución candidata satisface que su probabilidad asociada sea menor a  $e^{\frac{-\delta}{T}}$ , donde  $\delta$  es la diferencia entre los desempeños de la solución candidata y la actual, entonces asignamos  $x^{L_T+1} = x^c$ , en otro caso,  $x^{L_T+1} = x^{L_T}$ . Actualizar la temperatura  $T = \alpha T$ .

c) Finalización:

Si se satisface el criterio de parada  $(T < T_f)$  entonces la búsqueda termina; de lo contrario se incrementa  $L_T$  a  $L_{T+1}$  y regresar al paso 2.

Un metaheurístico que básicamente usa el mismo criterio de aceptación que el del Recocido Simulado, son las Redes Neuronales Artificiales, las cuales pretenden simular los procesos que tiene lugar en redes neuronales naturales, tratando de lograr sistemas capaces de aprender de la experiencia y de realizar predicciones. Los modelos de Redes Neuronales más usados para resolver problemas de optimización son: Las máquinas de Boltzmann, las redes de Hopfield, los mapas auto-organizativos, de los cuales las máquinas de Boltzmann se puede considerar como un modelo de implementación paralela al algoritmo del recocido simulado cuya probabilidad está dada por:

$$
A_k(u;T) = \frac{1}{1 + e^{\left(\frac{-\delta C_k(u)}{T}\right)}}
$$

Donde  $A_k(u;T)$  denota la probabilidad de aceptación de la k-ésima configuración, y T denota el parámetro de control. Esto difiere un poco de la probabilidad de aceptación del algoritmo de Recocido Simulado. Ambas probabilidades dan la misma distribución estacionaria y tienen las mismas propiedades de convergencia, ver [\[28\]](#page-163-5), [\[42\]](#page-164-10).

Búsqueda Tabú: El término Búsqueda Tabú fue introducido por Fred Glover en 1986 y sus principios fundamentales fueron elaborados en una serie de artículos de finales de los años 80 y principios de los 90, que fueron luego unificados en el libro "Tabu Search" en 1997. La búsqueda Tabú es una estrategia para resolver problemas de optimización combinatoria que se basa en encontrar mejores soluciones cercanas y aleatorias, a través del uso de una estructura de memoria para no quedar atrapado en óptimos locales en los que se puede anclar, al tratar de moverse de una solución a otra. Aquí describimos una forma básica de la Búsqueda Tabú que se caracteriza por incluir una memoria capacitada para recordar las soluciones visitada más recientemente mediante la utilización de una lista (lista Tabú) de tamaño L, impidiendo que éstas sean revisitadas, a menos que se cumplan ciertas condiciones (criterio de aspiración). Para actualizar la lista Tabú usualmente se emplea una estrategia FIFO, en la que en cada iteración los movimientos recientes van sustituyendo a los que se han realizado hace más de L iteraciones. [\[25\]](#page-163-6), [\[26\]](#page-163-7), [\[27\]](#page-163-8). El algoritmo de Búsqueda Tabú es básicamente:

a) Inicialización:

Seleccionar una solución inicial  $x^0$  y simular su desempeño  $\psi(x^0)$ , inicializar la lista Tabú  $H = \Phi$  y  $k = 0$ .

b) Iteración:

Seleccionar una solución candidata  $x^c$  en la vecindad  $N(x^k)$  de la solución actual y simular su desempeño  $\psi(x^c)$ . Si la solución candidata  $x^c$  satisface el criterio de aceptación basado en el desempeño de la simulación, entonces asignamos  $x^{k+1} = x^c$ . Actualizar la lista Tabú, H, con las soluciones mas visitadas.

c) Finalización:

si se satisface el criterio de parada entonces termina la búsqueda; de lo contrario se incrementa  $k$  a  $k + 1$  y regresar al paso 2.

Algoritmos Genéticos: El campo de los Algoritmos Genéticos el cual evolucionó principalmente en la década de 1980 y su estructura ha sido diseñada basada en los principios de la selección natural. Su funcionamiento básico puede describirse como sigue: Dos cromosomas de la población son seleccionados para ser padres de una nueva solución mediante cruzamiento para generar hijos los cuales posiblemente mutarán y reemplazarán a los padres menos adaptados. De manera corta esta metodología consiste en:

a) Inicialización:

Generar una población inicial de cromosomas (cadenas de bits) creada (usualmente) de manera aleatoria, simular el desempeño y asignar un valor de adaptación a cada individuo relacionado con su valor de desempeño.

b) Iteración:

Seleccionar dos individuos de la generación actual de acuerdo a los valores de adaptación para cruzar su material genético con otro individuo igualmente seleccionado. Mutar los descendientes con cierta probabilidad y asignarle su valor de adaptación. Escoger los individuos mejor adaptados entre padres e hijos para formar la nueva generación.

c) Finalización:

Si se satisface el criterio de parada entonces la búsqueda termina; de lo contrario regresar al paso 2.

Como se puede notar, los Algoritmos Genéticos se distingue de todos los metaheurísticos anteriores, básicamente por el hecho de que en cada iteración se opera sobre un conjunto de soluciones y no sobre un único punto solución, como los demás métodos, es decir las soluciones sucesoras se obtienen a partir de parejas constituidas con los elementos de la población y no mediante la transformación de la solución actuales.

Una metodología análoga a los Algoritmos Genéticos, en cuanto a que ambos son heurísticos poblacionales que construyen soluciones mediante la combinación de otras soluciones ya existentes, es la Búsqueda Dispersa, la cual es una metodología de búsqueda poblacional que opera sobre un conjunto de puntos (que garantizan cierto nivel de diversidad), llamados puntos de referencia, los cuales son combinados para obtener nuevas soluciones; las combinaciones son formas generalizadas de combinaciones lineales, acompañadas de procesos adaptativos para garantizar condiciones de factibilidad. Cada vez que se genera una nueva solución combinada, si ésta es mejor que la peor del conjunto de referencia, se reemplaza y se vuelven a generar los subconjuntos necesarios. Dicha metodología incorpora la Búsqueda Tabú, al hacer uso de su memoria adaptativa la cual proporciona la habilidad de aprovecharse de la historia de la búsqueda para guiar el proceso de la solución.

La diferencia entre estas dos metodologías radica en que en sus implementaciones iniciales los Algoritmos Genéticos escogen un par de padres al azar para producir nuevos descendientes y luego introducir cierta aleatoriedad para determinar como combinar las características de los padres para luego generar una nueva generación. En contraste, la Búsqueda Dispersa no recurre a la aleatoriedad, en el sentido de ser indiferente a cualquier alternativa, ya que el enfoque de ésta búsqueda es generar nuevas soluciones, sin perder la habilidad de producir soluciones diversas, al incluir la generación de nuevos puntos que pueden ser combinaciones convexas o no de los puntos originales, las cuales pueden ingresar inmediatamente al conjunto de referencia durante este proceso, los nuevos puntos pueden contener información que no contienen los puntos de referencia originales. Algunos de los rasgos de Búsqueda Dispersa han sido incorporados en Algoritmos Genéticos después de un período intermedio de aproximadamente una década, ver [\[28\]](#page-163-5), [\[42\]](#page-164-10),[\[29\]](#page-164-11).

En el siguiente capítulo se hará un estudio más profundo sobre Algoritmos Genéticos, dado que ésta será la metodología de optimización utilizada en este trabajo.

#### Software

Como se mencionó anteriormente la implementación de software de optimización en paquetes de simulación ha venido generando un gran avance en el área de Optimización-Simulación. En la figura [3.1,](#page-36-0) son recopilados algunos de los software de optimización más utilizados comercialmente.
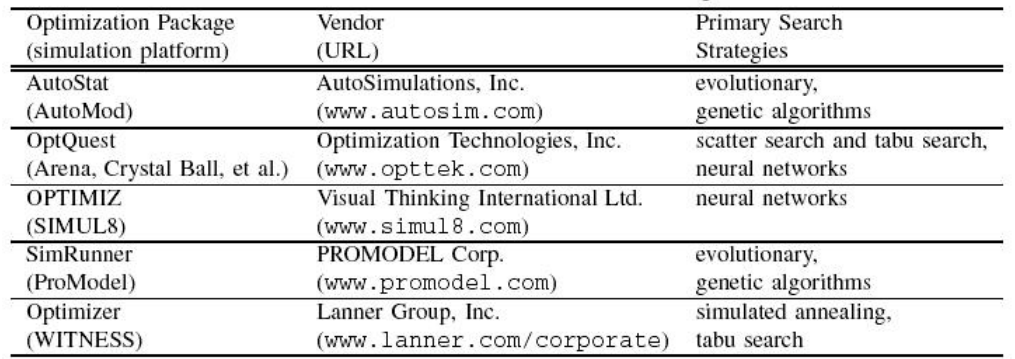

Table 1: Some Commercial Software Packages

Figura 3.1: tomada de [\[19\]](#page-163-0)

En este trabajo se utilizó el OptQuest para Simul8 ya que nos servirá como soporte para realizar algunas comparaciones, por esta razón dedicamos algunos párrafos al mismo.

De acuerdo con [\[28\]](#page-163-1) OptQuest es un software comercial diseñado para optimizar sistemas complejos, los cuales son formulados como modelos de la simulación, es un software de optimización autosuficiente que puede interactuar con varios paquetes de simulación comerciales, tales como Arena, Crystal Ball y simul8; el software OptQuest fué desarrollado por Fred Glover, James P. Kelly, y Manuel Laguna de la Universidad de Colorado. El algoritmo implícito en este software incorpora una combinación de estrategias basadas en Búsqueda Dispersa, Algoritmos Genéticos, Búsqueda Tabú y Redes Neuronales. OptQuest está enlazado con simul8 de manera que automáticamente busca la mejor solución posible dado un objetivo particular de entre un conjunto de variables de entradas las cuales cambiarán de corrida a corrida y sobre los cuales la optimización se dirigirá, éstas deben especificarse en la hoja de resumen de resultados del Simul8. También se pueden dar restricciones las cuales permitirán acotar el espacio de búsqueda y determinar que tanto puede cambiar la solución, ver [\[42\]](#page-164-0), [\[28\]](#page-163-1).

OptQuest Callable Library (OCL): Es el procesador de optimización del sistema de OptQuest y está diseñado para buscar soluciones óptimas para el tipo de problemas de la forma:

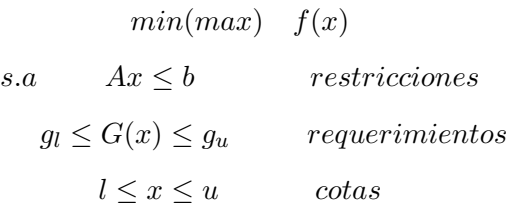

donde x es un vector de variables acotadas, las cuales pueden ser parámetros discretos o continuos. La función objetivo  $f(x)$  es una función real valuada. El conjunto de restricciones debe ser lineal y los coeficientes de la matriz A como el valor de b son conocidos. Los requerimientos son simplemente cotas las cuales a diferencia de las restricciones pueden ser lineales o no lineales, pero constantes y conocidas, impuestas sobre alguna función que puede ser lineal o no lineal y que permite incorporar algún requisito impuesto en la simulación.

A continuación se describe brevemente el funcionamiento del OptQuest:

Asumiendo que una solución al problema de optimización puede representarse por un vector  $x = (x_1, x_2, \dots, x_n)$ , donde cada  $x_i$ ,  $i = 1, 2, \dots, n$  es una variable real o entera, las cuales son utilizadas como variables de entrada; y que el valor de la función objetivo  $f(x)$  puede ser obtenido al correr el modelo de simulación relacionado. El método de Búsqueda dispersa implementado en OCL comienza generando una población inicial de puntos de referencia la cual incluye las cotas superiores e inferiores de las variables, puntos sugeridos por el usuario y punto medio  $z = l + (u - l)/2$ , según [\[41\]](#page-164-1) el tamaño de la población por defecto es 100. Adicionalmente, se crean otros puntos con el fin de crear una población diversa, es decir, que haya una diferencia significativa entre un elemento y otro. Cuando el modelo incluye restricciones lineales, los puntos recientemente creados están sujetos a un test de factibilidad antes de ser evaluados, es decir, antes de evaluar la función objetivo y los requerimientos. El test de factibilidad consiste en verificar (una por una) si las restricciones impuestas por el usuario se satisfacen. El tamaño de la población es automáticamente ajustado por el sistema considerando el tiempo que es requerido para completar una evaluación de  $f(x)$  y por el tiempo limite que el usuario permita para que el sistema realice la búsqueda. A mayor número de corridas mayor será la probabilidad de acercarse a las soluciones óptimas.

Una vez la población se genera, comienza el proceso iterativo en busca de mejores soluciones, de la siguiente manera: en cada iteración se seleccionan dos puntos de referencia para crear tres descendientes. Suponiendo que los padres de referencia son  $x_1 \, y \, x_2$ , entonces los hijos  $x_3, x_4 \, y$  $x_5$ , son hallados como sigue:

$$
x_3 = x_1 + d
$$

$$
x_4 = x_1 - d
$$

$$
x_5 = x_2 - d
$$

Donde  $d = r(x_2 - x_1)/2$ . La selección de  $x_1 \, y \, x_2$  está basada en los valores de  $f(x_1) \, y \, f(x_2) \, y \, r$ es un número aleatorio entre 0 y 1.

Al finalizar una iteración los peores padres son reemplazados por los mejores hijos, dándole un estado tabú-activo al padre superviviente para el número dado de iteraciones. En las iteraciones subsiguientes, la presencia de padres Tabú activos es prohibido. Finalmente, el OptQuest implementa la metodología de Redes Neuronales la cual es utilizada como un modelo de predicción que ayuda a que el sistema acelere la búsqueda evitando que la simulación corra resultados que pueden predecirse como inferiores, ver [\[28\]](#page-163-1), [\[42\]](#page-164-0).

En la siguiente sección, el propósito es describir de manera general los conceptos básicos y el funcionamiento del metaheurístico Algoritmos Genéticos, el cual representa la metodología de optimización propuesta en el presente trabajo.

## 3.2.3. Algoritmos Genéticos

A pesar de que en el capítulo anterior, entre las técnicas utilizadas para resolver problemas de Optimización-Simulación se dieron algunos rasgos del funcionamiento de los Algoritmos Genéticos, en el presente capítulo se hará un estudio más profundo de dicho metaheurístico, dado que ésta será la metodología de optimización utilizada en la presente tesis.

Se comienza éste capítulo con una breve introducción, sobre el origen y la analogía entre los Algoritmos Genéticos y la evolución natural, para luego continuar con un listado de ventajas y desventajas, con las ventajas lo que se pretende es mostrar las razones de por qué entre todos los metaheurísticos los Algoritmos Genéticos es el más utilizado, siendo muchas de éstas razones las motivadoras para el desarrollo de nuestro trabajo. El resto del capítulo consiste en describir los conceptos básicos necesarios para la implementación de dicho metaheurístico, los tipos de algoritmos disponibles, las desventajas de implementar dicha metodología, así como también las razones del por qué funciona dicho algoritmo.

#### Introducción

Los principios básicos de los Algoritmos Genéticos fueron establecidos originalmente por John Holland [\[34\]](#page-164-2) y por sus compañeros del grupo de investigación Logic of Computers, de la Universidad de Michigan, durante las décadas de 1960 y 1970 y que posteriormente fueron descritos en el libro Adaptación en sistemas naturales y artificiales, escrito por Holland en 1975, el cual presenta los Algoritmos Genéticos, como una abstracción de la teoría de la Selección Natural desarrollada por Charles Darwin y publicada en 1859 en el libro El Origen de las Especies. Más adelante en la década de 1980 las ideas de John Holland fueron formalizadas y sistematizadas por uno de sus estudiantes David Goldberg, quien definió los Algoritmos Genéticos como técnicas de búsqueda y optimización basadas en la mecánica de la evolución biológica, bajo dicha mecánica las poblaciones evolucionan en la naturaleza con los principios de la selección natural y la supervivencia de los más adaptados.

Los Algoritmos Genéticos emulan la evolución natural para explorar con eficiencia el espacio de búsqueda, con el supuesto de que individuos con ciertas características son aptos para sobrevivir y transmitir estas características a su descendencia [\[60\]](#page-165-0). Básicamente el algoritmo comienza, generando un conjunto de soluciones (población) al problema, usualmente de manera aleatoria. Se supone que los individuos (posibles soluciones del problema), pueden representarse como un conjunto de parámetros (que se denominan genes), cada uno de los cuales representa una solución factible a un problema específico. Cada una de estas soluciones (individuos) están codificadas en cadenas de caracteres (originalmente en números binarios). Haciendo una relación con la evolución biológica, dichas cadenas representan un cromosoma y cada elemento de la cadena, un gen. A cada individuo se le asigna un valor de adaptación, relacionado con la calidad de dicha solución. En la naturaleza esto equivaldría al grado de adaptación de un organismo para competir por unos determinados recursos como: agua, comida y techo. Mientras mayor sea la adaptación del individuo, mayor será la probabilidad de ser seleccionado como padre y cruzar sus genes con otro padre igualmente seleccionado, para crear nuevos hijos con características similares a las de sus padres y que harán parte de la nueva población. La transformación de los individuos de cada generación se lleva a cabo mediante la definición de una serie de operadores genéticos, de los cuales, los de selección, cruce, y mutación son los más frecuentes. Mediante la aplicación de estos operadores sobre los miembros de la población, es posible obtener individuos que hereden una mayor cantidad de buenas características de sus predecesores.

Algunas Aplicaciones de los Algoritmos Genéticos como se puede observar en [\[22\]](#page-163-2) son muy frecuentes en: Optimización, Programación automática, Aprendizaje máquina, Economía, Sistemas inmunes, Ecología, Genética de poblaciones, Sistemas sociales, Evolución y aprendizaje, etc.

Antes de comenzar con el desarrollo teórico que envuelve esta poderosa metodología de optimización, daremos un listado bastante amplio, de por qué según [\[52\]](#page-165-1) dentro de los metaheurísticos, los Algoritmos Genéticos es el más empleado.

# Ventajas y Desventajas

## Ventajas

- Algunos métodos de optimización tales como Recocido Simulado y búsqueda Tabú se mueven a través de un único punto en el espacio de búsqueda, usando algún movimiento para el siguiente vecino, este tipo de movimiento de punto a punto a menudo puede quedar encapsulado en óptimos locales. En contraste, los Algoritmos Genéticos trabajan simultáneamente con una población de soluciones factibles, reduciendo la probabilidad de quedar atrapado en óptimos locales.
- Son los algoritmos que hacen una barrida mayor al subespacio de posibles soluciones válidas. De hecho, se considera que, de todos los algoritmos de optimización estocásticos, los algoritmos genéticos son de los más exploratorios disponibles.
- Trabajan con la codificación (en forma de cromosoma) de las variables de decisión y no directamente con las variables de decisión
- Algunos métodos tales como la relajación lagrangiana necesitan que la función objetivo y/o sus restricciones satisfagan condiciones tales como continuidad, diferenciabilidad, convexidad u otras sobre el espacio de búsqueda. A diferencia, los Algoritmos Genéticos sólo requieren la función objetivo.
- Dentro de las técnicas de computación evolutiva, los Algoritmos Genéticos son los que poseen una mayor base teórica.
- Son flexibles y adaptables a una gran cantidad de problemas diferentes, pertenecientes a distintas áreas y permiten ser combinados con otras técnicas (hibridación).
- Cuando se usan para problemas de optimización, resultan menos afectados por los óptimos locales que las técnicas tradicionales (es decir, son métodos robustos).
- Poseen una gran versatilidad pues son los que necesitan menos conocimiento específico del problema para su resolución.
- Es posible implementarlos en computadores con capacidad media obteniendo resultados muy aceptables.
- Son algoritmos de búsqueda múltiple, capaces de manejar varias variables de decisión simultáneamente.
- A diferencia de otros algoritmos, cuya convergencia y resultado final son fuertemente dependientes de la solución inicial, en los algoritmos genéticos (salvo poblaciones iniciales

realmente degeneradas, en los que el operador de mutación va a tener mucho trabajo) la convergencia es poco sensible a la población inicial si esta se escoge de forma aleatoria y es lo suficientemente grande.

- Es una búsqueda paramétricamente robusta. Eso quiere decir que hemos de escoger realmente mal los parámetros del algoritmo para que no converja. Con tasas razonables, va a converger (mejor o peor) en una solución razonablemente buena si la representación es la adecuada.
- Por último, los algoritmos genéticos son intrínsecamente paralelos. Esto significa que, independientemente de que lo hayamos implementado de forma paralela o no, buscan en distintos puntos del espacio de soluciones de forma paralela.

# Desventajas

- Pueden tardar mucho tiempo en converger, o pueden no converger, (esta última situación se describe usualmente como la tendencia del Algoritmos Genético a engañar, aunque en realidad lo que está pasando es que el Algoritmo Genético está haciendo lo que se le pidió hacer, no lo que sus creadores pretendían que hiciera), estó de debe en gran medida a los valores de los parámetros que se utilicen, como por ejemplo: al tamaño de la población, al número de generaciones, a las probabilidades de cruce y mutación, al criterio de parada, etc.
- Pueden converger prematuramente, provocando que el algoritmo converja hacia un óptimo local.

## Conceptos Básicos

Algunos elementos indispensables para plantear un Algoritmo Genético son los siguientes:

Cromosoma: Cadena de caracteres que codifica un individuo de la población. Son los encargados de transmitir la información genética de padres a hijos.

Gen: Cada uno de los caracteres que forman un cromosoma. El gen es fundamentalmente una unidad de herencia.

Gametos: Son las células que llevan información genética de los padres con el propósito de efectuar la reproducción sexual (esperma y óvulos en el ser humano).

Alelo: A cada mínimo elemento que conforma el cromosoma, en Algoritmos Genéticos, se lo denomina Alelo. En representación binaria, esta representación sería el bit.

Genotipo y Fenotipo: El genotipo es la codificación (por ejemplo, binaria) de los parámetros que representan una solución del problema a resolverse; el fenotipo es la decodificación del cromosoma, es decir los valores obtenidos de la representación (binaria). Por ejemplo si se utiliza una representación en base 2 se tendrá genotipo 1010 y su fenotipo será 10.

Explotación: Es el proceso de utilizar la información obtenida de puntos del espacio de búsqueda previamente visitados para determinar los puntos que conviene visitar a continuación. La explotación involucra movimientos finos y es un mecanismo provechoso para que un algoritmo encuentre óptimos locales.

Exploración: Proceso de visitar nuevas regiones del espacio de búsqueda para tratar de encontrar soluciones prometedoras. La exploración involucra grandes saltos en el espacio de búsqueda y es un mecanismo útil para evitar que un algoritmo quede atrapado en óptimos locales.

Valor de Adaptación: El valor de adaptación de un individuo evalúa su capacidad de adaptación a las condiciones de su entorno. Se relaciona con la probabilidad de que el individuo sobreviva para reproducirse, y tiene dependencia directa con su número de descendientes.

Función de Adaptación: La función de Adaptación corresponde a una forma de medir qué tan bien un determinado individuo se adapta al medio, o bien cuál es el valor de dicho individuo. Se debe tener en consideración dos aspectos: la calidad de la función objetivo y la no factibilidad del individuo. La no factibilidad del individuo debe ser penalizada en la función de ajuste proporcionalmente al grado de no factibilidad del mismo. La influencia de la función de adaptación es fundamental para determinar los individuos candidatos a sobrevivir (aquellos individuos a los que se aplicarán los operadores evolutivos).

Para definir la función de Adaptación se deben tener en cuenta los siguientes aspectos:

- El tipo de problema y el criterio de optimización.
- Que puede cambiar con el tiempo a medida que el Algoritmo Genético procede.
- Debe considerar las restricciones del problema.
- Puede definir objetivos múltiples (función vectorial) o incorporar sub-objetivos (para problemas multi-objetivo).

Una de las principales dificultades que se puede presentar a la hora de definir la función de Adaptación, es la generación de individuos no factibles durante la evolución. Para resolver dicha dificultad existen cuatro mecanismos para tratar los individuos no factibles:

- 1. Evitarlos en la codificación: En general no es un procedimiento sencillo, complica los procesos de codificación y decodificación.
- 2. Descartarlos: Aquellos individuos que no verifican las restricciones, no son considerados como tales, y se siguen efectuando cruces y mutaciones hasta obtener individuos válidos, o bien, a dichos individuos se les asigna una función objetivo igual a cero. Es la opción más simple, pero conduce a la pérdida de características que podrían ser útiles para resolver el problema.
- 3. Reconstruirlos: Reconstruir aquellos individuos que no verifican las restricciones. Dicha reconstrucción suele llevarse a cabo por medio de un nuevo operador que se acostumbra a denominar reparador.

4. Penalizarlos: La idea general consiste en alterar la función objetivo del individuo por una cantidad (la penalización) que guarda relación con las restricciones que dicho individuo viola. Para problemas complejos puede ser dificultoso, al requerir estudios teóricos y empíricos para definir un modelo de penalización adecuado.

# Población

La población es el conjunto de individuos que forman cada generación, en adelante se denotá por P la población,  $P_0$  la población inicial y M el tamaño de la población, el cual puede permanecer constante en cada población o variar de población a población. Es importante resaltar que tanto la calidad, como la efectividad del proceso de solución final en los Algoritmos Genéticos, depende en gran parte del tamaño de la población y de cómo la población inicial fue construida; la población inicial de individuos puede ser generada aleatoriamente o utilizando alguna heurística de construcción, sin embargo, al utilizar un heurístico en ocasiones se han encontrado situaciones como que el algoritmo se queda atrapado en un óptimo local o que existe el riesgo de considerar un subconjunto del espacio de soluciones [\[24\]](#page-163-3), sin embargo, también se podría tener soluciones en un tiempo menor.

#### Tamaño de la población

Aunque el tamaño adecuado de la población es un valor que aún no se ha logrado determinar con certeza, algunos autores como De Jong y Grefenstette J. han sugerido valores como 100 individuos y 30 individuos, respectivamente, y otros autores como Alander J. sugiere que un tamaño de población comprendido entre  $l$  y  $2l$ , donde  $l$  es la longitud del cromosoma. Se ha encontrado que poblaciones pequeñas corren el riesgo de no cubrir adecuadamente el espacio de búsqueda y por lo tanto converger prematuramente, mientras que trabajar con poblaciones de gran tamaño puede conducir a excesivos costos computacionales. Usualmente el tamaño de la población permanece constante en todas las generaciones, sin embargo, una generalización sería el considerar que el tamaño depende de la generación, es decir  $\lambda_t = |P_t|$ , donde  $P_\lambda$  denota el conjunto de poblaciones de tamaño λ. Diversas formas de generar una población inicial pueden encontrarse en [\[31\]](#page-164-3).

#### Reemplazo de la Población

Otro aspecto importante en la ejecución de los Algoritmos Genéticos es la formación de la siguiente generación. En esta construcción se deben tener en cuenta aspectos importantes, como por ejemplo: si se deben eliminar todos los padres y formar la nueva población sólo con hijos, o si se debe dejar un porcentaje de padres y el porcentaje restantes de hijos, o si lo mejor es escoger de entre padres e hijos los mejor adaptados. Esta operación se puede hacer de diversas formas, pero en general existen cuatro métodos fundamentales para realizar el reemplazo:

- Cuando el número de individuos llega a un cierto número, se elimina un subconjunto de la población conteniendo a los individuos menos adaptados.
- Cada vez que se crea un nuevo individuo, en la población se elimina el menos adaptado para dejar su lugar al nuevo individuo.
- Cada vez que se crea un nuevo individuo, en la población se elimina aleatoriamente una solución, independientemente de su adaptación.
- Formar la nueva población por los individuos mejor adaptados, de entre padres e hijos.

El procedimiento de reemplazo se puede representar a través de las funciones de extensión y reducción como sigue:

La función de extensión,  $f_{ext}$ , crea a partir de dos poblaciones  $x, z \in P_{\lambda}$ , una población  $n \in P_{2\lambda}$ :

$$
f_{ext} : (x, z) \to n
$$

Denotando por  $N_i$  con  $i = 1, ..., 2\lambda$  el *i*-ésimo individuo en *n*, por  $X_k$ , con  $k = 1, ..., \lambda$  el k-ésimo individuo en x, y por  $Z_j$  con  $j = 1, ..., \lambda$  el j-ésimo individuo en z, se tendría:

$$
N_i = \begin{cases} X_i & \text{si} \quad i \le \lambda \\ Z_{i-\lambda} & \text{si} \quad i > \lambda \end{cases}
$$

La función de reducción global,  $f_{red}$ , convierte una población  $n \in P_{2\lambda}$  en una población  $r \in P_{\lambda}$ 

$$
f_{red}: n \to r
$$

Donde r denota la población de individuos en el tiempo  $t + 1$ .

La función de reducción es elitista de grado  $\lambda$  si la población en el tiempo  $t + 1$  está constituida por los mejores  $\lambda$  individuos, de entre los  $\lambda$  individuos que constituyen la población en el tiempo t y los descendientes derivados de ellos.

La función de reducción se denomina simple si la población en el tiempo  $t + 1$  está formada por los descendientes derivados de la población en el tiempo t.

#### Pruebas de hipótesis

Para efectos de ajuste de parámetros del Algoritmo Genético, se utilizan pruebas de hipótesis para promedios y varianzas, tomando como base lo expuesto en [\[4\]](#page-162-0), por lo tanto introduciremos algunos preliminares teóricos sobre este tema.

El término, prueba de hipótesis se referirá al proceso de intentar decidir la verdad o falsedad de dichas hipótesis sobre la base de evidencias experimentales.

Definición 3.2.1. La región crítica para una prueba de hipótesis es el subconjunto del espacio muestral que corresponde al rechazo de la hipótesis nula

Se manejan dos tipos de errores en el rechazo aceptación de la hipótesis nula, ellos son:

- Error tipo I: Rechazar un  $H_0$  verdadero
- Error tipo II: Falla rechazar un  $H_0$  falso (Aceptar un  $H_0$  falso)

Se adopta la siguiente notación para las probabilidades de estos errores:

- p[Error tipo I]=p[TI]=  $\alpha$
- p[Error tipo II]=p[TII]=  $\beta$

**Definición 3.2.2.** Para una hipótesis nula simple  $H_0$ , la probabilidad de rechazar a  $H_0$  verdadera,  $\alpha = p\text{/TII},$  se refiere al Nivel de significancia de la prueba. Para una hipótesis nula compuesta H0, el tamaño de la prueba o (Tamaño de la región crítica) es la probabilidad maxima de rechazar  $H_0$  cuando  $H_0$  es verdadera (maximizando sobre los valores bajo el parámetro  $H_0$ )

Nótese que para un  $H_0$  simple el nivel de significancia es también el tamaño de prueba

**Definición 3.2.3.** La función potencia  $\pi(\theta)$ , de una prueba de H<sub>0</sub> es la probabilidad de rechazar  $H_0$  cuando el valor verdadero del parámetro es  $\theta$ 

#### Pruebas para dos muestras

Es posible construir pruebas de hipótesis para las varianzas de dos distribuciones normales, tal como  $H_0: \sigma_2^2/\sigma_1^2 = d_0$ , basada en el estadístico  $F$ , en particular considerar la prueba estadística

$$
F_0 = \frac{S_1^2}{S_2^2} d_0
$$

donde  $F_0 \sim F(n_1 - 1, n_2 - 1)$ 

El siguiente teorema presenta la prueba de hipótesis para comparar las varianzas de dos muestras las cuales deben provenir de distribuciones normales

**Teorema 3.2.1.** Supóngase que  $x_1, x_2, \ldots, x_{n_1}$  y  $y_1, y_2, \ldots, y_{n_2}$  son valores observados de muestras aleatorias independientes de  $N(\mu_1, \sigma_1^2)$  y  $N(\mu_2, \sigma_2^2)$ , respectivamente, y sea

$$
f_0 = \frac{S_1^2}{S_2^2} d_0
$$

- 1. Un tamaño  $\alpha$  de la prueba  $H_0$ :  $\sigma_2^2/\sigma_1^2 \leq d_0$  versus  $H_a$ :  $\sigma_2^2/\sigma_1^2 > d_0$  es rechazar  $H_0$  si  $f_0 \leq 1/f_{1-\alpha}(n_2-1,n_1-1)$
- 2. Un tamaño  $\alpha$  de la prueba  $H_0$  :  $\sigma_2^2/\sigma_1^2 \geq d_0$  versus  $H_a$  :  $\sigma_2^2/\sigma_1^2 < d_0$  es rechazar  $H_0$  si  $f_0 > f_{1-\alpha}(n_1-1, n_2-1)$
- 3. Un tamaño  $\alpha$  de la prueba  $H_0$  :  $\sigma_2^2/\sigma_1^2 = d_0$  versus  $H_a$  :  $\sigma_2^2/\sigma_1^2 \neq d_0$  es rechazar  $H_0$  si  $f_0 \le f_{1-\alpha/2}(n_2-1,n_1-1)$  o  $f_0 \ge f_{1-\alpha/2}(n_1-1,n_2-1)$

Si las varianzas son desconocidas pero iguales, entonces pruebas de hipótesis para las medias tales como  $H_0: \mu_2 - \mu_1 = d_0$  pueden ser construidas basadas en la distribución t. En particular, sea

$$
t_0=\frac{\overline{x}-\overline{y}-d_0}{s_p\sqrt{\frac{1}{n_1}+\frac{1}{n_2}}}
$$

donde

$$
S_p^2 = \frac{(n_1 - 1)S_1^2 + (n_1 - 1)S_2^2}{n_1 + n_2 - 2}
$$

El siguiente Teorema presenta la prueba de hipótesis para comparar las medias de dos muestras las cuales deben provenir de distribuciones normales con varianzas iguales.

**Teorema 3.2.2.** Supóngase que  $x_1, x_2, \ldots, x_{n_1}$  y  $y_1, y_2, \ldots, y_{n_2}$  son valores observados de muestras aletorias independientes de  $N(\mu_1, \sigma_1^2)$  y  $N(\mu_2, \sigma_2^2)$ , respectivamente, donde  $\sigma_1^2 = \sigma_2^2 = \sigma^2$ 

- 1. Un tamaño  $\alpha$  de la prueba  $H_0: \mu_2/\mu_1 \leq d_0$  versus  $H_a: \mu_2/\mu_1 > d_0$  es rechazar  $H_0$  si  $f_0 \leq 1/f_{1-\alpha}(n_2-1, n_1-1)$
- 2. Un tamaño  $\alpha$  de la prueba  $H_0$  :  $\sigma_2^2/\sigma_1^2 \geq d_0$  versus  $H_a$  :  $\sigma_2^2/\sigma_1^2 < d_0$  es rechazar  $H_0$  si  $f_0 \geq f_{1-\alpha}(n_1-1, n_2-1)$
- 3. Un tamaño  $\alpha$  de la prueba  $H_0$ :  $\sigma_2^2/\sigma_1^2 = d_0$  versus  $H_a$ :  $\sigma_2^2/\sigma_1^2 \neq d_0$  es rechazar  $H_0$  si  $f_0 \le f_{1-\alpha/2}(n_2-1,n_1-1)$  o  $f_0 \ge f_{1-\alpha/2}(n_1-1,n_2-1)$

#### Operadores Genéticos

Los Operadores Genéticos son los encargados de alterar la composición de los individuos de la población a través de las generaciones, buscando con esto obtener individuos lo suficientemente adaptados como para ser soluciones óptimas al problema en cuestión. Los operadores genéticos más comúnmente utilizados son: el operador de selección, el operador cruce, y el operador mutación. A continuación se dará una descripción corta de cada uno de ellos.

## Operador de Selección

El operador de selección es el encargado de preseleccionar una subpoblación de la población actual con el fin de transmitir y conservar a través de las generaciones, las mejores características de las soluciones.

Durante la primera fase del algoritmo, se seleccionan n individuos de la población inicial  $P_0$ , los cuales serán los candidatos a ser padres de la siguiente generación, posteriormente se cruza el material genético de los padres seleccionados, produciendo con esto, algunos descendientes los cuales una vez mutados constituirán parcial o totalmente la siguiente población de individuos. La selección de padres se efectúa usualmente al azar, usando un procedimiento que favorezca a los individuos mejor adaptados. Algunas de las técnicas disponibles para efectuar dicha selección son las siguientes:

- Selección directa: De entre los M individuos de la población actual, se escogen los n individuos más adaptados.
- Selección aleatoria: De entre los M individuos iniciales se eligen aleatoriamente n individuos.
- Selección estocástica: A cada individuo de la población inicial se le asigna una probabilidad p de ser seleccionado en función de su adaptación y respecto a la adaptación de toda la población. Las técnicas de selección estocásticas más utilizadas son: el sorteo, muestreo por restos, por torneos, y la más utilizada de ellas el muestreo por ruleta sesgada, ver [\[31\]](#page-164-3) en la cual a cada individuo se le asigna una probabilidad, la cual es representada por un sector de la ruleta.

Uno de los procedimientos más utilizados para calcular dichas probabilidades, en el caso que el objetivo sea maximizar la función, es la función de selección proporcional a la función objetivo, en la cual cada individuo tiene una probabilidad de ser seleccionado como padre directamente proporcional al valor de su función objetivo, la cual está dada por

$$
P(x_i) = \frac{g(x_i)}{\sum g(x_i)_{i=1}^M}
$$

Donde  $x_i$  denota el individuo i-ésimo de la población P,  $g(x_i)$  su valor de adaptación y  $P(x_i)$  su probabilidad de ser seleccionado.

Después de calcular la probabilidad de cada individuo, dichas probabilidades se ordenan de mayor a menor con el fin de calcular sus probabilidades acumuladas, formando con estos valores, una serie de intervalos cuyo tamaño es proporcional a la adaptación de cada individuo. Para seleccionar un individuo se genera un número aleatorio entre 0 y 1 y se selecciona al individuo cuyo intervalo contiene dicho número. En ésta forma de selección, los individuos mejor adaptados tienen una mayor probabilidad de ser elegidos como padres, sin embargo dado que es un número aleatorio el que decide que padre será seleccionado, todos los individuos tiene alguna probabilidad de ser seleccionados, incluso los menos adaptados.

Ésta forma de realizar la selección tiene la desventaja de converger prematuramente cuando un individuo tiene una probabilidad muy grande en comparación a los demás individuos, por lo cual, en otros casos la selección de padres se efectúa a través de la selección proporcional al rango del individuo, con la cual se produce una selección en la cual todos los individuos tiene una probabilidad más uniforme, en cuanto a que la diferencia a que un individuo sea seleccionado es siempre constante e igual para todos. En está metodología los elementos se ordenan de a cuerdo al valor de la función objetivo g, del más adaptado al menos adaptado.

Denotemos por  $ran(g(x_i))$  el rango de la función del individuo  $x_i$ , así, el mejor individuo tiene rango M y el peor individuo tiene rango 1, y por  $p(x_i)$  la probabilidad de que el individuo  $(x_i)$  sea seleccionado, la cual está definida por:

$$
p(x_i) = \frac{ran(g(i))}{M(M+1)/2}
$$

Otra de las técnicas utilizadas para la selección es la denominada criterio elitista, en el cual se selecciona el mejor individuo de la población actual (solución élite), el cual obligatoriamente hará parte de la nueva población. Según [\[15\]](#page-163-4) el empleo de estrategias elitistas permite una exploración más profunda del espacio de soluciones en el entorno de la elite, pudiendo compararse con una intensificación local de la búsqueda, es decir, tienen tendencia a hacer la búsqueda más explotadora. Si bien es cierto que su empleo puede mejorar la convergencia del algoritmo, ya que evita perder la mejor solución encontrada. También es cierto que cuando se presentan funciones fuertemente multimodales (con muchos óptimos locales) su eficiencia disminuye aumentando el riesgo de convergencia prematura, es decir, es posible que este método conduzca rápidamente a un óptimo local.

La función de selección, denotada por  $f_{sel}$ , selecciona al azar y con reemplazamiento una colección de n individuos  $y \in P_\lambda$  a partir de una población  $x \in P_\lambda$ , donde  $P_\lambda$ : es el conjunto de poblaciones de tamaño λ. El operador de selección puede representarse en forma funcional de la siguiente manera:

 $f_{sel} : (\alpha, x) \rightarrow y$ 

donde α es un vector de dimensión λ constituido por valores escogidos aleatoriamente.

#### Operador de Cruce

El operador de cruce es el encargado de intensificar la búsqueda al rededor de las mejores soluciones obtenidas hasta cierta iteración  $t$  y combinar dichas soluciones para crear nuevos individuos. El cruce entre dos individuos consiste en escoger dos miembros de la población seleccionada, fijar una probabilidad de cruce, la cual comúnmente está en el intervalo [0.6, 0.95] y si el individuo tiene una probabilidad de cruce más alta que la fijada, entonces el material genético de dicho individuo es intercambiado con otro individuo igualmente seleccionado. Habitualmente el operador de cruce se encarga de intensificar la búsqueda explorando las áreas más prometedoras del espacio de búsqueda alrededor de las mejores soluciones visitadas hasta el momento. Según John Holland, el cruce es el principal operador genético hasta el punto que se puede decir que, no es un algoritmo genético si no tiene cruce, y sin embargo puede serlo perfectamente sin mutación, según descubrió John Holland el teorema de los esquemas confía en él para hallar la mejor solución a un problema.

Los operadores de cruces más utilizados son las siguientes, ver [\[64\]](#page-166-0), [\[15\]](#page-163-4):

Cruce básico o Monopunto: Bajo este operador de cruce, aleatoriamente se genera un número entero x entre 1 y  $l-1$ , con el fin de dividir los cromosomas de cada padre en dos cadenas de genes, la primera desde el gen 1 hasta el gen x y la segunda desde el gen  $x+1$  hasta el gen l, para luego intercambiar las cadenas que se encuentran a la derecha del gen en la posición x, ver [\[64\]](#page-166-0), [\[15\]](#page-163-4). El cruce basado en un punto se ilustra de la siguiente manera:

Sean  $P_1$  y  $P_2$  los padres a cruzarse en la posición  $x = 5$ 

 $P_1 = [00011010101]$  $P_2 = [11110000001]$ generando los hijos  $h_1$  y  $h_2$  $h_1 = [00011000001]$  $h_2 = [11110010101]$ 

Cruce multipunto: igual que el cruce básico, sólo que estableciendo más de un punto de cruce. De Jong realizó algunos trabajos en los cuales analizó el desempeño del operador de cruce basado en múltiples puntos, obteniendo como resultado que para poblaciones grandes el mejor es el cruce basado en dos puntos, en el cual, aleatoriamente se generan dos números enteros x e y entre 1 y  $l-1$  (x menor que y) con el fin de dividir los cromosomas de cada padre en tres cadenas de genes, la primera desde el gen  $1$  hasta el gen  $x$ , la segunda desde el gen  $x + 1$  hasta el gen y y la tercera desde el gen  $y + 1$  hasta el gen l, [\[13\]](#page-163-5).

Sean  $P_1$  y  $P_2$  los padres a cruzarse en la posición  $x = 5$  y  $y = 7$ 

$$
P_1 = [00011010101]
$$
  
\n
$$
P_2 = [11110000001]
$$
  
\ngenerando los hijos  $h_1$  y  $h_2$   
\n
$$
h_1 = [00011000101]
$$
  
\n
$$
h_2 = [11110010001]
$$

- Cruce segmentado: Consiste en un cruce multipuntos en el cual varía el número de puntos de cruce, conforme se va formando la nueva cadena del descendiente, en cada gen, se verifica si ahí se va producir un cruce.
- $\blacksquare$  Cruce uniforme: En el denominado operador de cruce uniforme cada gen en la descendencia se crea copiando el correspondiente gen de uno de los dos padres, escogido de acuerdo a una máscara de cruce, la cual es un cromosoma del mismo tamaño del que se piensa cruzar, generado aleatoriamente. Cuando existe un 1 en la máscara de cruce, el gen es copiado del primer padre, mientras que cuando exista un 0 en la máscara, el gen es copiado del segundo padre, [\[62\]](#page-165-2).

Existen otros operadores de cruce los cuales han surgido ha medida que han sido surgiendo distintos problemas de aplicación, entre ellos se tienen: Operador de cruce basado en una correspondencia parcial (PMX), [\[30\]](#page-164-4), Cruces sobre alfabetos de alta cardinalidad, [\[8\]](#page-162-1), Operador de cruce basado en ciclos (CX), [\[50\]](#page-165-3), Operador de cruce basado en el orden 1 (OX1), [\[12\]](#page-162-2), Operador de cruce basado en el orden 2 (OX2), [\[62\]](#page-165-2), Operador de cruce basado en la posición (POS),[\[62\]](#page-165-2), Operador de cruce basado en la alternancia de las posiciones (AP),[\[43\]](#page-164-5).

Asociada al operador de cruce existe la función de reproducción global, la cual puede describirse como sigue, ver [\[60\]](#page-165-0): La función de reproducción global,  $f_{prod}$ , produce una población de descendientes  $z \in P_\lambda$  a partir de individuos seleccionados  $y \in P_\lambda$  por medio de un operador de cruce:

$$
f_{prod} : (\beta, y) \to z
$$

donde β es un vector de dimensión  $\lambda \div 2$  constituido por valores escogidos aleatoriamente entre  $1 y l - 1.$ 

La función de reproducción se dice que está basada en un punto si los padres  $I^i = (s_1, \ldots, s_l)$  y  $I^j = (b_1, \ldots, b_l)$  producen hijos  $CH^{i,j;1} = (c_1, \ldots, c_l)$  y  $CH^{i,j;2} = (d_1, \ldots, d_l)$  verificándose que:

$$
c_j = \begin{cases} s_j & \text{si} \quad j \le m \\ b_j & \text{si} \quad j > m \end{cases}
$$

$$
d_j = \begin{cases} s_j & \text{si} \quad j \le m \\ b_j & \text{si} \quad j > m \end{cases}
$$

donde  $m$  es un número entero escogido al azar según una distribución uniforme discreta definida sobre el conjunto  $1, \ldots, l-1$ .

# Operador de Mutación

El operador de Mutación es el encargado de diversificar la búsqueda hacia regiones alejadas del espacio de búsqueda actual y proporciona un pequeño elemento de aleatoriedad en la vecindad de los individuos de la población. En la evolución, la mutación es un suceso debido a un cambio, usualmente aleatorio, del material genético de un individuo. Similarmente a como sucede en la naturaleza, en los Algoritmos Genéticos es un proceso en el cual, por lo general, aleatoriamente se cambia el valor del alelo para algunos de los genes de los cromosomas, usualmente se lleva a cabo generando un número aleatoriamente y si éste es menor que la probabilidad de mutación, usualmente en el intervalo (0, 0.1], el bit cambiará, de lo contrario se dejará como está.

Es recomendado no abusar de la mutación, porque aunque es cierto que es un mecanismo generador de diversidad, permitiendo la exploración de la búsqueda hacia zonas alejadas del espacio de soluciones actuales, logrando con esto que el Algoritmo Genético no se quede estancado, también es cierto que puede reducir el Algoritmo Genético a una búsqueda aleatoria. De Jong recomienda la utilización de una probabilidad de mutación del bit de  $l^{-1}$ . La naturaleza del cambio depende de la composición de los bloques de los cromosomas. Si cada bloque es un bit (en la codificación binaria), el único cambio posible es invertir su valor. Si los bloques son números reales, la modificación podría ser la suma o sustracción de un pequeño valor aleatorio.

Algunas de técnicas de mutación [\[64\]](#page-166-0), son citadas a continuación.

- $\blacksquare$  *Mutación de bit:* existe una única probabilidad de que se produzca una mutación de algún bit, de producirse, el algoritmo toma aleatoriamente un bit, el bit cambiará de 0 a 1 o de 1 a 0 de acuerdo al caso.
- $\blacksquare$  Mutación multibit: cada bit tiene una probabilidad de mutarse o no, que es calculada en cada pasada del operador de mutación multibit.
- $Mutación de gen: igual que la mutación de bit, solamente que, en vez de cambiar un bit,$ cambia un gen completo.
- Mutación multigen: igual que la mutación de multibit, solamente que, en vez de cambiar un conjunto de bits, cambia un conjunto de genes.
- Mutación de intercambio: existe una probabilidad de que se produzca una mutación. De producirse, toma dos bits/genes aleatoriamente y los intercambia.
- Mutación de barajado: existe una probabilidad de que se produzca una mutación. De producirse, toma dos bits o dos genes aleatoriamente y baraja de forma aleatoria los bits o genes, según se hubiera escogido, comprendidos entre los dos.

Cabe anotar que en la mayoría de la literatura existente, las probabilidades de cruce y mutación son fijas y constantes durante todas las iteraciones del algoritmo, sin embargo, en algunos artículos como: [\[1\]](#page-162-3) , [\[8\]](#page-162-1), [\[16\]](#page-163-6) y [\[46\]](#page-164-6), han cambiado la probabilidad de mutación a medida que aumenta el número de iteraciones obteniendo mejores resultados.

La función que describe el proceso de mutación puede verse como: La función de mutación individual  $f_{ind-mut}$ , aplicada a  $I = (s_1, \ldots, s_l)$ , genera otro individuo  $MI = (sm_1, \ldots, sm_l)$ , es decir  $f_{ind-mut} = MI$ , tal que  $\forall j \in 1, ..., l$   $P(sm_j = s_j) = 1 - p_m$ , donde  $p_m$  es la probabilidad de mutación.

Otros operadores menos empleados son:

- Cromosomas de Longitud Variable: Se utilizan cromosomas cuyo tamaño de la longitud varía de generación a generación.
- Operadores de Nicho: Estos operadores están encaminados a mantener la diversidad genética de la población, de forma que cromosomas similares sustituyan sólo a cromosomas similares.
- Operadores Especializados: En una serie de problemas hay que restringir las nuevas soluciones generadas por los operadores genéticos, pues no todas las soluciones generadas van a ser válidas, sobre todo en los problemas combinatorios y en los problemas con restricciones. Por ello, se aplican operadores que mantengan la estructura del problema.

#### Algoritmos

#### El Algoritmo Genético Canónico

A continuación se muestra el pseudocódigo de el Algoritmo Genético Simple, también conocido como algoritmo Genético Canónico, el cual es de gran importancia, ya que es la base sobre la cual está fundamentado el teorema de los esquemas.

El pseudocódigo de un algoritmo Genético, es el siguiente:

BEGIN /\* Algoritmo Genético Simple \*/

Generar una población inicial.

Evaluar la función de adaptación de cada individuo.

WHILE NOT Terminado DO

BEGIN /\* crear una nueva generación \*/

FOR Tamaño población/2 DO

BEGIN /\*Ciclo Reproductivo \*/

Seleccionar dos individuos de la anterior generación, para el cruce (probabilidad de selección proporcional a la función de evaluación del individuo).

Cruzar con cierta probabilidad los dos individuos obteniendo dos descendientes.

Mutar los dos descendientes con cierta probabilidad.

Evaluar la función de evaluación de los dos descendientes mutados.

Insertar los dos descendientes mutados en la nueva generación.

END

IF la población ha convergido THEN

 $Terminado := TRUF$ 

END

END

Para implementar el Algoritmo Genético simple, es necesario iniciar con una codificación del problema. Además se requiere una función de adaptación al problema, la cual asigne un número real a cada posible solución codificada. Durante la ejecución del algoritmo, los dos padres deben ser seleccionados para la reproducción con una probabilidad de selección proporcional a la función de evaluación del individuo, luego los padres seleccionados se cruzarán generando dos hijos, los cuales después de mutados formarán la nueva población.

# El Algoritmo Genético Abstracto

Un algoritmo que presenta una modificación del algoritmo genético canónico, en cuanto a que la selección no tiene que ser en base a la probabilidad de selección proporcional a la función de evaluación y en cuanto a que el reemplazo de la población no se efectúa de forma inmediata si no que escoge los individuos mejor adaptados entre padres e hijo para formar la nueva generación, es el siguiente:

BEGIN /\* Algoritmo Genético Abstracto \*/

Generar una población inicial.

Evaluar la función de adaptación de cada individuo.

WHILE NOT Terminado DO

BEGIN /\* Crear nueva generación \*/

FOR Tamaño población/2 DO

BEGIN /\*Ciclo Reproductivo \*/

Seleccionar dos individuos de la anterior generación, para el cruce.

Cruzar con cierta probabilidad los dos individuos obteniendo dos descendientes.

Mutar los dos descendientes con cierta probabilidad.

Evaluar la función de adaptación de los dos descendientes mutados.

Extender la población añadiendo los hijos.

Reducir la población extendida.

END

IF la población ha convergido THEN

 $Terminado := TRUE$ 

END

END

#### Criterio de Parada

En cuanto al criterio de parada, generalmente el algoritmo términa cuando un porcentaje alto de la población converge a un valor o después de un número fijo de evaluaciones en la función de aptitud o también viene determinado por criterios tales como, un número máximo de generaciones o un tiempo máximo de resolución, o más eficientemente por estrategias relacionadas con indicadores del estado de evolución de la población, como por la pérdida de diversidad dentro de la población o por no haber mejora en un cierto número de iteraciones, siendo por lo general una condición mixta lo más utilizado, es decir, limitar el tiempo de ejecución a un número de iteraciones y tener en cuenta algún indicador del estado de la población para considerar la convergencia antes de alcanzar tal limitación. Usualmente se dice que un gen ha convergido cuando al menos el 95 % de los cromosomas tienen el mismo alelo y cuando al menos un  $\beta$ % (usualmente alto) de los genes han convergido se dice que la población converge.

Tomando como base lo expuesto en [\[60\]](#page-165-0), en la siguiente sección se estudiará el por qué funcionan los Algoritmos Genéticos, es decir se estudiará porque dicho algoritmo es capaz de encontrar el óptimo de la función durante el proceso de búsqueda; con esté fin se desarrollará el denominado Teorema de los esquemas, para el caso del Algoritmo Genético Canónico, en el cual se utiliza el alfabeto binario, la creación de la población inicial es aleatoria, la selección está basada en la ruleta, el reemplazo es inmediato, el cruce se considera monopunto, la mutación es gen a gen y no se considera la aparición de individuos no factibles.

#### Teorema de los Esquemas

El teorema de los esquemas de John Holland caracteriza la evolución de una población en un Algoritmo Genético en términos del número de elementos que representa cada esquema.

El teorema está basado en el concepto del esquema, el cual puede definirse como una cadena de bits formada por los elementos del conjunto  $\{1, 0, *\}$ . El orden del esquema H, se denota por  $o(H)$ , y se define como el número de posiciones fijas en el esquema. La longitud del esquema H, se denota por medio de  $\delta(H)$ , y se define como la distancia entre la última y la primera posición fijas de la cadena. Por ejemplo, el esquema  $H = 0*10$  representa el conjunto de cadenas  $\{0010, 0110\}$ , su orden  $o(H) = 3$  y su distancia  $\delta(H) = 3$ .

**Teorema de los Esquemas**: Sea  $m(H, g)$  el número de individuos de la población en un generación  $g$  que se asocian a un esquema  $H$ , después de efectuar la selección, el cruce y la mutación en un Algoritmo Genético Canónico, se tiene que:

$$
m(H, g+1) \ge \frac{g(H)}{\bar{g}} \cdot m(H, 0) \cdot (1+c)^g \cdot [1 - p_c \frac{\delta(H)}{l-1}] \cdot [1 - p_m \cdot o(H)]
$$

#### Demostración:

Primero de se estudiará el efecto de la selección basada en la ruleta sesgada. A continuación se verá el efecto del cruce en dicho número esperado, para finalmente tratar el efecto de la mutación, obteniéndose una cota inferior para  $m(H, g + 1)$ .

#### Efecto de selección

Dado que la probabilidad de que el individuo i sea seleccionado para cruzarse está dada por

$$
P(x_i) = \frac{g(x_i)}{\sum_i g(x_i)}
$$

Se tiene que la probabilidad de que un individuo seleccionado para cruzarse se empareje con el esquema H, se calculará por medio de

$$
P(H) = \frac{g(H)}{\sum_{i} g(x_i)}
$$

Por lo tanto, el número esperado de individuos que a partir del anterior individuo seleccionado van a asociarse con H, será

$$
\frac{g(H)}{\sum_{i} g(x_i)} m(H, g)
$$

Al efectuarse M selecciones, se tendrá que:

$$
m(H, g+1) = M \frac{g(H)}{\sum_{i} g(x_i)} m(H, g)
$$

Ahora, si denotamos por  $\bar{g}$  el promedio de aptitud de la población entera el cual está dado por

$$
\bar{g} = \frac{\sum_{i} g(x_i)}{M}
$$

Entonces

$$
m(H, g+1) = \frac{g(H)}{\bar{g}} m(H, g)
$$

Si se asume que la evaluación del esquema supera a la evaluación media extendida a toda la población en un  $\epsilon\%$ , es decir si  $g(H) = \bar{g} + \epsilon \bar{g}$  la ecuación anterior puede simplificarse a

$$
m(H, g+1) = (1+\epsilon)m(H, g)
$$

Iniciando en  $g = 0$ , y asumiendo un valor estacionario para  $\epsilon$ , se tiene que

$$
m(H, g+1) = (1+\epsilon)^g m(H, 0)
$$

#### Efecto de cruce

Iniciamos esta descripción con un par de ejemplos, buscando con esto ofrecer una mayor claridad. Considerese el esquema  $H_1 = [1 * 0 * * *]$  cuya longitud está dada por  $\delta(H_1) = 2$ . Asumiendo que el cruce utilizado es el cruce Monopunto, se tienen 2 posibilidades en las cuales se puede cortar y destruir el esquema, de lo contrario el esquema permanece intacto, por lo tanto si denotamos por  $p_d(H_1)$  la probabilidad de que el esquema  $H_1$  sea destruido entonces  $p_d(H_1) = \frac{2}{5}$ , luego la probabilidad de que sobreviva, denotada por  $p_S(H_1)$  está dada por  $p_s(H_1) = \frac{3}{5}$ , es decir  $p_s(H_1) = 1 - p_d(H_1)$ . De lo anterior, podemos generalizar diciendo que:

$$
p_d(H) = \frac{\delta(H)}{l-1}
$$

En realidad como el operador de cruce se lleva a cabo con una cierta probabilidad  $p_c$ , se tiene

$$
p_d(H) = \frac{\delta(H)}{l-1}p_c
$$

De donde

$$
p_s(H) = 1 - \frac{\delta(H)}{l-1}p_c
$$

En realidad la fórmula anterior proporciona una cota para la probabilidad de que sobreviva el esquema  $H$ . Ello es debido a que, puede ocurrir que aunque el punto de corte se encuentre entre los símbolos ∗ comprendidos entre el primer y el último elemento distintos de ∗, el esquema resultante no desaparezca. De ahí que en realidad se tiene que:

$$
m(H, g+1) \ge 1 - \frac{\delta(H)}{l-1}p_c
$$

#### Efecto de cruce y selección

Asumiendo independencia entre selección, la estimación del número de un tipo particular de un esquema  $H$  esperado en la próxima generación dado el efecto combinado entre selección y cruzamiento está dado por el producto de las expresiones anteriores, es decir

$$
m(H, g+1) \ge \frac{g(H)}{\bar{g}} (1+\epsilon)^g m(H, 0)[1 - \frac{\delta(H)}{l-1} p_c]
$$

#### Efecto de Mutación

La mutación introduce cambios aleatorios para un único bit. Para que un esquema sobreviva, ninguno de los  $o(H)$  bits fijos debe ser afectado por la mutación. Si  $p_m$  es la probabilidad de mutación de un cierto bits, entonces su probabilidad de supervivencia es  $1 - p_m$ . Ya que la mutación de un individuo es estadísticamente independiente de los demás bits, un esquema particular sobrevivirá si todas sus  $o(H)$  posiciones fijas sobreviven. Así, la probabilidad de que un esquema H sobreviva a la mutación, lo cual denotaremos por  $p_{sm}$  está dada por la multiplicación de las probabilidades de supervivencia de cada cada uno de sus bits, es decir

$$
p_{sm} = (1 - p_m)^{o(H)}
$$

Al ser  $p_m \ll 1$ , la anterior probabilidad de sobrevivir puede ser aproximada por

$$
p_{sm} = 1 - p_m.o(H)
$$

#### Efecto de Selección, Cruce y Mutación

Asumiendo independencia entre selección y cruce la estimación del número esperado de copias de un esquema H en la próxima generación, dado el efecto combinado entre selección y cruce y mutación está dado por el producto de las probabilidades anteriores, lo cual nos proporciona el denominado Teorema de los esquemas.

$$
m(H, g+1) \ge \frac{g(H)}{\bar{g}} m(H, 0)(1+c)^{g} [1 - \frac{\delta(H)}{l-1} p_c][p_{sm} = 1 - p_m o(H)]
$$

# Capítulo 4

# Algoritmo Genético aplicado al modelo  $(Q, r)$  Multi-Artículo

# 4.1. Introducción

En el presente capítulo se muestran los resultados obtenidos por cada una de las metodologías expuestas en el capítulo anterior, haciendo distinción entre los resultados obtenidos para el modelo de inventario [\(3.4\)](#page-29-0) y el modelo de inventario [\(3.3\)](#page-28-0), ellos se diferencian en que en el primero no se consideran pedidos pendientes en el momento de recibir nuevamente las  $Q_i$  unidades solicitadas para surtir el artículo i-ésimo, y el segundo si considera este tipo de pedidos. Los resultados mostrarán la conveniencia de los Algoritmos Genéticos en el caso del problema [\(3.3\)](#page-28-0).

A continuación se ilustra la implementación y resultados obtenidos en cada una de las metodologías y en cada uno de los dos problemas, los cuales fueron aplicados a un problema ficticio de inventarios con 100 artículos, donde los datos de costos por unidad, demandas anuales y tiempos de reposición fueron generados de manera aleatoria, los cuales son recopilados en la siguiente tabla.

| $\dot{i}$      | $c_i$ | $D_i$ | $l_i$ | $\theta_i$ | $\sigma_i$ |
|----------------|-------|-------|-------|------------|------------|
| 1              | 50    | 22    | 81    | 4.88219    | 2.20957    |
| $\overline{2}$ | 37    | 16    | 20    | 0.876712   | 0.936329   |
| 3              | 10    | 19    | 24    | 1.24932    | 1.11773    |
| 4              | 66    | 20    | 42    | 2.30137    | 1.51703    |
| 5              | 56    | 20    | 86    | 4.71233    | 2.17079    |
| 6              | 71    | 23    | 62    | 3.90685    | 1.97658    |
| 7              | 51    | 21    | 62    | 3.56712    | 1.88868    |
| 8              | 74    | 23    | 93    | 5.86027    | 2.4208     |
| 9              | 52    | 20    | 61    | 3.34247    | 1.82824    |
| 10             | 85    | 24    | 10    | 0.657534   | 0.810885   |
| 11             | 79    | 15    | 82    | 3.36986    | 1.83572    |
| 12             | 46    | 20    | 64    | 3.50685    | 1.87266    |
| 13             | 71    | 17    | 53    | 2.46849    | 1.57114    |
| 14             | 43    | 19    | 34    | 1.76986    | 1.33036    |
| 15             | 75    | 21    | 33    | 1.89863    | 1.37791    |

Costos, demandas y tiempos de reposición para 100 artículos

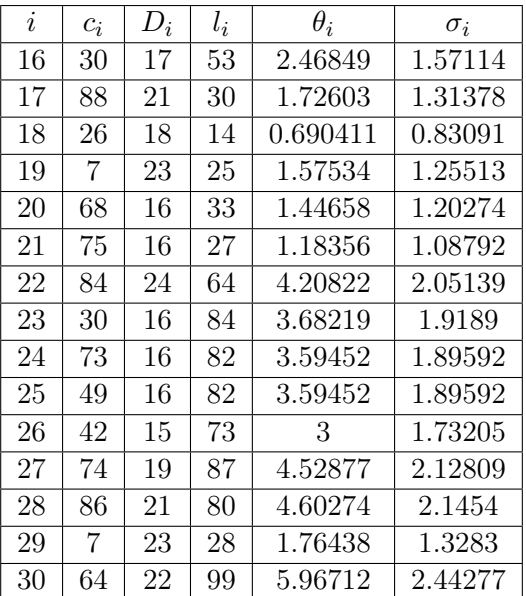

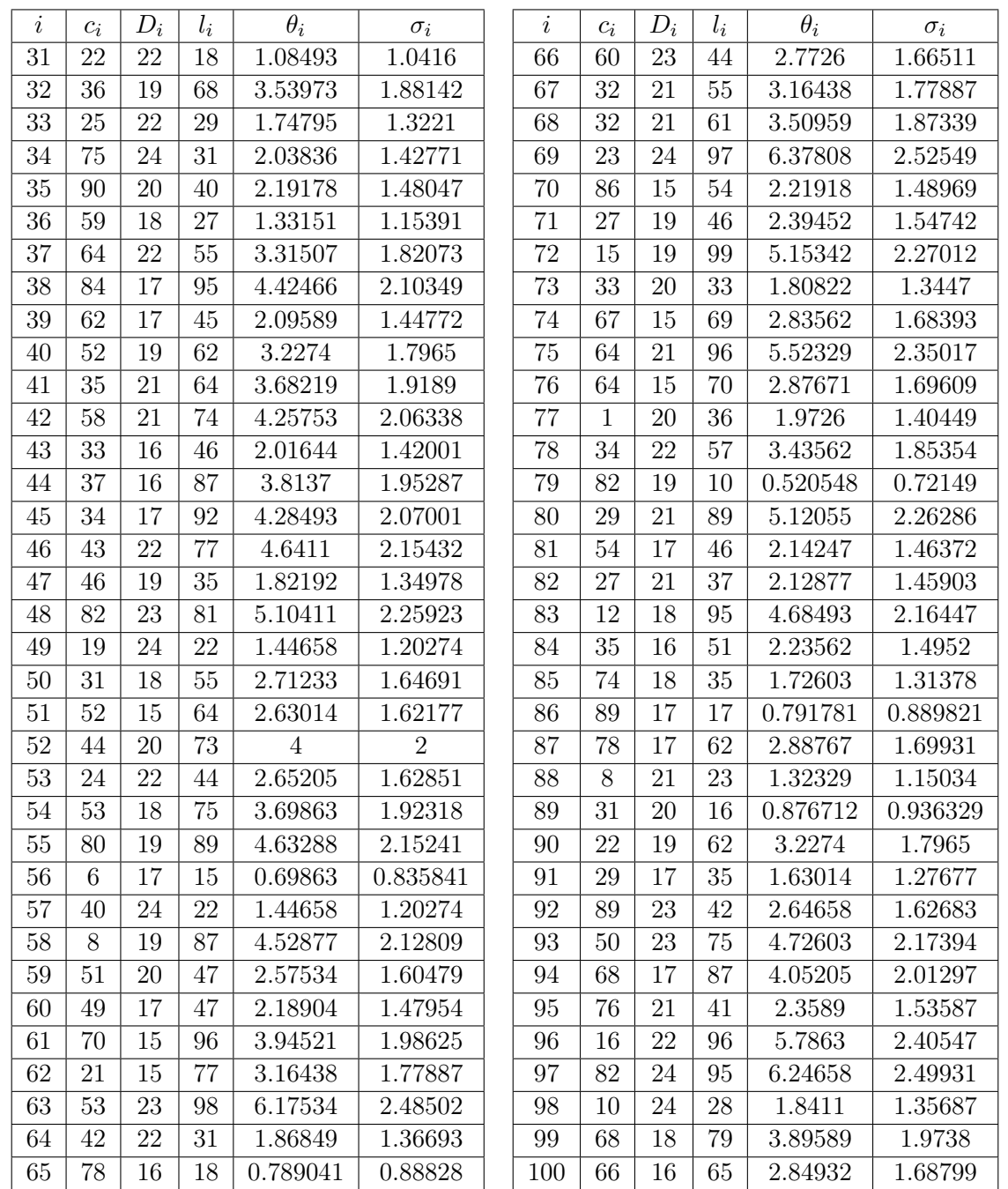

# 4.2. Resultados para el problema sin pedidos pendientes

El problema [\(3.4\)](#page-29-0) puede ser tratado por las tres metodologías expuestas en el capítulo anterior. En lo que sigue se ilustra la manera en que fueron implementadas tales metodologías y los resultados obtenidos.

#### 4.2.1. Multiplicadores de lagrange

Como fue discutido en el capítulo anterior, debido a la no convexidad de la función objetivo, el modelo de inventarios  $(Q, r)$ , usualmente es restringido al caso en el que no hayan pedidos pendientes en el momento en que llega una nueva orden, para poder garantizar optimalidad en el problema y poder resolverlo a través de multiplicadores de Lagrange. A continuación será descrita la forma que toma el problema para la implementación de tal metodología.

Como en [\[37\]](#page-164-7), con el fin de resolver el problema a través de multiplicadores de Lagrange, se introducen dos constantes de penalización  $\lambda$  y  $\mu$ , para las restricciones de frecuencia de pedido y nivel de satisfacción, respectivamente, las cuales se pueden escribir como:

$$
\frac{1}{N} \sum_{i=1}^{N} \frac{D_i}{Q_i} - F \le 0
$$

y

$$
S - \frac{1}{D_{tot}} \sum_{i=1}^{N} D_i G(r_i) (\le 0
$$

donde el lagrangiano está dado por:

$$
\ell = \sum_{i=1}^N c_i \left( \frac{Q_i+1}{2} + r_i - \theta_i \right) + \lambda \left( \frac{1}{N} \sum_{i=1}^N \frac{D_i}{Q_i} - F \right) + \mu \left( S - \frac{1}{D_{tot}} \sum_{i=1}^N D_i G(r_i) \right).
$$

Para hallar el valor óptimo de  $Q_i$ , se deriva con respecto a  $Q_i$  y se iguala a cero, es decir

$$
\frac{\partial \ell}{\partial Q_i} = \frac{c_i}{2} - \frac{\lambda D_i}{N Q_i^2} = 0
$$

$$
Q_i(\lambda) = \sqrt{\frac{2\lambda D_i}{N c_i}}
$$

ahora derivando con respecto a  $\lambda$  e igualando a cero, se tiene que:

$$
\frac{1}{N} \sum_{i=1}^{N} \frac{D_i}{Q_i} = F
$$

Sustituyendo el valor de  $Q_i$ 

$$
\frac{1}{N} \sum_{i=1}^{N} \frac{D_i}{\sqrt{\frac{2\lambda D_i}{Nc_i}}} = F
$$

simplificando, se tiene

$$
\frac{1}{\sqrt{2N\lambda}}\sum_{i=1}^N\sqrt{D_ic_i}=F
$$

de donde

$$
\lambda = \left(\frac{1}{F\sqrt{2N}}\sum_{i=1}^{N}\sqrt{D_{i}c_{i}}\right)^{2}
$$

por lo tanto el valor óptimo de  $Q_i$ , ver [\[48\]](#page-165-4), está dado por:

$$
Q_i = \sqrt{\frac{2(\frac{1}{F\sqrt{2N}}\sum_{i=1}^{N}\sqrt{D_i c_i})^2 D_i}{N c_i}}.
$$

Ahora para hallar el valor óptimo de  $r_i$ , se deriva con respecto a  $r_i$  y se iguala a 0, es decir

$$
\frac{\partial \ell}{\partial r_i} = c_i - \frac{\mu D_i}{D_{tot}} G'(r_i) = 0
$$

o equivalentemente,

$$
\frac{\partial \ell}{\partial r_i} = c_i - \frac{\mu D_i}{D_{tot}} g_i(r_i) = 0.
$$

Suponiendo que la demanda durante el tiempo de reposición es aproximada por una distribución normal con media θ y desviación σ, entonces la función de distribución esta dada por:  $g(x) = \frac{\phi(z)}{\sigma}$ , con  $z = \frac{x-\theta}{\sigma}$  $\frac{-\theta}{\sigma}$ , luego

$$
c_i - \frac{\mu D_i}{D_{tot}} \frac{\phi(\frac{x - \theta_i}{\sigma_i})}{\sigma_i} = 0
$$

y como  $\phi(z) = \frac{e^{-z^2/2}}{\sqrt{2\pi}},$ se tiene que

$$
c_i - \frac{\mu D_i}{D_{tot}\sigma_i \sqrt{2\pi}}e^{-\left(\frac{r_i - \theta_i}{\sigma_i}\right)^2/2} = 0
$$

de donde

$$
e^{-(\frac{r_i - \theta_i}{\sigma_i})^2/2} = \frac{\sqrt{2\pi}c_i D_{tot} \sigma_i}{\mu D_i}
$$

$$
(\frac{r_i - \theta_i}{\sigma_i})^2 = -2\ln\left(\frac{\sqrt{2\pi}c_iD_{tot}\sigma_i}{\mu D_i}\right)
$$

y por lo tanto

$$
r_i(\mu) = \theta_i + \sqrt{-2\sigma_i^2 \ln\left(\frac{\sqrt{2\pi}c_iD_{tot}\sigma_i}{\mu D_i}\right)}.
$$

Ahora como el tiempo de reposición es aleatorio y la desviación de la demanda durante el tiempo de reposición está dada por

$$
\sigma_i = \sqrt{\theta_i + (d\sigma_i)^2}
$$

entonces, el valor óptimo para  $r_i(\mu)$ , como puede verse en [\[36\]](#page-164-8), [\[37\]](#page-164-7), está dado por:

$$
r_i(\mu) = \theta_i + \sqrt{-2(\theta_i + (d\sigma_l)^2)ln\left(\frac{\sqrt{2\pi}c_iD_{tot}\sqrt{\theta_i + (d\sigma_l)^2}}{\mu D_i}\right)}
$$

y el valor de  $Q_i$ , el cual se calculo anteriormente está dado por:

$$
Q_i = \sqrt{\frac{2(\frac{1}{F\sqrt{2N}}\sum_{i=1}^{N}\sqrt{D_i c_i})^2 D_i}{N c_i}}
$$

Como se afirma en  $[48]$ , hallar el valor de  $\mu$ , es muy complejo, pues observemos que si derivamos con respecto a  $\mu$  e igualando a cero se obtiene

$$
S = \frac{1}{D_{tot}} \sum_{i=1}^{N} D_i \sum_{k=0}^{r_i} \frac{e^{-\lambda} \lambda^k}{k!}
$$

y sustituyendo el valor de  $r_i$  se tiene que:

$$
S = \frac{1}{D_{tot}} \sum_{i=1}^{N} D_i \sum_{k=0}^{\theta_i + \sqrt{-2\sigma_i^2 \ln\left(\frac{\sqrt{2\pi}c_i D_{tot} \sigma_i}{\mu D_i}\right)}} \frac{e^{-\lambda} \lambda^k}{k!}
$$

Es por esto, que con el fin de hallar, por lo menos un valor aproximado de  $\mu$ , que optimice el valor de  $r_i$ , usualmente se recurre a un algoritmo basado en la técnica de bisección, sin embargo, debido a que para poder inicializar el algoritmo es necesario una cota para dicho valor, hemos encontrado que para que el valor de  $r_i$  sea real es necesario que

$$
\frac{\sqrt{2\pi}c_i D_{tot}\sigma_i}{\mu D_i} \le 1
$$

es decir, que

$$
\mu \ge \frac{\sqrt{2\pi}c_i D_{tot} \sigma_i}{D_i}
$$

dicha expresión proporciona una cota inferior para inicializar el algoritmo.

A continuación, haciendo algunas adaptaciones sobre lo expuesto en [\[37\]](#page-164-7) y en [\[48\]](#page-165-4), presentamos el algoritmo que busca el valor de el multiplicador de Lagrange  $\mu$  a través de la técnica de bisección.

Algoritmo (Modelo multi-producto $(Q,r)$ ) **Paso 0** Escoger un valor inicial para  $\mu_1$ , y un nivel de tolerancia  $\epsilon$ . Tomar  $t = 1$ **Paso 1** Usar  $\mu_t$  para calcular  $r_i^t$  para  $i: 1, ..., N$ Paso 2 Calcular el nivel de servicio

$$
S_t = \frac{1}{D_{tot}} \sum_{i=1}^{N} D_i G_i(r_i^t)
$$

Si  $|S_t - S| < \epsilon$ , Pare;  $r_i^* = r_i^t$ , para  $i: 1, ..., N$ Sino

Si  $S_t < S$ , incremente  $\mu_t$ ; si  $S_t > S$ , reduzca  $\mu_t$ **Hacer**  $t = t + 1$  y regresar al paso 1

#### 4.2.2. Algoritmos Genéticos

La implementación del Algoritmo Genético, en Matlab, para el problema [\(3.4\)](#page-29-0), en el cual no se consideran pedidos pendientes, tiene la misma estructura utilizada para el problema [\(3.3\)](#page-28-0), la cual será tratada de manera detallada en la siguiente sección. La diferencia consiste en que en la implementación de este problema no se cobra el costo por unidades faltantes.

# 4.2.3. Optimización-Simulación

Como se mencionó en el capítulo anterior, la metodología de Optimización-Simulación será implementada a partir del software de simulación Simul8, el cual es un paquete muy utilizado en la actualidad gracias a su amigable presentación, la cual permite recrear visualmente las situaciones reales que van a ser modeladas, sin tener que hacer mayores suposiciones y restricciones sobre el modelo real. Otras de las bondades que presenta dicho software es que permite optimizar el modelo a través del software de optimización OpQuest y programar los eventos en el ambiente del Visual Basic.

En una simulación en Simul8, usualmente existen los siguientes cuatro bloques básicos: 1) El Punto de Entrada de trabajo, el cual es el sitio donde llegan las unidades que van a ser procesadas. 2) El área del almacenamiento, que es lugar donde las unidades esperan para ser procesadas. 3) El centro de trabajo, que es donde se realiza el proceso de trabajo y 4) El punto de salida, que es de donde salen las unidades procesadas.

Para la implementación del modelo fueron utilizadas sólo tres de los bloques anteriormente descritos, los cuales fueron adaptadas de la siguientes forma:

El área del almacenamiento: Para adaptar dicho bloque al modelo de inventarios, por cada artículo se creó una área de almacenamiento, la cual representa la posición del inventario del artículo i. En dicha área se controla la posición del inventario, la cual aumenta o disminuye de a cuerdo a si el artículo es demandado o abastecido.

Para abastecer por primera vez el inventario, el visual logic es programado de tal manera que inicialice la simulación con la suma de las cantidades óptimas  $Q_i$  y  $r_i$  obtenidas del OptQuest. A medida que avanza la simulación la posición del inventario es continuamente monitoreado de tal manera que si ésta alcanza el punto de pedido  $r_i$  y después de trascurrido el tiempo de reposición  $l_i$ , la posición del inventario es abastecida nuevamente con las  $Q_i$  unidades pedidas del artículo i. De acuerdo a los supuestos del modelo el tiempo de reposición sigue una distribución normal, la cual es creada con una varianza de un 10 % de la media, dicha distribución es asignada en la programación del visual logic, cada vez que la posición alcanza el punto de pedido  $r_i$ .

Cada vez que el inventario se queda sin artículos, pues el momento de abastecer el inventario no se ha cumplido, se hace necesario abastecerlo con una unidad ficticia ya que de lo contrario la simulación no podrá continuar al no suceder ningún evento en ese lapso de tiempo.

El centro de trabajo: Para el modelo de inventarios propuesto, el centro de trabajo fue adaptado como el lugar donde ocurre la demanda del artículo i.

Entre los supuestos del problema de inventarios, la demanda está condicionada a ser considerada por unidad, es decir no se consideran demanda por lotes, por lo tanto dentro de la simulación la demanda es considera individualmente. Otra de las condiciones impuesta sobre la demanda en el modelo de inventarios propuesto, es que ésta sigue una distribución Poisson con media  $X$ , para efectos de la simulación se trabajó con demanda exponencial, ya que con dicha distribución es posible contar el tiempo que transcurre entre dos eventos Poisson, el cual es precisamente el tiempo que cuenta el reloj que trae incorporado el Simul8.

La salida: En la salida del modelo, simplemente se muestra el total de artículos que han sido demandados durante toda la simulación.

El Simul8 tiene la bondad de permitir optimizar el modelo a través del paquete de optimización OptQuest, a continuación será descrita de manera corta, la forma en que fueron manipulados sus elementos básicos:

Para optimizar el modelo simulado a través del OptQuest, lo primero es definir el espacio de búsqueda para las variables de decisión, en este caso  $Q_i$  y  $r_i$ , es decir predefinir un intervalo de posibles valores que puede tomar cada una de las variables de decisión. Por lo tanto, para definir la cota inferior del intervalo correspondiente a cada variable de decisión, se consideraron las restricciones impuestas en el modelo [3.3,](#page-28-0) para cada uno de dichos valores, es decir, los valores para los  $Q_i$  deben ser valores enteros mayores o iguales a 1 y los valores para los  $r_i$  deben ser valores enteros no negativos, finalmente para definir las cotas superiores de los intervalos de búsqueda, se tomaron como referencia los valores obtenidos como óptimos del algoritmo implementado para resolver el problema a través de multiplicadores de Lagrange.

Dado que en el OptQuest sólo es posible definir restricciones lineales ligadas a las variables de decisión, y en vista a que las restricciones del modelo en cuestión no son lineales y además no sólo dependen de las variables de decisión, fue necesario programar dichas restricciones por medio del Visual Logic, lo cual se realizó de la siguiente forma: Para calcular el número de pedidos realizados durante todo el año, inicialmente se contabiliza a lo largo de toda la simulación, el número de veces que la posición de inventario alcanza el punto de pedido  $r_i$  (ya que este es el momento en el cual se hace un nuevo pedido). Finalmente, para obtener la frecuencia de pedido anual alcanzada en la simulación completa, se realizó el promedio de frecuencia de pedido de todos los artículos que fueron analizados después de trascurrido el tiempo de simulación indicado. Con respecto a la restricción correspondiente al nivel de satisfacción, primero se calculó la tasa de demanda satisfecha durante los tiempos de reposición, para finalmente calcular el nivel de satisfacción, realizando el promedio de demandas satisfechas, finalizado el tiempo de simulación indicado.

En cuanto al cálculo del costo de inversión del inventario sin considerar pedidos pendientes, este fue estimado de la siguiente manera: El costo por unidad, es calculado a medida que una unidad del artículo i es demandada, de tal manera que a medida que avanza la simulación, la suma de los costos de todas las unidades del artículo i va siendo actualizada. Después de calculado dicho costo y en el momento en que han trascurrido los 365 dias a ser simulados, la suma del costo de todos los artículos es calculado e incrementado en el caso en que alguna de las restricciones impuestas en el problema [3.3](#page-28-0) sean violadas, de tal manera que si la restricción no satisfecha es la correspondiente a la frecuencia de pedido, se procede sumándole al costo que se tiene hasta ese momento λ veces la diferencia entre la frecuencia de pedido alcanzada por la simulación y la frecuencia exigida como máxima en el problema, donde el factor λ es el parámetro que previamente se ha calculado al utilizar la metodología de multiplicadores de Lagrange, de igual manera si la restricción que se ha violado es la correspondiente al nivel de satisfacción, entonces, el costo que se tiene hasta ese momento es incrementado en  $\mu$  veces la diferencia entre el nivel de satisfacción, exigido como mínimo, y el nivel de satisfacción alcanzado por la simulación, donde el factor  $\mu$  al igual que con el factor  $\lambda$  es el mismo que previamente se ha calculado al utilizar la metodología de multiplicadores de Lagrange.

Como criterio de parada en el OptQuest, se eligió finalizar la optimización después de transcurrido cierto tiempo, para determinar dicho tiempo, se tomó como referencia el mismo tiempo empleado por los Algoritmos Genéticos para hallar la solución más adaptada. Dicho criterio de parada permitió además de lograr una comparación razonable entre el OptQuest y los Algoritmos Genéticos, una forma rápida de optimizar el modelo ya que de acuerdo a los experimentos realizados a lo largo del trabajo, se observó que para lograr soluciones de buena calidad en el OptQuest es necesario de un gran número de simulaciones, y por ende una gran cantidad de tiempo, a medida que aumenta el número de artículos.

# 4.3. Comparación de resultados para el problema sin pedidos pendientes

Como resultado de la implementación de las metodologías de Multiplicadores de Lagrange, Algoritmos Genéticos y Optimización-Simulación para el problema [\(3.4\)](#page-29-0), a continuación se presentan tres tablas discriminadas a manera de sistemas, las cuales reflejan los resultados obtenidos de cada una de las metodología en cuestión; en ellas se muestra el número de artículos a ser analizados, el nivel de satisfacción y frecuencia de pedido alcanzados, el costo obtenido como mínimo, así como también el número de iteraciones y el tiempo requerido en las corridas.

En general se puede observar que para el problema [3.4,](#page-29-0) referido al caso en que no hayan pedidos pendientes, la solución obtenida empleando multiplicadores Lagrange supera tanto en calidad como en eficiencia las soluciones obtenidas con las demás metodologías incluyendo la metodología propuesta basada en Algoritmos Genéticos. Aunque es de resaltar que dicha metodología sólo puede ser aplicada al caso en que no hayan pedidos pendientes, y que ésta únicamente ofrece una solución aproximada al problema, ya que en general dicha metodología es utilizada para funciones continuas y diferenciables y en este caso esta implementándose para un problema cuyas variables de decisión son enteras y discretas. De los resultados obtenidos de implementar Algoritmos Genéticos, se puede concluir que las soluciones alcanzadas como óptimas del problema, al igual que con multiplicadores de Lagrange, están muy cercanas a la frontera de la región factible, lo cual explica que los costos obtenidos como mínimos estén relativamente cerca a los obtenidos en Lagrange. También es importante resaltar que los tiempos empleados para el cálculo de la solución más adaptada en Algoritmos Genéticos fueron relativamente razonables, a pesar que tanto el número de iteraciones como los tiempos de corridas se incrementaron a medida que se fueron aumentando el número de artículos. Finalmente al observar los resultados obtenidos de Simul8 se puede notar, que al tomar como referencia el tiempo empleado para la convergencia en Algoritmos Genéticos, se obtuvieron costos más altos a los obtenidos por está última metodología, lo cual se ve reflejado en que dichas soluciones están más alejadas de la frontera produciendo con esto costos que aunque son factibles son muy elevados debido a los valores tan altos que deben tomar, en especial los valores de los  $Q_i$ , para obtener soluciones que estén en el interior de la región factible.

# 4.3. COMPARACIÓN DE RESULTADOS PARA EL PROBLEMA SIN PEDIDOS PENDIENTES53

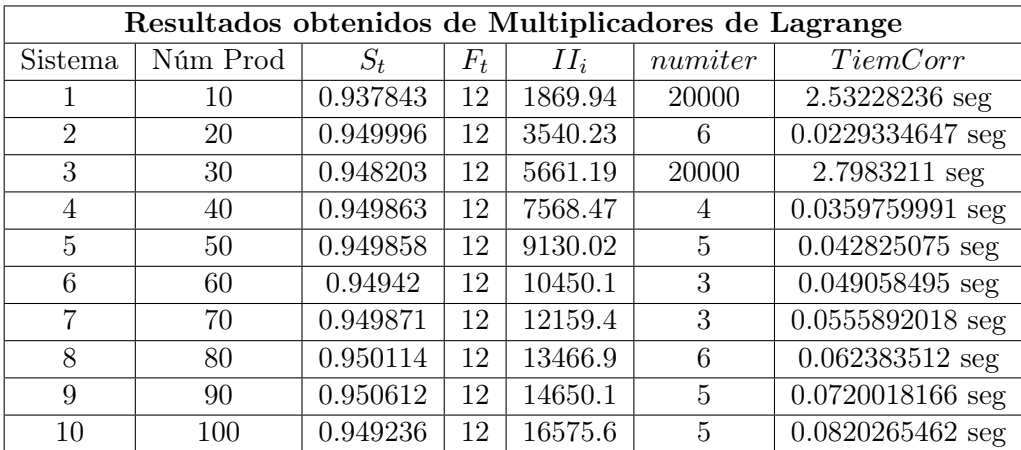

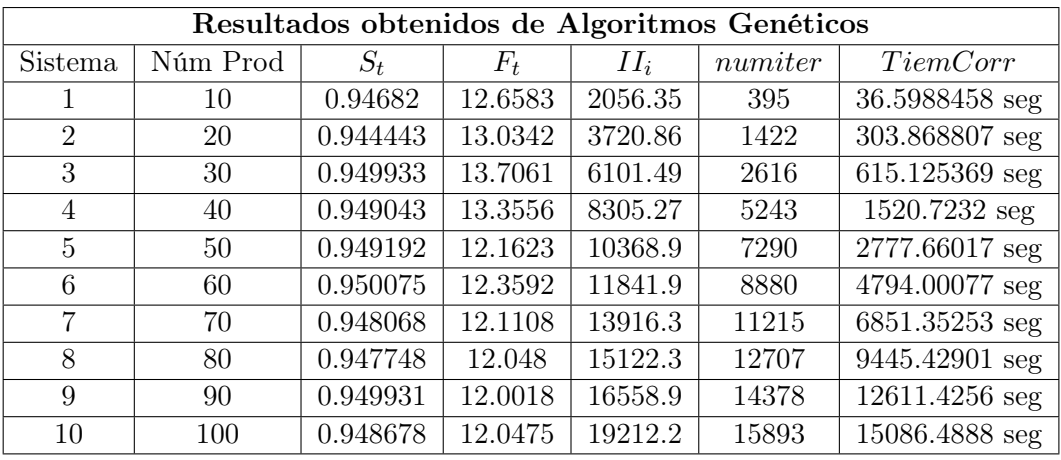

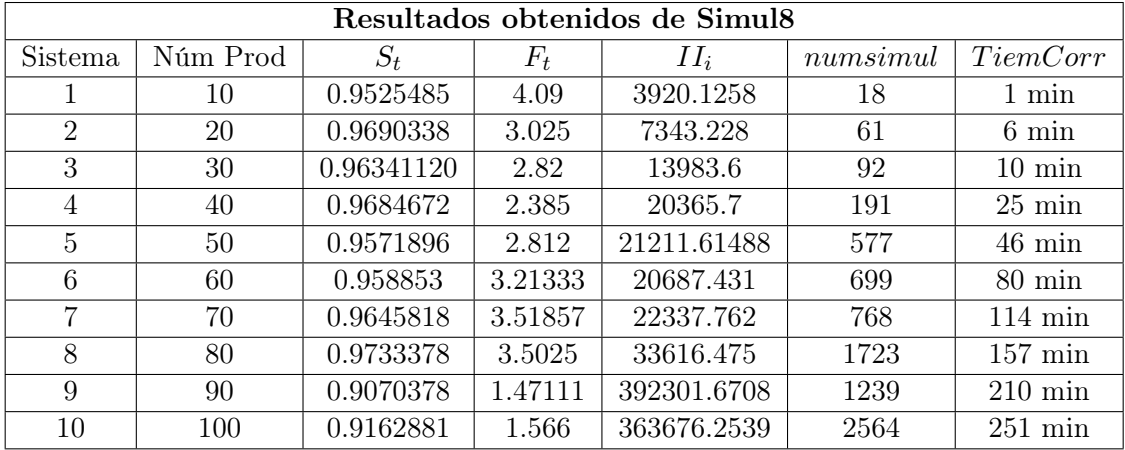

# 4.4. Resultados para el problema con pedidos pendientes

Para el problema [\(3.3\)](#page-28-0) dos de las metodologías expuestas en el capítulo anterior son implementables, ellas son: Algoritmos Genéticos y Optimización-Simulación. Los multiplicadores de Lagrange no pueden ser aplicados a este problema dado que en la función objetivo, la función correspondiente al término que representa el pedido pendiente no se sabe si es convexa dentro del dominio de definición del problema, como se demostró en el Teorema [3.1.2](#page-23-0) y por lo tanto no es posible garantizar optimalidad en el problema. Es de resaltar que bajo la metodología de multiplicadores de Lagrange se ha encontrado que algunas de las soluciones arrojadas como las mejores, no verifican el nivel de satisfacción indicado, ya que el algoritmo que se utiliza para hallar el multiplicador  $\mu$ , fácilmente puede ocasionar que los valores de los  $r_i$  sean imaginarios o definitivamente no logra el nivel de satisfacción indicado, produciendo la no convergencia del método al no alcanzar el nivel de tolerancia exigido.

# 4.4.1. Algoritmos Genéticos

Para el Algoritmo Genético que dará una solución al problema de inventarios [\(3.3\)](#page-28-0), en esta sección, se hará la implementación de dicho algoritmo y luego vendrán las tablas de resultados. Existen cuatro parámetros a ajustar en este algoritmo ellos son: Método de cruce, Probabilidad de cruce, Método de mutación y Probabilidad de mutación, para efectos de ajustes, se utilizarán pruebas de hipótesis para promedios y varianzas, cuya teoría fue tratada en capítulos anteriores.

Con el fin de poder aplicar Algoritmos Genéticos en la búsqueda de soluciones para el problema de inventarios, lo primero que se hará es exponer la forma de codificar y decodificar los individuos que harán parte de cada generación. Bajo está codificación/decodificación lo que se pretende es garantizar una búsqueda diversificada en el espacio de solución.

#### Codificación

La codificación de cada individuo emplea una cadena binaria (cromosoma) de longitud finita l, donde cada 0 ó 1 representa la presencia o ausencia de una potencia de dos. Cada cromosoma está formado de la siguiente forma: Sean  $t_Q$  y  $t_r$  los vectores de longitud N, formados por las longitudes de cada cadena de ceros y unos, correspondientes a cada valor de  $Q_i$  y  $r_i$  respectivamente, así la cadena correspondiente al valor  $Q_i$  tiene longitud  $t_Q(i)$  (donde  $t_Q(i)$  es la i-ésima posición del vector  $t_Q$ ). Finalmente se unen secuencialmente las cadenas correspondientes de cada  $Q_i$  y cada  $r_i$ , dando como resultado un cromosoma de longitud  $l$ , donde  $l$  es igual a la suma de las componentes de los vectores  $t_Q$  y  $t_r$ . Así en la población inicial se crearán M cromosomas de tamaño l compuestos por ceros y unos generados aleatoriamente con una distribución uniforme.

Por ejemplo, si se tienen tres artículos y los valores iniciales propuestos para  $Q_1$ ,  $Q_2$ ,  $Q_3$ ,  $r_1$ ,  $r_2$ y r<sup>3</sup> son 40, 120, 15, 40, 180, 100, 30, y 10 respectivamente (obtenidos del algoritmo basado en multiplicadores de Lagrange), entonces  $t_Q = [6, 7, 4, 6]$  y  $t_r = [8, 7, 5, 4]$ , de donde el tamaño del cromosoma está dado por  $l = 6 + 7 + 4 + 6 + 8 + 7 + 5 + 4 = 47$  por lo tanto uno de los cromosomas que podría aparecer codificando uno de los individuo de la población sería el siguiente:

 $[0\; 0\; 0\; 1\; 1\; 1\; 0\; 1\; 0\; 1\; 1\; 0\; 0\; 1\; 1\; 1\; 0\; 0\; 0\; 1\; 1\; 1\; 0\; 1\; 0\; 1\; 0\; 1\; 0\; 1\; 1\; 1\; 0\; 1\; 1\; 0\; 0\; 1\; 1\; 1\; 0\; 0\; 1\; 1\; 1\; 0\; 0\; 1\; 1\; 1\; 0\; 1\; 1\; 1\; 0\;$ 

Para decodificar cada cromosoma, primero se decodifican las cadenas correspondientes a cada  $Q_i$ 

y luego las cadenas correspondientes a cada  $r_i$ , convirtiendo el número de base dos a base decimal.

#### Función objetivo

Como fue descrito anteriormente la función objetivo que describe exactamente el promedio de inventario a mano, según [\[33\]](#page-164-9) está dada por:

$$
\sum_{i=1}^{N} \frac{Q_i + 1}{2} + r_i - \theta_i + B(Q_i, r_i)
$$
\n(4.1)

Donde  $B(Q_i, r_i)$  es el número esperado de pedido pendiente en cualquier punto en el tiempo, para el artículo i.

En vista a que uno de los propósitos en el presente trabajo, es comparar la solución obtenida empleando Algoritmos Genéticos con la obtenida mediante Multiplicadores de Lagrange y con el OptQuest, la función objetivo será tratada de dos formas, en la primera, se considerará la función objetivo sin el término que representa el pedido pendiente, por lo tanto, la función objetivo en este caso estaría dada por:

$$
\sum_{i=1}^{N} \frac{Q_i + 1}{2} + r_i - \theta_i
$$

Esto con el fin de garantizar que la función objetivo sea convexa y poder utilizar los multiplicadores de Lagrange.

La segunda manera de tratar la función, es cuando se permite que el término que representa el pedido pendiente aparezca en la función. Para esté caso nuestro medio de comparación es el OptQuest.

Sin embargo al correr el programa implementado a través de Algoritmos Genéticos, se encontró que cuando las soluciones están muy alejadas del óptimo, puede suceder que la diferencia  $r_i - \theta_i$ sea muy grande con  $r_i < \theta_i$ , lo cual ocasiona que el nivel de inventario a mano tome un valor negativo, generando con esto que la función objetivo tome como óptimo un individuo cuyo costo sea negativo, es por esto que inicialmente se restringió la búsqueda hasta obtener valores de  $r_i$ que hicieran que el valor del inventario a mano tomara sólo valores positivos, encontrándose que el tiempo requerido para hallar dichos valores es muy grande, como se puede ver las siguientes figuras:

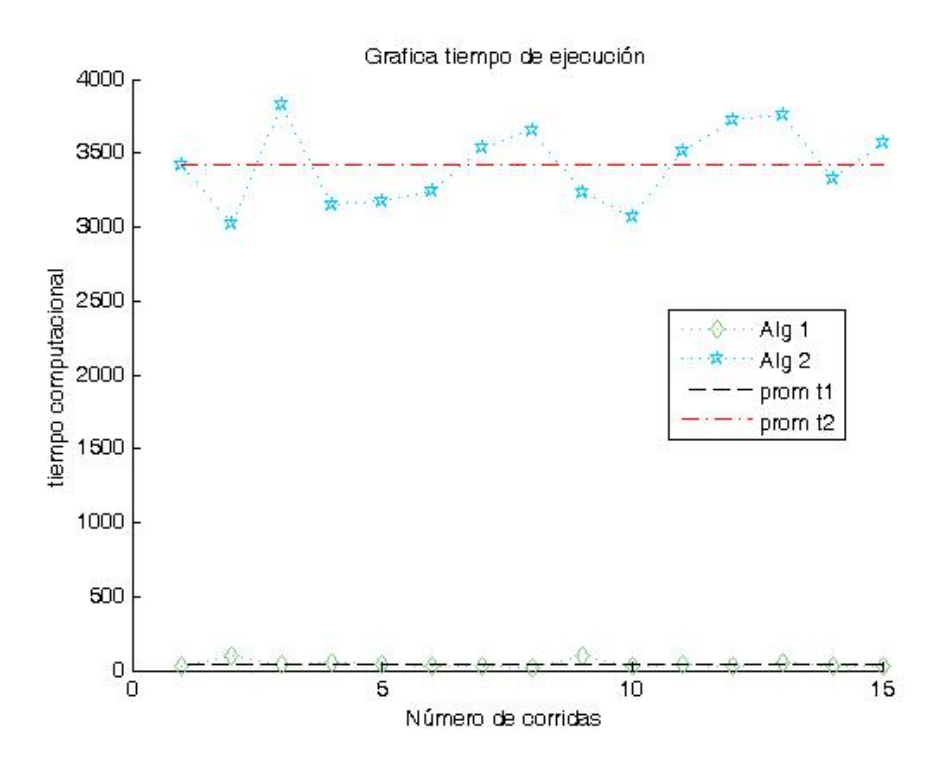

Como se puede observar de la gráfica de corridas versus tiempo computacional, el promedio de tiempo es muy alto, usando el algoritmo en el cual, se toman los individuos que tienen costos totales mayores que cero (Alg 2), comparado con el promedio de tiempo usando el algoritmo donde se toman todos los individuos calculando su costos de tal manera que si  $r - \theta > 0$  no hay pedidos pendientes y si  $r - \theta < 0$  no se involucra esta diferencia en el costo(Alg 1).

En tanto que si se observa la gráfica de Corridas versus costos, vemos que los promedios de los costos de ambos algoritmos no están muy alejados. Por lo tanto se tomó la opción del algoritmo 1.

Así, para el caso en el que hayan pedidos pendientes, de acuerdo con [\[33\]](#page-164-9) es útil ignorar el término  $r - \theta$  en la función objetivo, cuando  $r_i - \theta_i$  es negativo, ya que sin dicho término se tiene una fórmula simple y además se encontró que el valor de  $r - \theta$  es muy pequeño cuando se está muy cerca a la solución óptima y por lo tanto no afecta mucho la calidad de la solución. De lo anterior el valor de adaptación del artículo i utilizando Algoritmos Genéticos esta dada por:

$$
\begin{cases} \frac{Q_i+1}{2} + r_i - \theta_i & \text{si } r_i \ge \theta_i\\ \frac{Q_i+1}{2} + B_i(Q_i, r_i) & \text{si } r_i < \theta_i \end{cases}
$$

Como se mencionó en la sección anterior, una de las principales dificultades que se puede presentar a la hora de definir la función de Adaptación, es la generación de individuos no factibles durante la evolución. Para penalizar dichos individuos se optó por usar

1. 
$$
\lambda(F_t - F)
$$
 y 2.  $\mu(S - S_t)$ 

donde  $\lambda$  y  $\mu$  son los valores de los multiplicadores de lagrange obtenidos en el algoritmo del método de relajación lagrangiana. Si la restricción de la satisfacción no se cumple, entonces al costo la sumamos  $\mu(S - S_t)$  y si la restricción de la frecuencia no se cumple, entonces al costo la

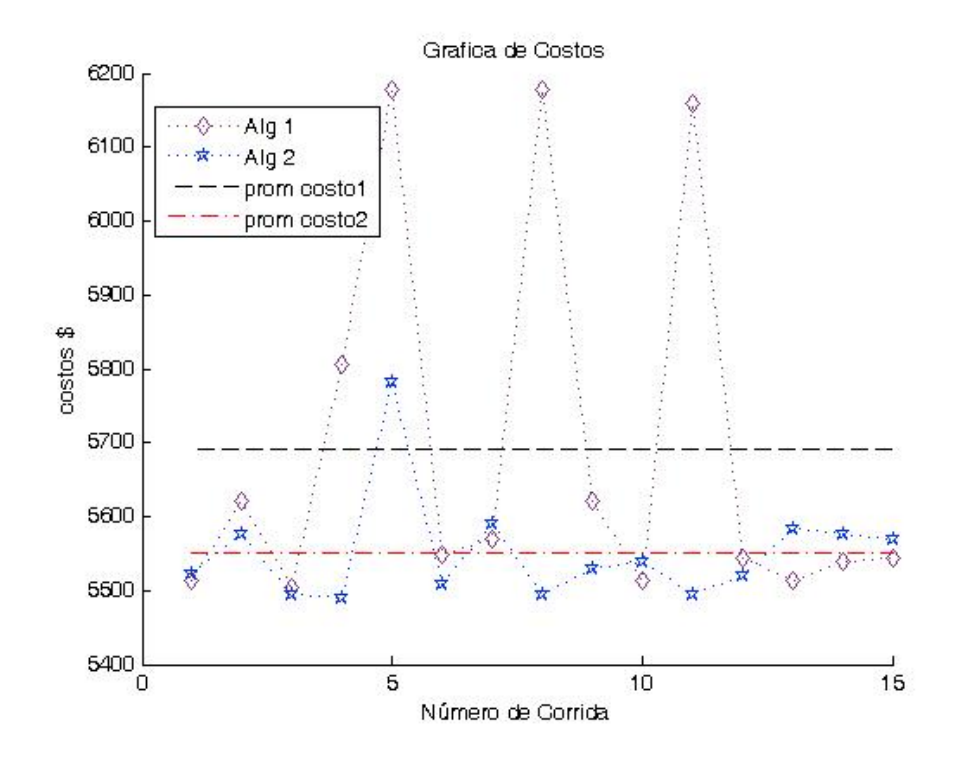

sumamos  $\lambda(F_t - F)$ .

#### Población inicial

Como se mencionó anteriormente la población inicial de individuos, puede ser generada aleatoriamente o utilizando alguna heurística de construcción y su tamaño puede permanecer constante o variar de población a población. En la implementación propuesta para el algoritmo, la población inicial será generada aleatoriamente, ésto con el fin de garantizar diversidad en población.

Para generar la población inicial lo primero es definir el tamaño de la población, es decir un valor adecuado para M que garantice cubrir adecuadamente el espacio de búsqueda sin conducir a excesivos costos computacionales. En la implementación propuesta se trabajo con un valor de 100 individuos, dado que según [\[41\]](#page-164-1) éste es el valor con el que trabaja internamente el software de optimización optQuest, el cual es nuestro medio de comparación cuando aparece la función de pedido pendiente.

Conocido el valor del tamaño de la población M se realiza un proceso iterativo en el cual se crea de manera aleatoria y de una en una hasta completar M, una cadena de tamaño l formada por unos y ceros (cromosoma), con los cuales y a medida que se van creando se va formando un vector de valores en base decimal correspondientes a los  $Q_i$ , y otro vector con los valores  $\alpha$ correspondientes a los  $r_i$ , también en base decimal, luego se analiza si los valores correspondientes a los  $Q_i$  son diferentes de cero, si se cumplen las condiciones anteriores, la cadena de ceros y unos es almacenada en la matriz que representa la población inicial, de lo contrario, para el valor o valores respectivos de  $Q_i$  iguales a cero se les genera aleatoriamente una cadena de longitud igual al número de bits de ceros y unos que representa dicho  $Q_i$  hasta que se obtenga una representación diferente de cero. Luego se almacena en la matriz y se van generando aleatoriamente nuevos elementos a los cuales se le hace el mismo proceso descrito anteriormente hasta obtener los M elementos de la población inicial. Para la formación de cada una de las generaciones subsiguientes se toman los individuos mejor adaptados, de entre padres e hijos.

# Operadores Genéticos

En los siguientes párrafos serán descritos los operadores elegidos para utilizar en la programación propuesta de Algoritmos Genéticos, así como también los valores de probabilidad de cruce y mutación. Se ajustaron cuatro parámetros: Métodos de cruce y mutación, Probabilidades de cruce y mutación.

# Operador de Selección:

Con el fin de preseleccionar los individuos que harán parte de la nueva población, se utilizará el procedimiento basado en el rango, dado que es un procedimiento que garantiza una selección muy uniforme de los individuos, permitiendo con esto que todos los individuos tengan probabilidad de ser seleccionados.

Bajo dicho procedimiento, los elementos se ordenan de menor a mayor de acuerdo al valor de la función objetivo f, así, el mejor individuo tiene rango M mientras que el peor individuo tiene rango 1. Dicha selección se hace de manera aleatoria, sin embargo, los individuos mejor adaptados tienen más probabilidad de sobrevivir, aunque gracias a la aleatoriedad y uniformidad en la selección, todos los individuos tienen probabilidad de ser seleccionados.

## Operador de cruce:

Método de cruce: Los métodos de Cruce programados fueron: mono punto, dos puntos, tres puntos, cuatro puntos, uniforme, segmentado. Estos algoritmos se ejecutaron haciendo 30 repeticiones cada uno, desde 10 hasta 190 generaciones aumentando de a 10 generaciones; en las siguientes tablas se disponen los promedios y varianzas de los resultados de estos algoritmos para cada una de las generaciones correspondientes.

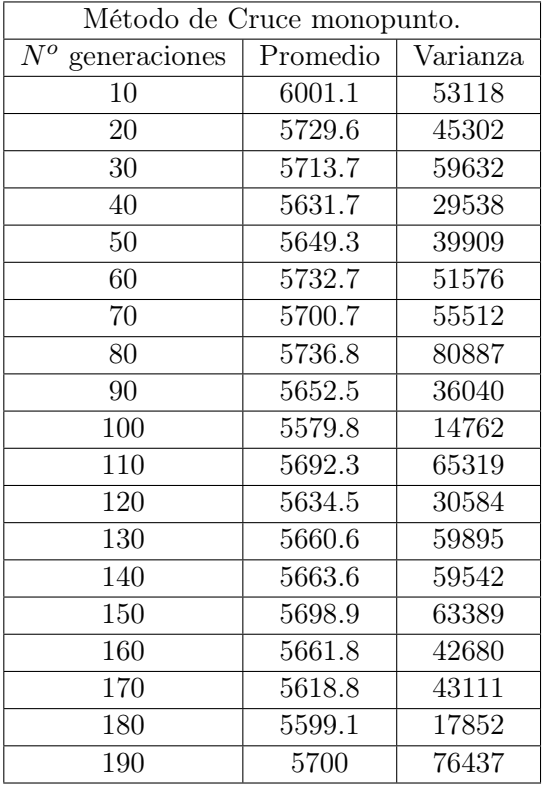

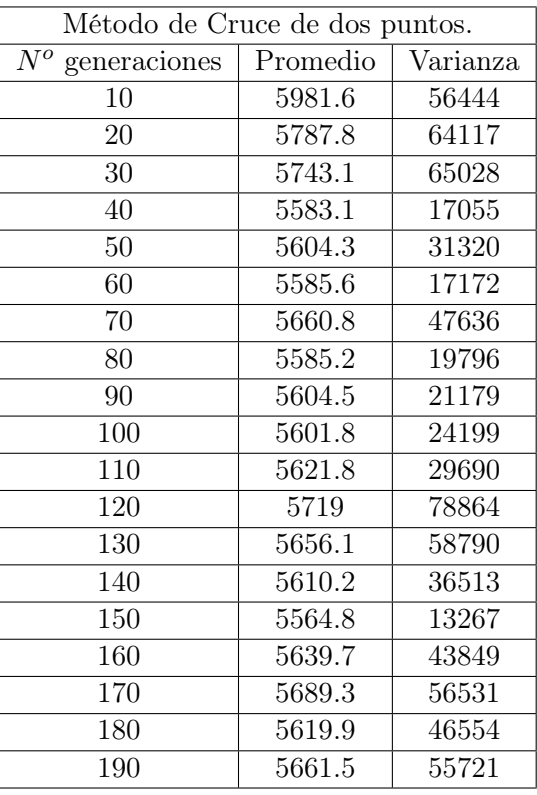

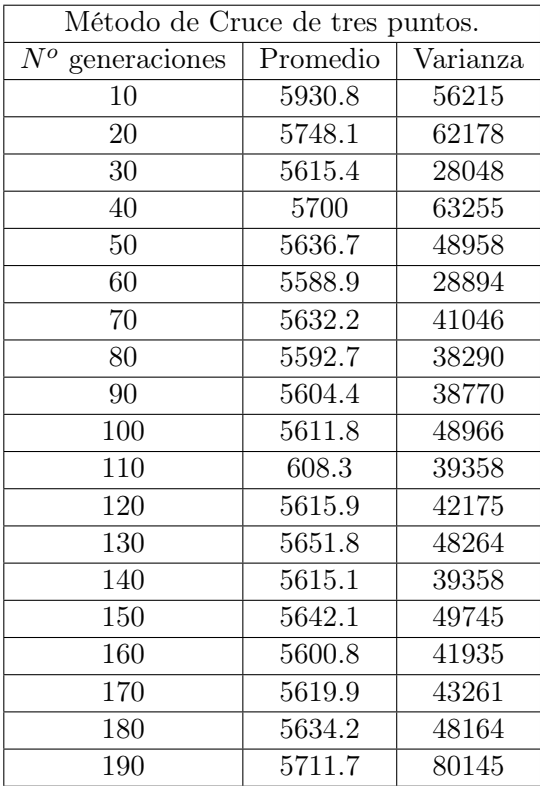

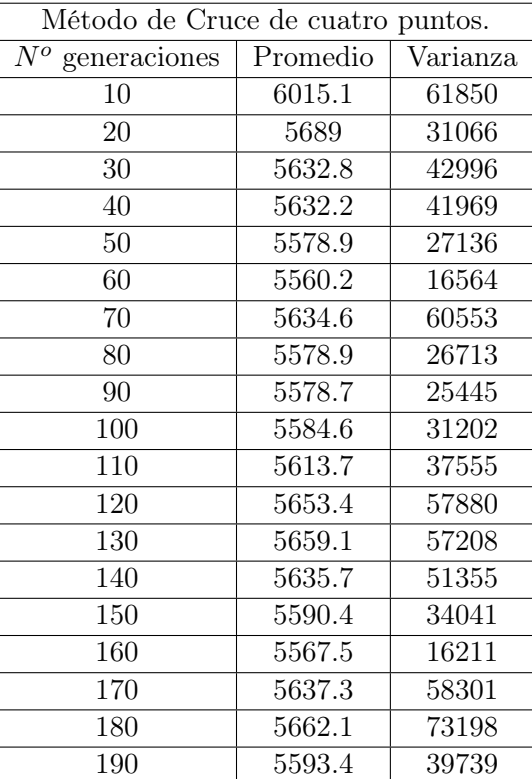

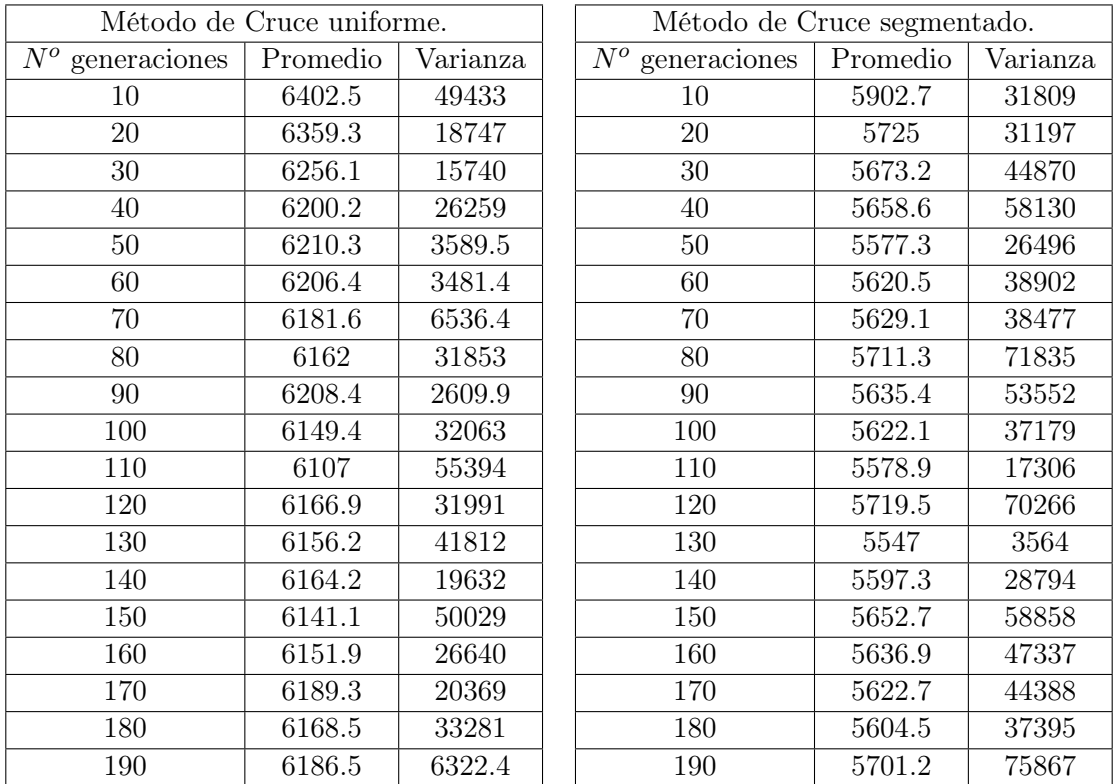

Cuyas gráficas de promedios y varianzas respectivamente son:

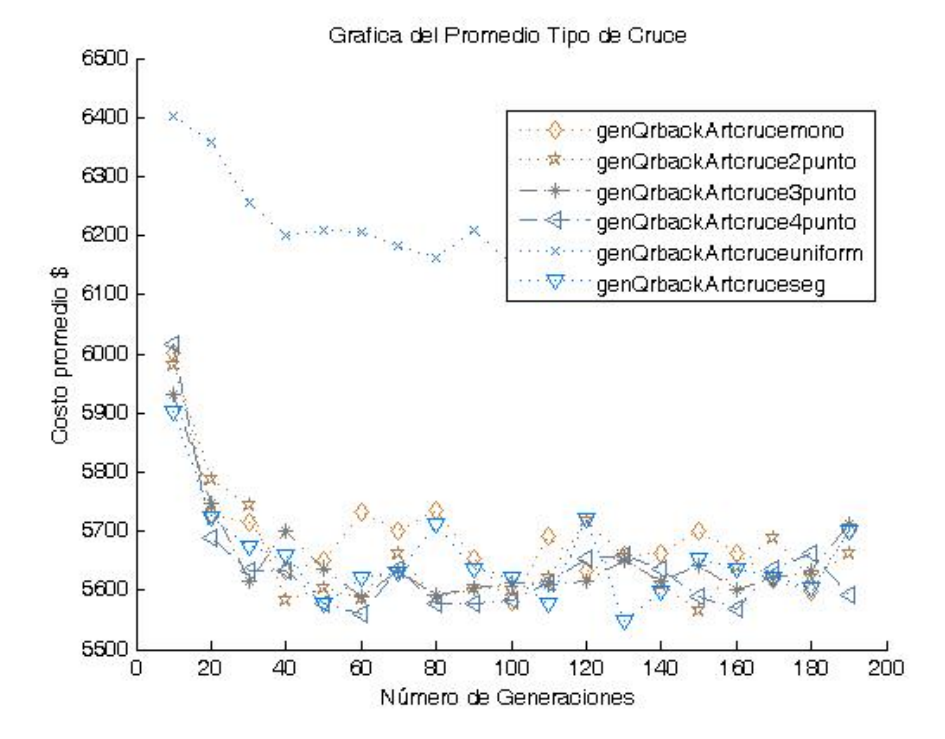

De acuerdo a las pruebas de hipótesis realizadas por MATLAB, se tiene la siguiente información,
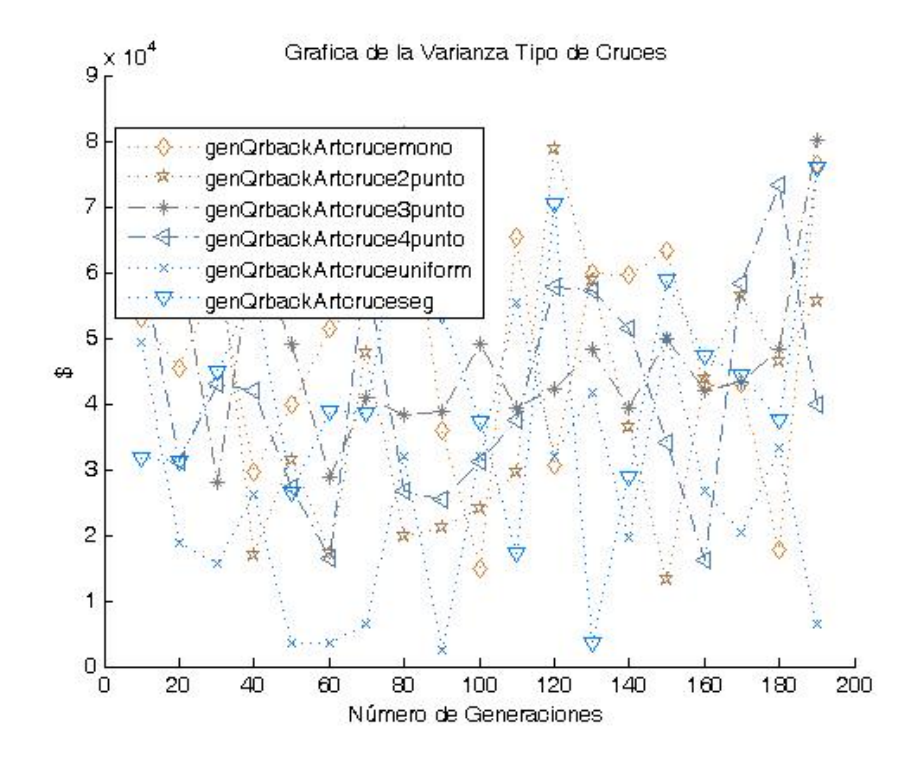

la cual depende del número de veces que cierto costo resultaba igual en 3 cifras significativas a otro costo.

El numero datos a comparar es: 2

warning: Algún conjunto de datos no es normal con nivel de significancia del 5 %. Los métodos genQrbackArtcruceseg y genQrbackArtcruce3punto son iguales en 3 cifras significativas para  $N^o$  Gen= 10 sus varianzas son 31809.04453 y 56215.05905 respectivamente.

El numero datos a comparar es: 1 El método genQrbackArtcruce4punto es el mejor numéricamente para  $N^o$  Gen= 020.

El numero datos a comparar es: 2

warning: Algún conjunto de datos no es normal con nivel de significancia del 5 %. Los métodos genQrbackArtcruce3punto y genQrbackArtcruce4punto son iguales en 3 cifras significativas para  $N^o$  Gen= 030 sus varianzas son 28048.13644 y 42996.44176 respectivamente.

El numero datos a comparar es: 1 El método genQrbackArtcruce2punto es el mejor numéricamente para  $N^o$  Gen= 040

El numero datos a comparar es: 3 warning: Algún conjunto de datos no es normal con nivel de significancia del 5 %. Los métodos genQrbackArtcruceseg, genQrbackArtcruce4punto y genQrbackArtcruce2punto son iguales en 3 cifras significativas para  $N<sup>o</sup>$  Gen= 050 sus varianzas son 26495.65815, 27136.20690 y 31319.87874 respectivamente.

warning: Algún conjunto de datos no es normal con nivel de significancia del 5 %. Los métodos genQrbackArtcruce4punto y genQrbackArtcruce2punto son iguales en 3 cifras significativas para  $N^o$  Gen= 060 sus varianzas son 16564.34051 y 17172.28099 respectivamente.

El numero datos a comparar es: 3 warning: Algún conjunto de datos no es normal con nivel de significancia del 5 %. Los métodos genQrbackArtcruceseg, genQrbackArtcruce3punto y genQrbackArtcruce4punto son iguales en 3 cifras significativas para  $N^o$  Gen= 070 sus varianzas son 38476.51670, 41045.56138 y 60552.85159 respectivamente.

El numero datos a comparar es: 3 warning: Algún conjunto de datos no es normal con nivel de significancia del 5 %. Los métodos genQrbackArtcruce4punto, genQrbackArtcruce2punto y genQrbackArtcruce3punto son iguales en 3 cifras significativas para  $N^o$  Gen= 080 sus varianzas son 26713.33761, 19795.67693 y 38289.92912 respectivamente.

El numero datos a comparar es: 3 warning: Algún conjunto de datos no es normal con nivel de significancia del 5 %. Los métodos genQrbackArtcruce4punto, genQrbackArtcruce3punto y genQrbackArtcruce2punto son iguales en 3 cifras significativas para  $N<sup>o</sup>$  Gen= 090 sus varianzas son 25444.77744, 38770.23313 y 21178.75638 respectivamente.

El numero datos a comparar es: 3 warning: Algún conjunto de datos no es normal con nivel de significancia del 5 %. Los métodos genQrbackArtcrucemono, genQrbackArtcruce4punto y genQrbackArtcruce2punto son iguales en 3 cifras significativas para  $N^o$  Gen= 100 sus varianzas son 14761.78925, 31201.93601 y 24198.97102 respectivamente.

El numero datos a comparar es: 1 El método gen $Q$ rbackArtcruceseg es el mejor numéricamente para  $N^o$  Gen= 110

El numero datos a comparar es: 2

warning: Algún conjunto de datos no es normal con nivel de significancia del 5 %. Los métodos genQrbackArtcruce3punto y genQrbackArtcrucemono son iguales en 3 cifras significativas para  $N^{\circ}$  Gen= 120 sus varianzas son 42175.08227 y 30583.97133 respectivamente.

El numero datos a comparar es: 1 El método gen $Q$ rbackArtcruceseg es el mejor numéricamente para  $N^o$  Gen= 130

El numero datos a comparar es: 3

warning: Algún conjunto de datos no es normal con nivel de significancia del 5 %. Los métodos genQrbackArtcruceseg, genQrbackArtcruce2punto y genQrbackArtcruce3punto son iguales en 3 cifras significativas para  $N^o$  Gen=  $140$  sus varianzas son 28793.85639, 36513.00658 y 39357.68099 respectivamente.

warning: Algún conjunto de datos no es normal con nivel de significancia del 5 %. Los métodos genQrbackArtcruce2punto y genQrbackArtcruce4punto son iguales en 3 cifras significativas para  $N^o$  Gen= 150 sus varianzas son 13266.60038 y 34040.93855 respectivamente.

El numero datos a comparar es: 1 El método genQrbackArtcruce4punto es el mejor numéricamente para  $N^o$  Gen= 160

#### El numero datos a comparar es: 4

warning: Algún conjunto de datos no es normal con nivel de significancia del 5 %. Los métodos genQrbackArtcrucemono, genQrbackArtcruce3punto, genQrbackArtcruceseg y gen- $QrbackArticle/{}{}{}{}{}{}{}{}{}{}{}{}{}{}{}_{l}{}{}{}_{q}$  iguales en 3 cifras significativas para  $N^o$  Gen= 170 sus varianzas son 43110.71138 , 43260.73917 , 44388.16453 y 58300.50662 respectivamente.

El numero datos a comparar es: 3 warning: Algún conjunto de datos no es normal con nivel de significancia del 5 %. Los métodos genQrbackArtcrucemono, genQrbackArtcruceseg y genQrbackArtcruce2punto son

iguales en 3 cifras significativas para  $N^o$  Gen= 180 sus varianzas son 17852.46474, 37394.78266 y 46554.04691 respectivamente.

### El numero datos a comparar es: 1 El método gen $Q$ rbackArtcruce4punto es el mejor numéricamente para  $N^{\circ}$  Gen= 190.

De acuerdo a la información anterior, en los casos que hubo elementos a comparar ocurrió que algún conjunto de datos no es normal con nivel de significancia del 5 %, por consiguiente, se analizan las varianzas y se toma el de menor varianza, esto se hizo analizando a partir de 100 generaciones (dado que el ajuste se fue en base a un problema de cuatro productos, el cual converge, alrededor de 100 generaciones), de lo anterior se tiene que:

- cruce mono punto fue el mejor 4 veces
- cruce segmentado punto fue el mejor 3 veces
- cruce 4 puntos fue el mejor 2 veces
- cruce 2 puntos fue el mejor 1 vez

Por lo tanto, se eligió el método cruce mono punto.

Probabilidad de Cruce. Los valores de Probabilidad de cruce programados fueron: 0.6, 0.65, 0.7, 0.75, 0.8, 0.85, 0.9 y 0.95. Estos algoritmos se ejecutaron haciendo 30 repeticiones cada uno, desde 10 hasta 190 generaciones aumentando de a 10 generaciones; en las siguientes tablas se disponen los promedios y varianzas de los resultados de estos algoritmos para cada una de las generaciones correspondientes.

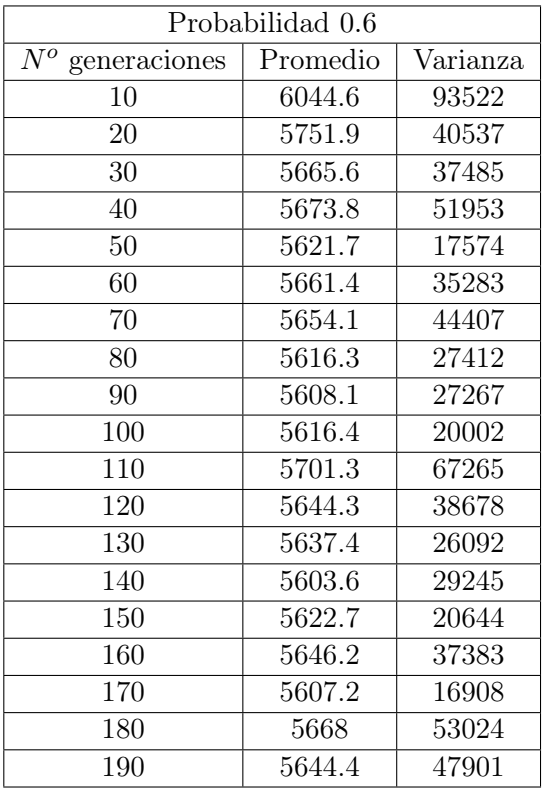

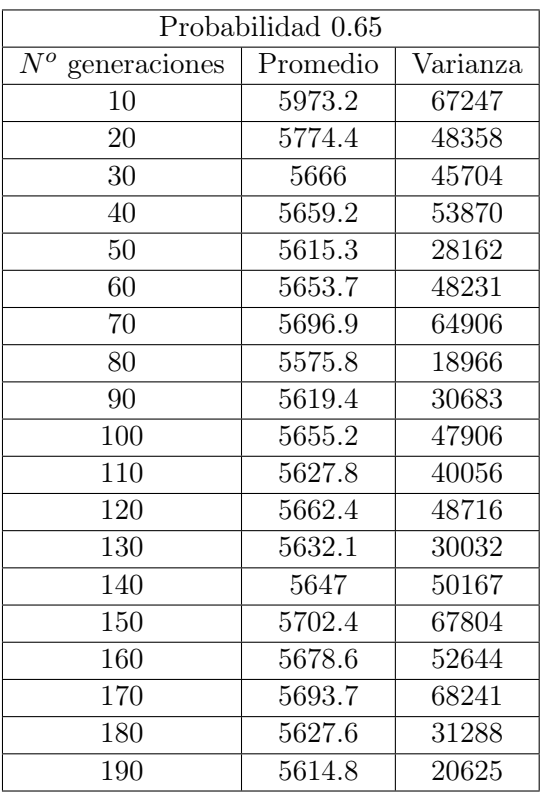

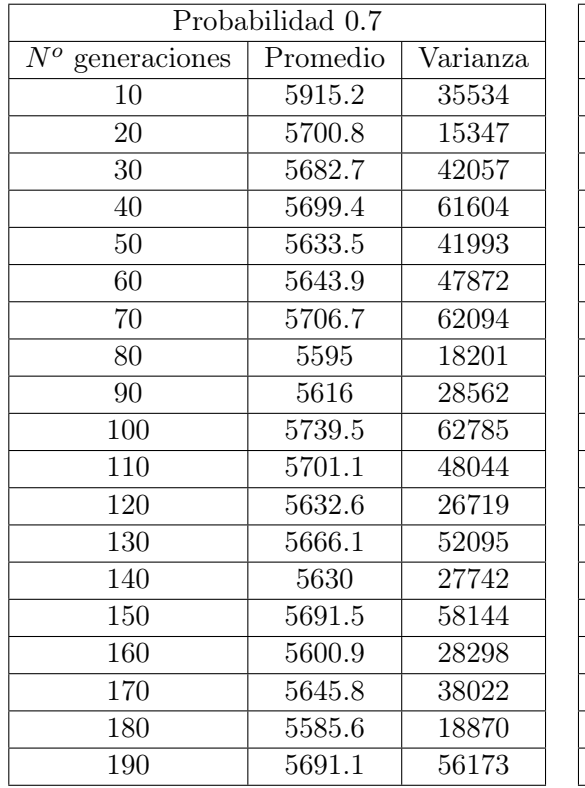

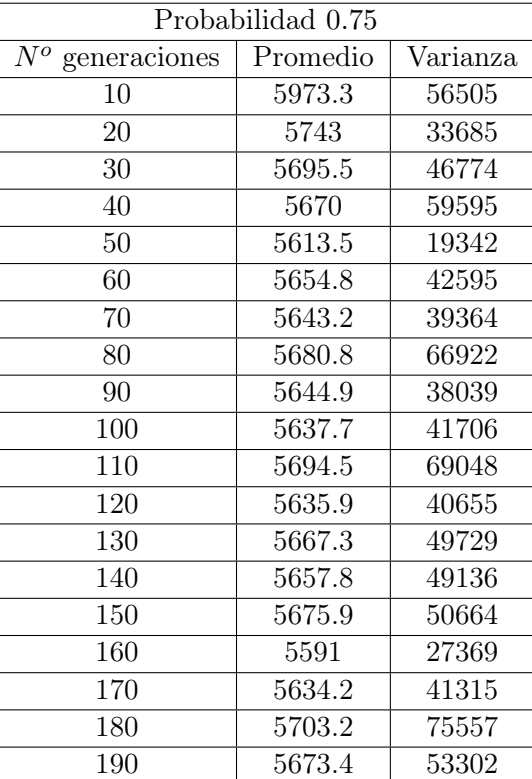

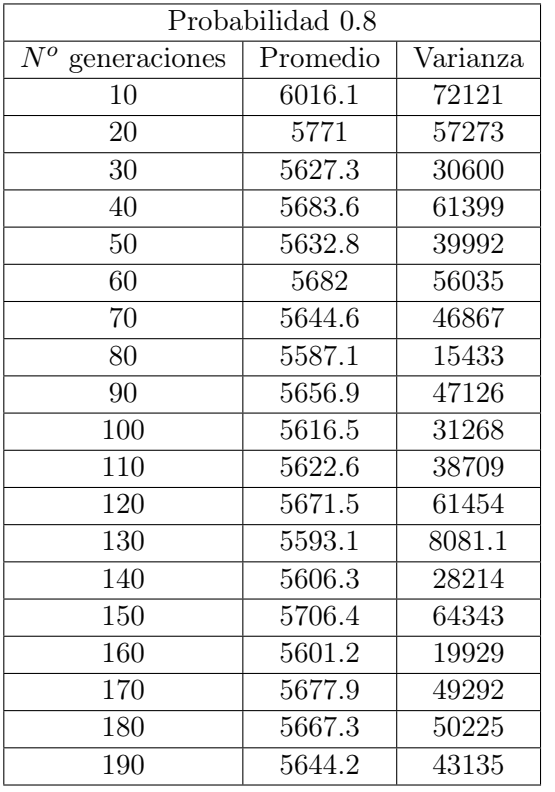

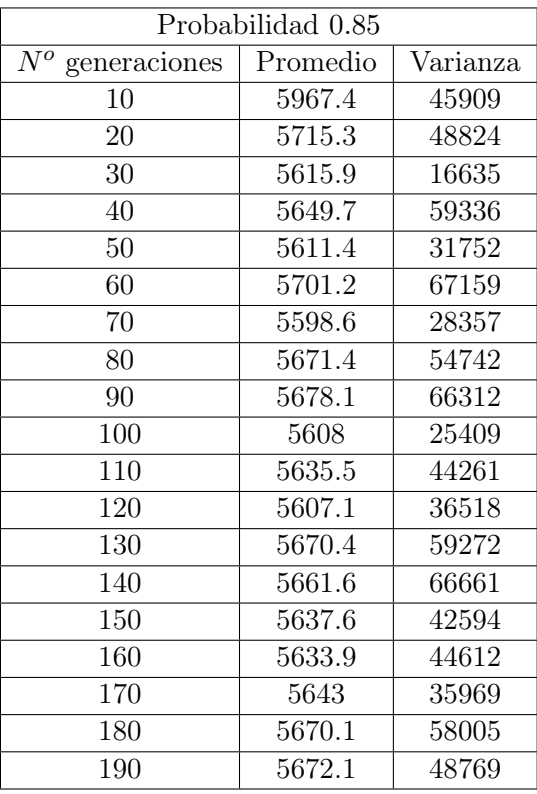

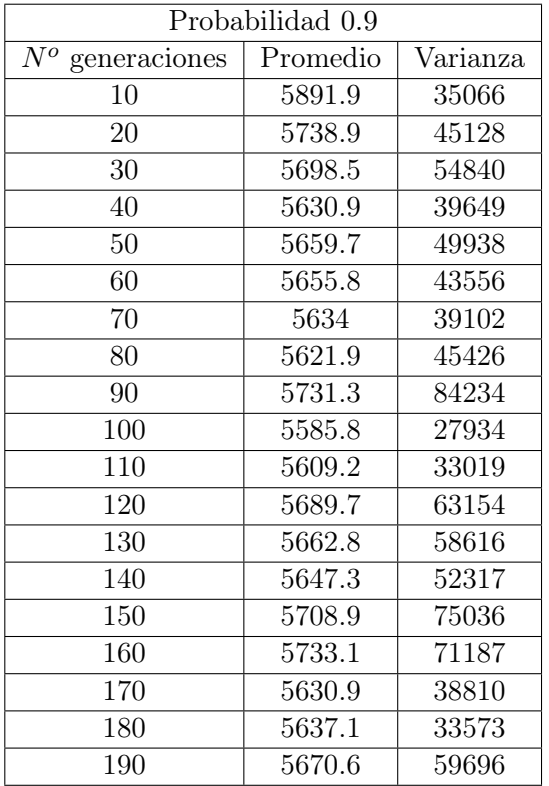

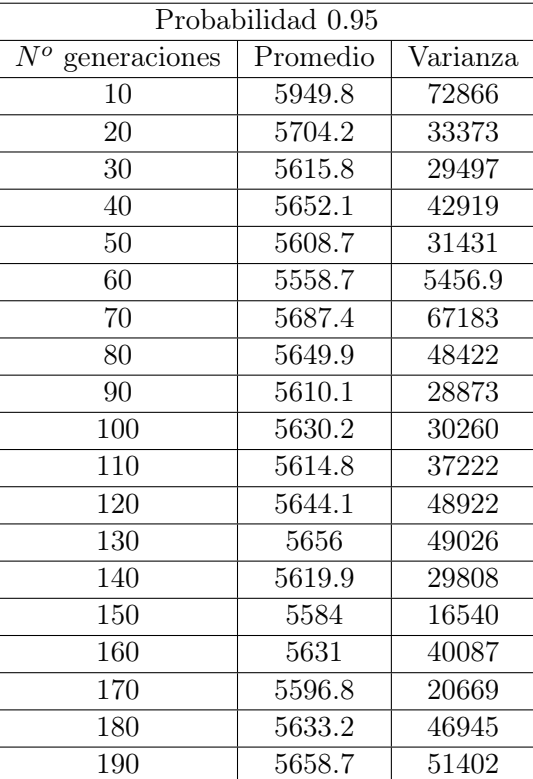

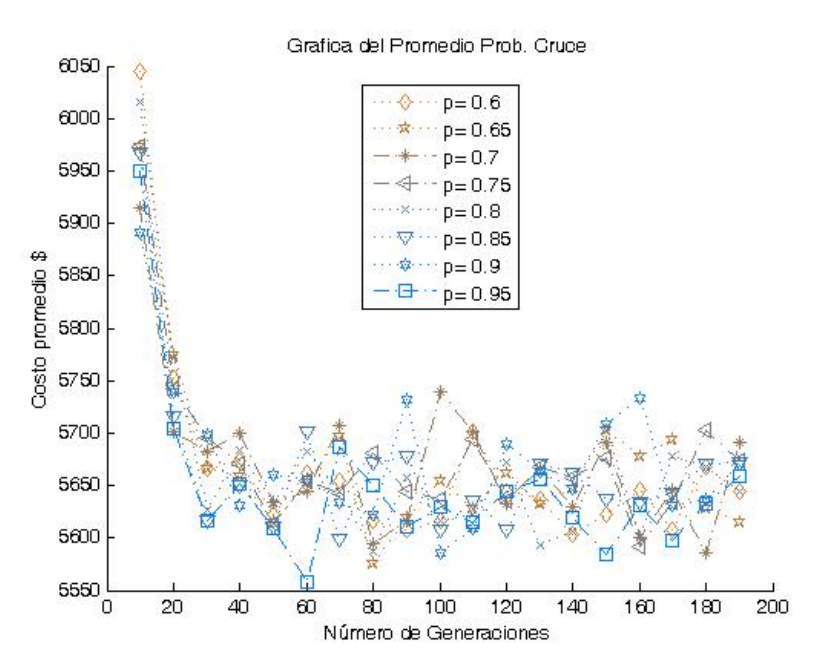

Cuyas gráficas de promedios y varianzas respectivamente son:

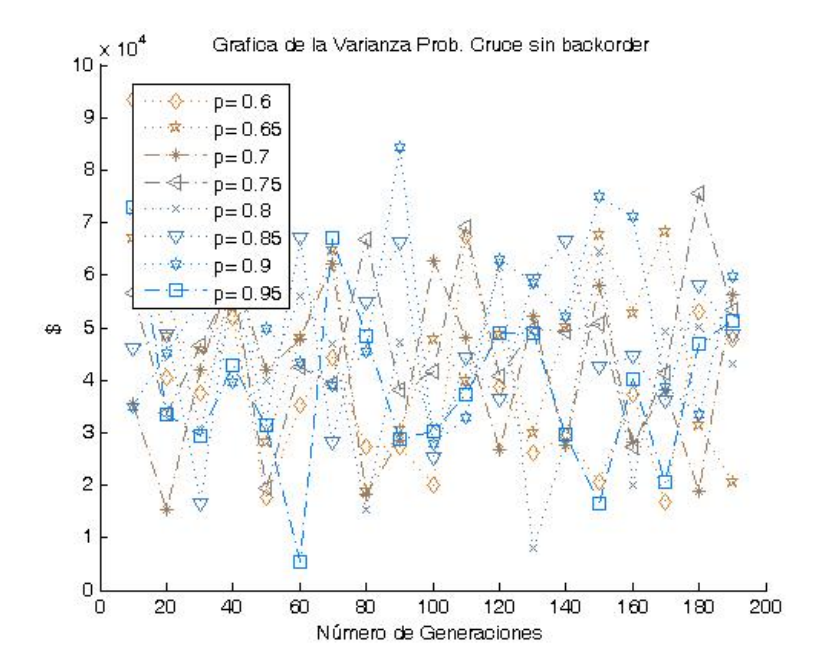

De acuerdo a las pruebas de hipótesis realizadas por MATLAB, se tiene la siguiente información: El numero datos a comparar es: 2 warning: Algún conjunto de datos no es normal con nivel de significancia del 5 %. Las probabilidades  $p=0.9$  y  $p=0.7$  son iguales en 3 cifras significativas para  $N^{\circ}$  Gen= 010 sus varianzas son 35065.74296 y 35533.62959 respectivamente.

El numero datos a comparar es: 3 warning: Algún conjunto de datos no es normal con nivel de significancia del 5 %. Las probabilidades  $p=0.7$ ,  $p=0.95$  y  $p=0.85$  son iguales en 3 cifras significativas para  $N^o$  Gen= 020 sus varianzas son 15347.14118 , 33373.06505 y 48824.48608 respectivamente.

El numero datos a comparar es: 3 warning: Algún conjunto de datos no es normal con nivel de significancia del 5 %. Las probabilidades  $p=0.95$ ,  $p=0.85$  y  $p=0.8$  son iguales en 3 cifras significativas para  $N^o$  Gen= 030 sus varianzas son 29496.79905, 16635.37778 y 30600.13244 respectivamente.

El numero datos a comparar es: 3 warning: Algún conjunto de datos no es normal con nivel de significancia del 5 %. Las probabilidades  $p=0.9$ ,  $p=0.85$  y  $p=0.95$  son iguales en 3 cifras significativas para  $N^o$  Gen= 040 sus varianzas son 39648.82870 , 59336.38225 y 42918.61664 respectivamente.

El numero datos a comparar es: 7 warning: Algún conjunto de datos no es normal con nivel de significancia del 5 %. Las probabilidades  $p = 0.95$ ,  $p = 0.85$ ,  $p = 0.75$ ,  $p = 0.65$ ,  $p = 0.6$ ,  $p = 0.8$  y  $p = 0.7$  son iguales en 3 cifras significativas para  $N^o$  Gen= 050 sus varianzas son 31431.31706, 31751.53842, 19341.59029 , 28162.41142 , 17573.92554 , 39991.63586 y 41993.12140 respectivamente.

El numero datos a comparar es: 1 La probabilidad  $p= 0.95$  es el mejor numéricamente para  $N^{\circ}$  Gen= 060

El numero datos a comparar es: 1 La probabilidad  $p= 0.85$  es el mejor numéricamente para  $N^{\circ}$  Gen= 070

El numero datos a comparar es: 3 warning: Algún conjunto de datos no es normal con nivel de significancia del 5 %. Las probabilidades  $p=0.65$ ,  $p=0.8$  y  $p=0.7$  son iguales en 3 cifras significativas para  $N^o$  Gen= 080 sus varianzas son 18966.16364 , 15433.40308 y 18200.65202 respectivamente.

El numero datos a comparar es: 4 warning: Algún conjunto de datos no es normal con nivel de significancia del 5 %. Las probabilidades  $p=0.6$ ,  $p=0.95$ ,  $p=0.7$  y  $p=0.65$  son iguales en 3 cifras significativas para  $N^o$  Gen= 090 sus varianzas son 27266.88344, 28872.51587, 28562.48659 y 30682.96620 respectivamente.

warning: Algún conjunto de datos no es normal con nivel de significancia del 5 %. Las probabilidades  $p=0.9$  y  $p=0.85$  son iguales en 3 cifras significativas para  $N^o$  Gen= 100 sus varianzas son 27934.32826 y 25409.05909 respectivamente.

El numero datos a comparar es: 5

warning: Algún conjunto de datos no es normal con nivel de significancia del 5 %. Las probabilidades  $p=0.9$ ,  $p=0.95$ ,  $p=0.8$ ,  $p=0.65$  y  $p=0.85$  son iguales en 3 cifras significativas para  $N^o$  Gen= 110 sus varianzas son 33018.55237, 37221.78827, 38708.61095, 40056.32315 y 44261.43494 respectivamente.

El numero datos a comparar es: 2 warning: Algún conjunto de datos no es normal con nivel de significancia del 5 %. Las probabilidades  $p=0.85$  y  $p=0.7$  son iguales en 3 cifras significativas para  $N^o$  Gen= 120 sus varianzas son 36518.02082 y 26719.37954 respectivamente.

El numero datos a comparar es: 1 La probabilidad  $p= 0.8$  es el mejor numéricamente para  $N^{\circ}$  Gen= 130.

El numero datos a comparar es: 4 warning: Algún conjunto de datos no es normal con nivel de significancia del 5 %. Las probabilidades  $p= 0.6$ ,  $p= 0.8$ ,  $p= 0.95$  y  $p= 0.7$  son iguales en 3 cifras significativas para  $N^o$  Gen= 140 sus varianzas son 29245.31754, 28214.11043, 29807.54222 y 27741.56316 respectivamente.

El numero datos a comparar es: 1 La probabilidad  $p= 0.95$  es el mejor numéricamente para  $N^o$  Gen= 150.

El numero datos a comparar es: 3 warning: Algún conjunto de datos no es normal con nivel de significancia del 5 %. Las probabilidades  $p=0.75$ ,  $p=0.7$  y  $p=0.8$  son iguales en 3 cifras significativas para  $N<sup>o</sup>$  Gen= 160 sus varianzas son 27369.19401, 28297.97495 y 19928.52666 respectivamente.

El numero datos a comparar es: 2 warning: Algún conjunto de datos no es normal con nivel de significancia del 5 %. Las probabilidades  $p= 0.95$  y  $p= 0.6$  son iguales en 3 cifras significativas para  $N^o$  Gen= 170 sus varianzas son 20669.31754 y 16907.70167 respectivamente.

El numero datos a comparar es: 1 La probabilidad  $p = 0.7$  es el mejor numéricamente para  $N^{\circ}$  Gen= 180.

El numero datos a comparar es: 1 La probabilidad  $p= 0.65$  es el mejor numéricamente para  $N^{\circ}$  Gen= 190.

De acuerdo a la información anterior, en los casos que hubo elementos a comparar ocurrió que

algún conjunto de datos no es normal con nivel de significancia del 5 %, por consiguiente, se analizan las varianzas y se toma el de menor varianza, esto se hizo analizando a partir de 100 generaciones (dado que el ajuste se fue en base a un problema de cuatro productos, el cual converge, alrededor de 100 generaciones), de lo anterior se tiene que:

- Probabilidad de cruce 0.7 fue la mejor 3 veces
- Probabilidad de cruce 0.8 fue la mejor 2 veces
- Probabilidad de cruce 0.6 fue la mejor 1 vez
- Probabilidad de cruce 0.65 fue la mejor 1 vez
- Probabilidad de cruce 0.85 fue la mejor 1 vez
- Probabilidad de cruce 0.9 fue la mejor 1 vez
- Probabilidad de cruce 0.95 fue la mejor 1 vez

Por lo tanto se eligió Probabilidad de cruce 0.7.

### Operador de Mutación:

Método de mutación: Los métodos de mutación programados fueron: un bit, multibit e intercambio. Estos algoritmos se ejecutaron haciendo 30 repeticiones cada uno, desde 10 hasta 190 generaciones aumentando de a 10 generaciones; en las siguientes tablas se disponen los promedios y varianzas de los resultados de estos algoritmos para cada una de las generaciones correspondientes.

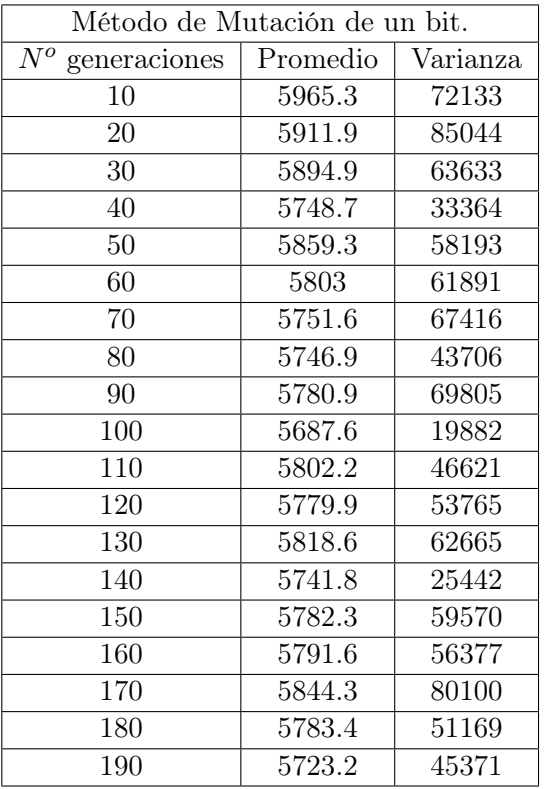

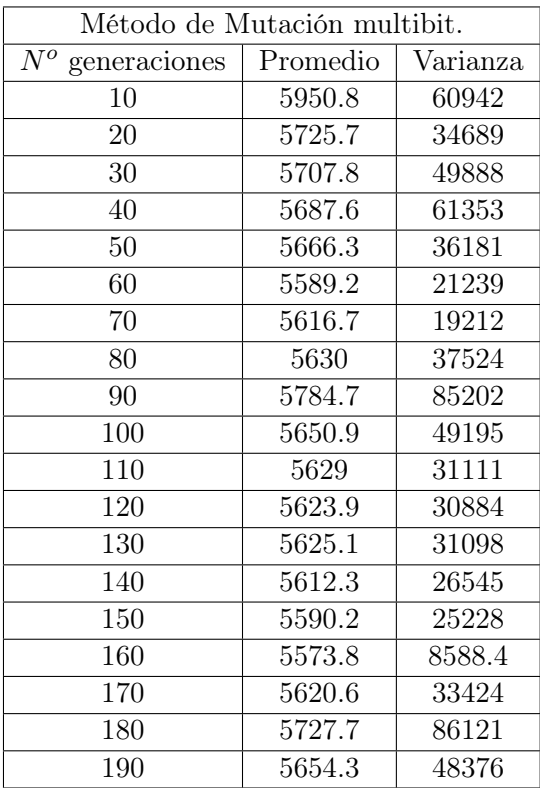

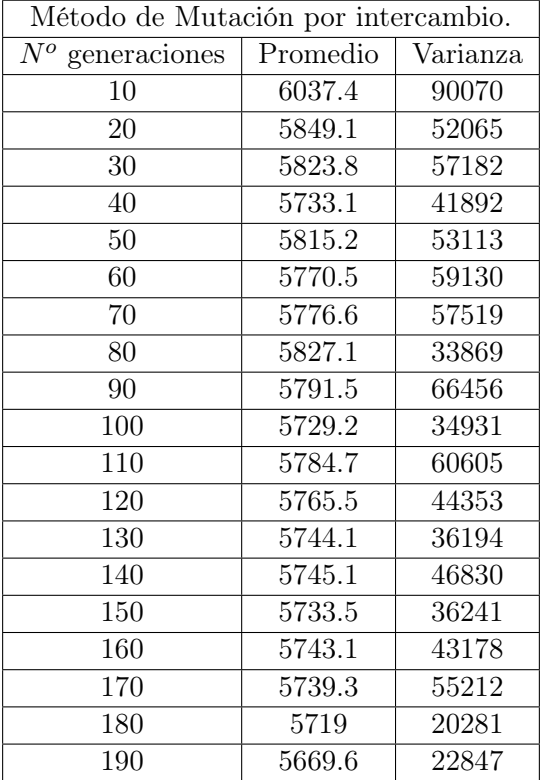

Cuyas gráficas de promedios y varianzas respectivamente son:

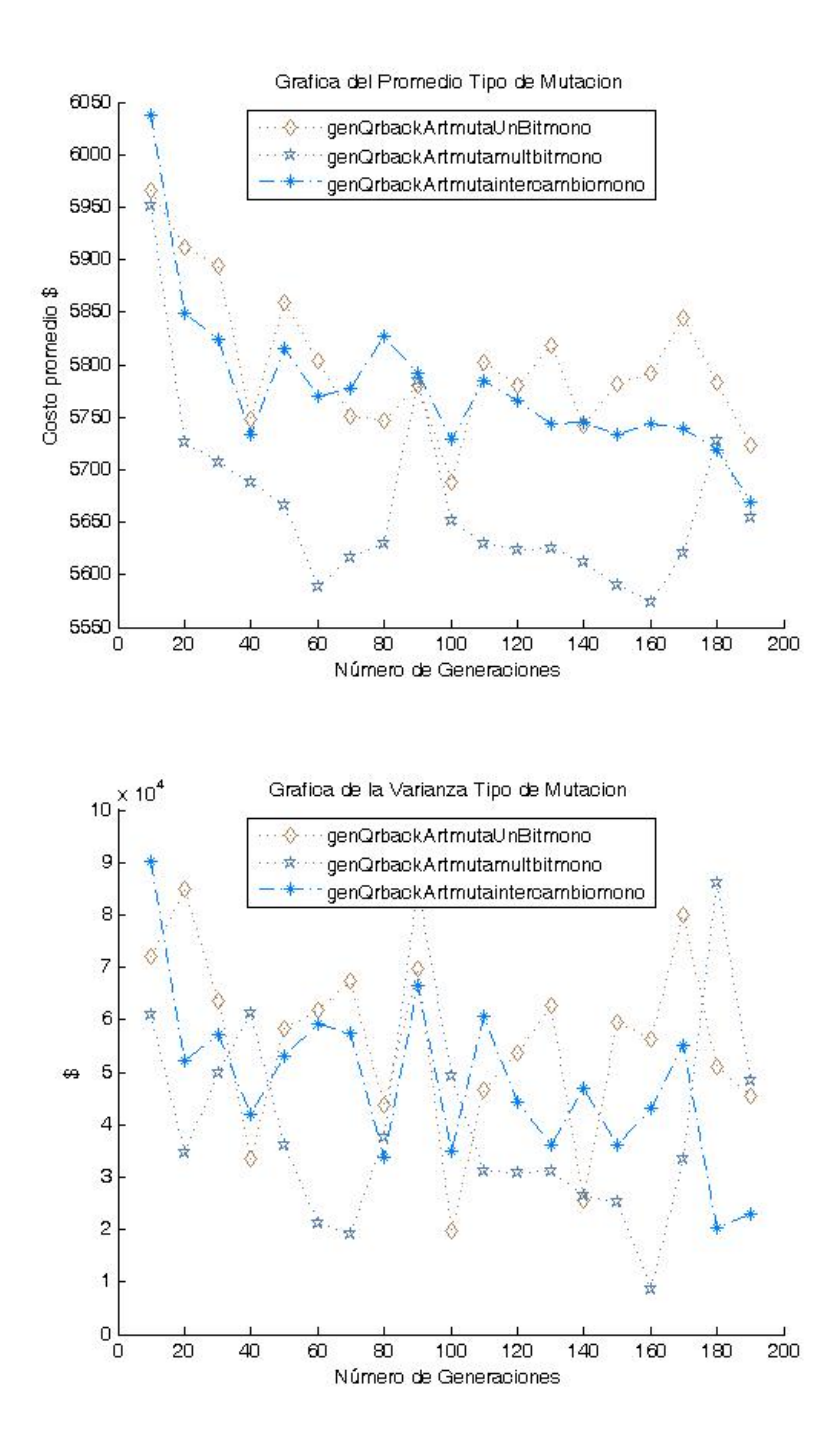

De acuerdo a las pruebas de hipótesis realizadas por MATLAB, se tiene la siguiente información: El numero datos a comparar es: 2

warning: Algún conjunto de datos no es normal con nivel de significancia del 5 %. Los métodos genQrbackArtmutamultbitmono y genQrbackArtmutaUnBitmono son iguales en 3 cifras significativas para  $N^{\circ}$  Gen= 010 sus varianzas son 60942.13799 y 72133.11322 respectivamente.

El numero datos a comparar es: 1 El método gen $OrbackArtmutamultiitmono$  es el mejor numéricamente para  $N^o$  Gen= 020.

El numero datos a comparar es: 1 El método gen $Q$ rbackArtmutamultbitmono es el mejor numéricamente para  $N^o$  Gen= 030.

El numero datos a comparar es: 1 El método gen $Q$ rbackArtmutamultbitmono es el mejor numéricamente para  $N^{\circ}$  Gen= 040.

El numero datos a comparar es: 1 El método gen $Q$ rbackArtmutamultbitmono es el mejor numéricamente para  $N^{\circ}$  Gen= 050.

El numero datos a comparar es: 1 El método gen $Q$ rbackArtmutamultbitmono es el mejor numéricamente para  $N^o$  Gen= 060.

El numero datos a comparar es: 1 El método genQrbackArtmutamultbitmono es el mejor numéricamente para  $N^o$  Gen= 070.

El numero datos a comparar es: 1 El método gen $Q$ rbackArtmutamultbitmono es el mejor numéricamente para  $N^{\circ}$  Gen= 080.

El numero datos a comparar es: 3 warning: Algún conjunto de datos no es normal con nivel de significancia del 5 %. Los métodos genQrbackArtmutaUnBitmono, genQrbackArtmutamultbitmono y genQrbackArtmutaintercambiomono son iguales en 3 cifras significativas para  $N^o$  Gen= 090 sus varianzas son 69805.19278 , 85201.88654 y 66455.54596 respectivamente.

El numero datos a comparar es: 1 El método gen $Q$ rbackArtmutamultbitmono es el mejor numéricamente para  $N^{\circ}$  Gen= 100.

El numero datos a comparar es: 1 El método gen $Q$ rbackArtmutamultbitmono es el mejor numéricamente para  $N^{\circ}$  Gen= 110.

El numero datos a comparar es: 1 El método gen $Q$ rbackArtmutamultbitmono es el mejor numéricamente para  $N^{\circ}$  Gen= 120. El numero datos a comparar es: 1 El método genQrbackArtmutamultbitmono es el mejor numéricamente para  $N^o$  Gen= 130.

El numero datos a comparar es: 1 El método gen $Q$ rbackArtmutamultbitmono es el mejor numéricamente para  $N^{\circ}$  Gen= 140.

El numero datos a comparar es: 1 El método gen $Q$ rbackArtmutamultbitmono es el mejor numéricamente para  $N^o$  Gen= 150.

El numero datos a comparar es: 1 El método gen $Q$ rbackArtmutamultbitmono es el mejor numéricamente para  $N^{\circ}$  Gen= 160.

El numero datos a comparar es: 1 El método gen $OrbackArtmutamultiitmono$  es el mejor numéricamente para  $N^o$  Gen= 170.

El numero datos a comparar es: 2 warning: Algún conjunto de datos no es normal con nivel de significancia del 5 %. Los métodos genQrbackArtmutaintercambiomono y genQrbackArtmutamultbitmono son iguales en 3 cifras significativas para  $N^o$  Gen= 180 sus varianzas son 20280.90849 y 86120.63144 respectivamente.

El numero datos a comparar es: 2

warning: Algún conjunto de datos no es normal con nivel de significancia del 5 %. Los métodos genQrbackArtmutamultbitmono y genQrbackArtmutaintercambiomono son iguales en 3 cifras significativas para N° Gen= 190 sus varianzas son 48376.11155 y 22847.21243 respectivamente.

De acuerdo a la información anterior, en los casos que hubo elementos a comparar ocurrió que algún conjunto de datos no es normal con nivel de significancia del 5 %, por consiguiente, se analizan las varianzas y se toma el de menor varianza, esto se hizo analizando a partir de 100 generaciones (dado que el ajuste se fue en base a un problema de cuatro productos, el cual converge, alrededor de 100 generaciones), de lo anterior se tiene que:

- Mutación multibit fue la mejor 8 veces
- Mutación intercambio fue la mejor 2 veces

Por lo tanto se eligió el método mutación multibit.

Probabilidad de Mutación. Para el parámetro Probabilidad de mutación se se hizo el ajuste tomando ciertos valores fijos de probabilidades que no dependen de la longitud del cromosoma. Los valores programados fueron: 0.02, 0.04, 0.06, 0.08 y 0.1. Estos algoritmos se ejecutaron haciendo 30 repeticiones cada uno, desde 10 hasta 190 generaciones aumentando de a 10 generaciones; en las siguientes tablas se disponen los promedios y varianzas de los resultados de estos algoritmos para cada una de las generaciones correspondientes.

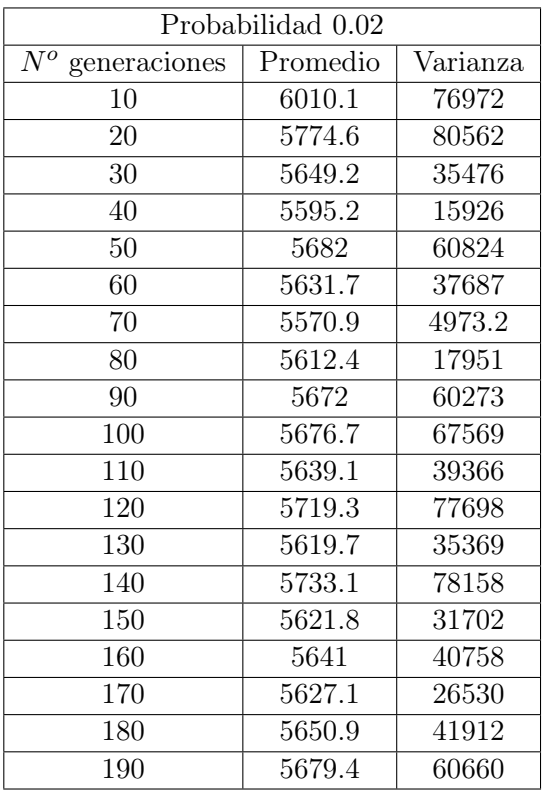

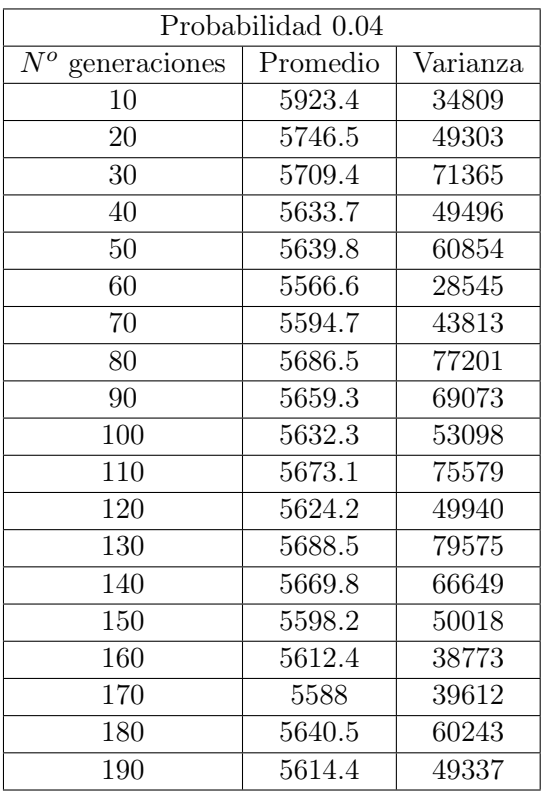

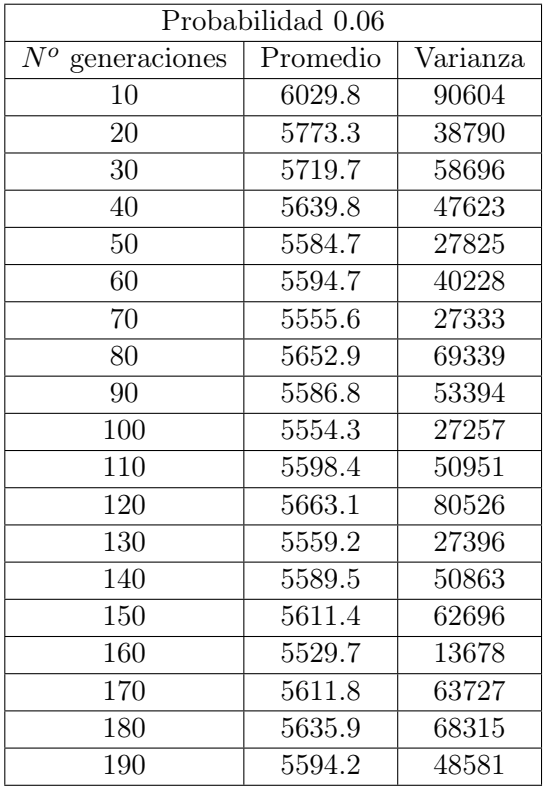

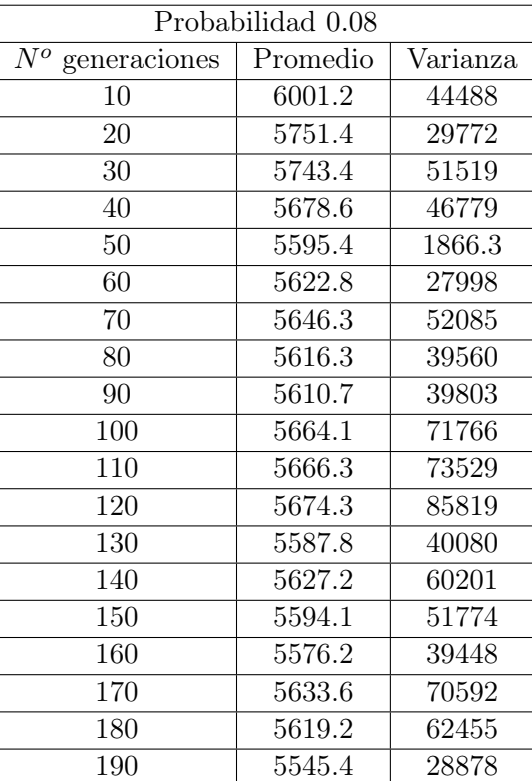

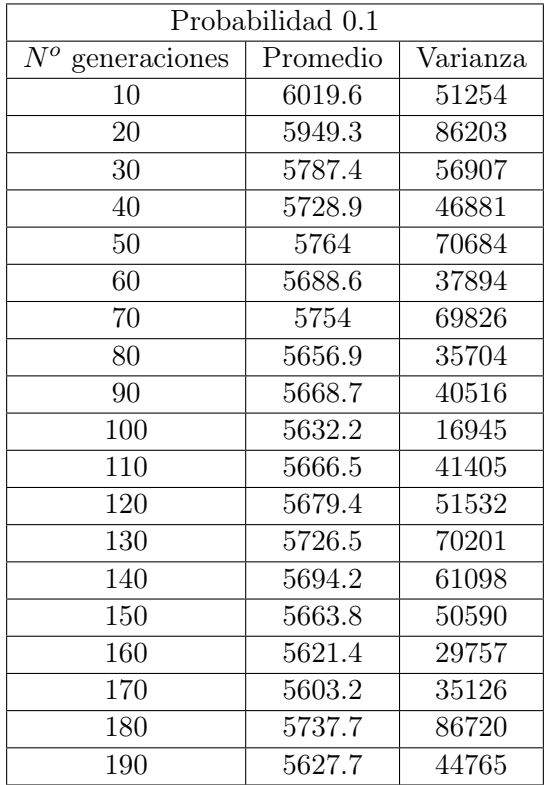

Cuyas gráficas de promedios y varianzas respectivamente son:

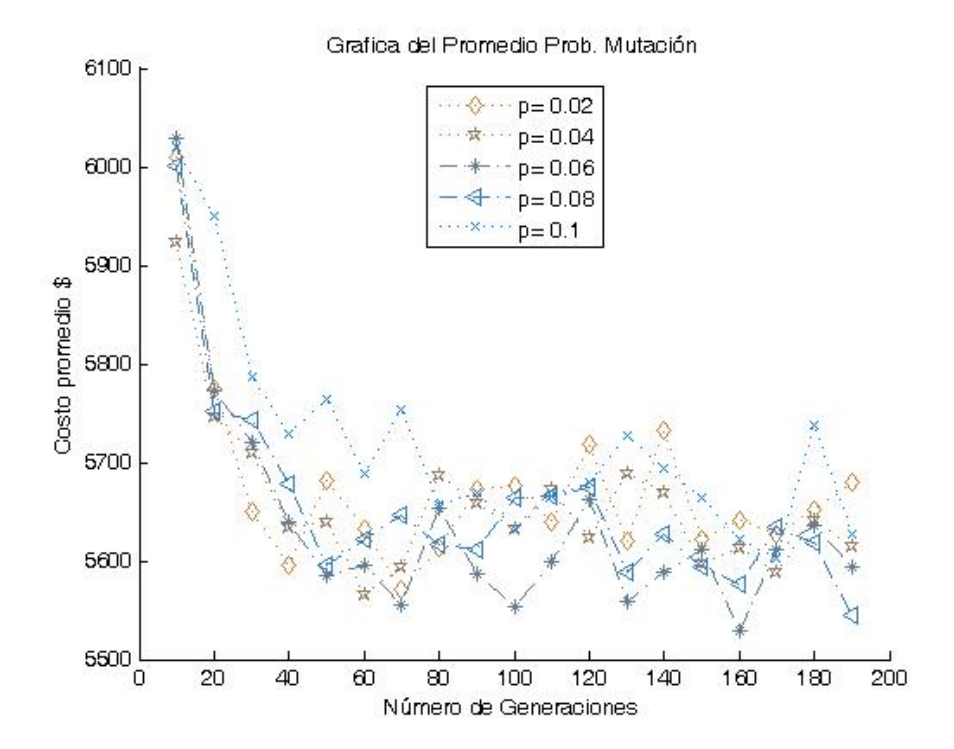

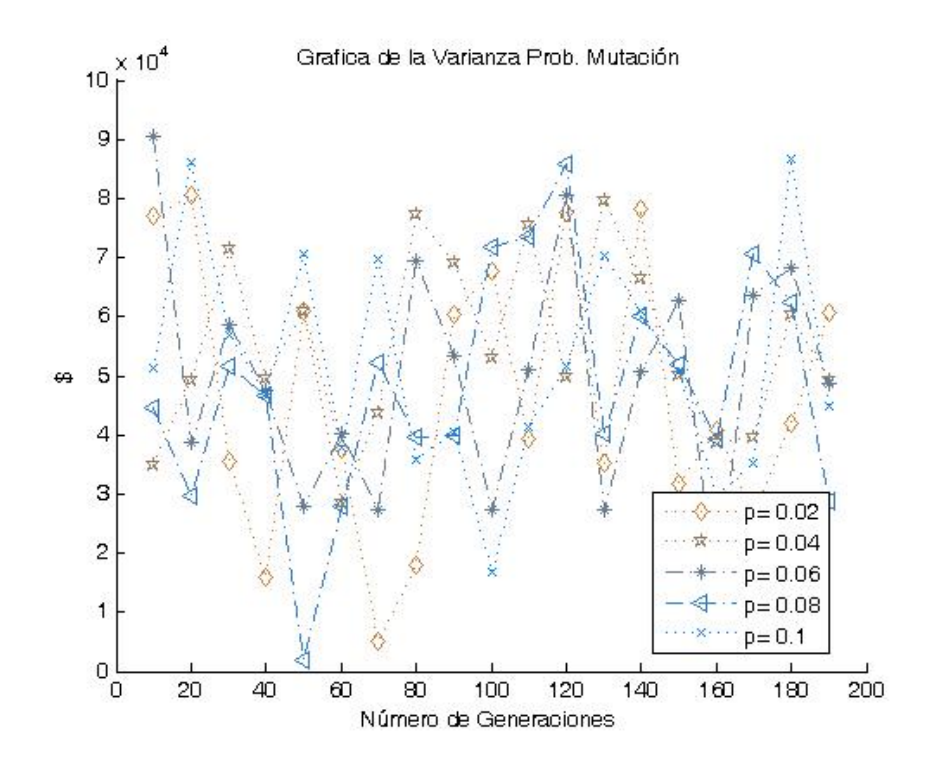

y de acuerdo a las pruebas de hipótesis realizadas por MATLAB, se tiene la siguiente información:

El numero datos a comparar es: 1

La probabilidad  $p= 0.04$  es el mejor numéricamente para  $N^{\circ}$  Gen= 010

El numero datos a comparar es:  $\angle$ 4 warning: Algún conjunto de datos no es normal con nivel de significancia del 5 %. Las probabilidades  $p= 0.04$ ,  $p= 0.08$ ,  $p= 0.06$  y  $p= 0.02$  son iguales en 3 cifras significativas para  $N^o$  Gen= 020 sus varianzas son 49302.56438, 29771.50536, 38790.43537 y 80561.99335 respectivamente.

El numero datos a comparar es: 1 La probabilidad  $p = 0.02$  es el mejor numéricamente para  $N^{\circ}$  Gen= 030

El numero datos a comparar es: 1 La probabilidad  $p = 0.02$  es el mejor numéricamente para  $N^{\circ}$  Gen= 040

El numero datos a comparar es: 2 warning: Algún conjunto de datos no es normal con nivel de significancia del 5 %. Las probabilidades  $p=0.06$  y  $p=0.08$  son iguales en 3 cifras significativas para  $N^{\circ}$  Gen= 050 sus varianzas son 27824.97183 y 1866.25053 respectivamente.

El numero datos a comparar es: 1 La probabilidad  $p= 0.04$  es el mejor numéricamente para  $N^{\circ}$  Gen= 060

warning: Algún conjunto de datos no es normal con nivel de significancia del 5 %. Las probabilidades  $p=0.06$  y  $p=0.02$  son iguales en 3 cifras significativas para  $N^{\circ}$  Gen= 070 sus varianzas son 27333.08354 y 4973.15862 respectivamente.

El numero datos a comparar es: 2 warning: Algún conjunto de datos no es normal con nivel de significancia del 5 %. Las probabilidades  $p=0.02$  y  $p=0.08$  son iguales en 3 cifras significativas para  $N^{\circ}$  Gen= 080 sus varianzas son 17951.28203 y 39560.08881 respectivamente.

El numero datos a comparar es: 2 warning: Algún conjunto de datos no es normal con nivel de significancia del 5 %. Las probabilidades  $p= 0.06$  y  $p= 0.08$  son iguales en 3 cifras significativas para  $N^{\circ}$  Gen= 090 sus varianzas son 53393.59697 y 39802.91786 respectivamente.

El numero datos a comparar es: 1 La probabilidad  $p= 0.06$  es el mejor numéricamente para  $N^o$  Gen= 100

El numero datos a comparar es: 1 La probabilidad  $p= 0.06$  es el mejor numéricamente para  $N^{\circ}$  Gen= 110

El numero datos a comparar es: 1 La probabilidad  $p = 0.04$  es el mejor numéricamente para  $N^{\circ}$  Gen= 120

El numero datos a comparar es: 1 La probabilidad  $p= 0.06$  es el mejor numéricamente para  $N^{\circ}$  Gen= 130

El numero datos a comparar es: 1 La probabilidad  $p = 0.06$  es el mejor numéricamente para  $N^{\circ}$  Gen= 140

El numero datos a comparar es: 4 warning: Algún conjunto de datos no es normal con nivel de significancia del 5 %. Las probabilidades  $p= 0.08$ ,  $p= 0.04$ ,  $p= 0.06$  y  $p= 0.02$  son iguales en 3 cifras significativas para  $N^o$  Gen= 150 sus varianzas son 51773.92989, 50017.93257, 62695.98585 y 31701.66594 respectivamente.

El numero datos a comparar es: 1 La probabilidad  $p=0.06$  es el mejor numéricamente para  $N^{\circ}$  Gen= 160

El numero datos a comparar es: 3

warning: Algún conjunto de datos no es normal con nivel de significancia del 5 %. Las probabilidades  $p=0.04$ ,  $p=0.1$  y  $p=0.06$  son iguales en 3 cifras significativas para  $N^o$  Gen= 170 sus varianzas son 39612.37194, 35126.44611 y 63726.94460 respectivamente.

warning: Algún conjunto de datos no es normal con nivel de significancia del 5 %. Las probabilidades  $p= 0.08$ ,  $p= 0.06$  y  $p= 0.04$  son iguales en 3 cifras significativas para N<sup>o</sup> Gen= 180 sus varianzas son 62455.26085, 68314.99149 y 60243.03126 respectivamente.

El numero datos a comparar es: 1 La probabilidad  $p = 0.08$  es el mejor numéricamente para  $N^o$  Gen= 190

De acuerdo a la información anterior, en los casos que hubo elementos a comparar ocurrió que algún conjunto de datos no es normal con nivel de significancia del 5 %, por consiguiente, se analizan las varianzas y se toma el de menor varianza. luego analizando a partir de 100 generaciones se tiene que

- Probabilidad de mutación 0.06 fue la mejor 5 veces
- Probabilidad de mutación 0.04 la mejor 2 veces
- Probabilidad de mutación 0.02 fue la mejor 1 vez
- Probabilidad de mutación 0.08 fue la mejor 1 vez
- Probabilidad de mutación 0.1 fue la mejor 1 vez

Por lo tanto se eligió Probabilidad de mutación 0.06.

### 4.4.2. Optimización-Simulación

En cuanto a la implementación para el problema [\(3.3\)](#page-28-0), en que se consideran pedidos pendientes, tanto en el Simul8 como en el OptQuest la estructura del modelo fue en esencia la misma, la única diferencia radica en como es calculado el costo de inversión total, con este fin lo que se hizo fue cobrar al finalizar la simulación el costo por las unidades demandadas durante el tiempo de reposición y que no se lograron satisfacer del inventario existente en ese momento.

## 4.5. Comparación de resultados para el problema con pedidos pendientes

Al igual que en la sección correspondiente a la comparación de resultados para el problema [3.4,](#page-29-0) se presentan dos tablas discriminadas a manera de sistemas, las cuales reflejan los resultados obtenidos de las metodologías de Optimización-Simulación y Algoritmos Genéticos, en ellas se muestran los mismos items correspondientes a las tablas del problema [\(3.4\)](#page-29-0).

En estas tablas se puede observar que el comportamiento de Algoritmos Genéticos Vs Optimización-Simulación, es similar en calidad al comportamiento del problema [\(3.4\)](#page-29-0)

## 4.5. COMPARACIÓN DE RESULTADOS PARA EL PROBLEMA CON PEDIDOS PENDIENTES79

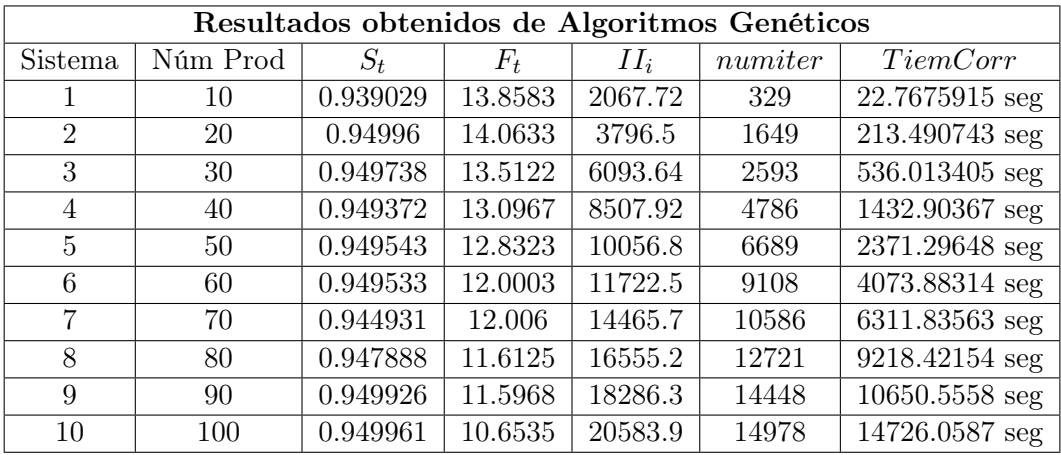

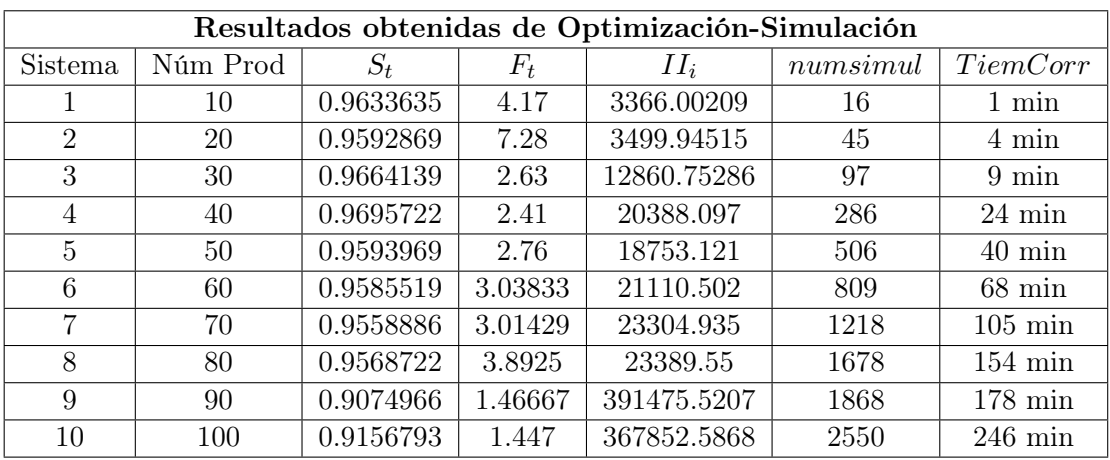

# **Conclusiones**

En el presente trabajo de grado, fue desarrollado un algoritmo de Optimización basado en Algoritmos Genéticos con el fin de optimizar el problema asociado al sistema de inventario  $(Q, r)$ Multi-Artículos, cuya política de decisión fue minimizar la inversión total de inventario anual, sujeta a un número máximo esperado de pedidos por año y a un nivel mínimo esperado de satisfacción. Las pruebas realizadas y que son reportadas a manera de tablas en el capítulo anterior permiten llegar a las siguientes conclusiones:

Los resultados obtenidos de la metodología de multiplicadores de Lagrange para el caso descrito en [\(3.4\)](#page-29-0), muestran que ésta, tiene menor tiempo de cómputo y mejor calidad en la solución, en comparación con las demás metodologías, sin embargo, como se mencionó anteriormente, dicha metodología sólo puede ser aplicada al caso en que no hayan pedidos pendientes, y que además únicamente ofrece una solución aproximada al problema, ya que en general dicha metodología es válida para funciones continuas y diferenciables y en este caso está siendo implementada para un problema cuyas variables de decisión son enteras y discretas.

El Algoritmo Genético fue implementado para resolver un problema de inventarios de 100 artículos empleando un tiempo de computo de 14726.0587 seg en un computador Turion 64, con un procesador 120 GB y 1.24 GB de memoria RAM, para el caso en el que hayan pedidos pendientes, y un tiempo de 15086.4888 seg en un computador Pentium 4 con un procesador 100 GB y 1.24 GB de memoria RAM para el caso sin pedidos pendientes. Los resultados muestran que las soluciones obtenidas con dicha metodología superan la calidad de las soluciones obtenidas por que el OptQuest en el mismo tiempo de cómputo, en especial cuando aumenta el número de artículos a ser analizados.

El algoritmo propuesto, basado en Algoritmos Genéticos ofrece una solución aceptable en un tiempo de cómputo razonable, y una solución alternativa para el caso en que hayan pedidos pendientes ante la carencia de una metodología con herramientas analíticas para una solución con más precisión, cualquiera sean las condiciones sobre Q y r, en dicho caso.

# Problemas abiertos

Algunos de los problemas abiertos son los siguientes:

Realizar un estudio sobre el tipo de penalización más conveniente cuando se utilizan Algoritmos Genéticos en problemas de inventarios.

Comparar los resultados obtenidos por Algoritmos Genéticos con las soluciones analíticas obtenidas en [\[55\]](#page-165-0), para el caso en que los valores del tamaño del pedido tienden a cero o tienden a infinito.

Estudiar algunos teoremas relacionados con la convergencia de los Algoritmos Genéticos.

## Anexos

Tablas de los resultados obtenidos de Multiplicadores de Lagrange, sin considerar pedidos pendientes en el momento en que llega una nueva orden:

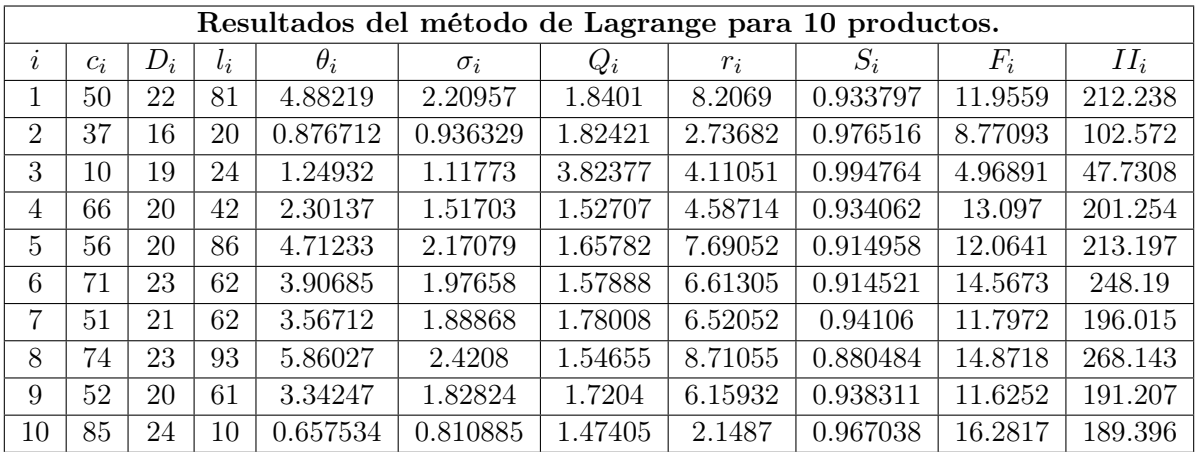

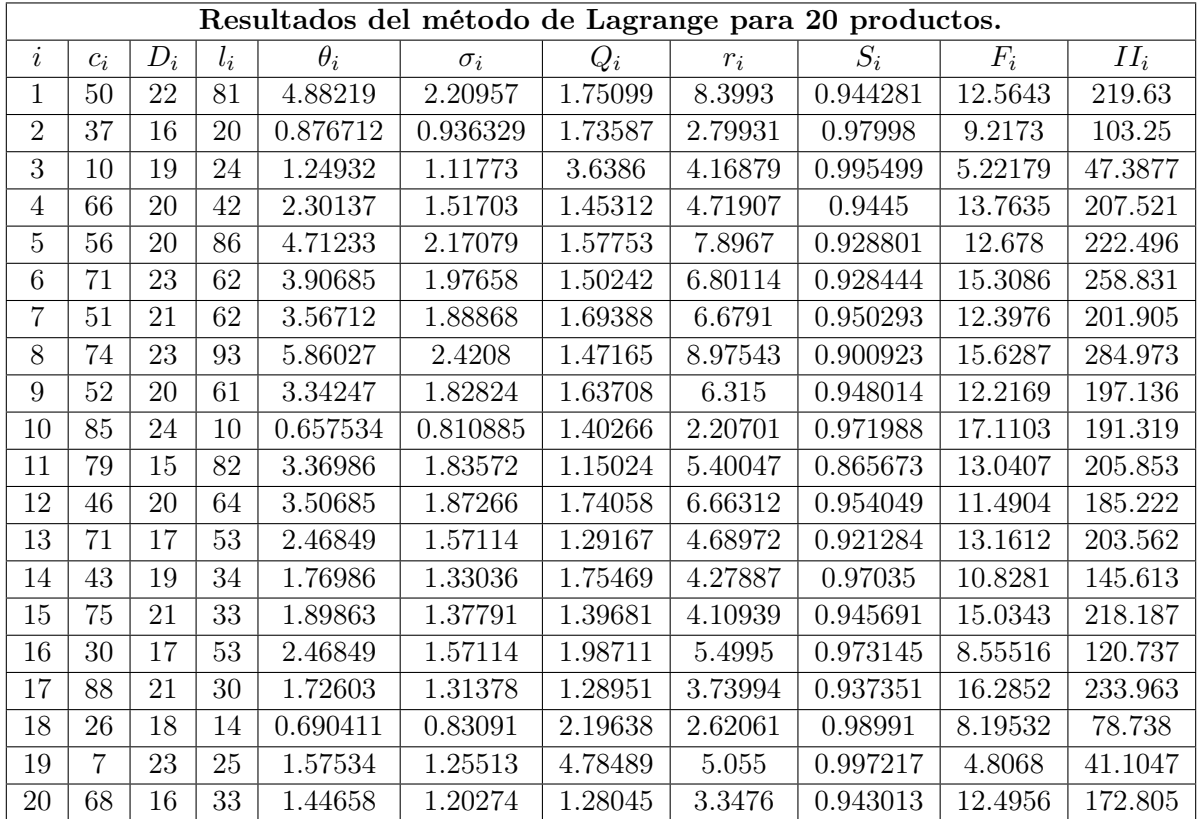

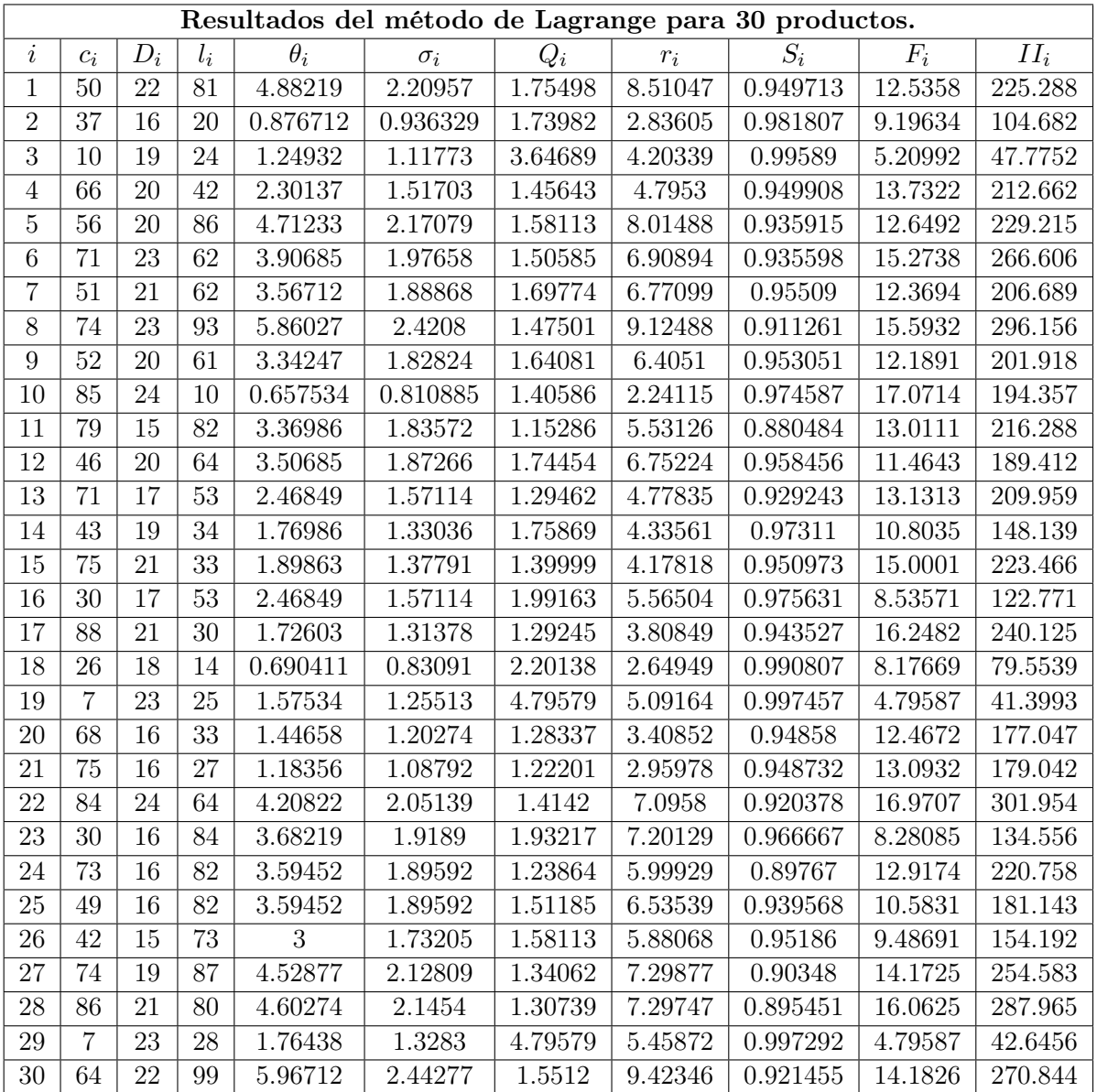

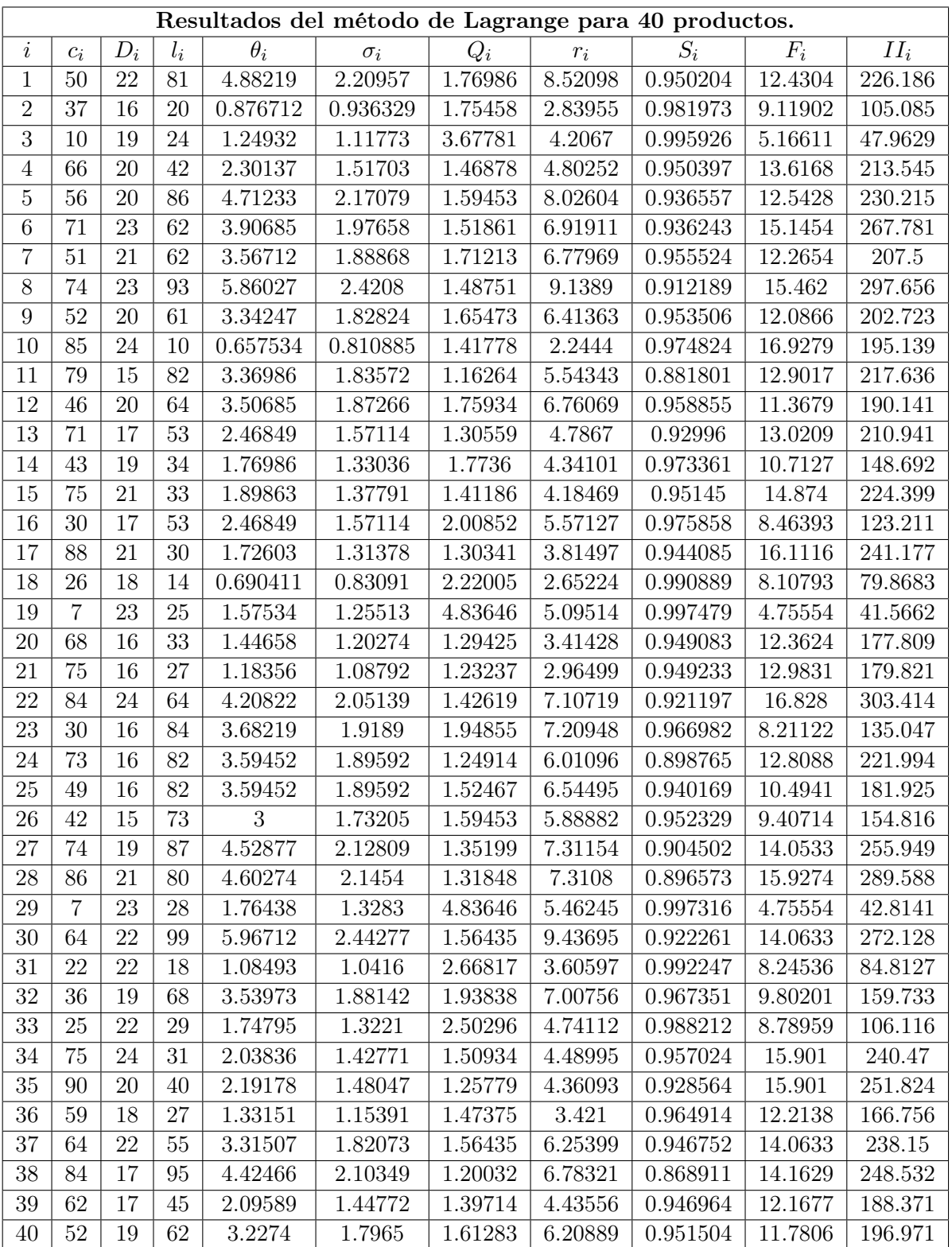

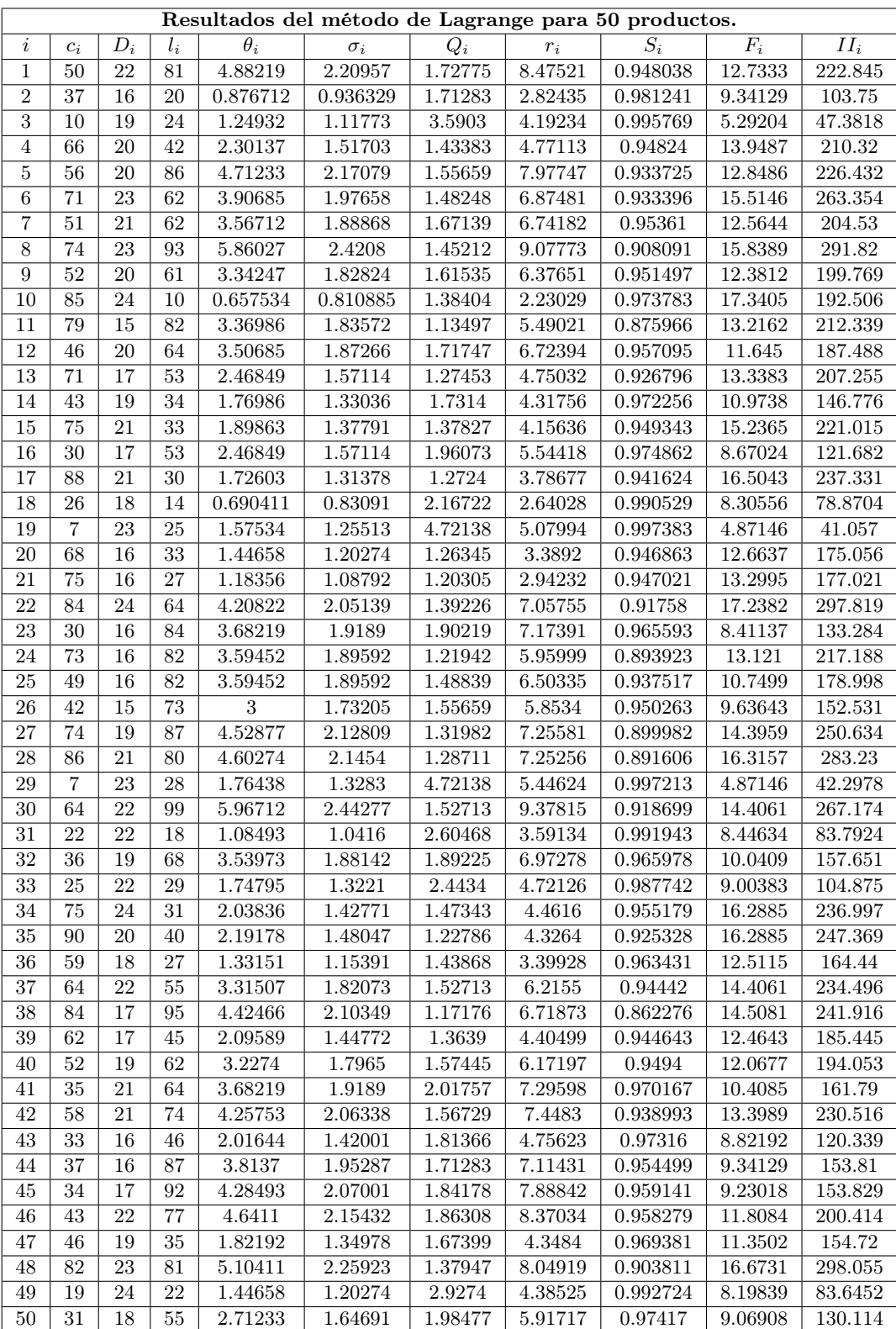

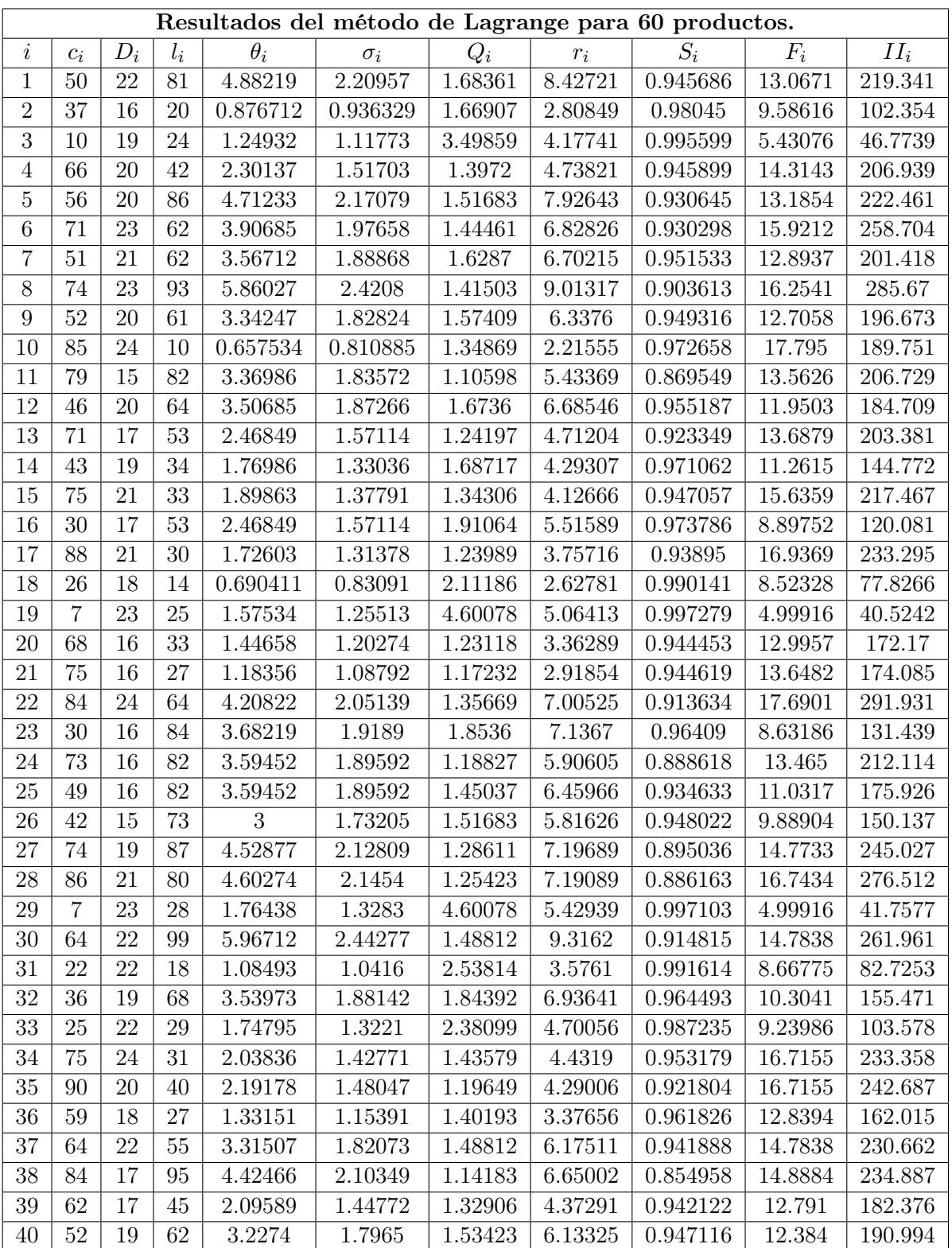

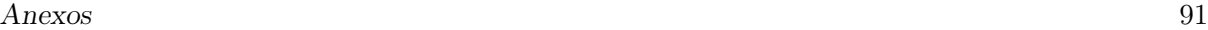

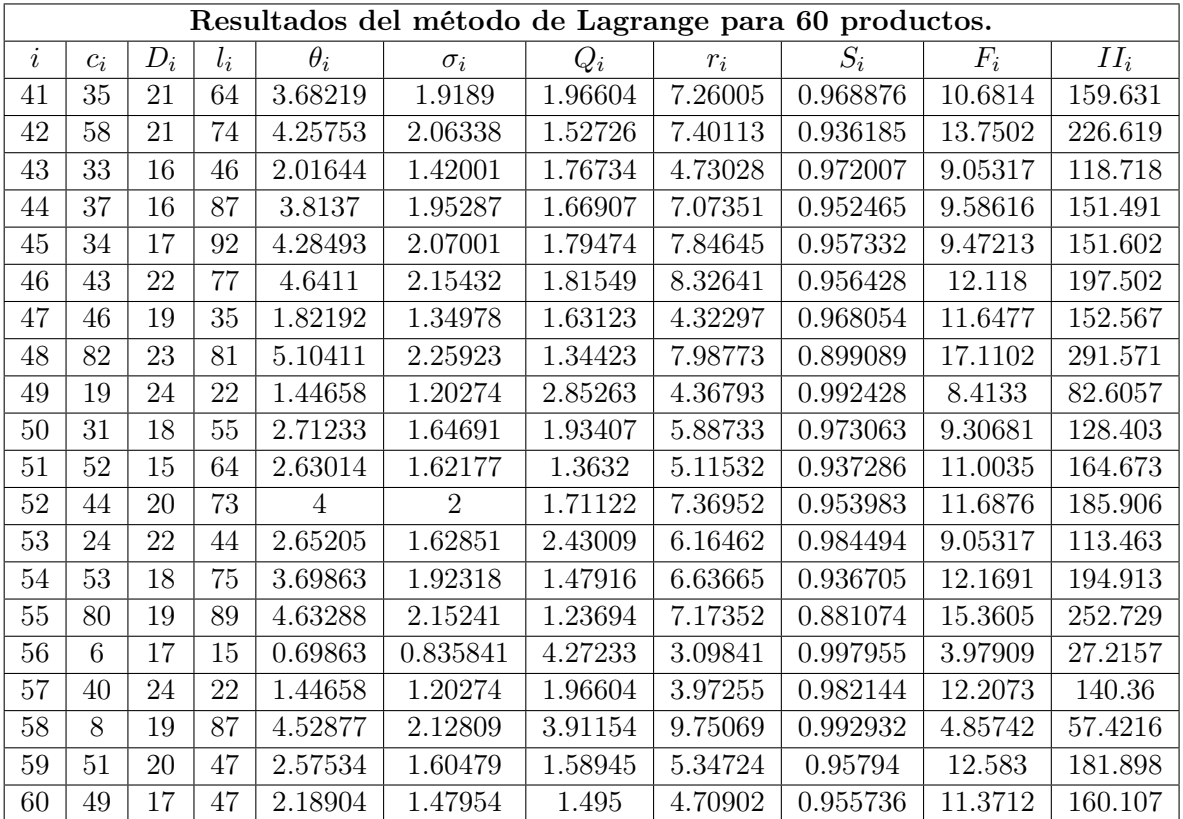

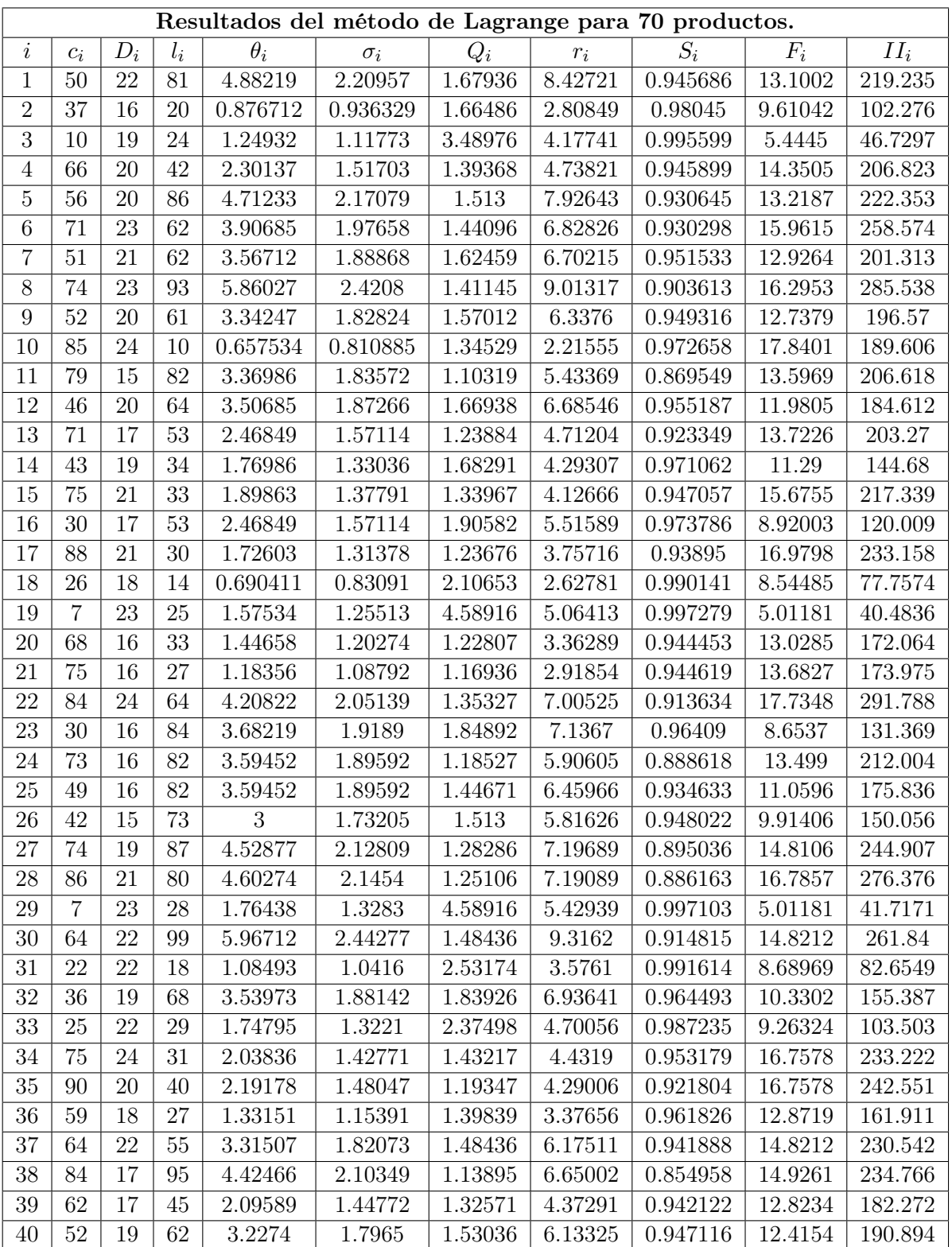

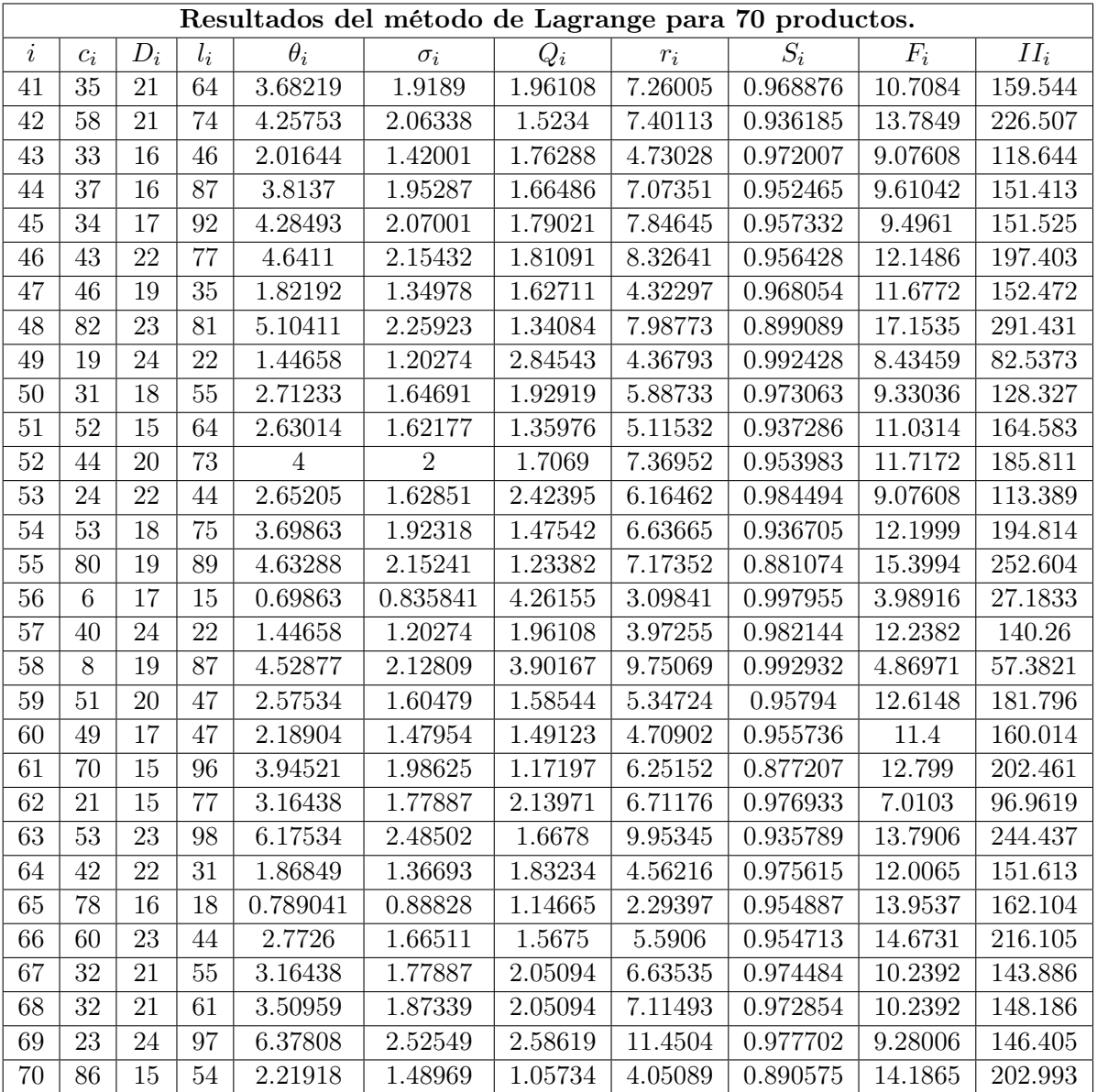

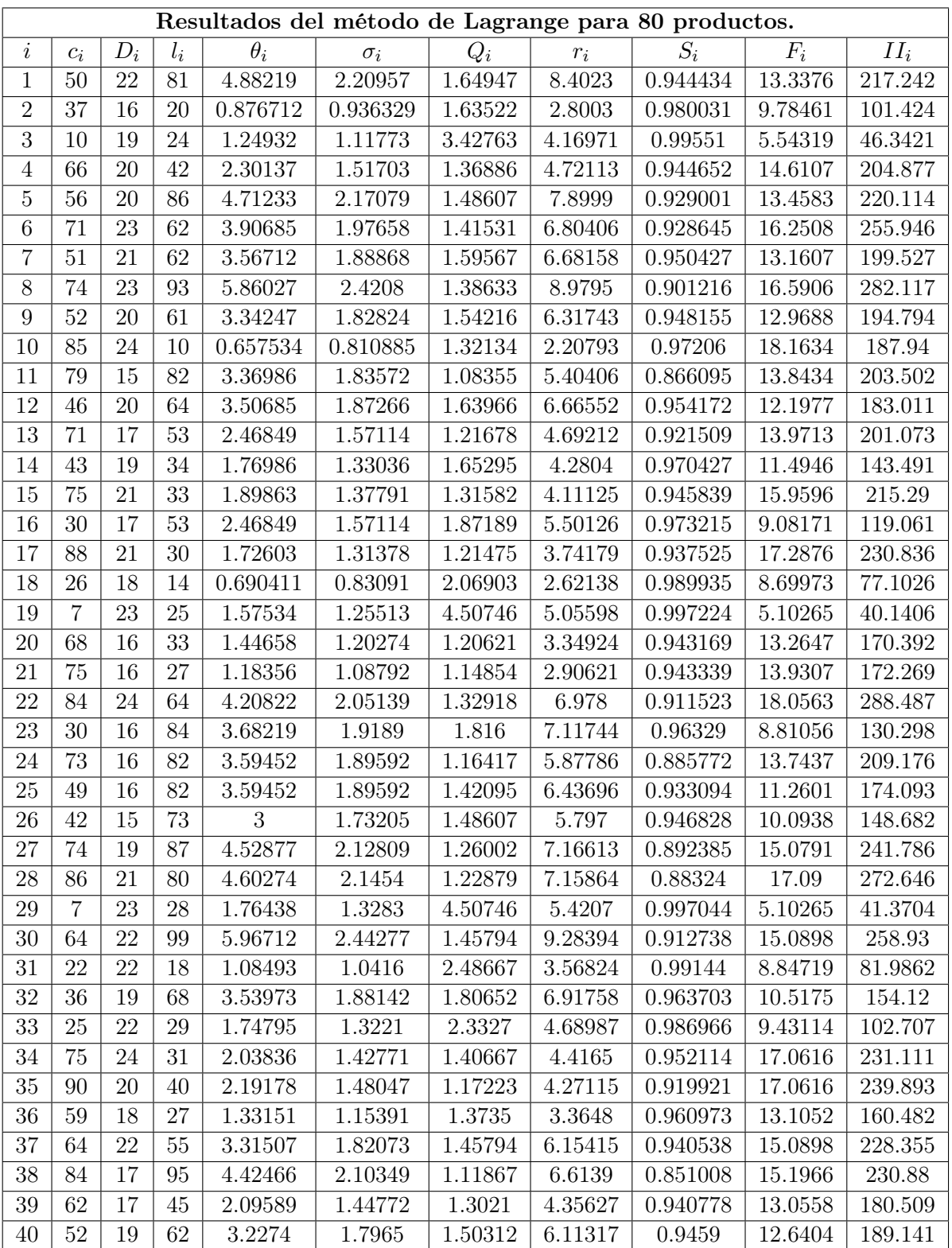

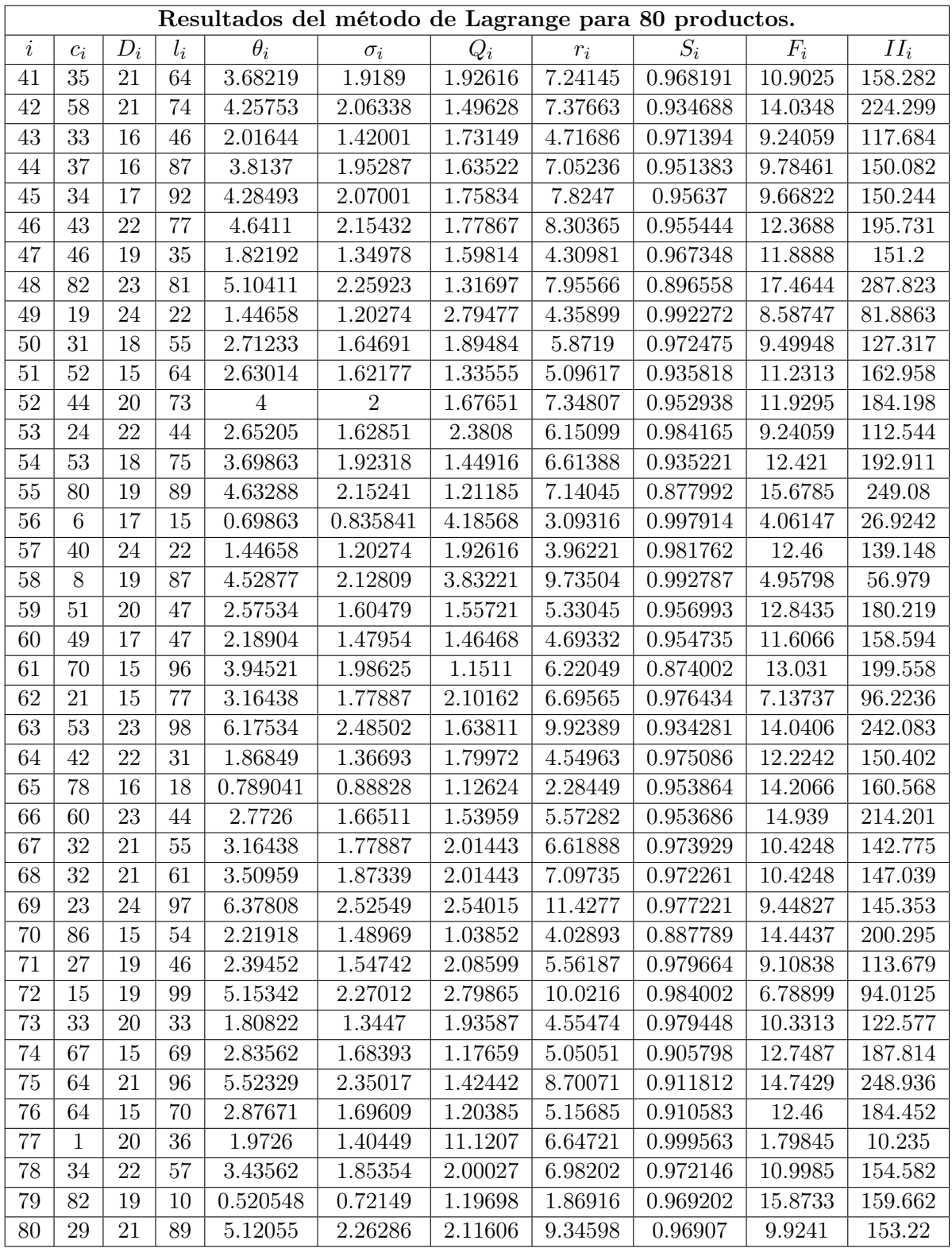

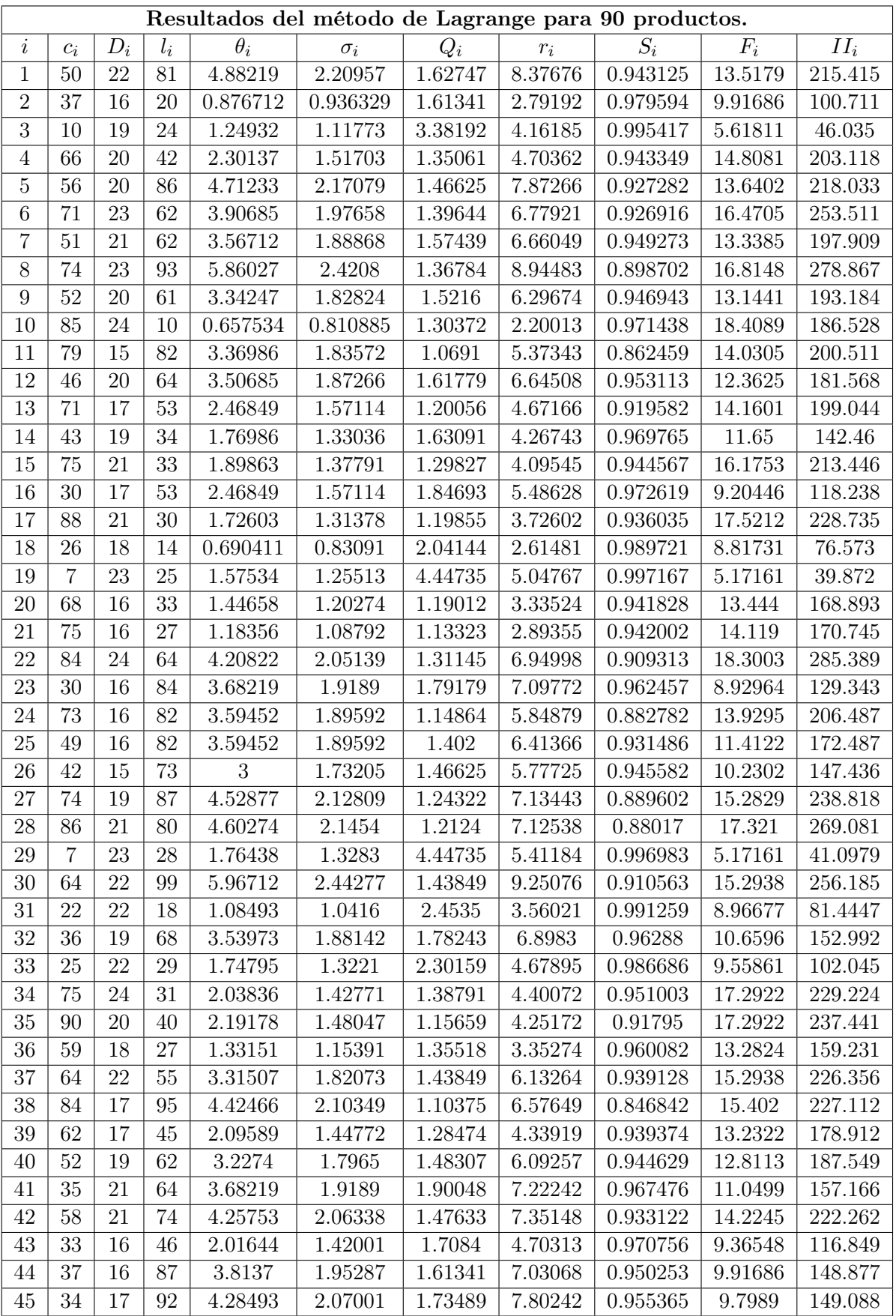
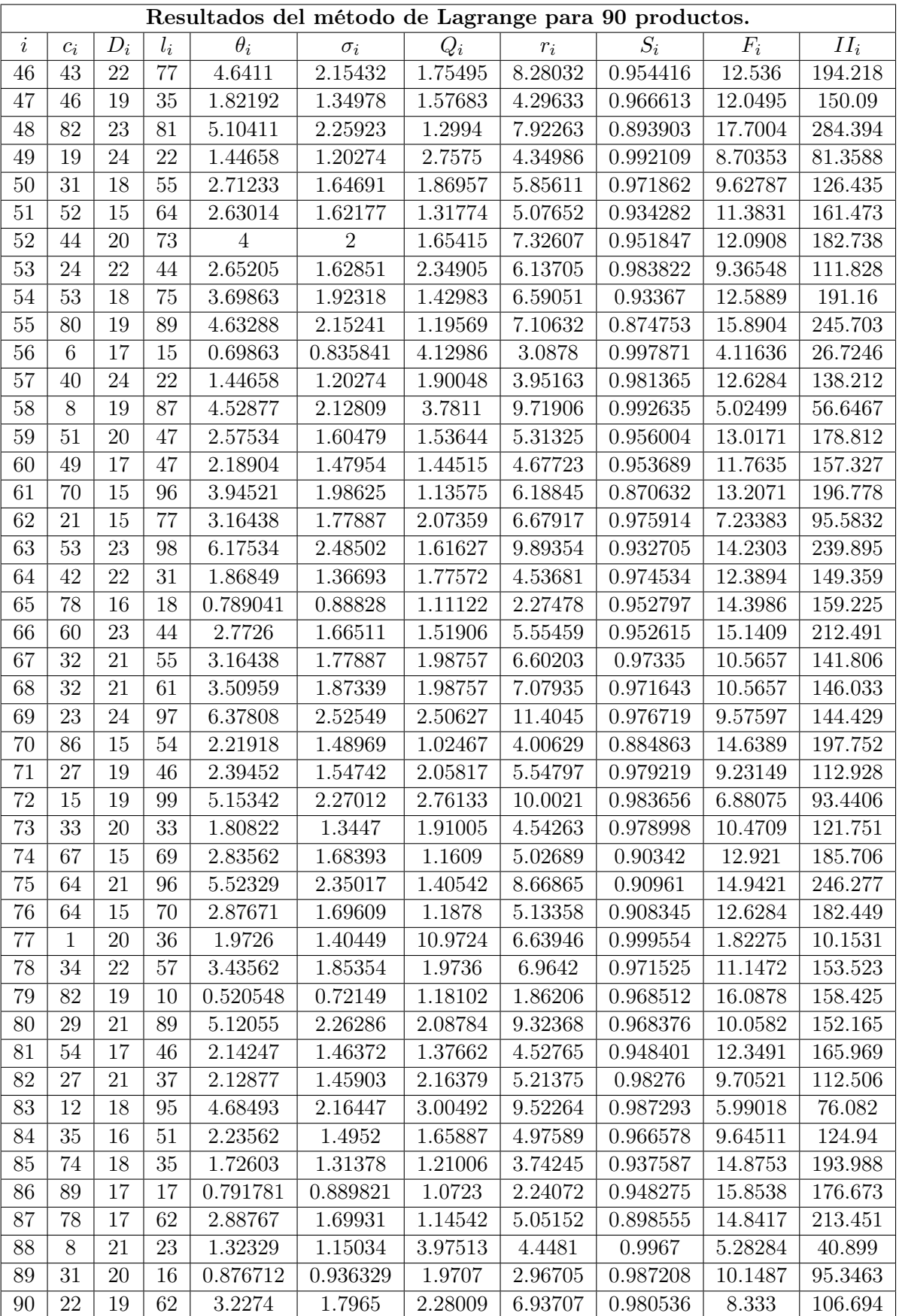

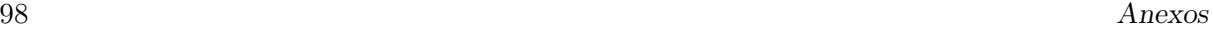

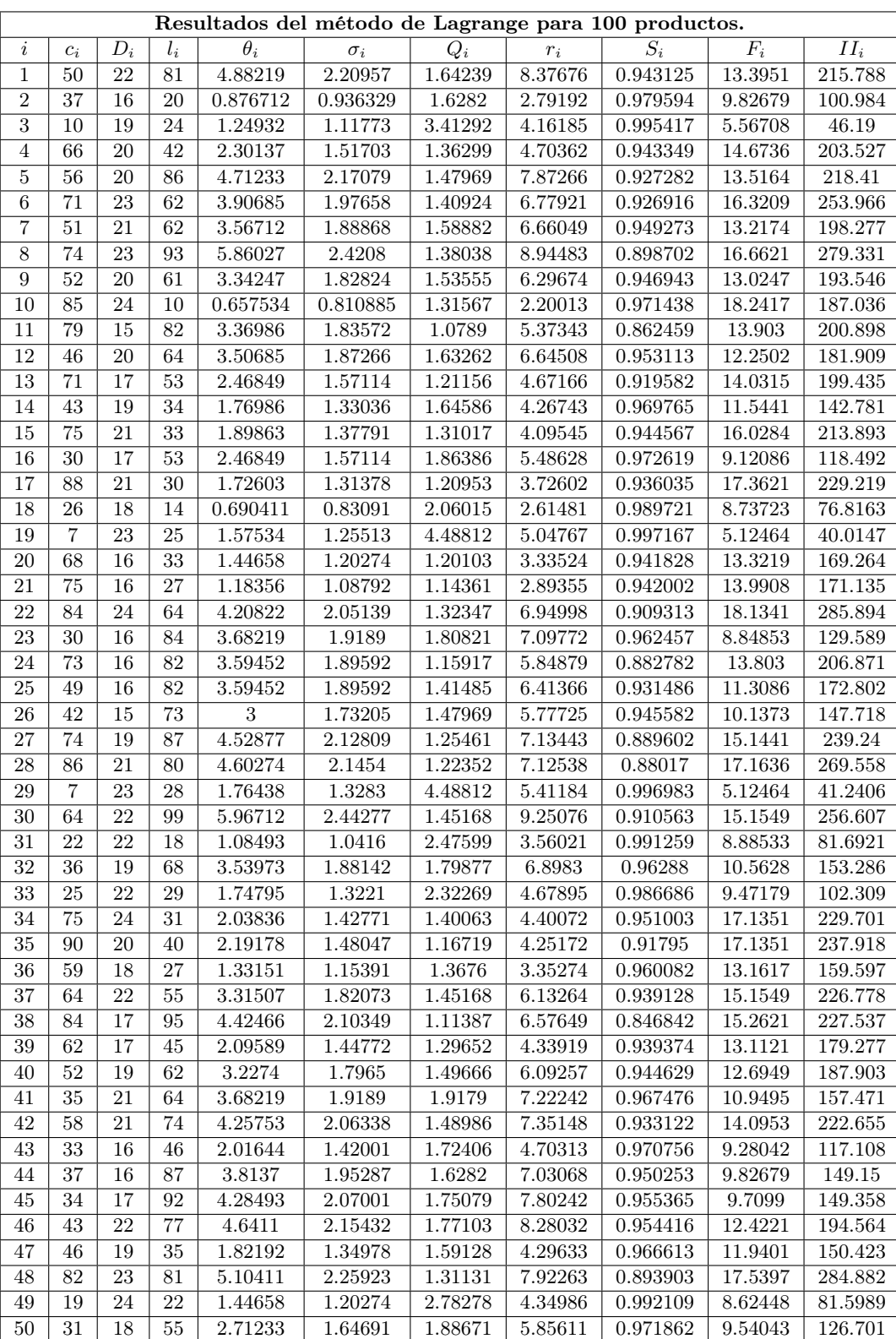

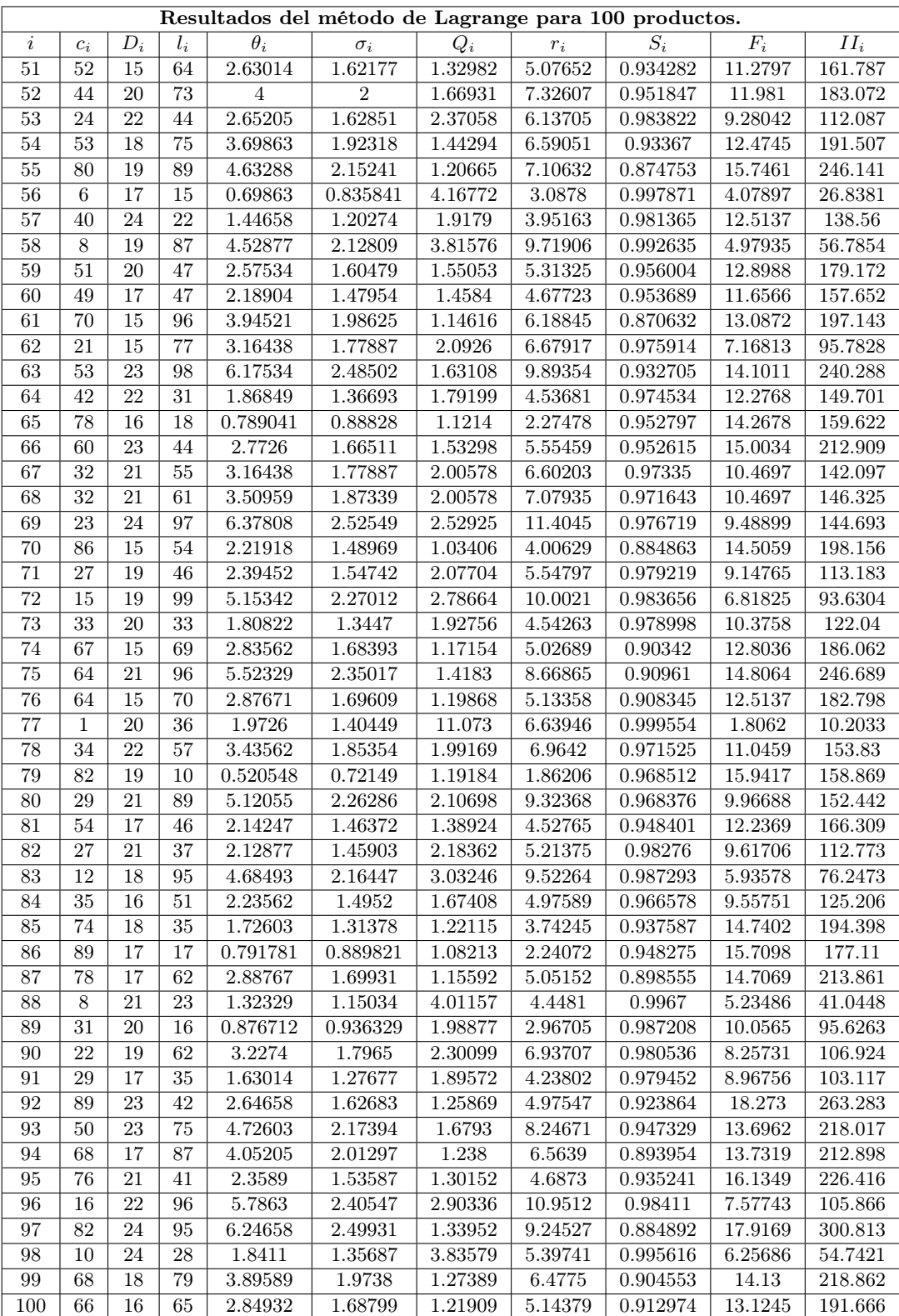

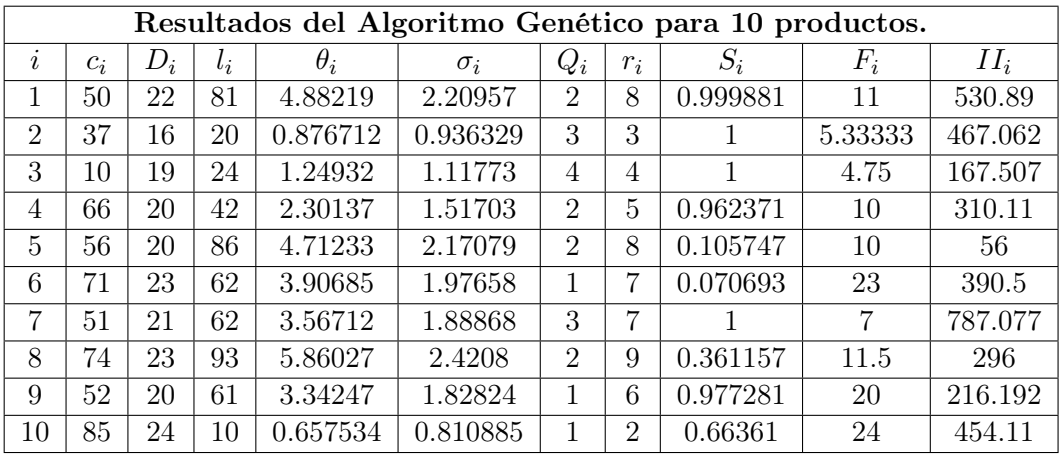

Tablas de los resultados obtenidos de Algoritmos Genéticos, sin considerar pedidos pendientes en el momento en que llega una nueva orden:

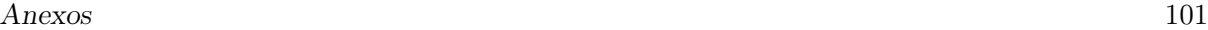

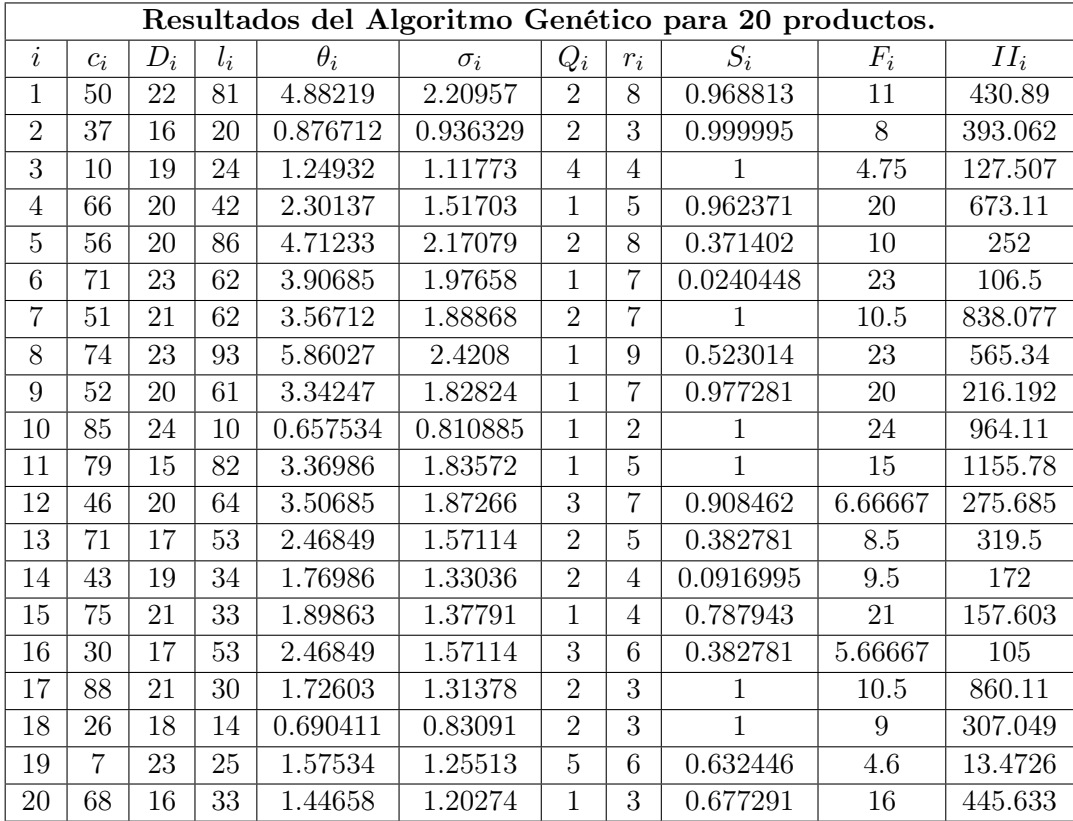

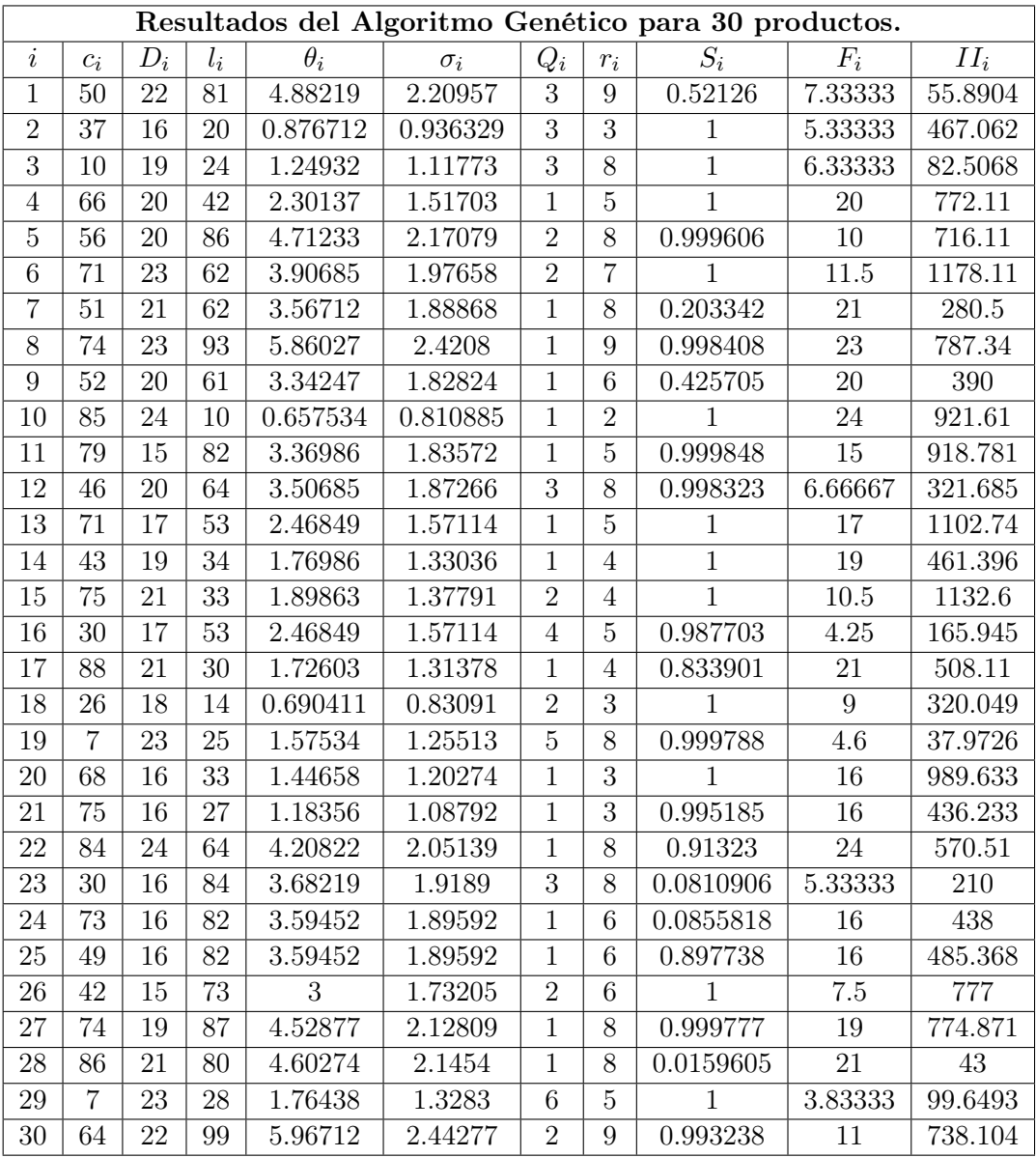

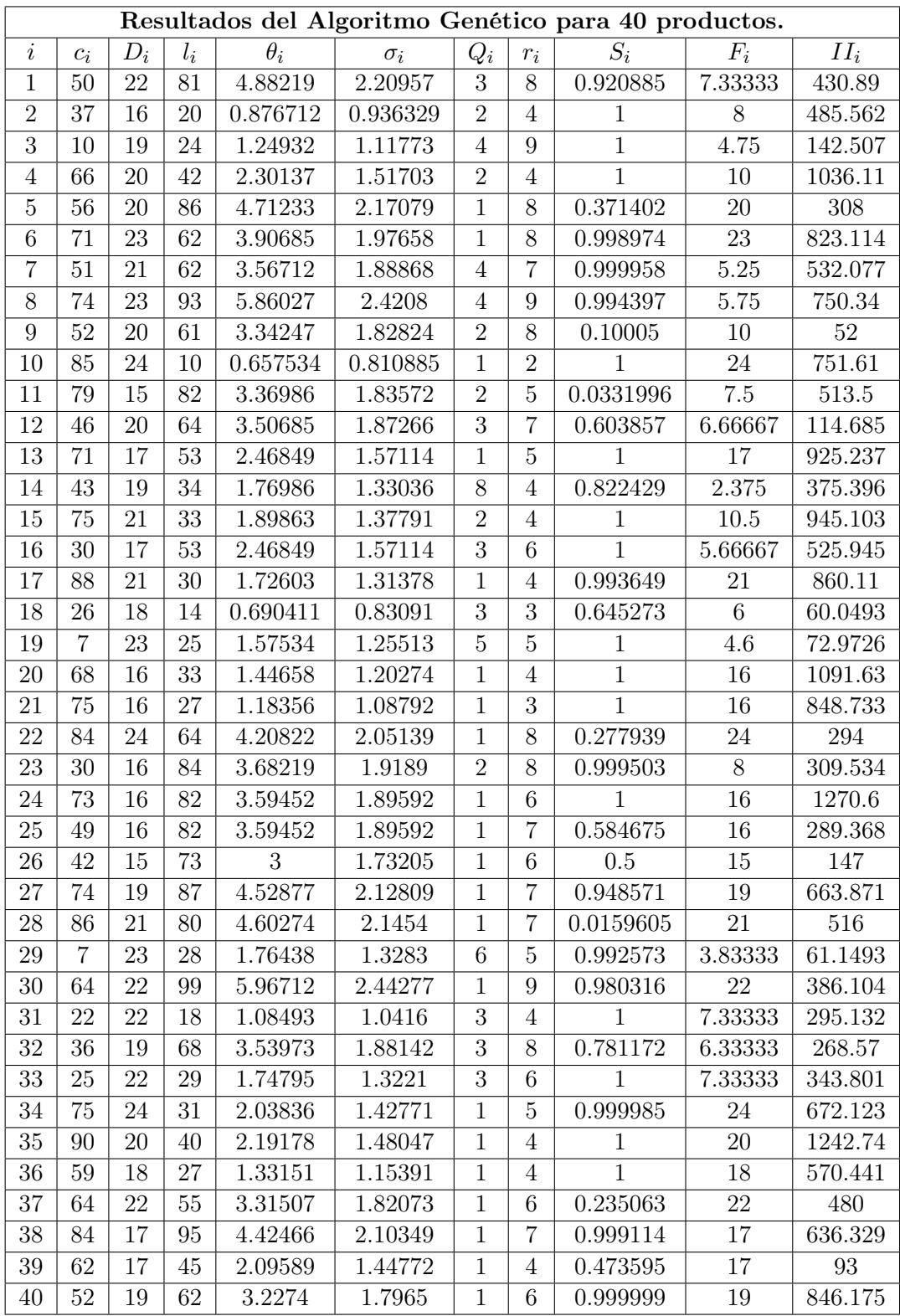

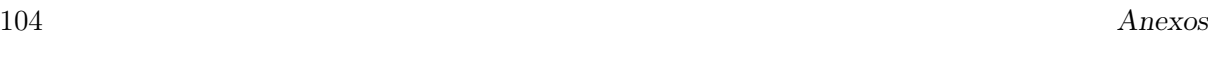

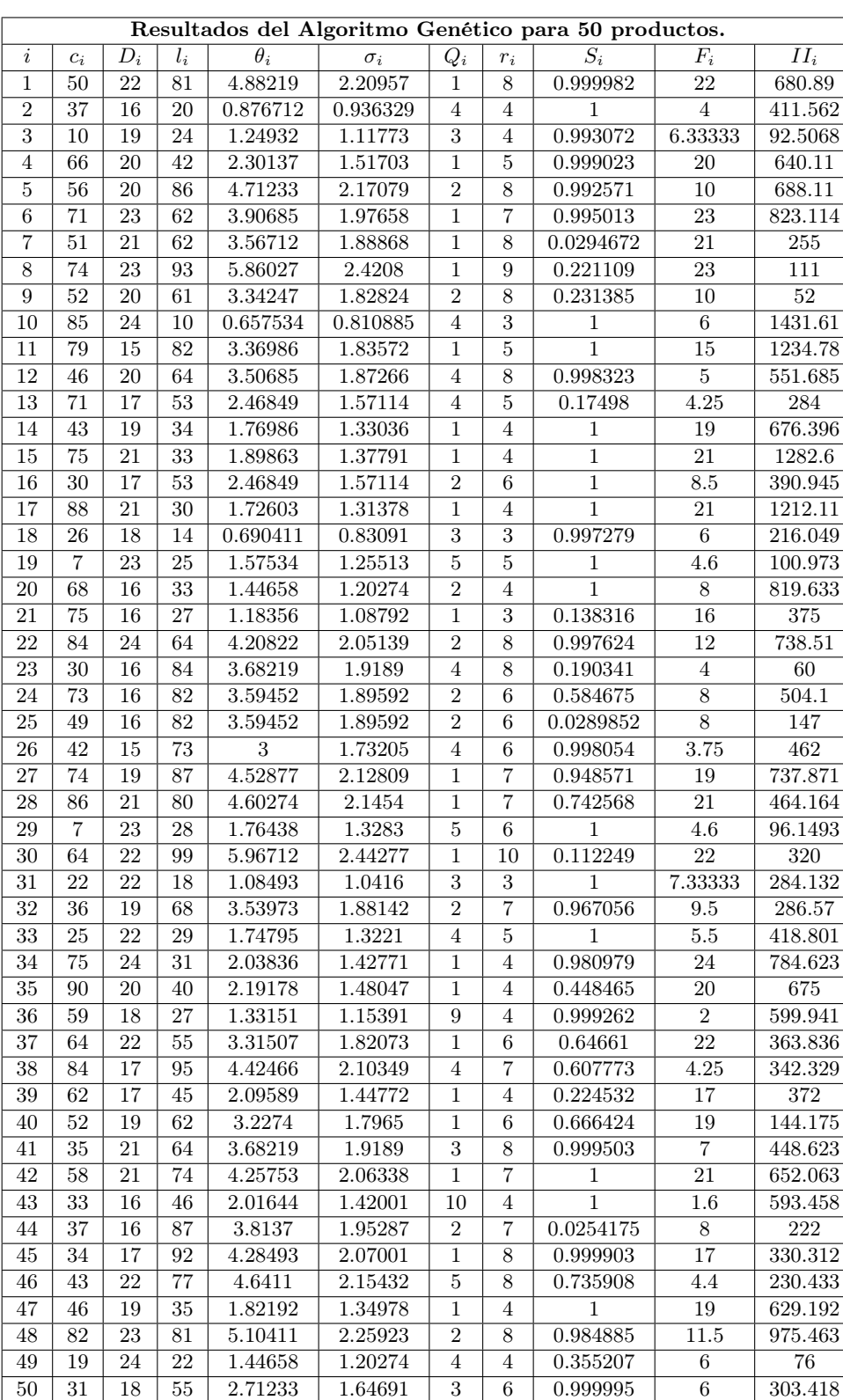

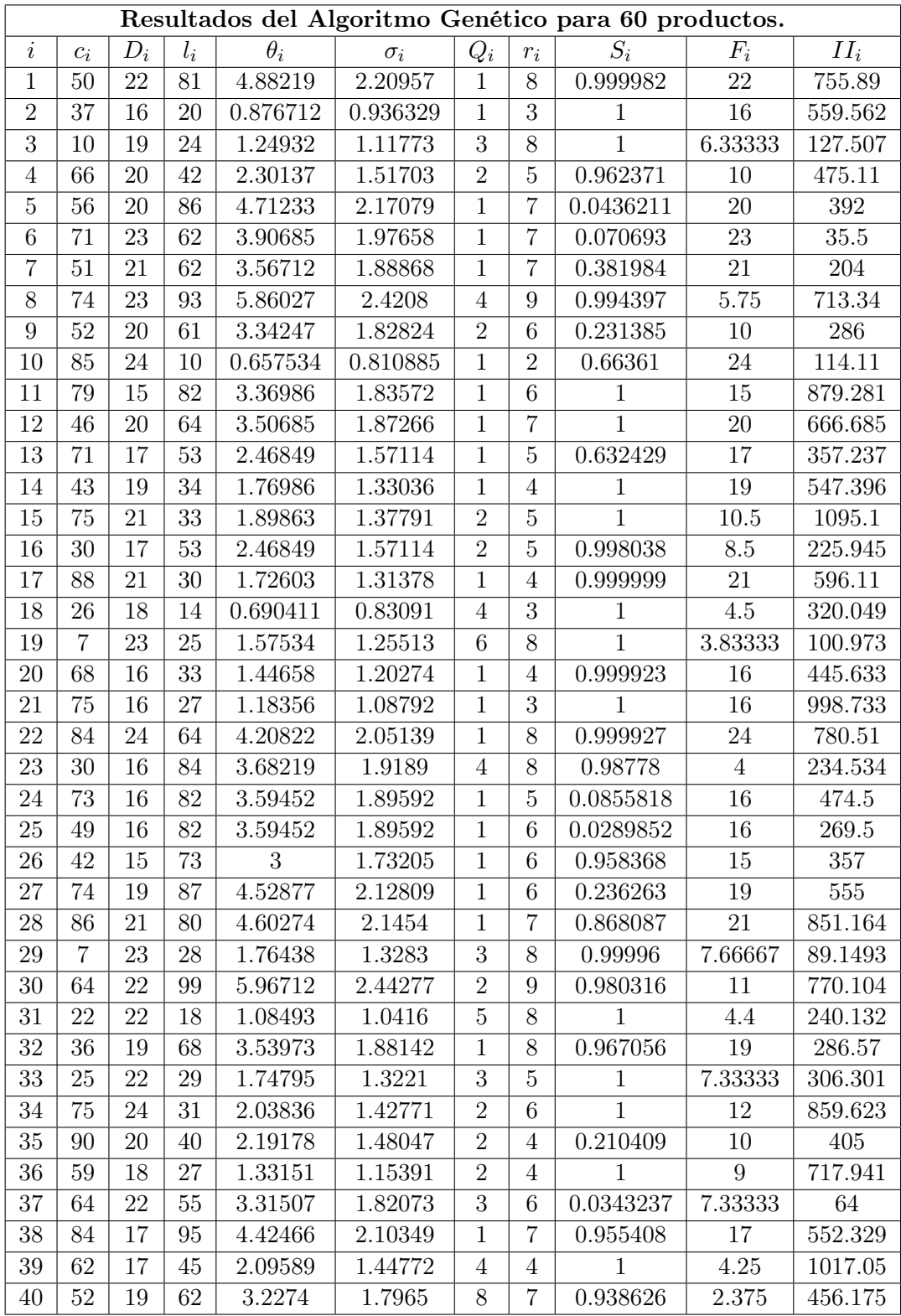

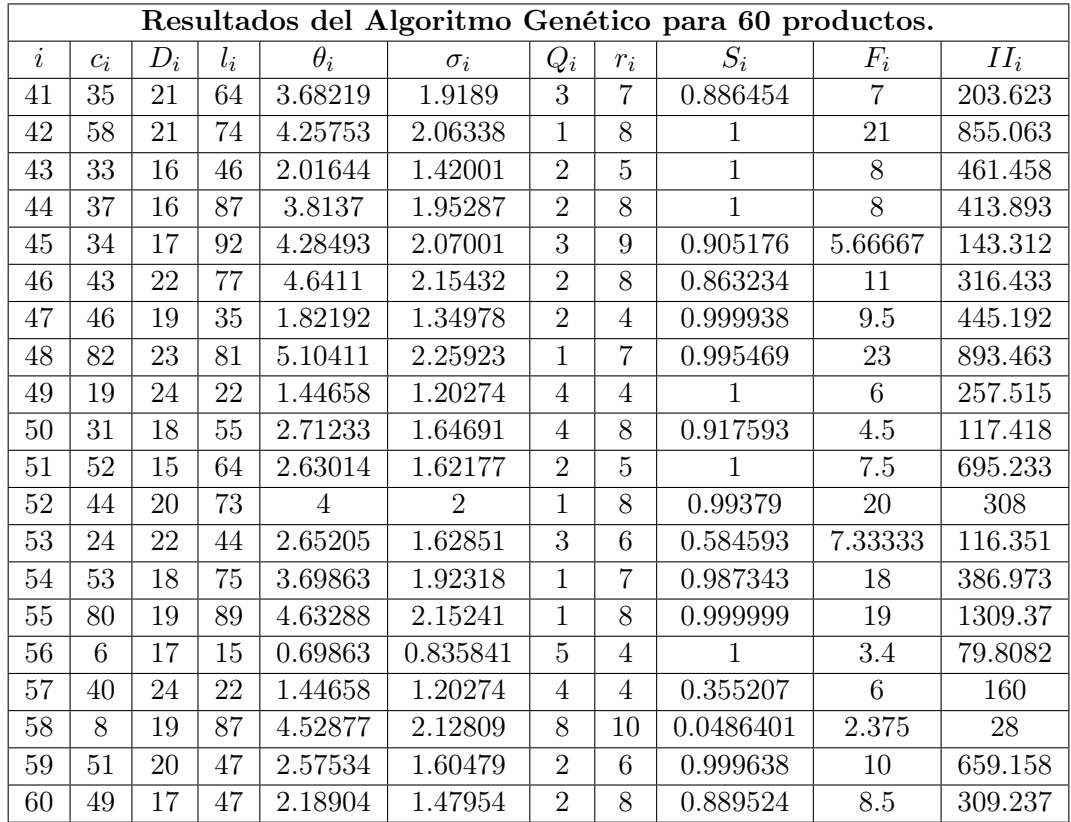

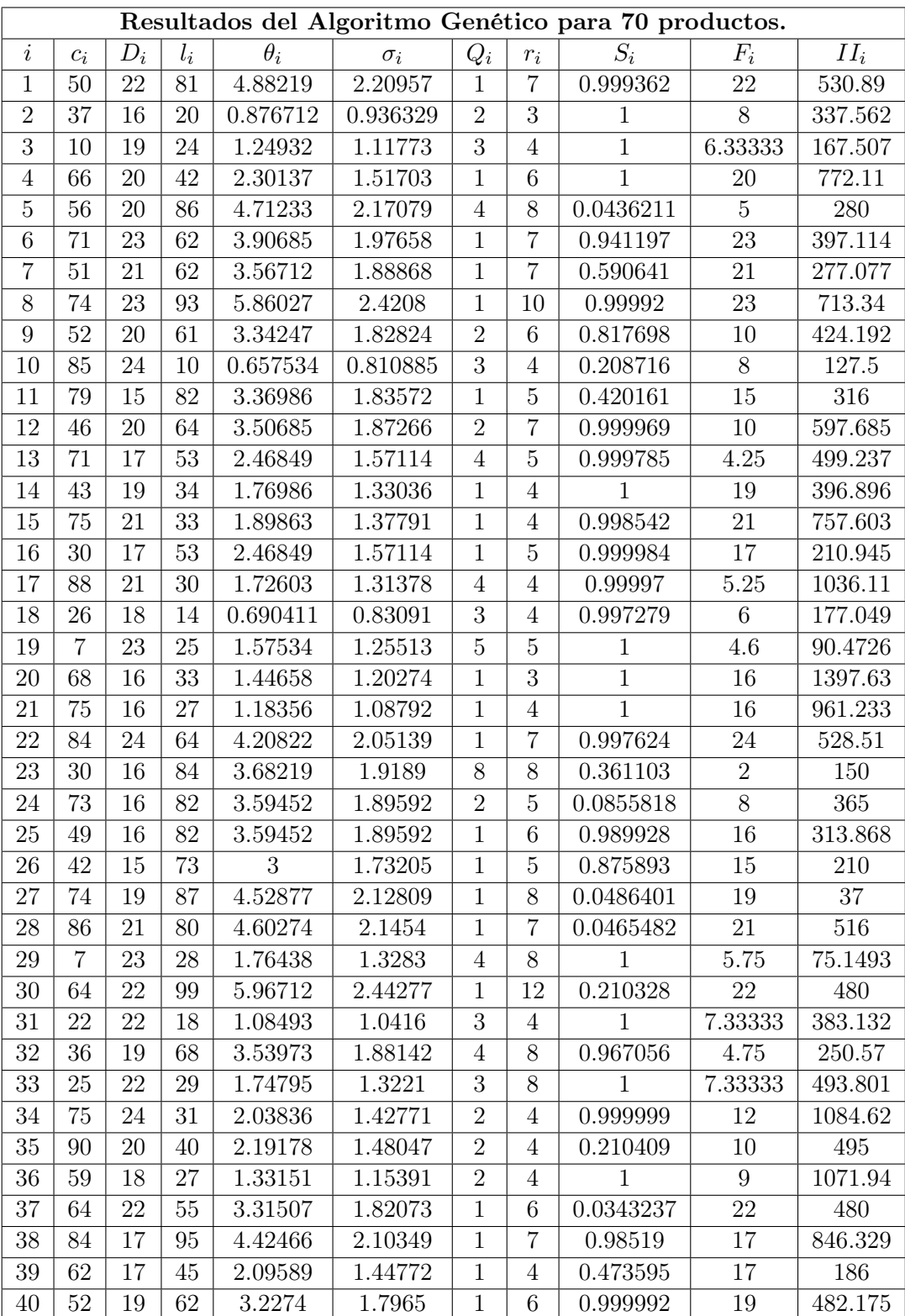

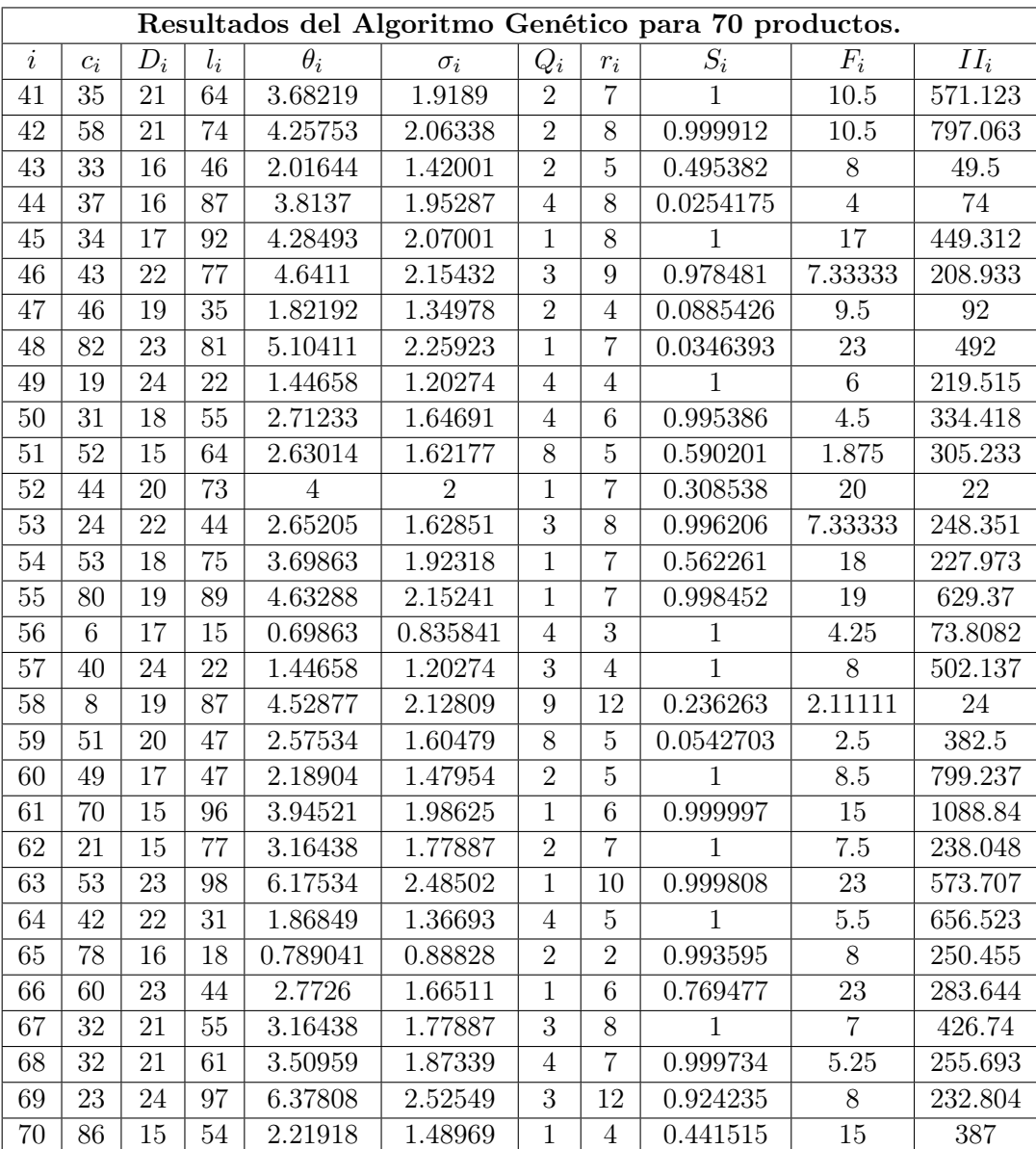

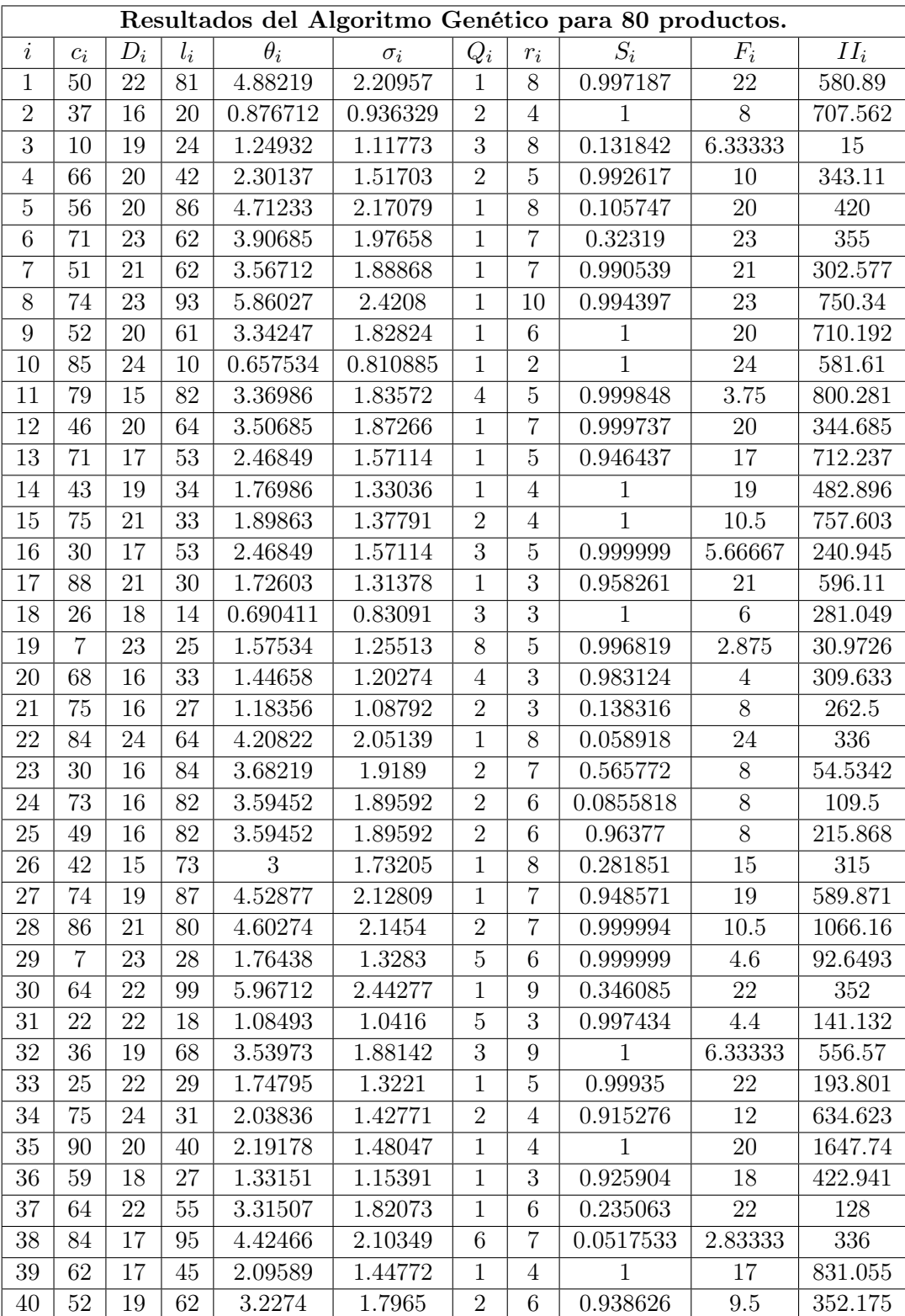

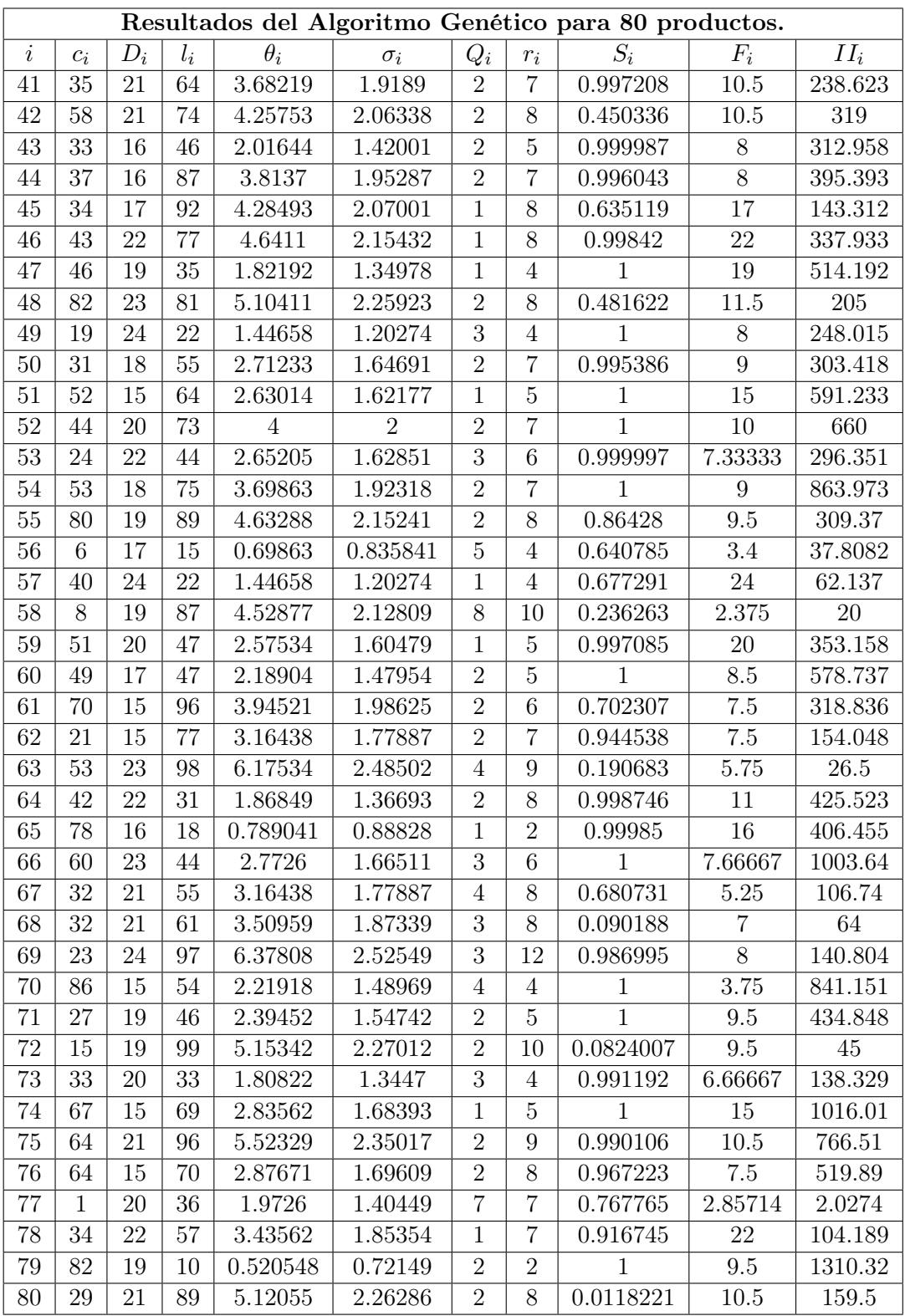

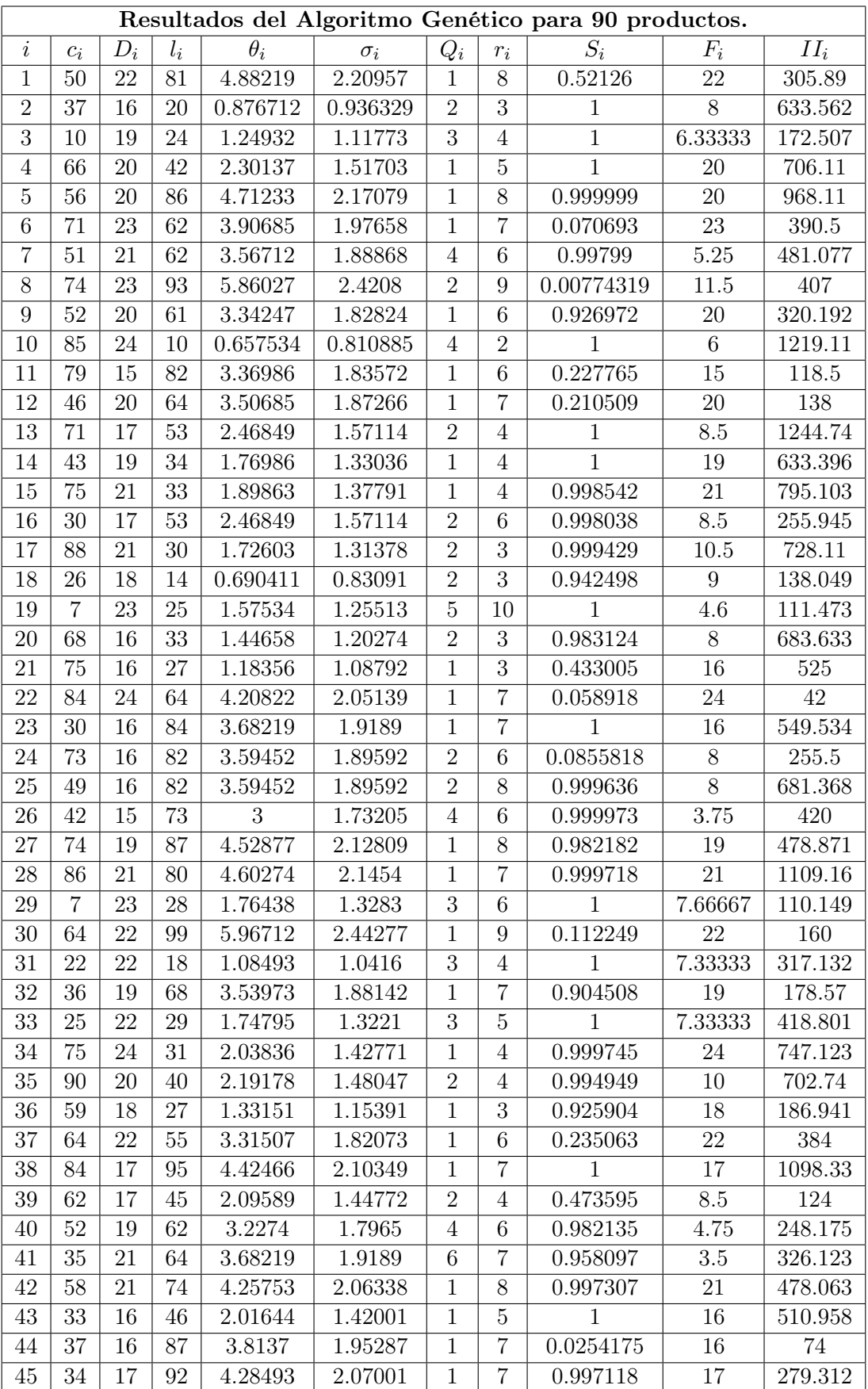

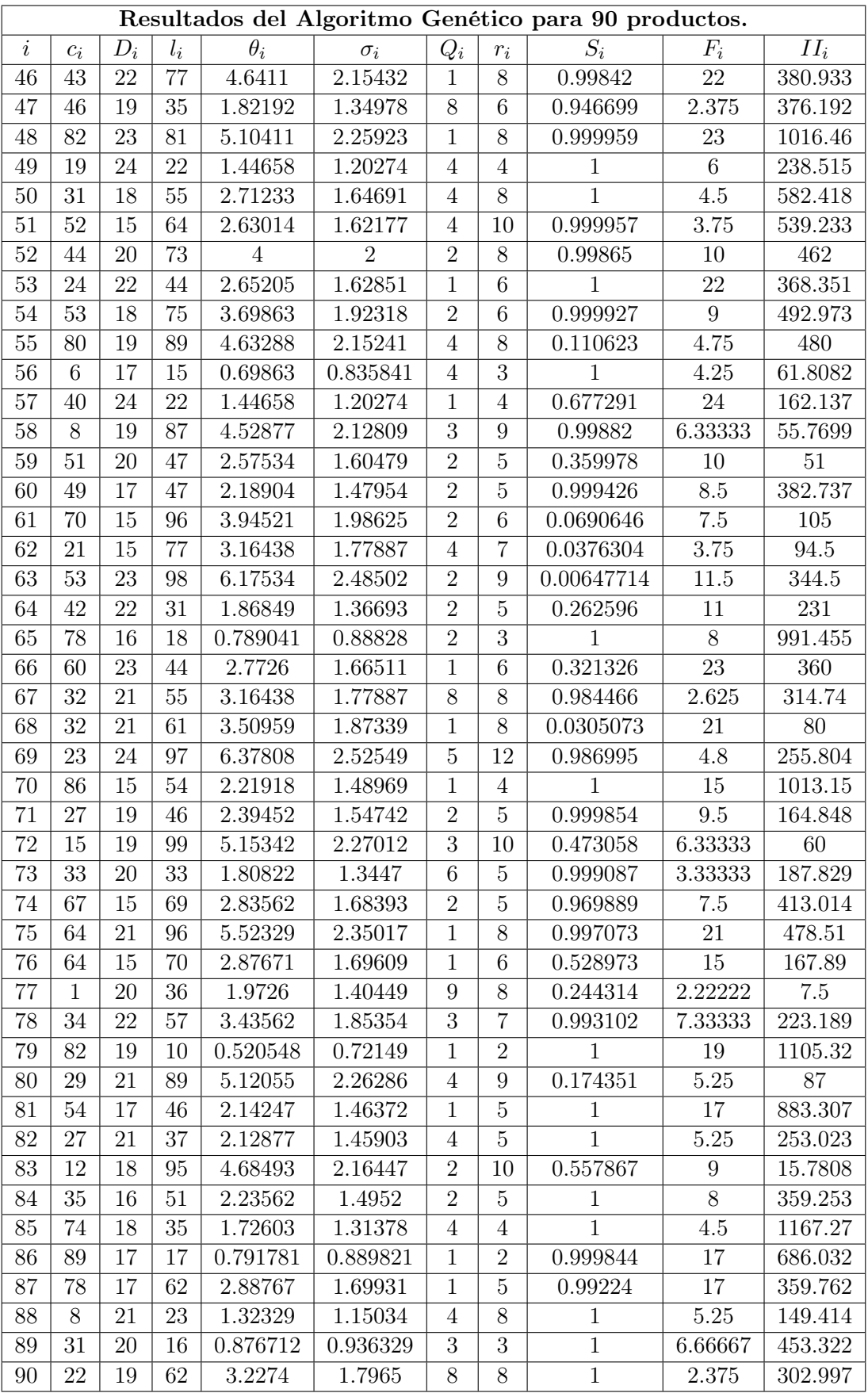

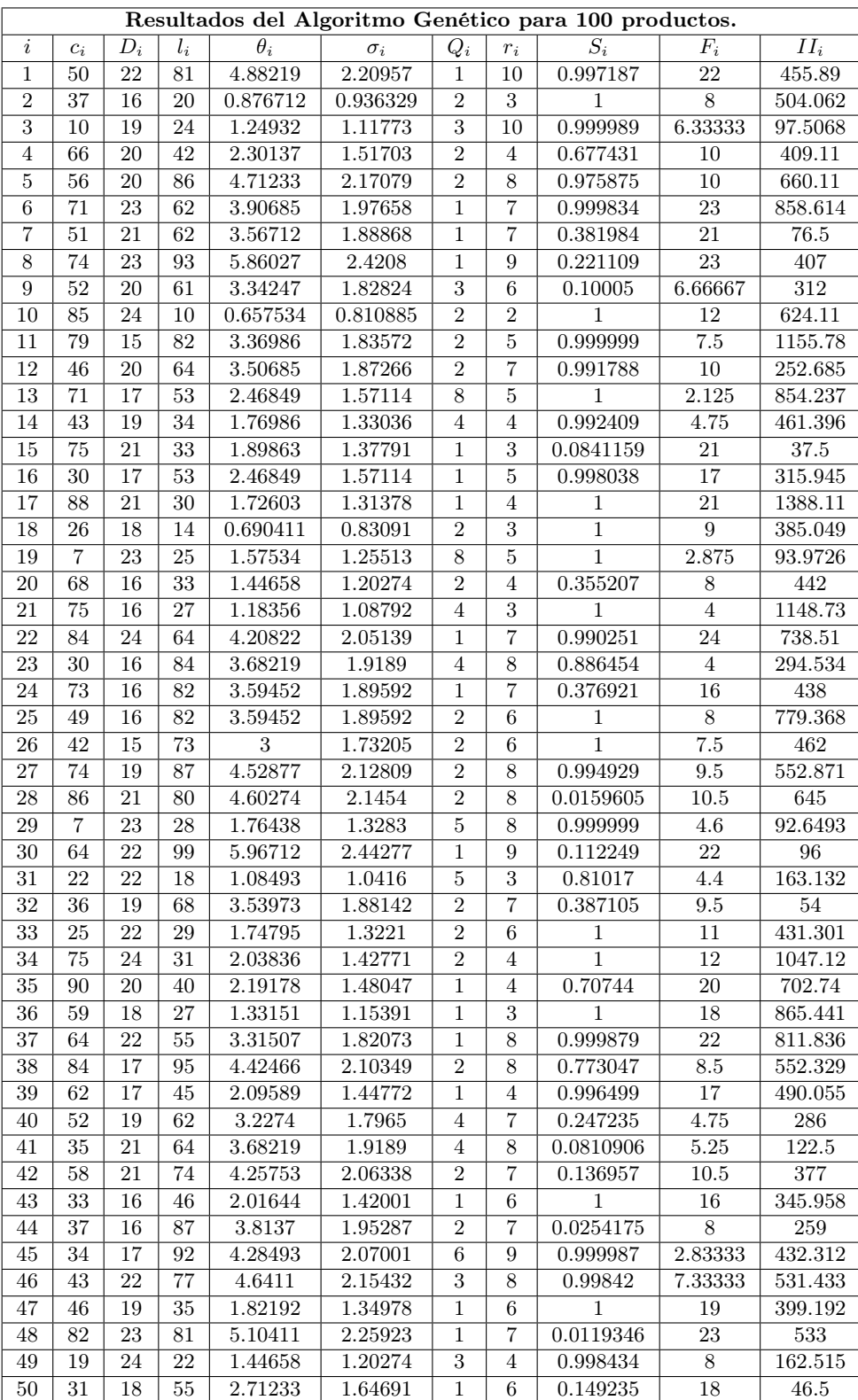

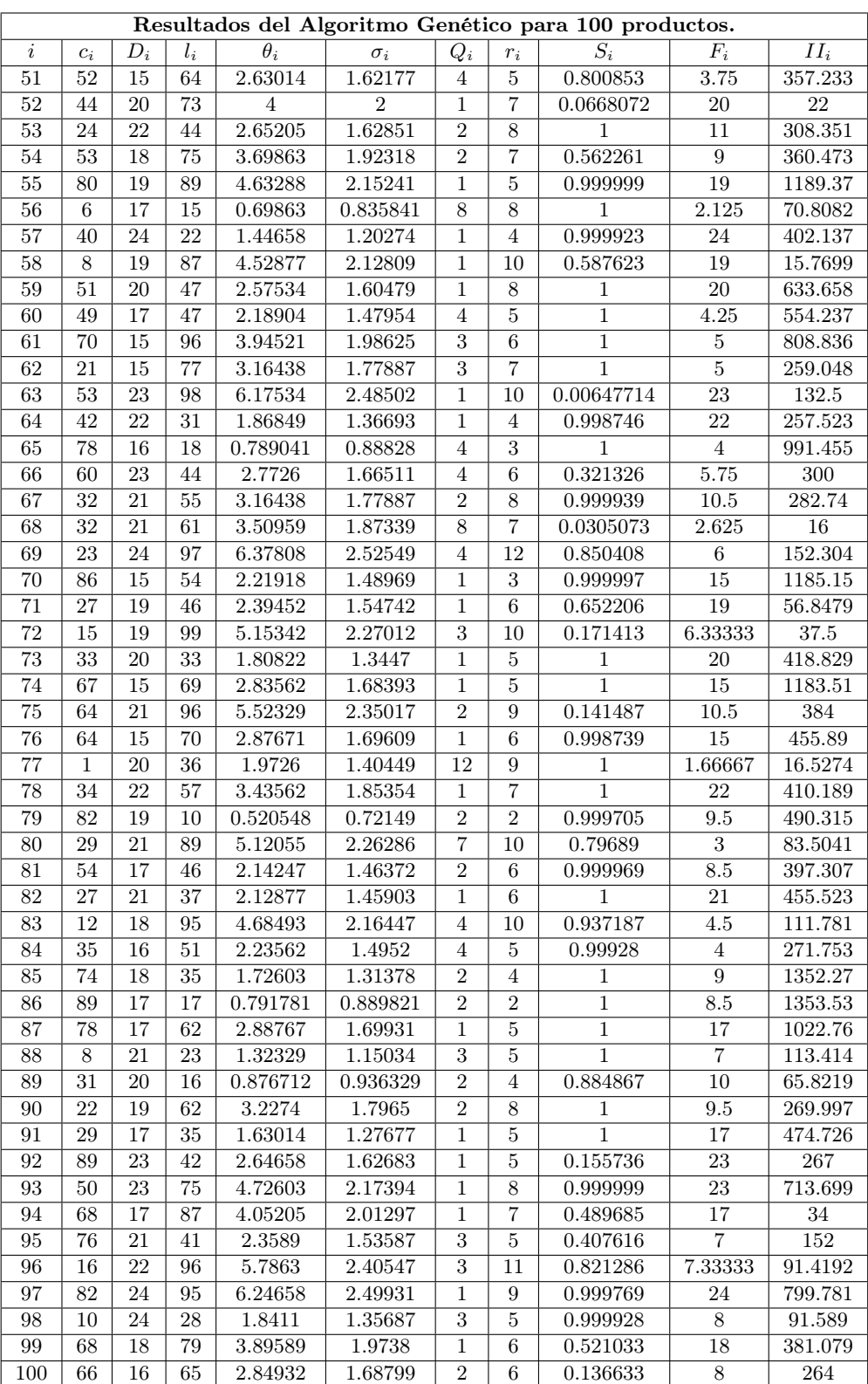

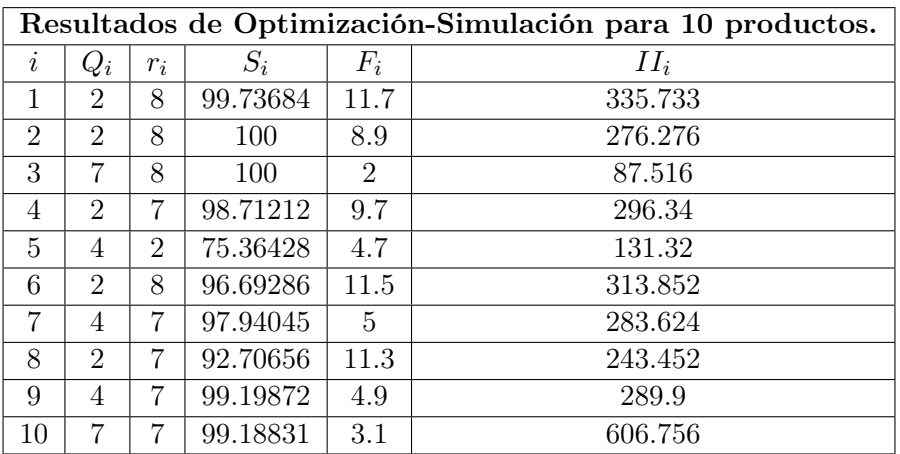

Tablas de los resultados obtenidos de Simul8, sin considerar pedidos pendientes en el momento en que llega una nueva orden:

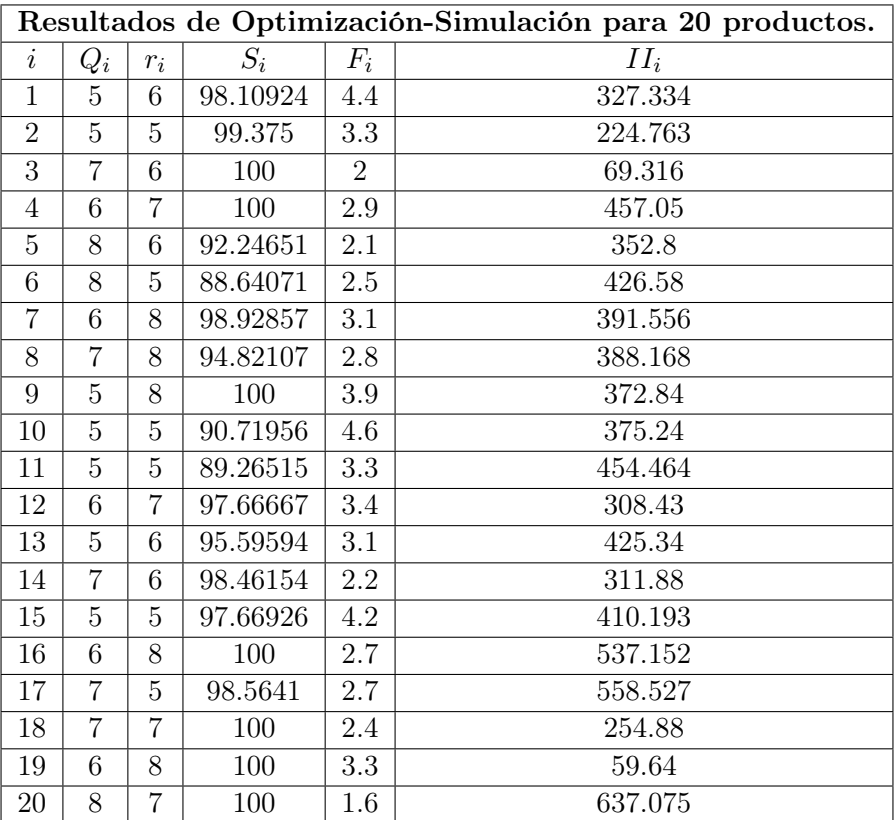

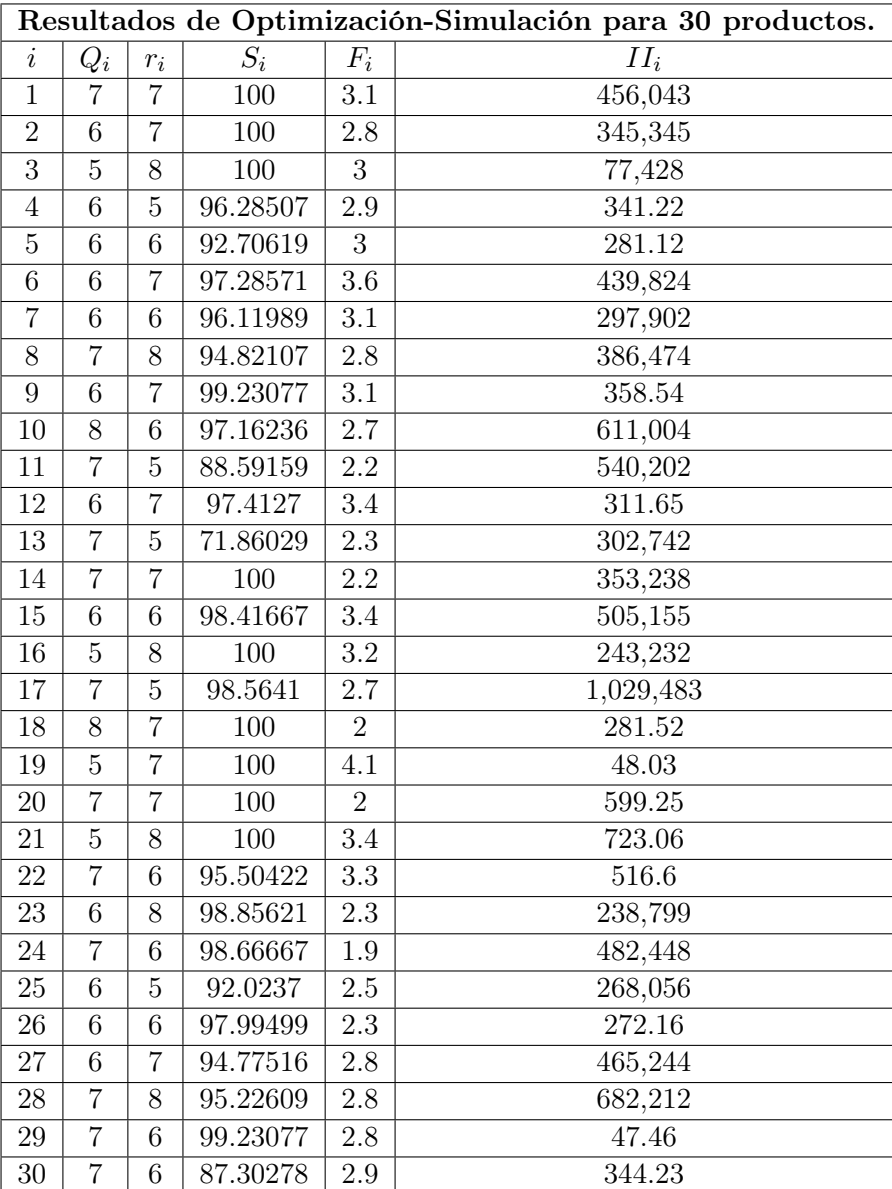

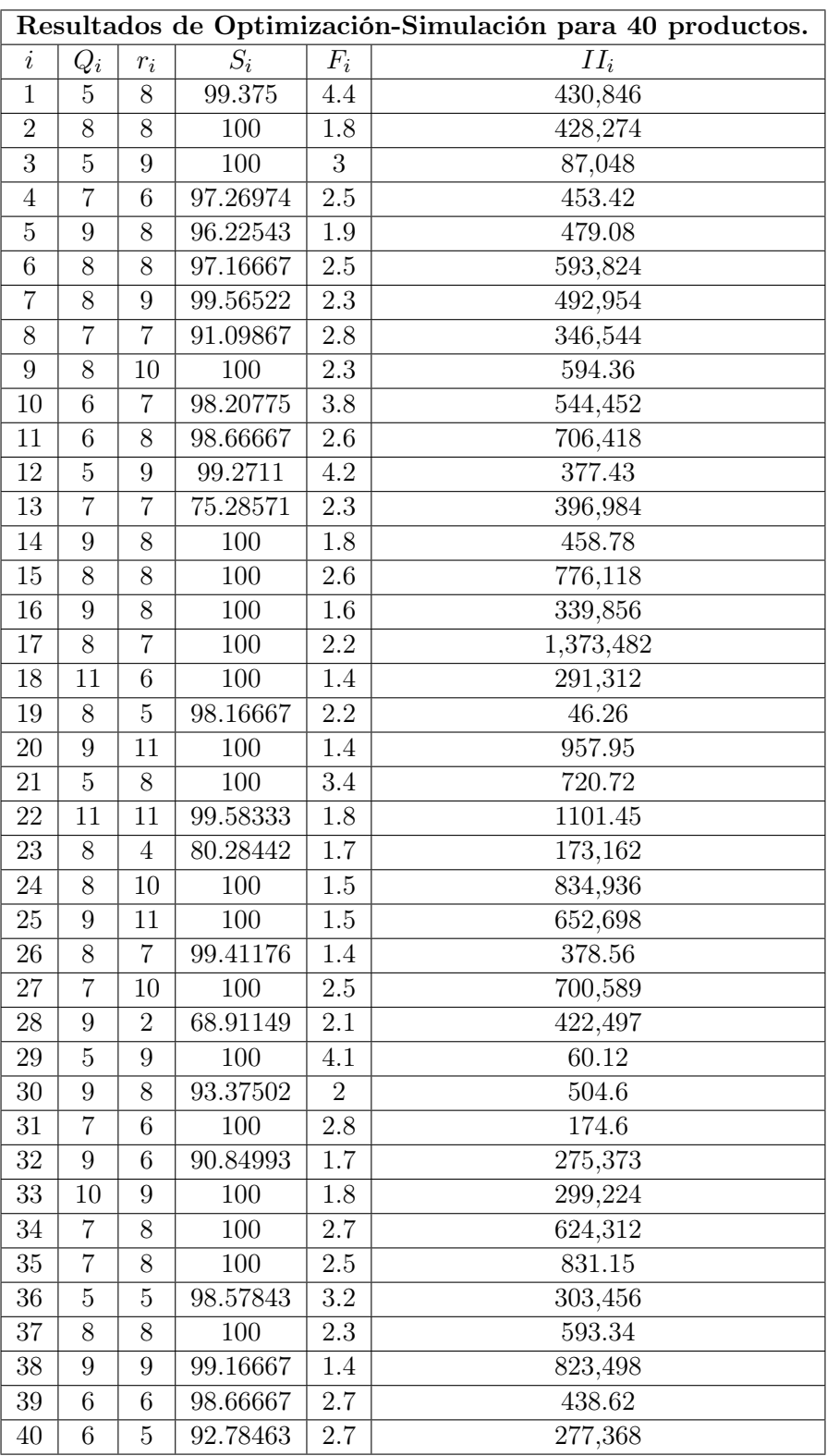

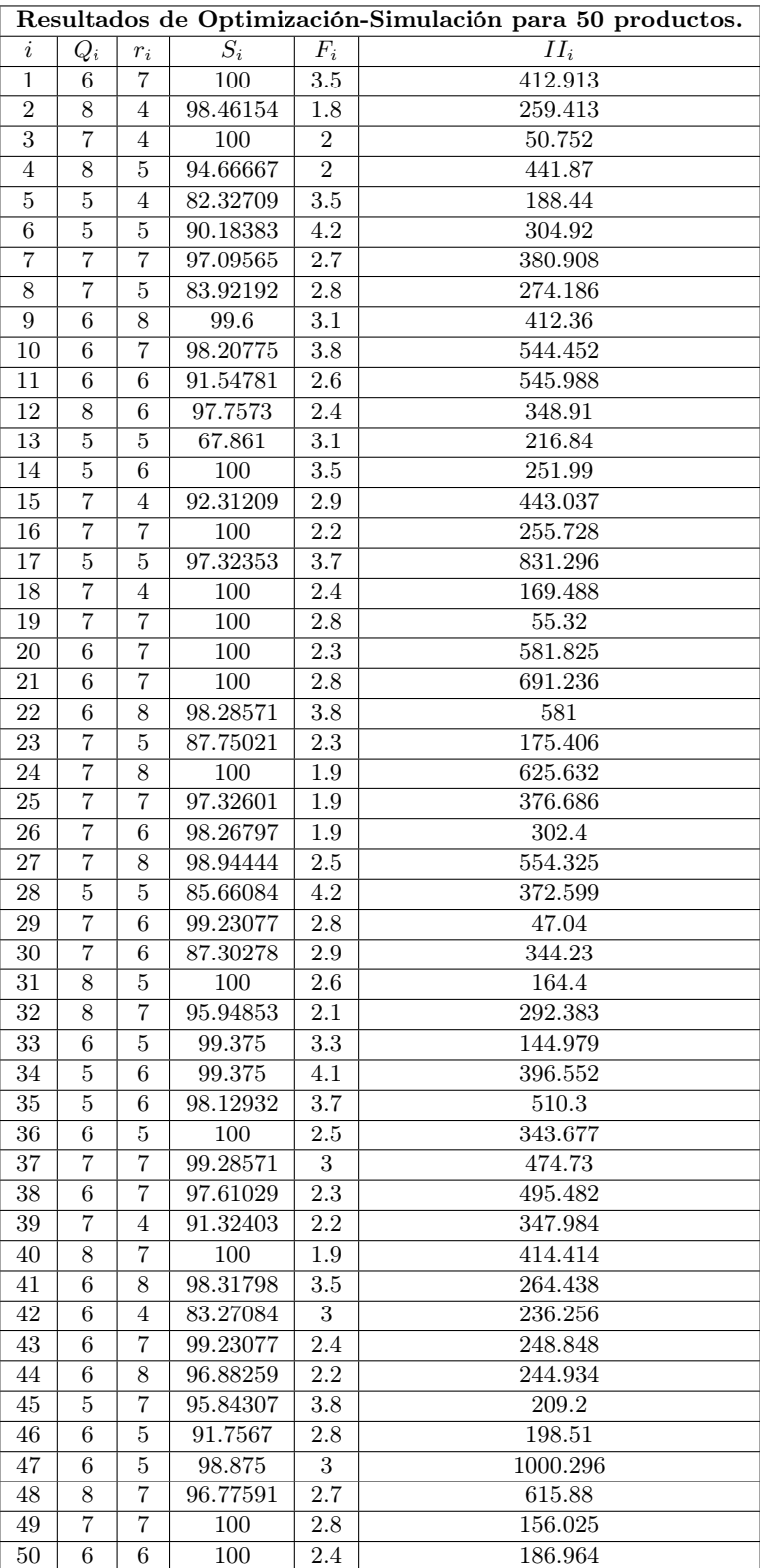

|                |                 |                 |                  |                  |                   |           | 2. para vo proac |                    |          |                  |            |
|----------------|-----------------|-----------------|------------------|------------------|-------------------|-----------|------------------|--------------------|----------|------------------|------------|
| $\dot{\imath}$ | $Q_i$           | $\mathcal{r}_i$ | $\overline{S_i}$ | $F_i$            | $\overline{II_i}$ | $\dot{i}$ | $Q_i$            | $\boldsymbol{r}_i$ | $S_i$    | $F_i$            | $II_i$     |
| $\mathbf{1}$   | 6               | $\overline{4}$  | 95.47103         | 3.5              | 268.541           | 31        | $\bf 5$          | 8                  | 100      | $\overline{4}$   | 189.4      |
| $\overline{2}$ | 5               | 6               | 100              | 3.3              | 267.036           | 32        | 6                | 6                  | 92.95541 | 2.9              | 209.979    |
| $\overline{3}$ | $\overline{5}$  | $\overline{5}$  | 100              | $\overline{3}$   | 50.388            | 33        | $\overline{7}$   | $6\overline{6}$    | 100      | $2.5\,$          | 180.461    |
| $\overline{4}$ | 8               | 6               | 95.8022          | $\overline{2}$   | 501.27            | 34        | $\bf 5$          | $6\phantom{.}6$    | 99.375   | 4.1              | 393.432    |
| $\bf 5$        | $\overline{6}$  | 8               | 96.93559         | $\overline{3}$   | 378.28            | $35\,$    | $\overline{7}$   | $6\phantom{.}6$    | 99.56522 | 2.5              | 648.45     |
| 6              | $\overline{5}$  | $6\phantom{.}6$ | 93.5208          | 4.2              | 345.268           | 36        | 8                | 6                  | 99.09091 | 1.8              | 453.549    |
| $\overline{7}$ | 6               | $\overline{7}$  | 98.47403         | 3.1              | 342.672           | 37        | $\overline{7}$   | $\overline{5}$     | 93.42955 | 3                | 368.3      |
| 8              | 8               | $\overline{8}$  | 95.7807          | 2.4              | 428.582           | 38        | $\overline{6}$   | $6\overline{6}$    | 95.30964 | 2.3              | 426.816    |
| 9              | $\overline{5}$  | $\overline{7}$  | 98.32751         | $3.9\,$          | 321.88            | 39        | 6                | $6\phantom{.}6$    | 99.23077 | 2.7              | 440.44     |
| 10             | $\overline{5}$  | $\overline{7}$  | 97.82601         | 4.6              | 480.024           | $40\,$    | $\overline{5}$   | $6\phantom{.}6$    | 94.10487 | 3.6              | 274.092    |
| 11             | $\mathbf{1}$    | 8               | 98.63043         | 18.1             | 407.124           | 41        | $\overline{5}$   | $\overline{5}$     | 88.7033  | 4.4              | 168.656    |
| 12             | $6\phantom{.}6$ | 6               | 95.45004         | 3.4              | 270.94            | 42        | $\bf 5$          | 8                  | 97.19565 | 3.6              | 368.736    |
| 13             | $\overline{7}$  | $\overline{7}$  | 75.28571         | 2.3              | 396.984           | 43        | $\overline{7}$   | $\overline{7}$     | 100      | 1.7              | 273.568    |
| 14             | $8\,$           | $\overline{7}$  | 100              | 1.9              | 378.776           | $44\,$    | $\bf 5$          | $6\phantom{.}6$    | 91.08866 | $\overline{3}$   | 159.856    |
| 15             | 6               | $\overline{7}$  | 100              | $\overline{3.4}$ | 577.269           | $45\,$    | 8                | $\overline{7}$     | 96.33333 | 2.1              | $\,292$    |
| 16             | $\overline{5}$  | $6\phantom{.}6$ | 99.54545         | 3.2              | 180.048           | 46        | $\overline{7}$   | $\overline{7}$     | 99.44444 | 2.4              | 292.11     |
| 17             | 7               | $\overline{5}$  | 98.5641          | 2.7              | 1029.483          | 47        | 6                | 8                  | 100      | $\boldsymbol{3}$ | 1503.812   |
| 18             | $\overline{6}$  | $\overline{4}$  | 96.88294         | 2.9              | 148.032           | 48        | $\overline{6}$   | 8                  | 94.86916 | 3.9              | 569.244    |
| 19             | 6               | $\overline{7}$  | 100              | 3.3              | 52.95             | 49        | $\overline{7}$   | $\overline{5}$     | 99.16667 | $2.8\,$          | 119.448    |
| 20             | $\overline{5}$  | $\overline{5}$  | 100              | 3                | 384.625           | $50\,$    | $\overline{7}$   | 8                  | 100      | $\overline{2}$   | 261.44     |
| 21             | 6               | $6\phantom{.}6$ | 100              | 2.8              | 598.104           | 51        | 6                | $\overline{7}$     | 98.63636 | 2.4              | 399.744    |
| 22             | $\,6\,$         | $6\phantom{.}6$ | 93.17882         | 3.8              | 450.1             | 52        | $8\,$            | $\bf 5$            | 86.16345 | 2.2              | 273.02     |
| 23             | $\overline{5}$  | $6\phantom{.}6$ | 87.88578         | 3.1              | 158.576           | $53\,$    | $\overline{7}$   | $\overline{5}$     | 93.93662 | $2.5\,$          | 132.98     |
| 24             | $\overline{5}$  | 6               | 96.38095         | $2.9\,$          | 391.704           | $54\,$    | $\bf 5$          | $\overline{7}$     | 95.54884 | $3.2\,$          | 310.17     |
| 25             | 8               | 8               | 98.88889         | 1.6              | 451.044           | $55\,$    | 6                | $\overline{4}$     | 83.29129 | 3                | 341.431    |
| 26             | $\overline{7}$  | $\overline{5}$  | 97.2807          | $1.9\,$          | 263.76            | $56\,$    | $\bf 5$          | $\overline{7}$     | 100      | $3.5\,$          | 50.12      |
| 27             | $\,6\,$         | $\overline{7}$  | 94.30148         | $2.8\,$          | 466.411           | 57        | $\overline{7}$   | $\bf 5$            | 98.20833 | 3.1              | $53.235\,$ |
| 28             | $\overline{5}$  | $6\phantom{.}6$ | 89.49117         | 4.2              | 419.634           | 58        | $\mathbf 5$      | $\overline{5}$     | 85.54733 | $\overline{4}$   | 36.96      |
| 29             | $\overline{7}$  | $\overline{5}$  | 96.28041         | 2.8              | 41.28             | $59\,$    | $\overline{7}$   | $\overline{7}$     | 99.16667 | 2.3              | 383.265    |
| 30             | $\overline{7}$  | $5\overline{)}$ | 83.7031          | 2.9              | 307.98            | 60        | $\overline{6}$   | $\overline{7}$     | 100      | 2.3              | 353.952    |

Resultados de Optimización-Simulación para 60 productos.

| Resultados de Optimización-Simulación para 70 productos. |                |                |                  |                  |         |         |                |                |          |                  |                      |
|----------------------------------------------------------|----------------|----------------|------------------|------------------|---------|---------|----------------|----------------|----------|------------------|----------------------|
| $\it i$                                                  | $Q_i$          | $r_i$          | $S_i$            | $F_i$            | $II_i$  | $\it i$ | $Q_i$          | $r_i$          | $S_i$    | $F_i$            | $II_i$               |
| $\mathbf{1}$                                             | 6              | 6              | 100              | 3.5              | 355.482 | 36      | $\overline{7}$ | 6              | 99.16667 | 2.2              | 424.773              |
| $\overline{2}$                                           | $\bf 5$        | $\overline{7}$ | 100              | 3.3              | 310.464 | 37      | $\bf 5$        | $\overline{7}$ | 98.94444 | $4.2\,$          | 386.57               |
| $\overline{3}$                                           | $\overline{5}$ | $\overline{7}$ | 100              | $\overline{3}$   | 68.328  | 38      | $\overline{6}$ | $\overline{4}$ | 85.02411 | 2.3              | 312.702              |
| $\overline{4}$                                           | $\,6$          | $8\,$          | 100              | $2.9\,$          | 522.39  | 39      | $\mathbf 5$    | $\,6\,$        | 98.16667 | 3.3              | 386.568              |
| $\mathbf 5$                                              | $\,6$          | $\overline{5}$ | 87.53478         | $\overline{3}$   | 243.88  | 40      | $\mathbf 5$    | $\mathbf 5$    | 91.7717  | $\overline{3.6}$ | 235.599              |
| $\overline{6}$                                           | $\overline{5}$ | $\overline{7}$ | 96.65161         | $\overline{4.2}$ | 391.468 | 41      | $\overline{6}$ | $\overline{8}$ | 98.31798 | $\overline{3.5}$ | 264.438              |
| $\overline{7}$                                           | $\overline{7}$ | $\overline{7}$ | 97.09565         | 2.7              | 380.908 | 42      | $\,$ 6 $\,$    | $\,6$          | 92.74053 | $\sqrt{3}$       | 309.12               |
| $8\,$                                                    | $\overline{6}$ | $\overline{7}$ | 90.30558         | 3.5              | 294.514 | 43      | $\overline{6}$ | $\overline{7}$ | 99.23077 | 2.4              | 248.848              |
| $\overline{9}$                                           | $\sqrt{4}$     | $\,6$          | 97.12448         | 4.9              | 246.48  | 44      | $\overline{5}$ | $\,6$          | 91.08866 | $\overline{3}$   | 159.856              |
| 10                                                       | $\overline{7}$ | $\overline{7}$ | 99.18831         | $\overline{3.1}$ | 606.756 | $45\,$  | $\overline{5}$ | $8\,$          | 97.12542 | $\overline{3.8}$ | 246.6                |
| 11                                                       | $\,6$          | $\overline{5}$ | 87.12763         | $\overline{2.6}$ | 481.816 | 46      | $\overline{8}$ | 6              | 99.41176 | $\overline{2}$   | 281.19               |
| 12                                                       | $\mathbf 5$    | $\,$ 6 $\,$    | 95.43135         | $4.2\,$          | 244.72  | 47      | $\overline{5}$ | $\bf 5$        | 97.67174 | $\overline{3.9}$ | 820.108              |
| 13                                                       | $\overline{7}$ | $\overline{7}$ | 75.28571         | 2.3              | 396.984 | 48      | $\overline{7}$ | $\overline{5}$ | 85.62248 | $\overline{3.3}$ | 443.22               |
| 14                                                       | $\overline{7}$ | $\,6\,$        | 98.46154         | $2.2\,$          | 310.298 | 49      | $\,6$          | $\,6\,$        | 99.375   | 3.4              | 122.213              |
| $15\,$                                                   | $\overline{7}$ | $\bf 5$        | 96.60131         | $2.9\,$          | 490.875 | $50\,$  | $\mathbf 5$    | $\overline{5}$ | 97.375   | $\overline{3}$   | 134.332              |
| $\overline{16}$                                          | $\overline{7}$ | $\overline{8}$ | $\overline{100}$ | $\overline{2.2}$ | 288.64  | $51\,$  | $\overline{5}$ | $\overline{6}$ | 96.19315 | $\overline{3.2}$ | 308.483              |
| 17                                                       | $\mathbf{1}$   | $\,6$          | 98.04259         | $21.5\,$         | 385.061 | $52\,$  | $\sqrt{4}$     | $\overline{7}$ | 93.94472 | 5.1              | 228.8                |
| 18                                                       | $\overline{5}$ | $\sqrt{6}$     | 100              | 3.5              | 191.808 | 53      | $\overline{6}$ | 6              | 96.2381  | $\sqrt{3}$       | 131.236              |
| 19                                                       | $\,$ 6 $\,$    | $\,6$          | 100              | 3.3              | 45.9    | 54      | $\overline{5}$ | 8              | 98.52844 | $3.2\,$          | 356.622              |
| 20                                                       | $\,6$          | $8\,$          | 100              | 2.3              | 653.225 | 55      | $\overline{7}$ | $\overline{4}$ | 84.33704 | 2.4              | 379.742              |
| 21                                                       | $\overline{7}$ | $\overline{7}$ | $\overline{100}$ | $2.\overline{3}$ | 778.752 | 56      | $\,6\,$        | 6              | 99.33333 | $\overline{2.7}$ | 47.25                |
| 22                                                       | $\overline{4}$ | $\overline{7}$ | 96.7028          | $\,6\,$          | 423.5   | $57\,$  | $\mathbf 5$    | $\overline{7}$ | 100      | $4.4\,$          | 60.27                |
| 23                                                       | $\overline{7}$ | $\,6\,$        | 92.15368         | $\overline{2.3}$ | 201.212 | 58      | $\overline{2}$ | $\overline{7}$ | 90.16206 | 10.8             | 31.626               |
| 24                                                       | $\,6\,$        | $\,6\,$        | 97.56863         | $2.2\,$          | 437.304 | 59      | $\mathbf 5$    | $8\,$          | 99.66667 | $3.4\,$          | 351.39               |
| 25                                                       | $\bf 5$        | $\,6$          | 95.80742         | $\overline{2.9}$ | 268.056 | 60      | $\,$ 6 $\,$    | $\overline{7}$ | 100      | $\overline{2.3}$ | 352.224              |
| 26                                                       | $\bf 5$        | $\overline{7}$ | 99.54545         | $\overline{2.8}$ | 281.12  | 61      | $\overline{7}$ | $\overline{7}$ | 97.33333 | $\overline{2}$   | 549.659              |
| $27\,$                                                   | $\,6$          | $\bf 5$        | 84.85617         | $2.8\,$          | 372.273 | 62      | $\overline{5}$ | $\overline{5}$ | 94.31002 | $\overline{2.7}$ | $\boldsymbol{91.98}$ |
| 28                                                       | $\overline{7}$ | $\overline{5}$ | 87.16837         | $\overline{2.8}$ | 489.982 | 63      | $\overline{7}$ | 6              | 86.2088  | 2.9              | 280.37               |
| 29                                                       | $\overline{7}$ | $\overline{5}$ | 96.80672         | 2.8              | 40.71   | 64      | $\overline{6}$ | $\overline{7}$ | 100      | 3.8              | 335.778              |
| 30                                                       | $\sqrt{4}$     | $\overline{5}$ | 82.96174         | $\overline{5.2}$ | 216.05  | 65      | $\mathbf 5$    | $\overline{6}$ | 100      | $\overline{2.9}$ | 528.016              |
| 31                                                       | $\overline{5}$ | $\overline{5}$ | 99.5             | $\overline{4}$   | 121.2   | 66      | $\overline{7}$ | $\overline{7}$ | 98.92045 | $\overline{3.1}$ | 462.753              |
| 32                                                       | $\bf 5$        | $\overline{7}$ | 97.03674         | $\overline{3.8}$ | 216.783 | 67      | $\,$ 6 $\,$    | $\,6$          | 95.10615 | 3.7              | 202.768              |
| 33                                                       | $\overline{7}$ | $\mathbf 5$    | 100              | $2.5\,$          | 156.392 | 68      | $\sqrt{6}$     | $\,6$          | 90.72093 | 3.7              | 191.216              |
| 34                                                       | $\overline{7}$ | $\,6\,$        | 98.83333         | $\overline{2.7}$ | 487.032 | 69      | $\overline{7}$ | 6              | 84.90836 | $\overline{3}$   | 133.056              |
| 35                                                       | $\overline{6}$ | $\overline{5}$ | 99.01176         | $\overline{3.2}$ | 507.15  | 70      | $\overline{7}$ | 6              | 100      | 1.7              | 630.873              |

Resultados de Optimización-Simulación para 70 productos.

Resultados de Optimización-Simulación para 80 productos.

| $\it i$         | $Q_i$           | $r_i$            | $\overline{S_i}$ | $\overline{F_i}$ | $II_i$               | $\dot{\imath}$  | $Q_i$           | $r_i$                    | $\overline{S_i}$ | $\overline{F_i}$  | $II_i$  |
|-----------------|-----------------|------------------|------------------|------------------|----------------------|-----------------|-----------------|--------------------------|------------------|-------------------|---------|
| 1               | 9               | 10               | 100              | $\overline{2.2}$ | 664.202              | 41              | 8               | 8                        | 97.60349         | $\overline{2.5}$  | 313.076 |
| $\overline{2}$  | $\overline{7}$  | $\overline{10}$  | 100              | $\overline{2.1}$ | 485.1                | $\overline{42}$ | $\overline{1}$  | $\overline{7}$           | 92.92042         | $\overline{20.5}$ | 124.476 |
| $\overline{3}$  | $\overline{9}$  | $\overline{8}$   | $\overline{100}$ | $\overline{1.5}$ | 102.804              | 43              | $\overline{7}$  | $\overline{10}$          | 100              | $\overline{1.7}$  | 369.152 |
| $\overline{4}$  | $\overline{7}$  | $\overline{8}$   | 98.82353         | $\overline{2.5}$ | 574.86               | 44              | $\overline{15}$ | $\overline{10}$          | 100              | 0.7               | 550.432 |
| $\bf 5$         | $\overline{8}$  | $\overline{7}$   | 95.36324         | $\overline{2.1}$ | 400.4                | 45              | $\overline{9}$  | $\overline{11}$          | 100              | $1.8\,$           | 469     |
| $\overline{6}$  | $\overline{10}$ | $\overline{5}$   | 90.58815         | $\overline{2}$   | 505.12               | $\overline{46}$ | $\overline{7}$  | $\overline{8}$           | $\overline{100}$ | $\overline{2.4}$  | 329.55  |
| $\overline{7}$  | $\overline{10}$ | $\overline{10}$  | $\overline{100}$ | $\overline{1.5}$ | 625.328              | 47              | $\mathbf{1}$    | $\overline{4}$           | 93.12879         | $\overline{21}$   | 222.288 |
| $\overline{8}$  | $\overline{5}$  | $\overline{8}$   | 93.14157         | 4.3              | 313.148              | 48              | $\overline{9}$  | $\overline{9}$           | 98.93333         | 2.5               | 815.596 |
| $\overline{9}$  | $\overline{6}$  | $\overline{5}$   | 95.65934         | $\overline{3.1}$ | 266.76               | 49              | $\overline{15}$ | $\overline{6}$           | 100              | $\overline{1.1}$  | 233.603 |
| $\overline{10}$ | $\overline{5}$  | $\overline{8}$   | 98.8711          | $\overline{4.6}$ | 546.576              | $\overline{50}$ | $\overline{8}$  | $\overline{8}$           | $\overline{100}$ | $\overline{1.6}$  | 278.124 |
| $\overline{11}$ | $\overline{8}$  | $\overline{7}$   | 97.20833         | 1.9              | 748.498              | $\overline{51}$ | $\overline{8}$  | $\overline{5}$           | 89.63816         | $\overline{1.5}$  | 359.145 |
| $\overline{12}$ | $\overline{7}$  | $\overline{8}$   | 99.375           | $\overline{2.8}$ | 405.49               | $\overline{52}$ | $\overline{7}$  | $\overline{7}$           | 95.04723         | $\overline{2.9}$  | 312.62  |
| 13              | $\overline{8}$  | $\overline{5}$   | 70.88095         | $\overline{1.9}$ | 339.021              | $\overline{53}$ | $\overline{10}$ | $\overline{9}$           | 100              | 1.7               | 260.401 |
| $\overline{14}$ | $\overline{1}$  | $\overline{8}$   | $\overline{100}$ | 19.2             | 187.354              | $\overline{54}$ | $\overline{11}$ | $\overline{8}$           | $\overline{100}$ | 1.4               | 595.938 |
| $\overline{15}$ | $\overline{9}$  | $\boldsymbol{0}$ | 65.70088         | $\overline{2.1}$ | 350.931              | 55              | $\overline{8}$  | $\overline{8}$           | 100              | $\overline{2}$    | 693.808 |
| $\overline{16}$ | $\overline{9}$  | $\overline{10}$  | $\overline{100}$ | $\overline{1.6}$ | 405.68               | $\overline{56}$ | $\overline{3}$  | $\overline{11}$          | 100              | $\overline{5.9}$  | 68.915  |
| $\overline{17}$ | $\overline{6}$  | $\overline{6}$   | 98.5641          | $\overline{3.1}$ | 1091.914             | $\overline{57}$ | $\overline{7}$  | $\overline{10}$          | $\overline{100}$ | $\overline{3.1}$  | 94.465  |
| 18              | $\overline{8}$  | $\overline{10}$  | 100              | $\overline{2}$   | 369.072              | 58              | $\mathbf{1}$    | $\overline{8}$           | 92.68955         | 22.1              | 23.016  |
| 19              | $\overline{9}$  | $\overline{13}$  | 100              | $\overline{2.1}$ | 106.68               | 59              | $\overline{8}$  | $\,4\,$                  | 92.3208          | $\overline{2}$    | 273.36  |
| $\overline{20}$ | $\overline{7}$  | $\overline{10}$  | 100              | $\overline{2}$   | 813.45               | 60              | $\overline{10}$ | $\overline{6}$           | 100              | $\overline{1.2}$  | 440.064 |
| $\overline{21}$ | 10              | $\overline{5}$   | 97.75            | 1.4              | 738.972              | 61              | $\overline{9}$  | $\overline{0}$           | 56.20303         | $\overline{1.3}$  | 240.038 |
| 22              | $\overline{7}$  | $\overline{7}$   | 97.9057          | $3.3\,$          | 587.3                | 62              | $\overline{8}$  | $\overline{7}$           | 100              | 1.3               | 180.32  |
| $\overline{23}$ | $\overline{10}$ | $\overline{7}$   | 95.23016         | $\overline{1.3}$ | 290.037              | $\overline{63}$ | $\overline{10}$ | $\overline{11}$          | 100              | $\overline{2}$    | 609.96  |
| $\overline{24}$ | $\overline{8}$  | $\overline{8}$   | $\overline{100}$ | $\overline{1.5}$ | $\overline{685.368}$ | 64              | $\overline{15}$ | $\overline{5}$           | $\overline{100}$ | $\overline{1}$    | 557.72  |
| $\overline{25}$ | $\overline{10}$ | $\overline{5}$   | 95.14706         | $\overline{1.2}$ | 401.472              | 65              | $\overline{9}$  | $\overline{6}$           | 100              | 1.4               | 745.176 |
| ${\bf 26}$      | $\,8\,$         | $\overline{8}$   | 100              | 1.4              | 420.56               | 66              | $\overline{7}$  | $\boldsymbol{9}$         | 100              | $\overline{3.1}$  | 589.86  |
| $\overline{27}$ | $\overline{6}$  | $\overline{7}$   | 94.06771         | $\overline{2.8}$ | 465.244              | 67              | $\overline{11}$ | $\overline{9}$           | 100              | $\overline{1.8}$  | 425.448 |
| 28              | $\overline{8}$  | $\overline{7}$   | 91.60804         | $\overline{2.4}$ | 629.86               | 68              | $\overline{10}$ | $\overline{8}$           | 97.15354         | $\overline{2.1}$  | 338.352 |
| 29              | 15              | $\overline{7}$   | 100              | $\overline{1}$   | 90.03                | 69              | 10              | 8                        | 92.82153         | 1.9               | 197.568 |
| $\overline{30}$ | $\bf 5$         | $\overline{8}$   | 95.18074         | $\overline{4.1}$ | 351.77               | 70              | $\overline{7}$  | $\bf 5$                  | 98.16667         | $\overline{1.7}$  | 547.215 |
| $\overline{31}$ | $\overline{6}$  | $\overline{8}$   | $\overline{100}$ | $\overline{3.4}$ | 203.6                | $\overline{71}$ | $\overline{9}$  | $\overline{9}$           | 100              | $\overline{1.8}$  | 308.14  |
| $\overline{32}$ | $\overline{9}$  | $\overline{9}$   | 100              | $\overline{1.7}$ | 370.062              | $\overline{72}$ | $\overline{11}$ | $\overline{7}$           | 90.80455         | $\overline{1.8}$  | 153.655 |
| 33              | $\overline{1}$  | $\overline{6}$   | 99.65517         | $\overline{22}$  | 60.229               | $\overline{73}$ | $\overline{15}$ | $\overline{7}$           | 100              | $\overline{1.5}$  | 621.72  |
| 34              | $\overline{10}$ | $\overline{7}$   | $\overline{100}$ | $\overline{1.7}$ | 703.56               | $\overline{74}$ | $\overline{10}$ | $\overline{8}$           | $\overline{100}$ | $\overline{0.9}$  | 735.585 |
| $\overline{35}$ | $\overline{7}$  | $\overline{10}$  | $\overline{100}$ | $\overline{2.5}$ | 1022.4               | $\overline{75}$ | $\overline{7}$  | $\overline{5}$           | 84.34324         | $\overline{3}$    | 349.16  |
| 36              | $\overline{8}$  | $\overline{8}$   | 100              | 1.8              | 565.056              | 76              | $\overline{5}$  | $\overline{\mathcal{I}}$ | 99.13043         | 2.8               | 415.044 |
| $\overline{37}$ | $\overline{7}$  | $\overline{7}$   | 99.28571         | $\overline{3}$   | 472.7                | $\overline{77}$ | $\overline{8}$  | $\overline{7}$           | 100              | $\overline{2.2}$  | 253.754 |
| 38              | $\overline{7}$  | $\overline{8}$   | 97.64706         | 1.6              | 629.356              | $\overline{78}$ | $\overline{9}$  | $\overline{9}$           | 100              | $\overline{2}$    | 341.775 |
| 39              | $\overline{8}$  | $\overline{6}$   | 100              | $\overline{2}$   | 500.864              | 79              | $\mathbf{1}$    | $\overline{4}$           | 99.12879         | 18                | 144.816 |
| 40              | $\overline{6}$  | $\overline{5}$   | 92.78871         | $\overline{2.7}$ | 275.73               | 80              | 10              | $\overline{7}$           | 97.10227         | 1.6               | 267.582 |
|                 |                 |                  |                  |                  |                      |                 |                 |                          |                  |                   |         |

Resultados de Optimización-Simulación para 90 productos.

| $\it i$<br>$Q_i$<br>i<br>$\boldsymbol{r}_i$<br>$\boldsymbol{r}_i$<br>306<br>46<br>507.585<br>11<br>100<br>0.5<br>100<br>1.2<br>1<br>11<br>11<br>10<br>$\overline{2}$<br>100<br>10<br>$12\,$<br>100<br>$1.4\,$<br>659.274<br>47<br>10<br>10<br>1.8<br>2246.456<br>$\overline{3}$<br>$\overline{12}$<br>$\overline{11}$<br>$\overline{100}$<br>148.2<br>99.62963<br>$1.1\,$<br>$\overline{48}$<br>$\overline{11}$<br>$\overline{11}$<br>$\overline{1.9}$<br>1105.38<br>$\overline{10}$<br>1.3<br>$\overline{4}$<br>$\overline{11}$<br>100<br>844.14<br>49<br>$\overline{10}$<br>$\overline{10}$<br>100<br>1.9<br>240.16<br>11<br>$11\,$<br>100<br>1.4<br>729.68<br>50<br>12<br>10<br>100<br>$\,1\,$<br>426.732<br>$\bf 5$<br>$\overline{11}$<br>100<br>$\overline{6}$<br>$\overline{11}$<br>$\overline{100}$<br>1.6<br>961.884<br>$\overline{51}$<br>$\overline{10}$<br>$\overline{10}$<br>725.577<br>1.4<br>$\overline{7}$<br>$\overline{11}$<br>$\overline{11}$<br>$\overline{100}$<br>1.4<br>711.722<br>$\overline{52}$<br>$\overline{10}$<br>100<br>11<br>$1.5\,$<br>594.66<br>$\overline{8}$<br>$\overline{10}$<br>$\overline{11}$<br>98.875<br>1.9<br>639.364<br>53<br>12<br>$\overline{10}$<br>100<br>$\overline{1.2}$<br>314.901<br>$\overline{1.5}$<br>$\overline{9}$<br>10<br>10<br>100<br>658.84<br>54<br>11<br>10<br>100<br>1.4<br>704.424<br>$\overline{55}$<br>$\overline{10}$<br>11<br>$\overline{100}$<br>$\overline{2.1}$<br>1068.726<br>$\overline{10}$<br>11<br>100<br>$\overline{1.5}$<br>10<br>1036.081<br>$\overline{12}$<br>$\overline{11}$<br>100<br>1388.64<br>$\overline{56}$<br>$\overline{10}$<br>$\overline{12}$<br>100<br>$\overline{1.3}$<br>11<br>1.1<br>103.495<br>$\overline{2}$<br>12<br>10<br>10<br>$100\,$<br>1.8<br>583.28<br>57<br>10<br>12<br>100<br>127.995<br>$\overline{12}$<br>13<br>$\overline{11}$<br>98.03571<br>$1.1\,$<br>1023.318<br>$\overline{58}$<br>$\overline{11}$<br>$\overline{11}$<br>100<br>$\overline{1.7}$<br>114.66<br>$\overline{1.2}$<br>$\overline{11}$<br>$\,4\,$<br>100<br>356.854<br>$\overline{59}$<br>$\overline{10}$<br>100<br>$\overline{1.2}$<br>14<br>11<br>660.96<br>10<br>$\overline{10}$<br>100<br>1.8<br>$\overline{11}$<br>$\overline{10}$<br>100<br>15<br>1066.002<br>60<br>$\mathbf{1}$<br>657.504<br>$\overline{11}$<br>100<br>$\overline{1.3}$<br>100<br>$\overline{1}$<br>10<br>454.608<br>61<br>11<br>11<br>1061.024<br>16<br>$\overline{10}$<br>$\overline{100}$<br>100<br>$\overline{17}$<br>$\overline{10}$<br>1.6<br>2152.822<br>62<br>$\overline{11}$<br>$\overline{10}$<br>$\overline{0.9}$<br>287.14<br>$\overline{10}$<br>$\overline{10}$<br>100<br>1.5<br>388.368<br>63<br>$\overline{12}$<br>$\overline{12}$<br>100<br>729.33<br>18<br>$1.5\,$<br>630.3<br>11<br>10<br>$100\,$<br>$1.8\,$<br>93.63<br>100<br>19<br>64<br>11<br>10<br>$1.9\,$<br>$\overline{9}$<br>$\overline{1.1}$<br>$\overline{11}$<br>100<br>$1.1\,$<br>954.55<br>65<br>$\overline{11}$<br>$\overline{11}$<br>100<br>1261.48<br>$20\,$<br>$\overline{11}$<br>$\overline{10}$<br>$\overline{100}$<br>$\overline{1.2}$<br>1257.516<br>66<br>100<br>21<br>$10\,$<br>$10\,$<br>$2.1\,$<br>803.358<br>12<br>22<br>$\overline{11}$<br>100<br>1.6<br>1153.25<br>67<br>$\overline{11}$<br>$\overline{10}$<br>100<br>1.8<br>462.232<br>1.7<br>23<br>$\overline{8}$<br>11<br>100<br>374.187<br>68<br>11<br>10<br>98.82353<br>1.8<br>428.792<br>11<br>$\overline{10}$<br>$\overline{100}$<br>$\mathbf{1}$<br>990.888<br>69<br>$\overline{11}$<br>99.56522<br>1.7<br>279.36<br>24<br>11<br>$\overline{25}$<br>$\overline{11}$<br>$\overline{10}$<br>100<br>$\overline{1.1}$<br>688.806<br>$\overline{70}$<br>$\overline{11}$<br>100<br>1344.258<br>11<br>$\rm 0.9$<br>$\overline{10}$<br>100<br>100<br>10<br>1.3<br>569.52<br>71<br>10<br>11<br>$1.5\,$<br>366.928<br>26<br>$\overline{12}$<br>$\overline{27}$<br>$\overline{10}$<br>100<br>1.6<br>$\overline{72}$<br>$\overline{10}$<br><sup>12</sup><br>100<br>1.9<br>219.778<br>1070.528<br>$\overline{11}$<br>98.94737<br>1144.791<br>$\overline{73}$<br>100<br>696.96<br>28<br>11<br>1.6<br>11<br>11<br>2.4<br>$\overline{10}$<br>$\overline{11}$<br>$\overline{2}$<br>95.61<br>74<br>$\overline{11}$<br>$\overline{11}$<br>100<br>972.77<br>29<br>100<br>$\rm 0.9$<br>$\overline{11}$<br>1.7<br>$\overline{75}$<br>98.975<br>$\overline{30}$<br>11<br>$100\,$<br>813.74<br>10<br>12<br>$\overline{1.9}$<br>851.83<br>$\overline{10}$<br>$\overline{10}$<br>1.7<br>$\overline{76}$<br>$\overline{31}$<br>$\overline{100}$<br>$\overline{303}$<br>$\overline{11}$<br>$\overline{10}$<br>100<br>$\overline{1}$<br>909.937<br>$\overline{32}$<br>$\overline{10}$<br>$\overline{10}$<br>100<br>1.6<br>439.236<br>$\overline{77}$<br>$\overline{11}$<br>$\overline{11}$<br>100<br>$\overline{1.5}$<br>451.56<br>$\overline{7}$<br>10<br>100<br>$2.5\,$<br>281.483<br>78<br>10<br>100<br>390.91<br>33<br>10<br>$1.8\,$<br>$\overline{11}$<br>$\overline{10}$<br>100<br>1.6<br>970.32<br>79<br>$\overline{10}$<br>100<br>$1.\overline{3}$<br>1093.447<br>34<br>10<br>$\overline{11}$<br>100<br>1350.9<br>$\overline{12}$<br>100<br>35<br>11<br>$1.4\,$<br>$80\,$<br>11<br>$1.4\,$<br>416.07<br>$\overline{11}$<br>100<br>872.436<br>$\overline{81}$<br>$\overline{10}$<br>$\overline{11}$<br>100<br>1.3<br>774.012<br>36<br>11<br>$1.1\,$<br>$\overline{10}$<br>37<br>10<br>100<br>$\overline{2}$<br>783<br>82<br>10<br>100<br>1.7<br>1138.881<br>10<br>$\overline{11}$<br>$\overline{38}$<br>11<br>$\mathbf{1}$<br>1070.992<br>$\overline{83}$<br>$\overline{11}$<br>11<br>100<br>$\overline{1.2}$<br>100<br>167.232<br>39<br>11<br>10<br>100<br>1.2<br>935.116<br>84<br>11<br>11<br>100<br>1.2<br>525.381<br>11<br>10<br>722.631<br>85<br>11<br>10<br>100<br>1.2<br>40<br>100<br>1.4<br>1013.937<br>$\overline{10}$<br>433.26<br>41<br>10<br>99.375<br>1.8<br>86<br>10<br>10<br>100<br>1358.732<br>1.5<br>42<br>10<br>11<br>100<br>1.6<br>694.692<br>87<br>10<br>11<br>100<br>1140.156<br>1.4<br>12<br>43<br>11<br>10<br>$\mathbf{1}$<br>$1\overline{1}$<br>126.008<br>100<br>445.166<br>88<br>100<br>$1.6\,$<br>399.022<br>452.135<br>44<br>10<br>10<br>100<br>1.3<br>89<br>10<br>11<br>100<br>1.4<br>10<br>$\overline{10}$<br>473.8<br>45<br>100<br>1.8<br>90<br>10<br>11<br>100<br>1.8<br>317.84 |       |       |       |        |  |                  |                  |                   |
|----------------------------------------------------------------------------------------------------|-------|-------|-------|--------|--|------------------|------------------|-------------------|
|                                                                                                    | $Q_i$ | $S_i$ | $F_i$ | $II_i$ |  | $\overline{S_i}$ | $\overline{F_i}$ | $\overline{II_i}$ |
|                                                                                                    |       |       |       |        |  |                  |                  |                   |
|                                                                                                    |       |       |       |        |  |                  |                  |                   |
|                                                                                                    |       |       |       |        |  |                  |                  |                   |
|                                                                                                    |       |       |       |        |  |                  |                  |                   |
|                                                                                                    |       |       |       |        |  |                  |                  |                   |
|                                                                                                    |       |       |       |        |  |                  |                  |                   |
|                                                                                                    |       |       |       |        |  |                  |                  |                   |
|                                                                                                    |       |       |       |        |  |                  |                  |                   |
|                                                                                                    |       |       |       |        |  |                  |                  |                   |
|                                                                                                    |       |       |       |        |  |                  |                  |                   |
|                                                                                                    |       |       |       |        |  |                  |                  |                   |
|                                                                                                    |       |       |       |        |  |                  |                  |                   |
|                                                                                                    |       |       |       |        |  |                  |                  |                   |
|                                                                                                    |       |       |       |        |  |                  |                  |                   |
|                                                                                                    |       |       |       |        |  |                  |                  |                   |
|                                                                                                    |       |       |       |        |  |                  |                  |                   |
|                                                                                                    |       |       |       |        |  |                  |                  |                   |
|                                                                                                    |       |       |       |        |  |                  |                  |                   |
|                                                                                                    |       |       |       |        |  |                  |                  |                   |
|                                                                                                    |       |       |       |        |  |                  |                  |                   |
|                                                                                                    |       |       |       |        |  |                  |                  |                   |
|                                                                                                    |       |       |       |        |  |                  |                  |                   |
|                                                                                                    |       |       |       |        |  |                  |                  |                   |
|                                                                                                    |       |       |       |        |  |                  |                  |                   |
|                                                                                                    |       |       |       |        |  |                  |                  |                   |
|                                                                                                    |       |       |       |        |  |                  |                  |                   |
|                                                                                                    |       |       |       |        |  |                  |                  |                   |
|                                                                                                    |       |       |       |        |  |                  |                  |                   |
|                                                                                                    |       |       |       |        |  |                  |                  |                   |
|                                                                                                    |       |       |       |        |  |                  |                  |                   |
|                                                                                                    |       |       |       |        |  |                  |                  |                   |
|                                                                                                    |       |       |       |        |  |                  |                  |                   |
|                                                                                                    |       |       |       |        |  |                  |                  |                   |
|                                                                                                    |       |       |       |        |  |                  |                  |                   |
|                                                                                                    |       |       |       |        |  |                  |                  |                   |
|                                                                                                    |       |       |       |        |  |                  |                  |                   |
|                                                                                                    |       |       |       |        |  |                  |                  |                   |
|                                                                                                    |       |       |       |        |  |                  |                  |                   |
|                                                                                                    |       |       |       |        |  |                  |                  |                   |
|                                                                                                    |       |       |       |        |  |                  |                  |                   |
|                                                                                                    |       |       |       |        |  |                  |                  |                   |
|                                                                                                    |       |       |       |        |  |                  |                  |                   |
|                                                                                                    |       |       |       |        |  |                  |                  |                   |
|                                                                                                    |       |       |       |        |  |                  |                  |                   |
|                                                                                                    |       |       |       |        |  |                  |                  |                   |

Resultados de Optimización-Simulación para 100 productos.

|                 |                         |                    | rtesunados de Opininzación-binidiación para 100 productos. |                  |                       |                 |                            |                    |                  |                  |            |
|-----------------|-------------------------|--------------------|------------------------------------------------------------|------------------|-----------------------|-----------------|----------------------------|--------------------|------------------|------------------|------------|
| $\it i$         | $Q_i$                   | $\boldsymbol{r}_i$ | $\overline{S_i}$                                           | $F_i$            | $II_i$                | $\it i$         | $Q_i$                      | $\boldsymbol{r}_i$ | $\overline{S_i}$ | $\overline{F_i}$ | $II_i$     |
| $\mathbf 1$     | $\boldsymbol{9}$        | 11                 | 100                                                        | $\overline{2.2}$ | 718.909               | 51              | 13                         | $8\,$              | 99.09091         | 0.9              | 768.258    |
| $\overline{2}$  | 11                      | 11                 | 100                                                        | $\overline{1}$   | 656.04                | $52\,$          | $\overline{1}\overline{2}$ | $11\,$             | 100              | $1.3\,$          | 658.9      |
| $\overline{3}$  | $\overline{11}$         | $\overline{12}$    | $\overline{100}$                                           | $\overline{1.1}$ | 149.968               | $\overline{53}$ | $\overline{6}$             | $\overline{9}$     | $\overline{100}$ | $\overline{3}$   | 196.091    |
| $\,4\,$         | $\overline{13}$         | $\overline{11}$    | 100                                                        | $\,1\,$          | 1039.83               | $\overline{54}$ | 10                         | $\overline{10}$    | 100              | 1.4              | 663.264    |
| $\overline{5}$  | 13                      | 11                 | 99.44444                                                   | 1.1              | 782.32                | $\overline{55}$ | $\boldsymbol{9}$           | 10                 | 100              | 1.7              | 941.356    |
| $\overline{6}$  | $\overline{14}$         | $\overline{11}$    | 100                                                        | 1.2              | 1072.764              | $\overline{56}$ | $\overline{10}$            | $\overline{8}$     | 100              | $\overline{1.3}$ | 76.615     |
| $\overline{7}$  | $\overline{10}$         | $\overline{12}$    | 100                                                        | $\overline{1.5}$ | 729.388               | $\overline{57}$ | $\overline{12}$            | $\overline{7}$     | 100              | 1.4              | 94.78      |
| $\overline{8}$  | 12                      | 11                 | 100                                                        | 1.4              | 721.886               | 58              | 12                         | $\overline{11}$    | 100              | 1.4              | 122.976    |
| $\overline{9}$  | $\overline{\mathbf{5}}$ | $\overline{8}$     | 100                                                        | $\overline{3.9}$ | 385.84                | $\overline{59}$ | 13                         | $\overline{11}$    | 100              | $1.1\,$          | 767.295    |
| $\overline{10}$ | $\overline{12}$         | $\overline{9}$     | $\overline{100}$                                           | 1.7              | 1066.602              | 60              | $\overline{12}$            | $\overline{12}$    | 100              | $\overline{0.9}$ | 781.056    |
| $\overline{11}$ | $\overline{7}$          | 11                 | 100                                                        | $\overline{2.2}$ | 1045.162              | 61              | $\overline{9}$             | 12                 | 100              | 1.3              | 1011.055   |
| 12              | 11                      | $\boldsymbol{9}$   | 100                                                        | 1.6              | 572.24                | 62              | 11                         | $\overline{12}$    | 100              | 0.9              | 327.6      |
| 13              | 12                      | $\overline{13}$    | 100                                                        | 1.1              | 1201.377              | $\overline{63}$ | 10                         | 11                 | 100              | $\overline{2}$   | 609.96     |
| $\overline{14}$ | $\overline{10}$         | $\overline{10}$    | 100                                                        | 1.6              | 575.848               | 64              | 11                         | $\overline{13}$    | 100              | 1.9              | 777.37     |
| 15              | 12                      | 12                 | 100                                                        | 1.6              | 1308.762              | 65              | 12                         | $\overline{8}$     | 100              | $\,1$            | 1081.896   |
| 16              | $\overline{11}$         | $\overline{11}$    | 100                                                        | $1.3\,$          | 484                   | 66              | $\overline{12}$            | $\overline{10}$    | 100              | 1.7              | 841.986    |
| 17              | $\overline{12}$         | $\overline{12}$    | 100                                                        | $\overline{1.2}$ | $\overline{2756.182}$ | 67              | $10\,$                     | $\overline{9}$     | 100              | $\overline{1.9}$ | $400.52\,$ |
| $\overline{18}$ | $\overline{10}$         | 10                 | 100                                                        | 1.5              | 388.368               | 68              | $\overline{12}$            | $\overline{11}$    | 100              | 1.5              | 477.736    |
| 19              | $\sqrt{4}$              | $\overline{7}$     | 100                                                        | $5.2\,$          | 43.53                 | 69              | 11                         | 10                 | 98.48335         | 1.7              | 256.896    |
| $\overline{20}$ | $\overline{7}$          | $\overline{10}$    | 100                                                        | $\overline{2}$   | 813.45                | $\overline{70}$ | $\overline{7}$             | $\overline{12}$    | 100              | $1.7\,$          | 1160.325   |
| $\overline{21}$ | $\overline{12}$         | $\overline{12}$    | 100                                                        | 1.1              | 1477.008              | $\overline{71}$ | $\overline{10}$            | $\overline{11}$    | 100              | 1.5              | 368.348    |
| $\overline{22}$ | 10                      | 13                 | 100                                                        | $\overline{2.2}$ | 1243.55               | 72              | 11                         | 12                 | 100              | 1.8              | 235.499    |
| $\overline{23}$ | $\overline{12}$         | $\overline{11}$    | 100                                                        | $\overline{1}$   | 472.175               | $\overline{73}$ | $\overline{12}$            | $\overline{9}$     | 100              | $\overline{2.2}$ | 625.515    |
| $\overline{24}$ | $\overline{10}$         | $\overline{12}$    | 100                                                        | $\overline{1.1}$ | 1092.12               | $\overline{74}$ | $\overline{12}$            | $\overline{10}$    | 100              | $\overline{0.9}$ | 966.095    |
| $\overline{25}$ | 12                      | 12                 | 100                                                        | $\mathbf{1}$     | 830.79                | $\overline{75}$ | $\overline{11}$            | 12                 | 99.64286         | 1.7              | 876.512    |
| $26\,$          | $\boldsymbol{9}$        | $\overline{7}$     | 100                                                        | $\overline{1.3}$ | 408.8                 | $\overline{76}$ | 10                         | $\overline{11}$    | 100              | 1.1              | 927.444    |
| $\overline{27}$ | $\overline{10}$         | $\overline{11}$    | 100                                                        | 1.6              | 998.174               | $\overline{77}$ | $\overline{13}$            | $\overline{12}$    | 100              | 1.1              | 509.354    |
| $\overline{28}$ | $\overline{14}$         | $\overline{11}$    | $\overline{100}$                                           | $\overline{1.1}$ | 1354.608              | $\overline{78}$ | $\overline{14}$            | $\overline{12}$    | 100              | $\overline{1}$   | 585.59     |
| 29              | 13                      | $\overline{11}$    | 100                                                        | 1.2              | 109.56                | 79              | 12                         | $\overline{10}$    | 100              | $\overline{1}$   | 1214.127   |
| $\overline{30}$ | 13                      | $\overline{12}$    | 100                                                        | $1.1\,$          | 925.68                | 80              | 12                         | $\overline{10}$    | 99.375           | $1.4\,$          | 372.324    |
| $\overline{31}$ | $\overline{14}$         | $\overline{12}$    | 100                                                        | $\overline{1.1}$ | 409.4                 | $\overline{81}$ | 11                         | $\overline{13}$    | 100              | $\overline{1.2}$ | 907.572    |
| $\overline{32}$ | $\overline{11}$         | 12                 | 100                                                        | 1.4              | 549.045               | $\overline{82}$ | $\boldsymbol{9}$           | $\overline{10}$    | 100              | $\overline{2.1}$ | 1083.807   |
| 33              | 10                      | 13                 | 100                                                        | $1.8\,$          | 398.664               | 83              | 14                         | $\overline{11}$    | 100              | $\rm 0.9$        | 193.898    |
| $\overline{34}$ | $\overline{12}$         | $\overline{8}$     | <b>100</b>                                                 | 1.4              | 863.928               | $\overline{84}$ | $\overline{13}$            | $\overline{10}$    | 100              | 0.7              | 545.091    |
| 35              | $\overline{11}$         | $\overline{13}$    | 100                                                        | $\overline{1.4}$ | 1534.05               | 85              | $\overline{12}$            | $\overline{13}$    | 100              | $1.1\,$          | 1286.43    |
| 36              | 11                      | 13                 | 100                                                        | 1.1              | 988.194               | 86              | 11                         | $\overline{13}$    | 100              | 1.1              | 1748.588   |
| 37              | $\overline{4}$          | $\overline{13}$    | 100                                                        | 5.3              | 748.49                | $\overline{87}$ | 13                         | $11\,$             | 100              | 0.9              | 1260.414   |
| $\overline{38}$ | 12                      | $\overline{12}$    | 100                                                        | $0.9\,$          | 1198.444              | $\overline{88}$ | $\overline{11}$            | $\overline{12}$    | 100              | $1.6\,$          | 126.008    |
| $\overline{39}$ | 13                      | 10                 | 100                                                        | 1.1              | 1021.02               | 89              | 12                         | 9                  | 100              | 1.2              | 442.835    |
| 40              | 8                       | 13                 | 100                                                        | 1.9              | 742.56                | 90              | 11                         | 13                 | 100              | 1.4              | 385.584    |
| 41              | 10                      | 12                 | 100                                                        | 1.8              | 507.462               | 91              | 12                         | 10                 | 100              | 1                | 475.038    |
| 42              | 7                       | 10                 | 100                                                        | $2.5\,$          | 556.14                | 92              | 10                         | 10                 | 100              | $\boldsymbol{2}$ | 1121.139   |
| 43              | 8                       | 11                 | 100                                                        | 1.4              | 420.24                | 93              | 12                         | 11                 | 100              | 1.6              | 711.109    |
| 44              | 12                      | 10                 | 100                                                        | 0.9              | 459.586               | 94              | $\overline{\mathbf{7}}$    | 12                 | 100              | 2.1              | 852        |
| 45              | 4                       | 11                 | 100                                                        | 4.9              | 334.6                 | 95              | 14                         | 12                 | 100              | $\mathbf{1}$     | 1289.806   |
| 46              | 13                      | 10                 | 100                                                        | 1.1              | 546.78                | 96              | 12                         | 12                 | 100              | 1.3              | 227.468    |
| 47              | 12                      | 9                  | 100                                                        | $1.\overline{2}$ | 2377.808              | 97              | 11                         | 13                 | 100              | 1.9              | 1213.758   |
| 48              | $\overline{7}$          | 10                 | 99.41176                                                   | 3.3              | 767.536               | 98              | 10                         | 10                 | 100              | 1.9              | 127.26     |
| 49              | 12                      | 11                 | 100                                                        | 1.3              | 290.878               | 99              | 10                         | 11                 | 100              | 1.1              | 837.27     |
| 50              | 13                      | 12                 | 100                                                        | $\mathbf{1}$     | 501.208               | 100             | 8                          | 13                 | 100              | 1.9              | 1081.234   |
|                 |                         |                    |                                                            |                  |                       |                 |                            |                    |                  |                  |            |

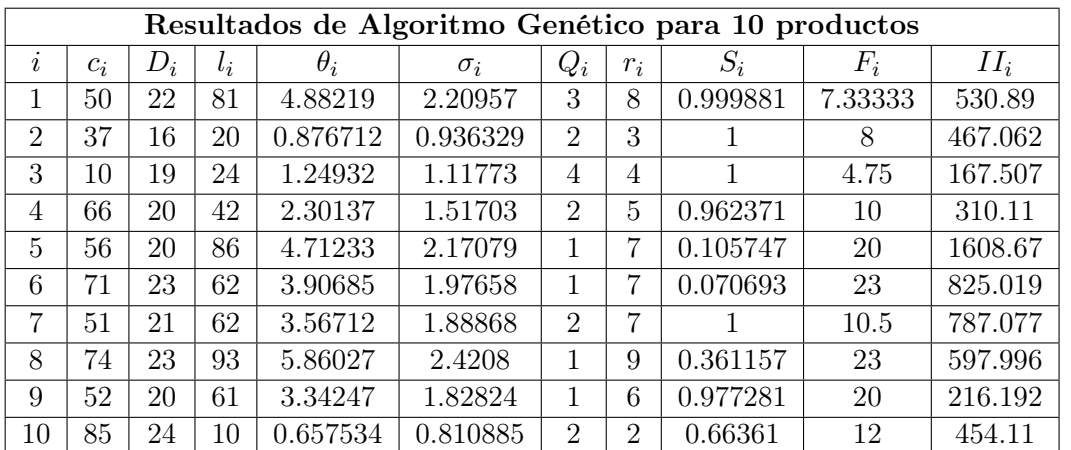

Tablas de los resultados obtenidos de genéticos, considerando pedidos pendientes en el momento en que llega una nueva orden:

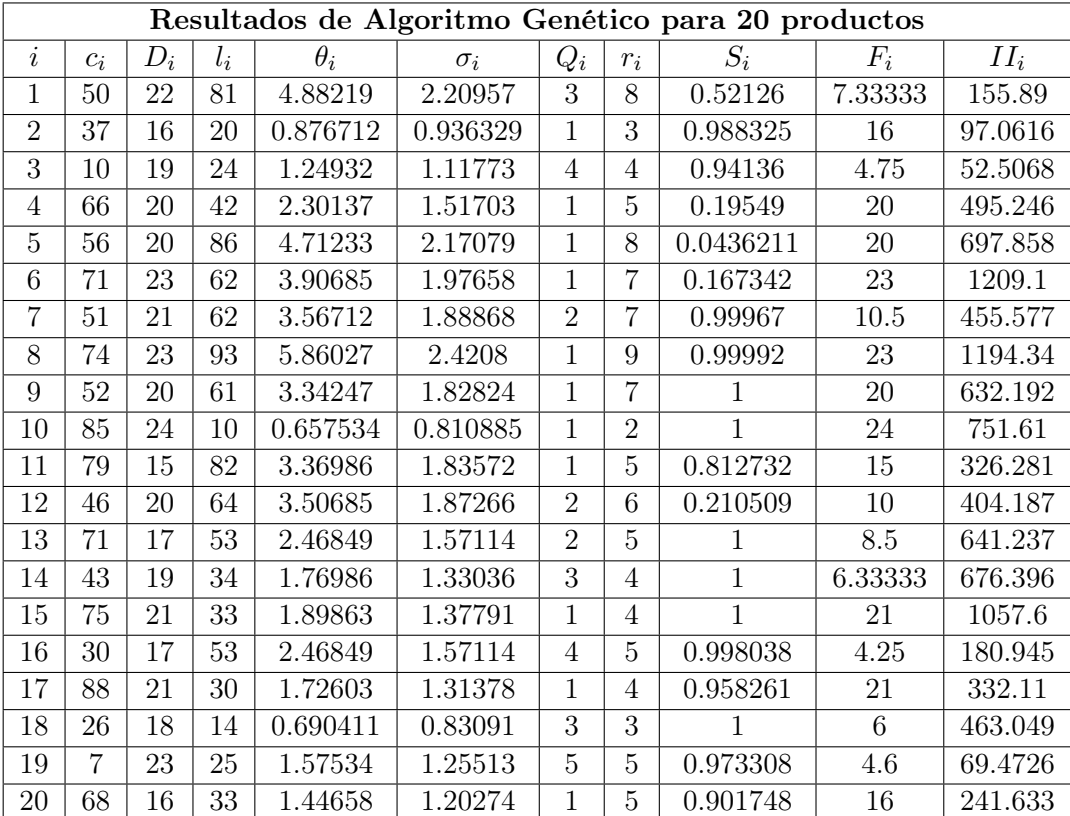

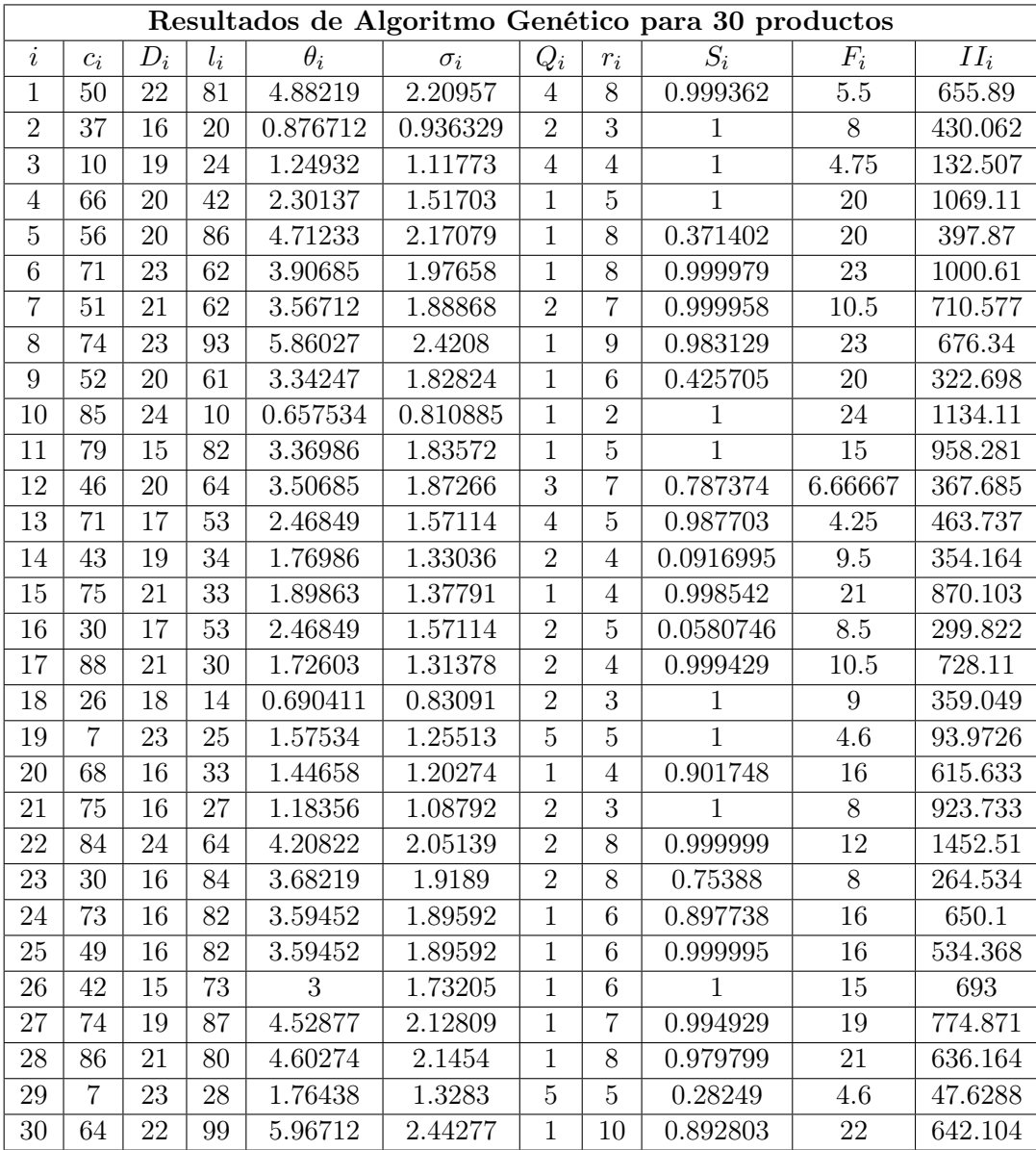

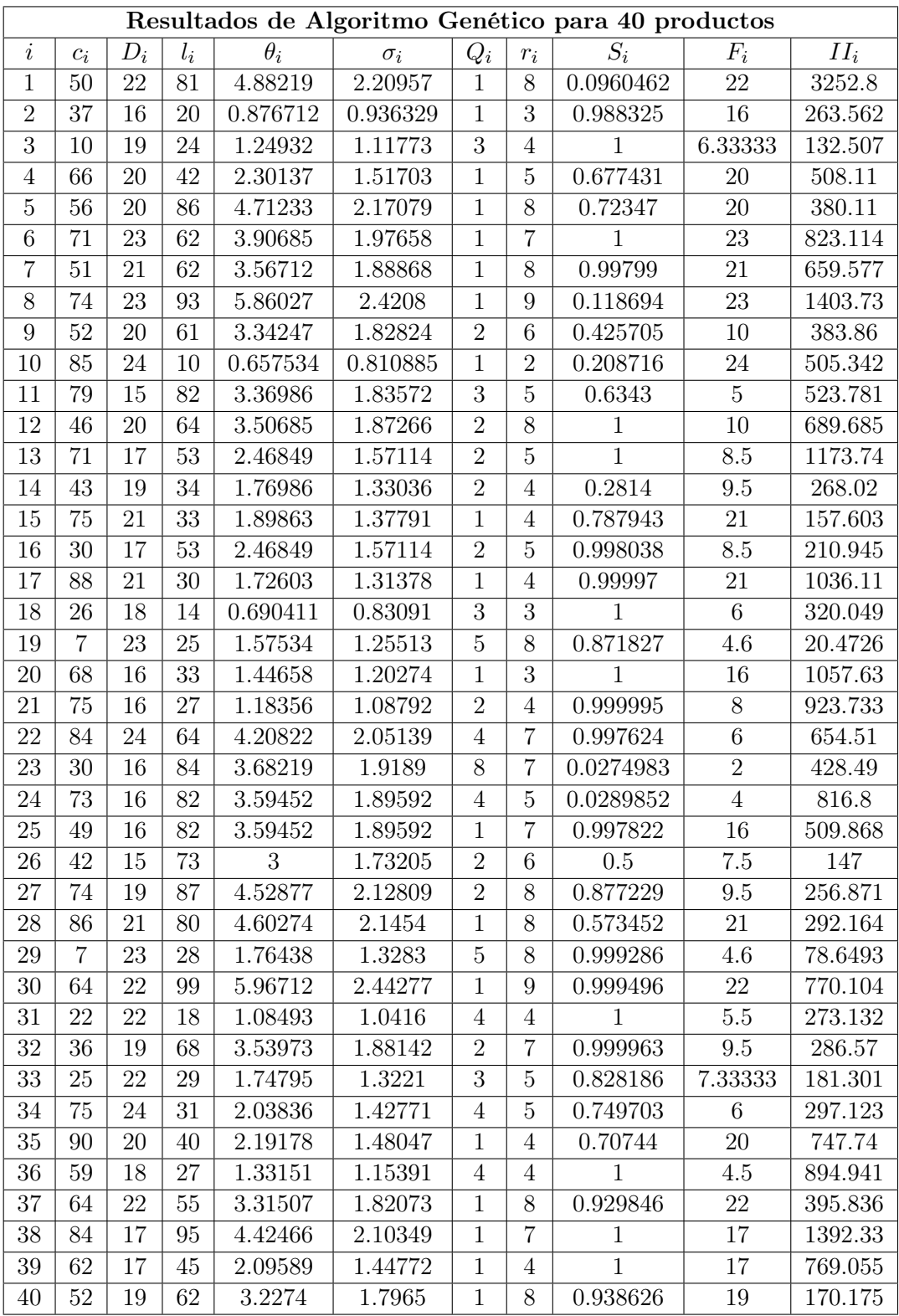

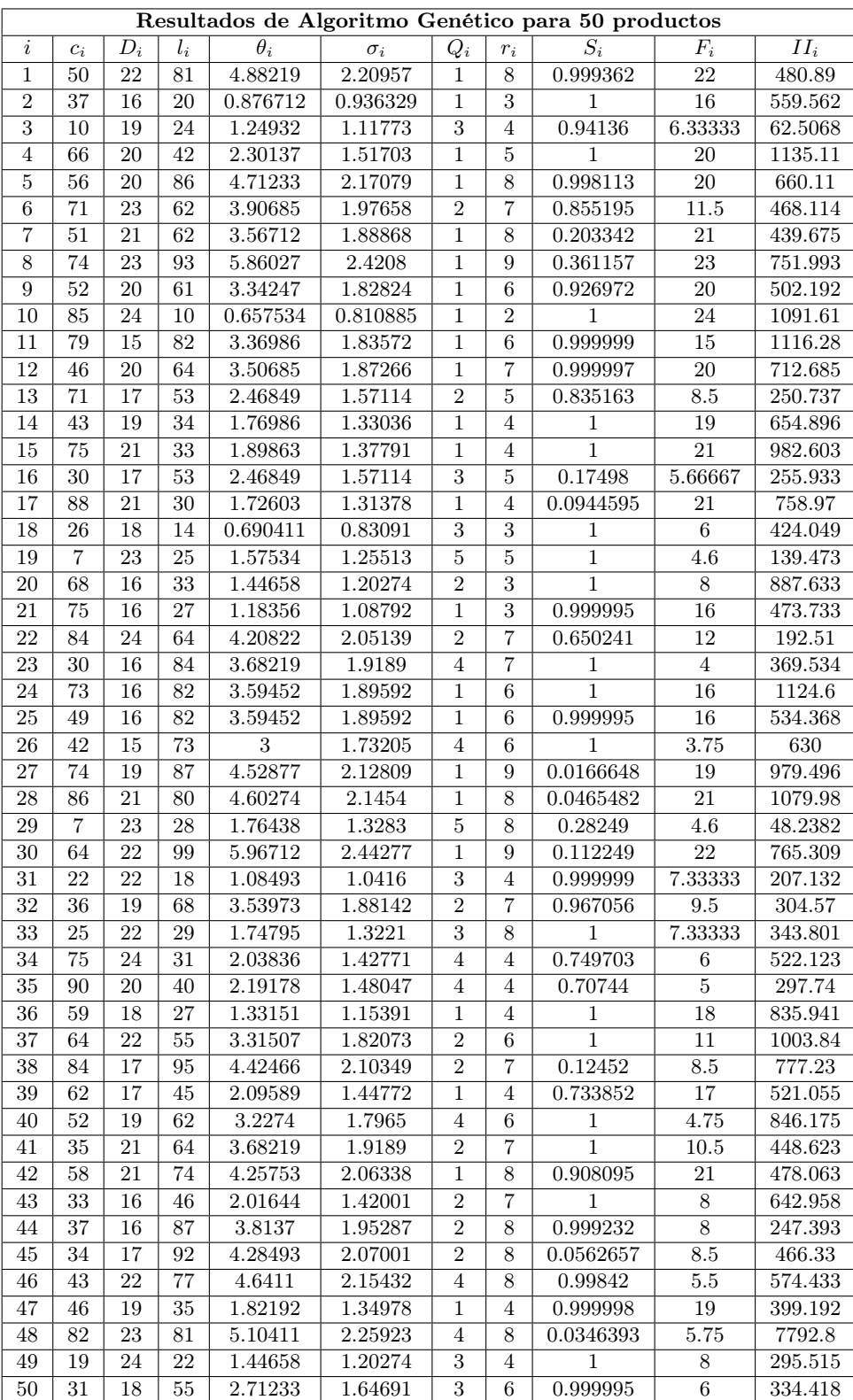

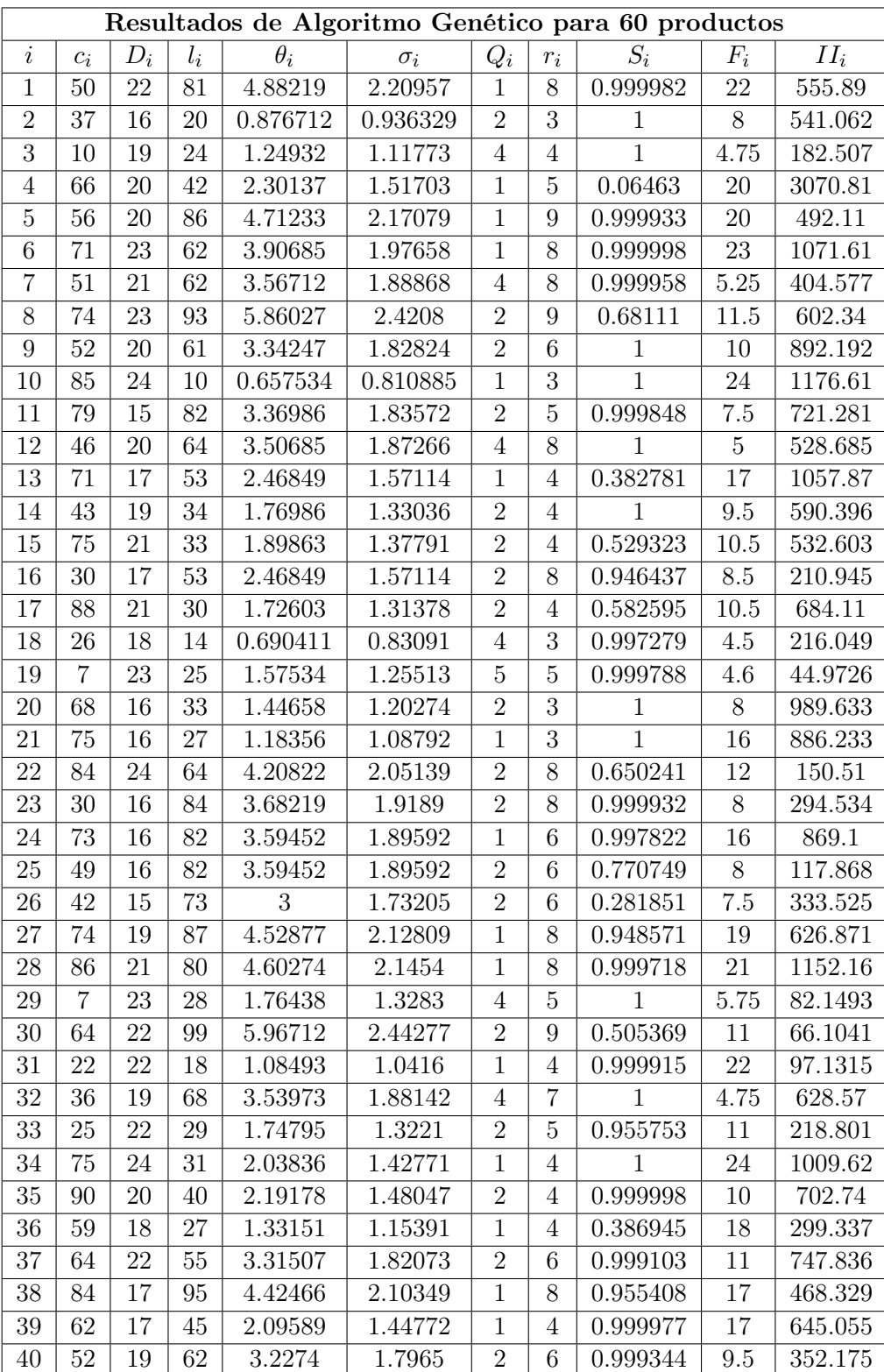

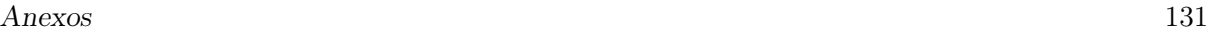

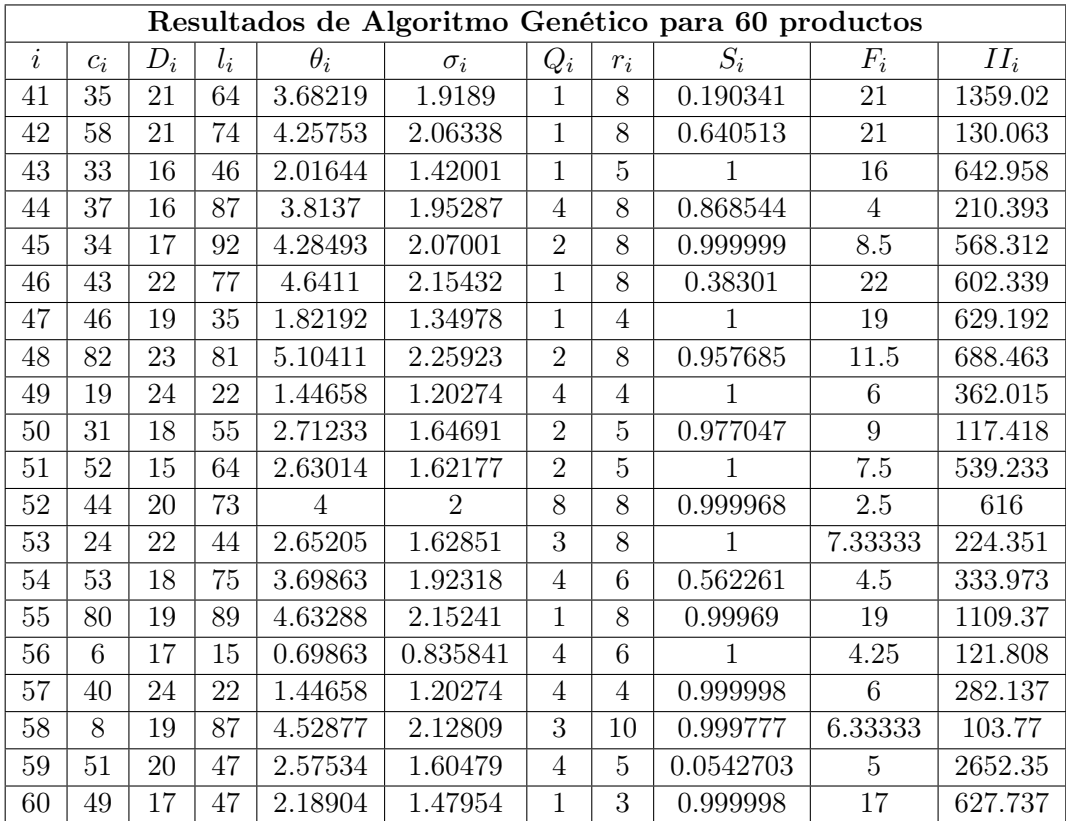

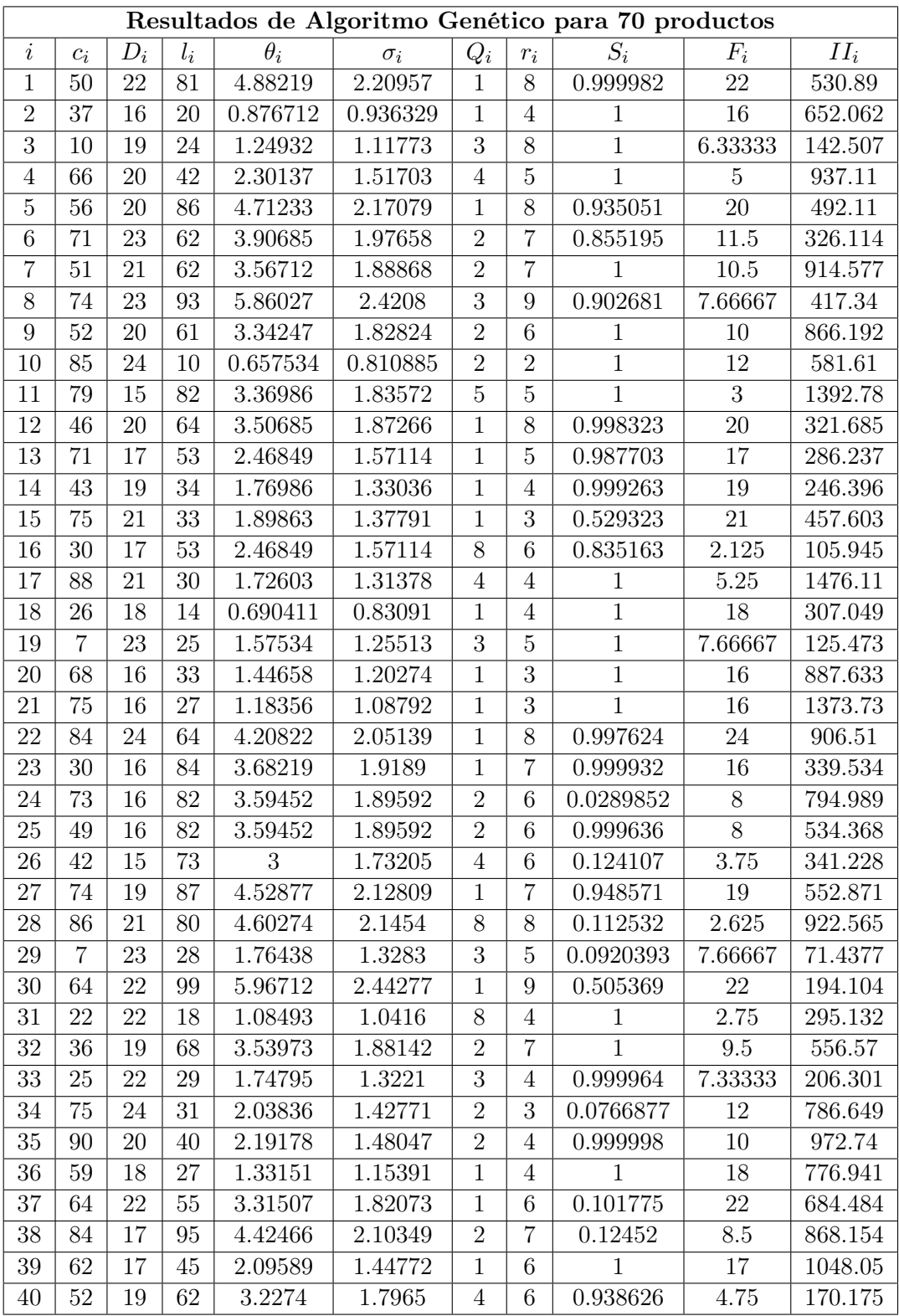
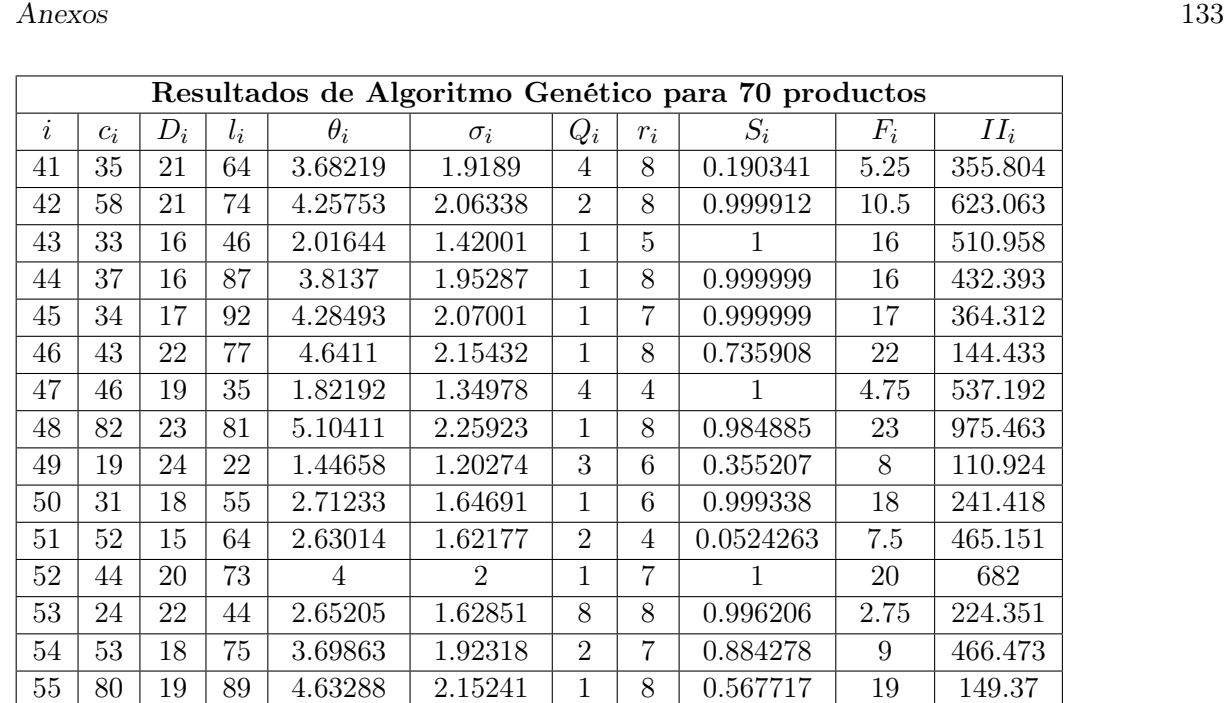

 6 17 15 0.69863 0.835841 8 4 1 2.125 88.8082 40 24 22 1.44658 1.20274 1 4 0.998434 24 222.137  $58 \mid 8 \mid 19 \mid 87 \mid 4.52877 \mid 2.12809 \mid 4 \mid 10 \mid 1 \mid 4.75 \mid 123.77$  $59 \mid 51 \mid 20 \mid 47 \mid~ 2.57534$   $\mid~ 1.60479 \mid~ 1 \mid~ 5 \mid~ 0.163136$   $\mid~ 20 \mid~ 423.45$  49 17 47 2.18904 1.47954 4 6 0.889524 4.25 456.237 70 15 96 3.94521 1.98625 4 8 0.317082 3.75 562.265 62 | 21 | 15 | 77 | 3.16438 | 1.77887 | 8 | 8 | 0.111856 | 1.875 | 178.69 53 23 98 6.17534 2.48502 1 10 0.629999 23 123.207 42 22 31 1.86849 1.36693 1 6 0.989016 22 215.523 78 16 18 0.789041 0.88828 4 2 0.993595 4 679.455 60 23 44 2.7726 1.66511 2 6 0.999153 11.5 373.644  $67 \mid 32 \mid 21 \mid 55 \mid 3.16438 \mid 1.77887 \mid 4 \mid 8 \mid 0.111856 \mid 5.25 \mid 313.356$  32 21 61 3.50959 1.87339 4 8 0.786859 5.25 287.693 23 24 97 6.37808 2.52549 4 11 0.292646 6 1003.74 86 15 54 2.21918 1.48969 1 3 0.999335 15 841.151

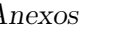

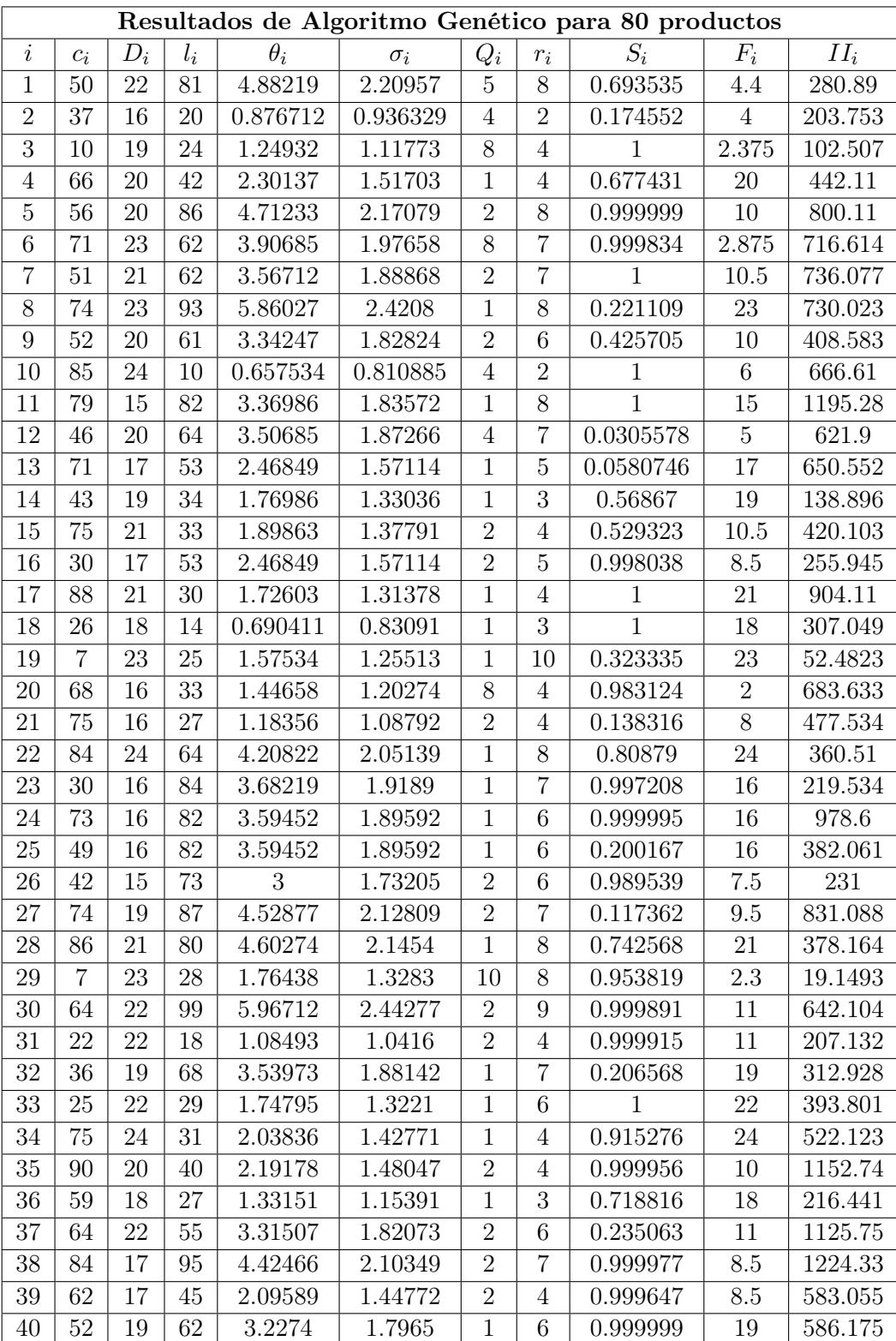

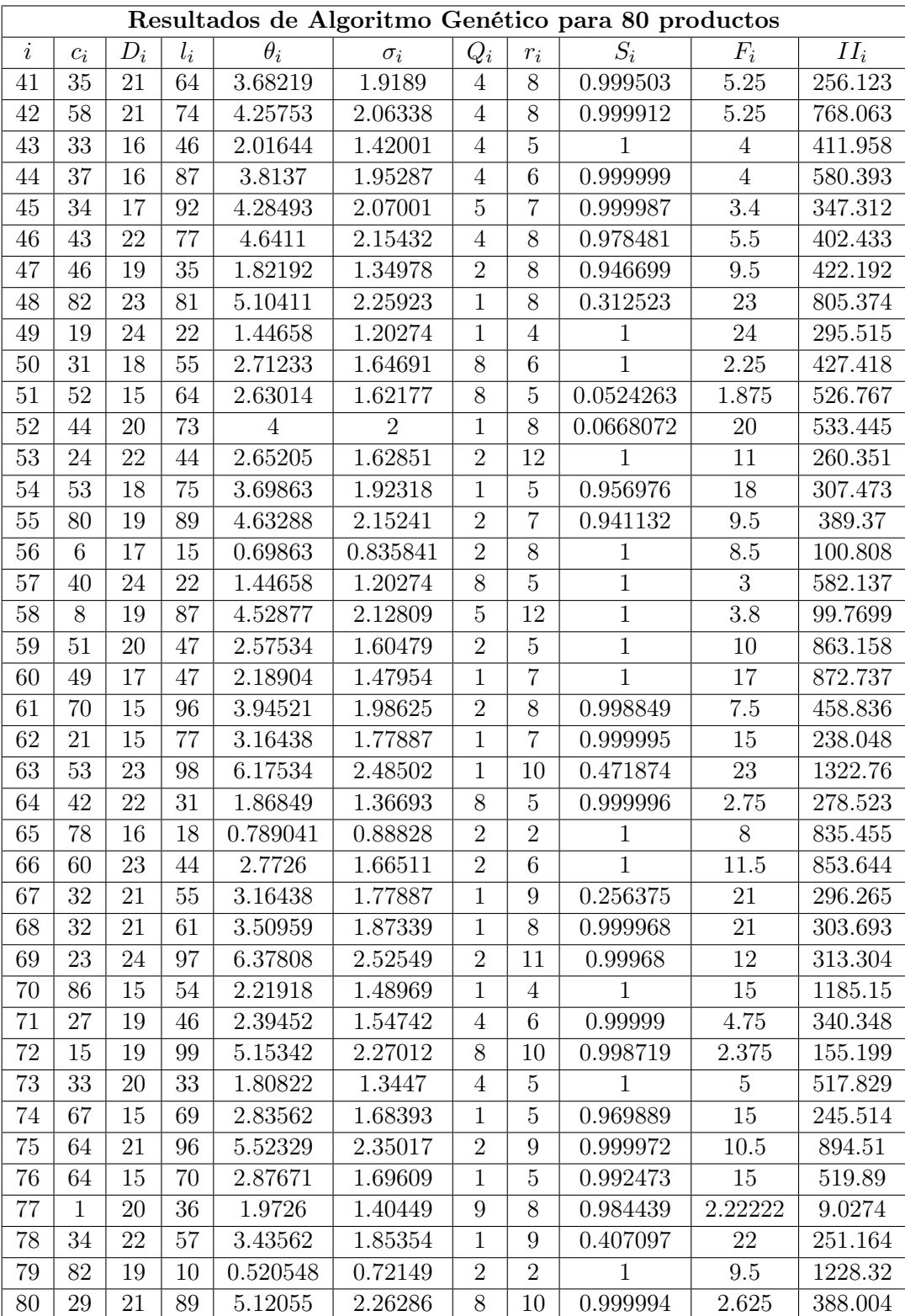

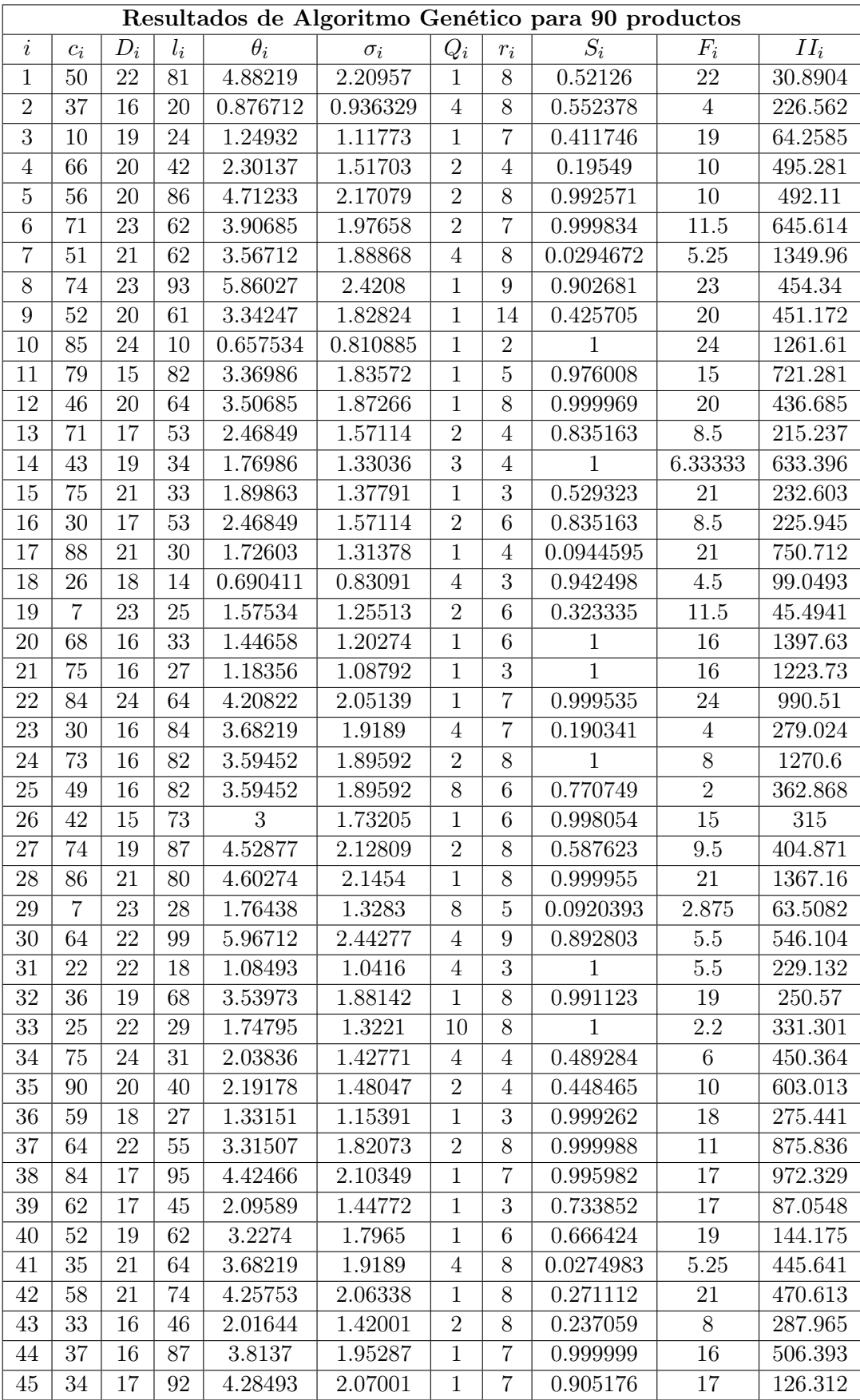

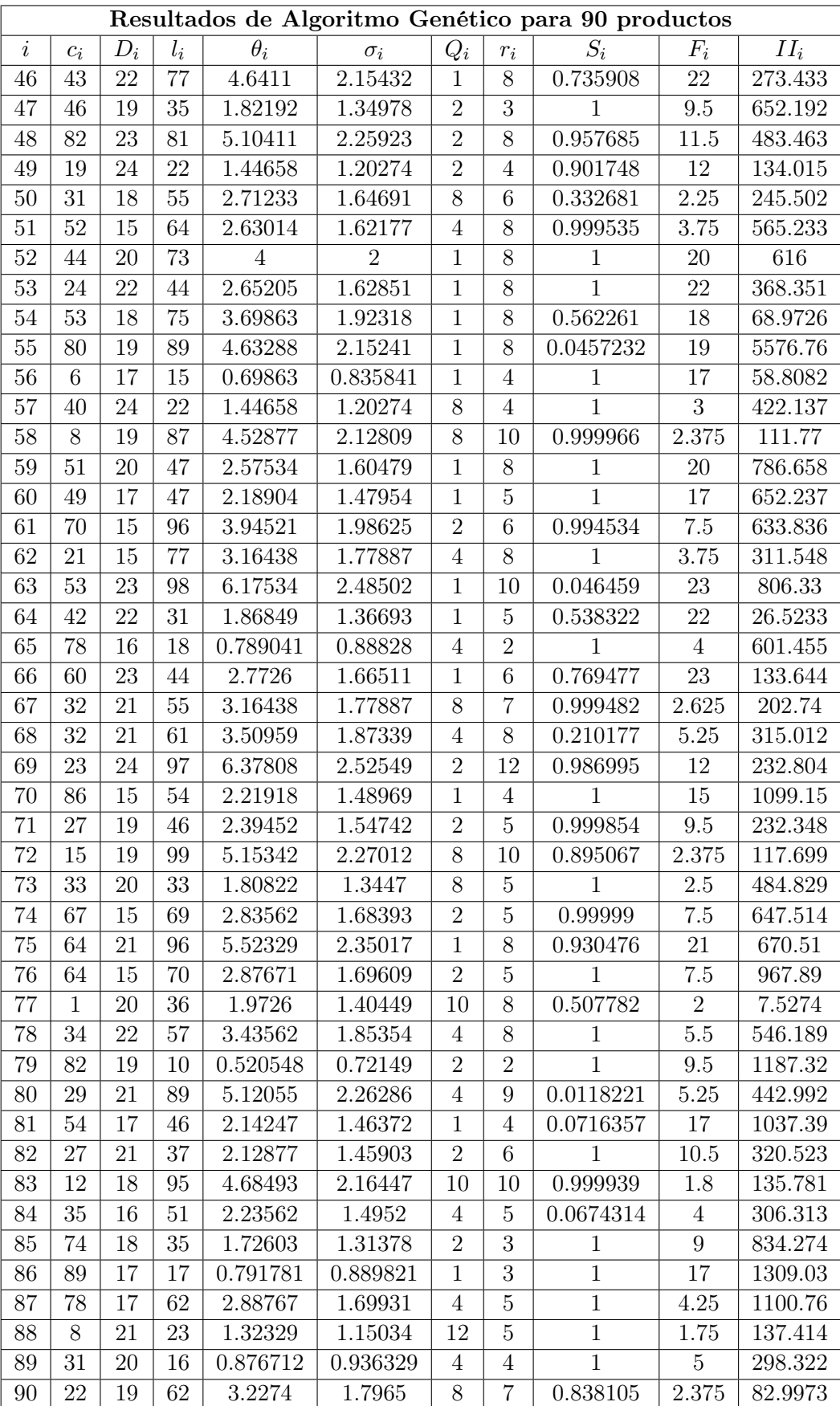

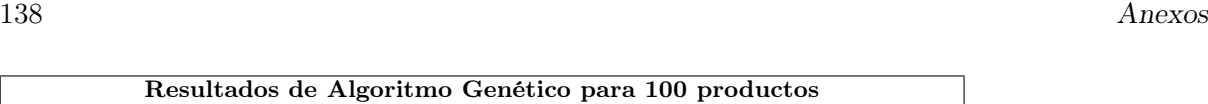

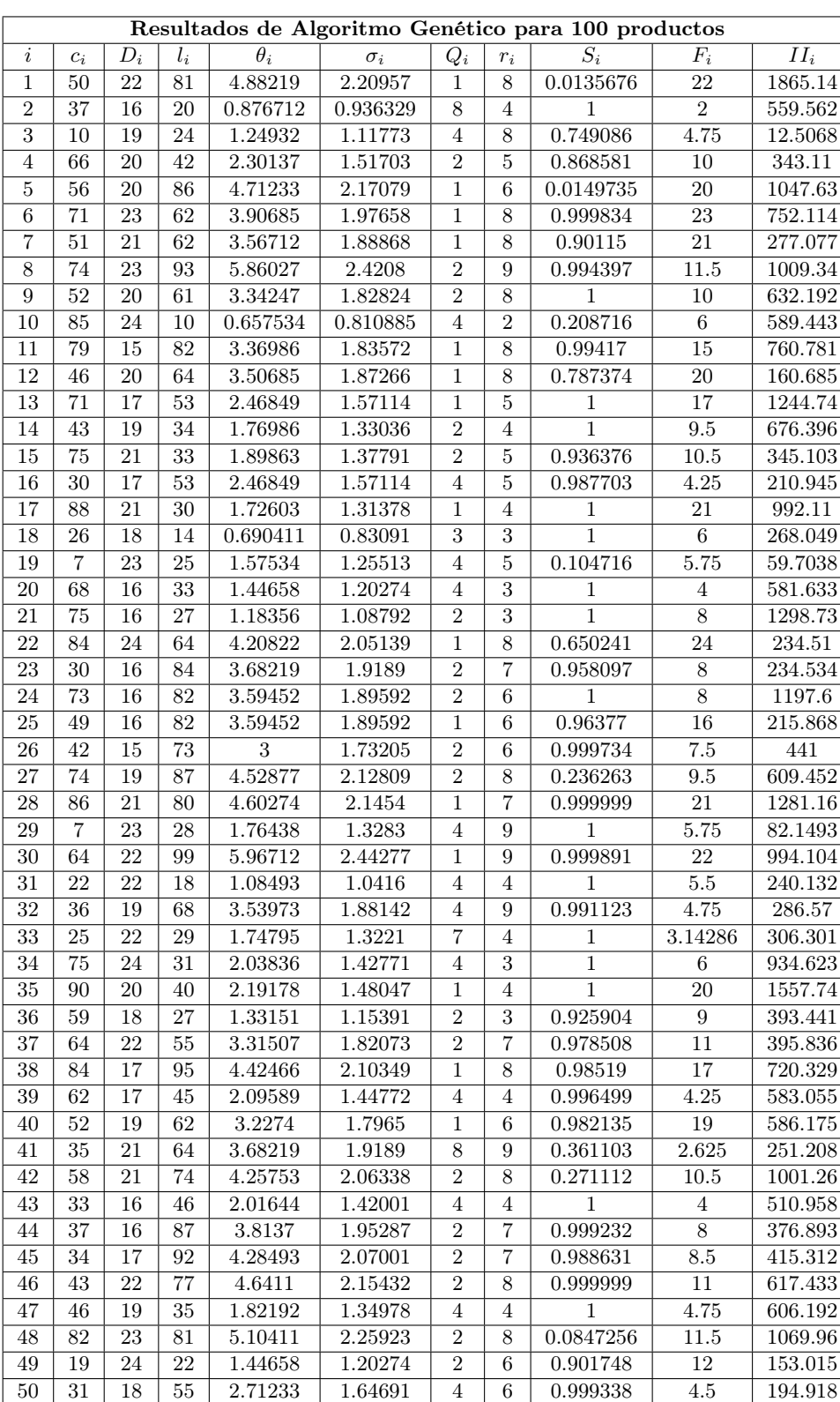

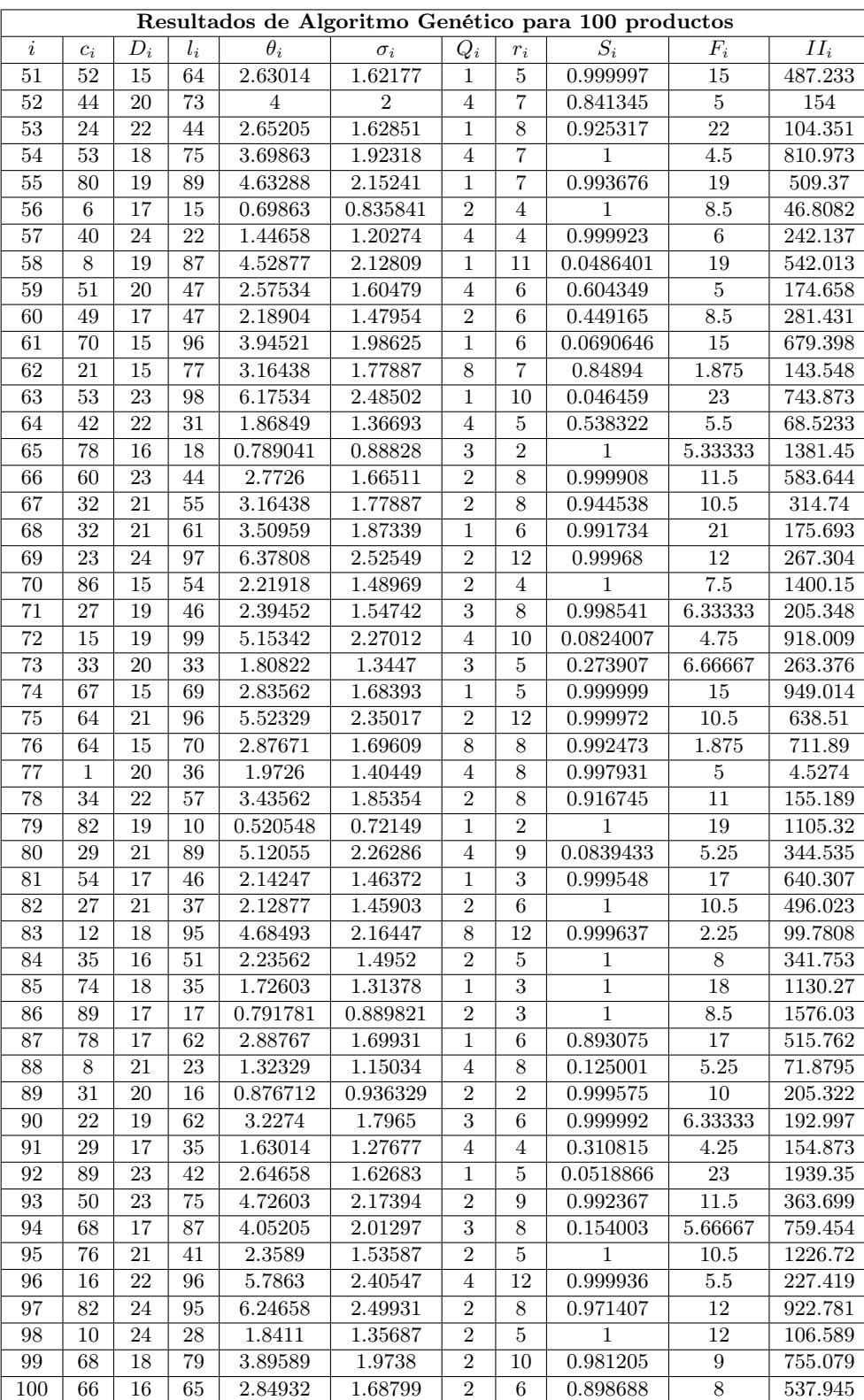

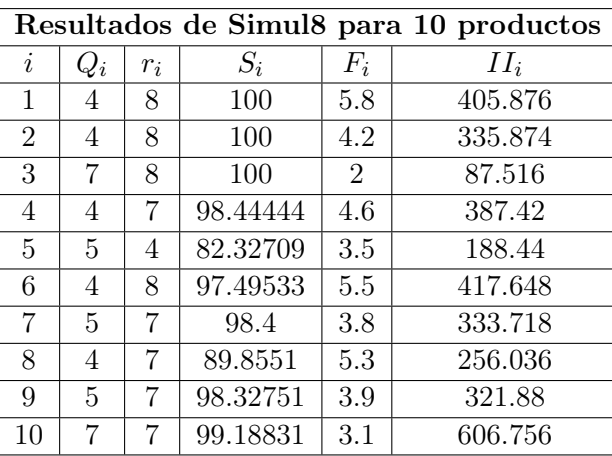

Tablas de los resultados obtenidos de Simul8, considerando pedidos pendientes en el momento en que llega una nueva orden:

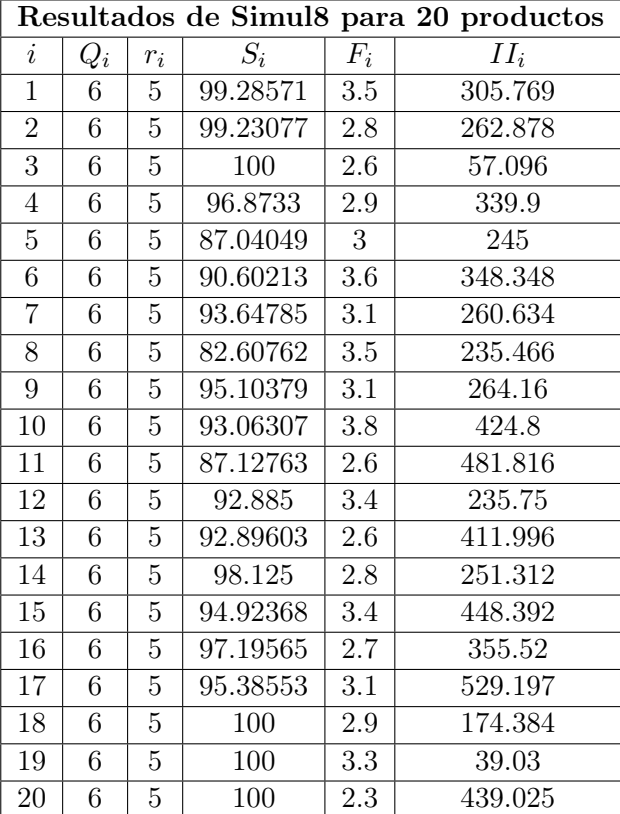

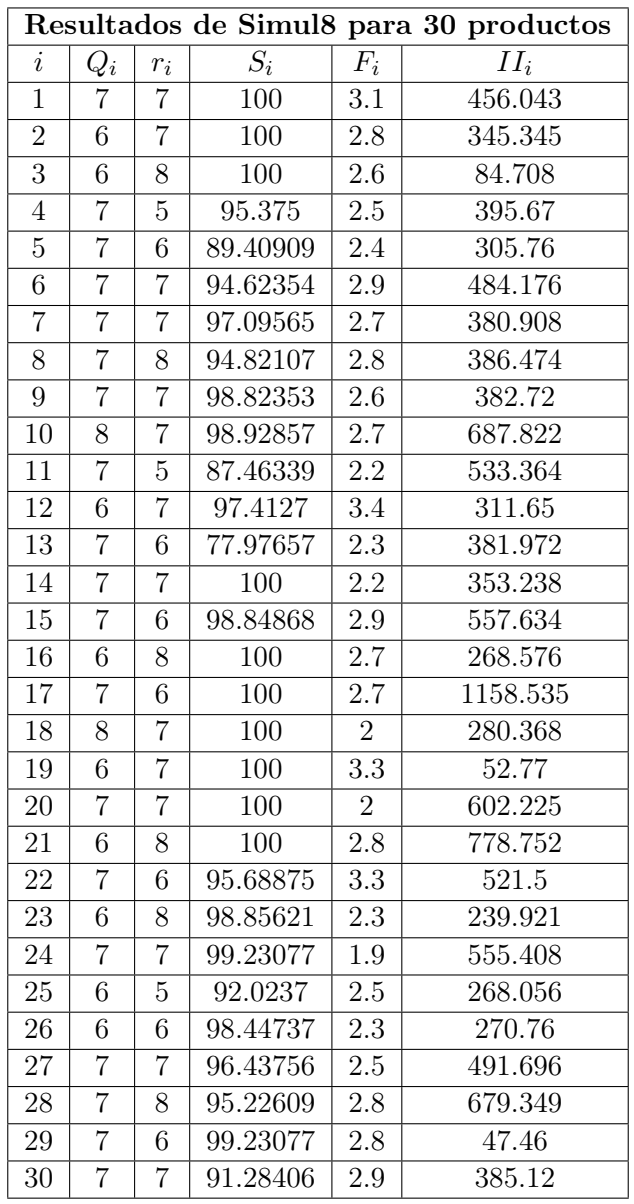

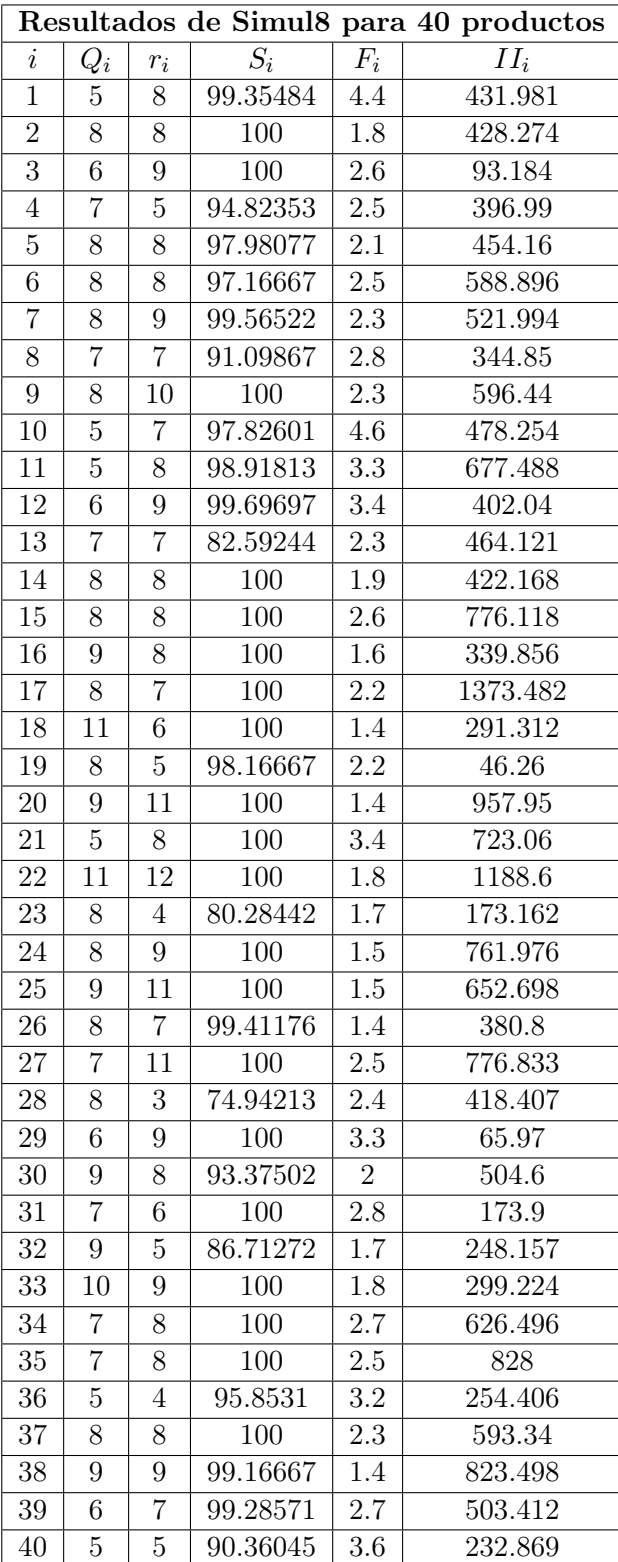

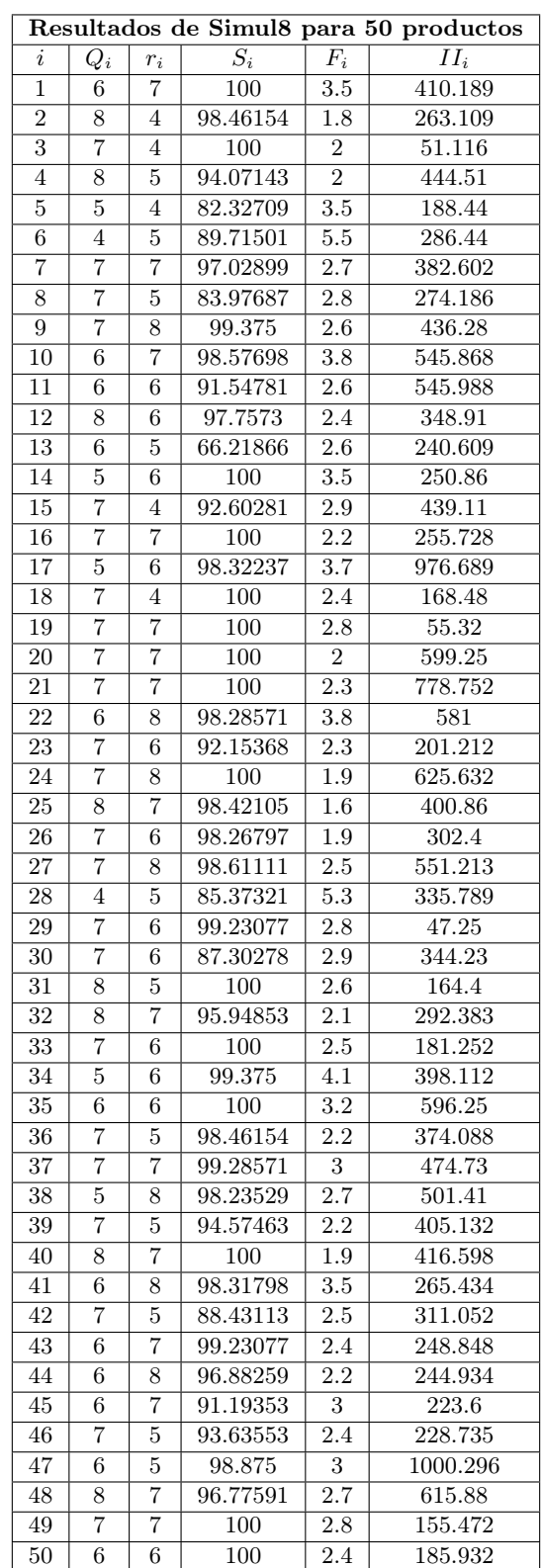

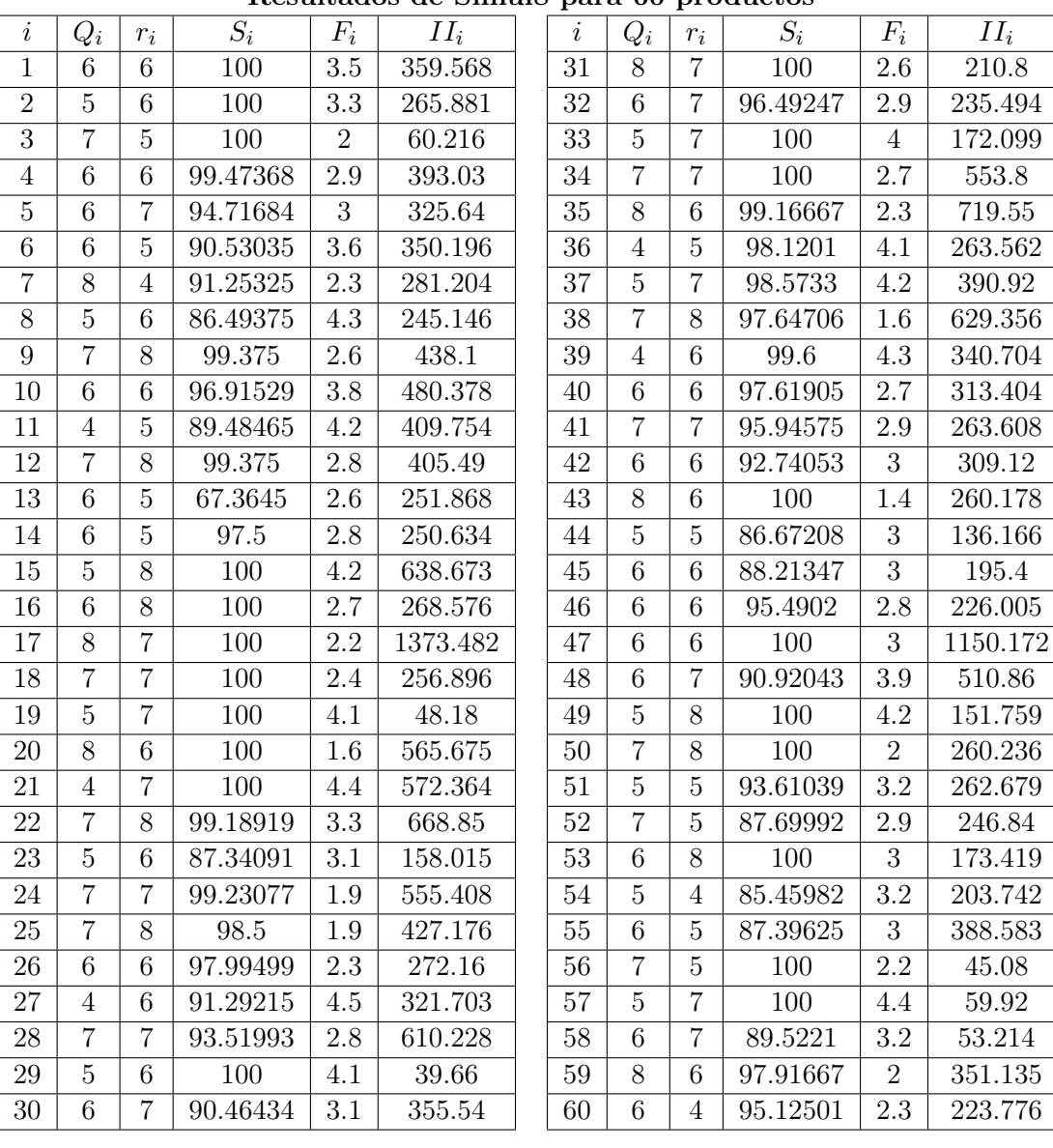

## Resultados de Simul8 para 60 productos

|                  |                |                |                  |                  | Resultados de Simulo para 70 productos |                 |                |                |                  |                |             |
|------------------|----------------|----------------|------------------|------------------|----------------------------------------|-----------------|----------------|----------------|------------------|----------------|-------------|
| $\it i$          | $Q_i$          | $r_i$          | $\overline{S_i}$ | $F_i$            | $II_i$                                 | $\dot{\imath}$  | $Q_i$          | $r_i$          | $S_i$            | $F_i$          | $II_i$      |
| $\overline{1}$   | $8\,$          | $\overline{7}$ | $100\,$          | $\overline{2.6}$ | 493.725                                | $\overline{36}$ | $8\,$          | $\,6\,$        | 100              | 1.8            | 454.53      |
| $\overline{2}$   | $\overline{6}$ | 8              | 100              | $2.8\,$          | 389.004                                | $\overline{37}$ | $\bf 5$        | $\bf 5$        | 93.32998         | $4.2\,$        | 279.56      |
| $\overline{3}$   | $\overline{8}$ | $\overline{8}$ | 100              | 1.8              | 95.524                                 | 38              | $\,6$          | $\overline{4}$ | 85.11183         | 2.3            | 312.702     |
| $\overline{4}$   | $\overline{6}$ | $\overline{7}$ | 100              | $2.9\,$          | 455.07                                 | $\overline{39}$ | $\,4\,$        | $\mathbf 5$    | 95.52211         | $4.3\,$        | 287.56      |
| $\overline{5}$   | $\overline{7}$ | $\overline{4}$ | 78.81733         | $2.4\,$          | 233.52                                 | $\overline{40}$ | $\overline{7}$ | $\,6$          | 96.70603         | $2.5\,$        | 331.695     |
| $\overline{6}$   | $\sqrt{4}$     | $\overline{5}$ | 89.80159         | $5.5\,$          | 285.208                                | 41              | $\sqrt{6}$     | $\overline{4}$ | 88.10463         | $3.5\,$        | 171.146     |
| $\overline{7}$   | $\mathbf 5$    | 6              | 97.61787         | $3.8\,$          | 269.588                                | 42              | $\overline{7}$ | $\overline{7}$ | 97.7591          | $2.5\,$        | 395.508     |
| $8\,$            | $\overline{7}$ | 8              | 94.82107         | $2.8\,$          | 388.168                                | 43              | $8\,$          | $\,6$          | 98.75            | 1.4            | $257.912\,$ |
| $\boldsymbol{9}$ | $\mathbf 5$    | $\overline{7}$ | 98.32751         | $3.9\,$          | 324.48                                 | 44              | $\,6$          | $\overline{5}$ | 87.59442         | 2.2            | 161.71      |
| 10               | $\overline{8}$ | $\overline{5}$ | 94.9934          | $2.\overline{7}$ | 542.682                                | 45              | $\overline{4}$ | $\overline{4}$ | 80.84332         | 4.9            | 113.8       |
| 11               | $\,6$          | 6              | 92.024           | 2.6              | 550.722                                | $46\,$          | $\,6$          | $\overline{5}$ | 91.7567          | 2.8            | 198.51      |
| 12               | $\overline{7}$ | 4              | 89.86428         | $2.8\,$          | 239.89                                 | 47              | $\bf 5$        | $\,6$          | 100              | $3.9\,$        | 983.456     |
| 13               | $\overline{5}$ | $8\,$          | 74.6343          | 3.1              | 331.515                                | 48              | $\overline{7}$ | $\,6$          | 89.83928         | 3.3            | 490.924     |
| $14\,$           | $\overline{7}$ | $\overline{5}$ | 96.42857         | $\overline{2.2}$ | $270.07\,$                             | 49              | $8\,$          | $\,6\,$        | 100              | 2.4            | 150.89      |
| 15               | $\,6\,$        | 8              | 100              | 3.4              | 657.594                                | 50              | $\overline{7}$ | $\bf 5$        | 96.25            | $\overline{2}$ | 175.784     |
| 16               | $\overline{7}$ | $\mathbf 5$    | 97.39181         | 2.2              | 194.832                                | $\overline{51}$ | $\,6$          | 8              | 99.5             | 2.4            | 464.286     |
| 17               | $\,6\,$        | $\overline{7}$ | 100              | $\overline{3}.1$ | 1243.592                               | $52\,$          | $8\,$          | $\,6$          | 92.27076         | $2.2\,$        | 307.12      |
| 18               | $\overline{5}$ | $\overline{4}$ | 99.375           | 3.5              | 134.784                                | $\overline{53}$ | $\overline{4}$ | $\overline{5}$ | 93.99447         | 4.8            | 95.811      |
| 19               | $\overline{6}$ | $\overline{4}$ | 97.16667         | 3.3              | 33.51                                  | $54\,$          | $\,6\,$        | $\overline{5}$ | 90.01629         | $2.8\,$        | 267.54      |
| 20               | $\mathbf 5$    | $\,$ 6 $\,$    | 100              | $\overline{3}$   | 456.025                                | 55              | $\overline{4}$ | $\,6$          | 93.29443         | $4.5\,$        | 347.325     |
| 21               | 8              | $\overline{7}$ | $\overline{100}$ | $\overline{2}$   | 810.108                                | 56              | $\overline{7}$ | $\overline{7}$ | 100              | 2.2            | $57.925\,$  |
| $\overline{22}$  | $\overline{8}$ | $\overline{7}$ | 97.02248         | $\overline{2.7}$ | 634.2                                  | $\overline{57}$ | $\overline{7}$ | $\overline{7}$ | $\overline{100}$ | 3.1            | 68.915      |
| 23               | $\overline{5}$ | $\overline{6}$ | 87.34091         | 3.1              | 157.08                                 | $\overline{58}$ | $\overline{6}$ | $\overline{6}$ | 86.44297         | 3.2            | 47.796      |
| 24               | $\overline{3}$ | $\,$ 6 $\,$    | 95.63636         | $\overline{5}$   | $\overline{296.4}$                     | 59              | 8              | $\overline{4}$ | 91.97358         | $\overline{2}$ | 271.32      |
| 25               | $\mathbf 5$    | $\,$ 6 $\,$    | 95.21918         | 2.9              | 268.974                                | 60              | $\overline{7}$ | $\,6$          | 99               | 1.9            | 318.816     |
| $26\,$           | $\overline{7}$ | $\overline{5}$ | 97.2807          | $\overline{1.9}$ | 263.76                                 | $\overline{61}$ | $\overline{7}$ | $\overline{5}$ | 93.9604          | $\overline{2}$ | 416.564     |
| 27               | $\overline{5}$ | 6              | 90.46814         | 3.6              | 376.941                                | $\overline{62}$ | $\mathbf 5$    | $\overline{5}$ | 93.82051         | 2.7            | 90.72       |
| 28               | $\overline{5}$ | $\overline{7}$ | 91.9121          | 4.2              | 481.393                                | 63              | $\sqrt{6}$     | $\overline{7}$ | 90.65179         | $3.5\,$        | 281.75      |
| 29               | $\mathbf 5$    | $\overline{4}$ | 94.81635         | 4.1              | 29.04                                  | 64              | $8\,$          | 4              | 94.76426         | $2.8\,$        | 277.141     |
| 30               | $\overline{8}$ | $8\,$          | 95.13559         | $\overline{2.2}$ | 476.47                                 | 65              | $\overline{5}$ | $\overline{4}$ | 97.83654         | $2.9\,$        | 367.464     |
| 31               | $\mathbf 5$    | $\overline{5}$ | 100              | $\overline{4}$   | 122.5                                  | 66              | $\overline{7}$ | 8              | 100              | 3.1            | 527.22      |
| 32               | $\overline{6}$ | $\overline{4}$ | 85.93285         | $\overline{2.9}$ | 161.784                                | 67              | $\overline{7}$ | $\,6$          | 97.5641          | 3              | 232.56      |
| 33               | $\sqrt{6}$     | 8              | 100              | $3.3\,$          | 216.734                                | 68              | $\overline{7}$ | $\overline{7}$ | 95.93877         | $\sqrt{3}$     | 240.464     |
| $34\,$           | $\bf 5$        | $\overline{7}$ | $\overline{100}$ | 4.1              | 464.88                                 | 69              | $\,6\,$        | $\bf 5$        | 81.92501         | $3.8\,$        | 104.64      |
| $\overline{35}$  | 6              | $\overline{4}$ | 94.00295         | $3.2\,$          | 441                                    | 70              | 8              | $\overline{7}$ | 99.375           | 1.5            | 758.652     |
|                  |                |                |                  |                  |                                        |                 |                |                |                  |                |             |

Resultados de Simul8 para 70 productos

#### $i \mid Q_i \mid r_i \mid \quad \enspace S_i \quad \enspace \mid \enspace \enspace F_i \mid \enspace \enspace \enspace \enspace II_i$  $1 \mid 5 \mid 7 \mid 99.0625 \mid 4.4 \mid 379.544$  $2 \mid 5 \mid 8 \mid 100 \mid 3.3 \mid 350.427$ 3 7 6 100 2 69.68 4 4 6 97.5188 4.6 328.35 5 7 4 78.81733 2.4 233.52  $6 \mid 5 \mid 6 \mid 93.5208 \mid 4.2 \mid 346.808$  $7 \mid 4 \mid 6 \mid 97.04301 \mid 5 \mid 259.424$ 8 3 7 92.9245 7.4 245.146  $9 \mid 6 \mid 7 \mid 98.70445 \mid 3.1 \mid 356.98$ 10 5 7 97.82601 4.6 480.024  $11 \mid 7 \mid 3 \mid 79.21487 \mid 2.2 \mid 418.696$  $12 \mid 7 \mid 6 \mid 97.00167 \mid 2.8 \mid 313.95$ 13 4 8 73.65521 4.2 295.236  $14 \mid 6 \mid 6 \mid 98.66667 \mid 2.8 \mid 290.862$ 15 3 7 100 7.4 429.471 16 6 6 97.9798 2.7 208.032 17 6 7 100 3.1 1238.564 18 5 4 99.375 3.5 3.4.064  $19 \mid 6 \mid 5 \mid 100 \mid 3.3 \mid 38.85$  $20 \mid 5 \mid 4 \mid 100 \mid 3 \mid 315.35$  $21 \mid 4 \mid 5 \mid 98.80702 \mid 4.4 \mid 397.8$  $22 \mid 7 \mid 5 \mid 92.54482 \mid 3.3 \mid 468.65$  $23 \mid 6 \mid 4 \mid 78.95052 \mid 2.3 \mid 138.941$  $24$  7 4 87.58601 1.9 364.344 25 4 7 97.1167 3.8 273.564  $26 \mid 6 \mid 4 \mid 92.62471 \mid 2.3 \mid 202.44$  $27 \mid 5 \mid 5 \mid 88.62621 \mid 3.6 \mid 329.094$ 28 5 4 81.29826 4.2 334.971  $29 \mid 7 \mid 5 \mid 96.80672 \mid 2.8 \mid 40.92$  $30 \mid 5 \mid 7 \mid 90.98002 \mid 4.1 \mid 313.49$  $31 \mid 2 \mid 4 \mid 97.13423 \mid 11.2 \mid 67.8$  $32 \mid 5 \mid 7 \mid 97.03674 \mid 3.8 \mid 216.783$  $33 \mid 7 \mid 6 \mid 100 \mid 2.5 \mid 181.252$  $34 \mid 3 \mid 5 \mid 97.94673 \mid 7 \mid 265.512$  $35 \mid 8 \mid 3 \mid 90.76364 \mid 2.3 \mid 475.2$  $36 \mid 3 \mid 6 \mid 99.47368 \mid 5.6 \mid 290.049$  $37 \mid 3 \mid 7 \mid 98.7403 \mid 7.4 \mid 309.72$  $38 \mid 5 \mid 5 \mid 88.16769 \mid 2.7 \mid 317.148$  $39 \mid 7 \mid 5 \mid 94.57463 \mid 2.2 \mid 405.132$  $40$  | 7 | 4 | 86.02673 | 2.5 | 257.439  $i \;\; | \;\; Q_i \;\; | \;\; r_i \;\; | \quad \;\; S_i \quad \;\; | \quad \; F_i \;\; | \quad \;\; II_i$  $41 \mid 6 \mid 8 \mid 98.31798 \mid 3.5 \mid 265.434$  $42$  |  $4$  |  $5$  |  $90.21811$  |  $4.7$  |  $205.344$ 43 6 7 99.23077 2.4 246.376 44 8 8 98.75 1.6 296.64  $45 \mid 6 \mid 5 \mid 84.34632 \mid 3 \mid 172.6$  $46 \mid 6 \mid 6 \mid 95.4902 \mid 2.8 \mid 226.005$  $47 \mid 5 \mid 3 \mid 89.49842 \mid 3.9 \mid 622.238$ 48 1 7 90.51428 25.9 163.048 49 9 6 100 2.2 151.838  $50 \mid 5 \mid 5 \mid 96.375 \mid 3 \mid 133.988$  $51 \mid 4 \mid 8 \mid 97.61905 \mid 3.8 \mid 377.883$  $52 \mid 5 \mid 6 \mid 89.3356 \mid 4 \mid 223.52$ 53 7 4 90.55888 2.5 115.758  $54 \mid 5 \mid 4 \mid 84.64163 \mid 3.2 \mid 204.624$ 55 5 7 97.04844 3.6 450.47  $56$  5 5  $\overline{)$  99.33333  $\overline{)}$  3.5  $\overline{)}$  37.205  $57 \mid 5 \mid 7 \mid 100 \mid 4.4 \mid 60.445$  $58 \mid 6 \mid 9 \mid 95.92217 \mid 3.2 \mid 65.94$  $59 \t6 \t6 \t99.00463 \t2.8 \t296.31$  $60$  5 5 97.79487 2.8 232.128 61 7 7 97.33333 2 549.659  $62 \mid 8 \mid 7 \mid 100 \mid 1.3 \mid 179.2$  $63$  5 8 92.76005 4.4 298.31 64 5 8 100 4.7 375.124 65 6 4 98.88889 2.4 437.736 66 7 7 98.92045 3.1 462.753 67 8 7 98.77778 2.7 274.208 68 4 8 97.54817 5.7 195.928  $69 \mid 6 \mid 4 \mid 78.63163 \mid 3.8 \mid 94.464$ 70 5 7 100 2.8 584.46  $71 \mid 5 \mid 7 \mid 99.375 \mid 3.3 \mid 172.53$ 72 7 8 94.8364 2.8 120.87  $73 \mid 7 \mid 7 \mid 98.53333 \mid 4.3 \mid 363.165$ 74 7 7 7 96.59091 1.9 517.98 75 5 5 85.32455 4.2 275.716  $76$  4 5 93.90847 3.7 281.393  $77 \mid 3 \mid 7 \mid 100 \mid 6.6 \mid 163.158$  $78$  5 8 99.61538 4 229.09 79 6 3 98.33333 2.5 368.936 80 7 9 99.11067 2.5 245.226

### Resultados de Simul8 para 80 productos

| $\dot{\imath}$   | $Q_i$            | $\boldsymbol{r}_i$ | $S_i$      | $F_i$            | $II_i$             | $\dot{\imath}$ | $Q_i$                  | $\boldsymbol{r}_i$ | $S_i$      | $F_i$                 | $II_i$             |
|------------------|------------------|--------------------|------------|------------------|--------------------|----------------|------------------------|--------------------|------------|-----------------------|--------------------|
| $\mathbf{1}$     | 11               | 11                 | 100        | 1.7              | 796.089            | 46             | 11                     | 10                 | 100        | $1.\overline{2}$      | 507.585            |
| $\sqrt{2}$       | 11               | 12                 | 100        | $\mathbf{1}$     | 698.313            | 47             | 12                     | 11                 | 100        | $1.2\,$               | 2741.552           |
| $\overline{3}$   | 11               | 10                 | 100        | 1.1              | 131.768            | 48             | 11                     | 11                 | 99.62963   | 1.9                   | 1105.38            |
| $\overline{4}$   | 12               | 11                 | 100        | 1.1              | 973.83             | 49             | 11                     | 10                 | 100        | 1.7                   | 253.906            |
| $\bf 5$          | 10               | 11                 | 100        | 1.5              | 698.6              | 50             | 11                     | 11                 | 100        | 1.2                   | 429.656            |
| $\,6$            | 10               | 11                 | 100        | $\mathbf{2}$     | 886.116            | 51             | 11                     | 10                 | 100        | 1.1                   | 765.829            |
| $\overline{7}$   | 12               | 11                 | 100        | 1.3              | 750.926            | 52             | 10                     | 11                 | 100        | 1.7                   | $598.18\,$         |
| 8                | 11               | 11                 | $100\,$    | 1.6              | 684.376            | 53             | 11                     | 11                 | 100        | $1.3\,$               | 324.711            |
| $\boldsymbol{9}$ | 11               | 11                 | 100        | 1.4              | 752.96             | 54             | 11                     | 11                 | 100        | 1.4                   | 763.518            |
| 10               | $\boldsymbol{9}$ | 12                 | 100        | $2.3\,$          | 1150.5             | 55             | 11                     | 10                 | 100        | 1.3                   | 988.087            |
| 11               | 11               | 11                 | 100        | 1.1              | 1299.746           | 56             | 12                     | 11                 | 100        | $1.3\,$               | 104.72             |
| 12               | 11               | 11                 | 100        | 1.6              | 664.7              | 57             | 10                     | 11                 | 100        | $\mathbf{2}$          | 119.56             |
| 13               | 12               | 12                 | 99.33333   | 1.1              | 1124.649           | 58             | 10                     | 11                 | 100        | 1.8                   | 108.36             |
| 14               | 12               | 11                 | 100        | $\mathbf{1}$     | 690.656            | 59             | 12                     | 10                 | $100\,$    | 1.1                   | 687.735            |
| 15               | 10               | 11                 | 100        | 1.8              | 1148.469           | 60             | 12                     | 11                 | 100        | 0.9                   | 734.688            |
| 16               | 12               | 11                 | 100        | 1.1              | 508.816            | 61             | 11                     | 9                  | 100        | $\mathbf{1}$          | 907.848            |
| 17               | 10               | 10                 | 100        | 1.6              | 2152.822           | 62             | 11                     | $10\,$             | 100        | 0.9                   | $285.6\,$          |
| 18               | 10               | 10                 | 100        | 1.5              | 388.368            | 63             | 11                     | 12                 | 100        | 1.7                   | 694.6              |
| 19               | 12               | 12                 | 100        | $1.3\,$          | 113.76             | 64             | 9                      | $8\,$              | 100        | $2.3\,$               | 464.321            |
| $20\,$           | 12               | 12                 | 100        | 0.9              | 1221.875           | 65             | 11                     | 10                 | 100        | 1.1                   | 1174.128           |
| 21               | 11               | 12                 | 100        | 1.2              | 1438.164           | 66             | 11                     | 10                 | 100        | 1.7                   | 803.88             |
| 22               | 12               | 11                 | 100        | 1.6              | 1153.25            | 67             | 12                     | $10\,$             | 100        | 1.6                   | 492.632            |
| 23               | $\boldsymbol{9}$ | 10                 | 100        | 1.3              | 367.081            | 68             | 12                     | 12                 | 100        | $1.5\,$               | 513                |
| 24               | 11               | 11                 | 100        | 1                | 1063.848           | 69             | 11                     | 11                 | 99.56522   | 1.7                   | 279.36             |
| 25               | 10               | 11                 | 100        | 1.2              | 709.308            | 70             | 11                     | 11                 | 100        | 0.9                   | 1344.258           |
| 26               | 11               | 10                 | 100        | 1.1              | 606.48             | 71             | 12                     | $12\,$             | $100\,$    | $\mathbf{1}$          | 431.68             |
| 27               |                  |                    |            |                  |                    |                |                        |                    |            |                       |                    |
|                  | 8                | 12                 | 100        | 1.9              | 909.482            | 72             | 12                     | 10                 | 100        | 1.4                   | 219.62             |
| 28               | 11               | 11                 | 98.94737   | 1.6              | 1149.29            | 73             | 10                     | 11                 | 100        | $2.5\,$               | 680.955            |
| 29               | 10               | $8\,$              | 100        | $\overline{2}$   | $75.3\,$           | 74             | 10                     | 11                 | 100        | 0.9                   | 943.845            |
| 30               | 10               | 10                 | 100        | 1.9              | 697.45             | 75             | $\boldsymbol{9}$       | 11                 | $99\,$     | 2.1                   | 756.413            |
| 31               | 9                | 11                 | 100        | $\overline{2}$   | 317.3              | 76             | 12                     | 12                 | 100        | 0.9                   | 1110.2             |
| 32               | 11               | 11                 | 100        | 1.4              | 508.788            | 77             | 10                     | 10                 | 100        | 1.7                   | 391.778            |
| 33               | 10               | $\overline{5}$     | 100        | 1.8              | 199.784            | 78             | 10                     | 11                 | 100        | 1.8                   | 417.26             |
| 34               | 11               | 11                 | 100        | 1.6              | 1037.4             | 79             | 8                      | 12                 | 100        | 1.9                   | 1145.167           |
| $35\,$           | 12               | 11                 | 100        | 1.4              | 1441.8             | 80             | 11                     | 11                 | 100        | 1.4                   | 385.986            |
| 36               | 11               | 12                 | 100        | 1.1              | 930.315            | 81             | 12                     | 11                 | 100        | $\mathbf{1}$          | 841.428            |
| 37               | 10               | 11                 | 100        | $\boldsymbol{2}$ | 852.89             | 82             | 12                     | 9                  | 100        | 1.3                   | 1164.774           |
| 38               | 10               | 10                 | 100        | 1.1              | 933.66             | 83             | 8                      | 11                 | 100        | 1.9                   | 142.308            |
| 39               | 11               | 11                 | 100        | 1.2              | 998.816            | 84             | 11                     | 11                 | 100        | 1.2                   | 525.381            |
| 40               | 10               | $9\phantom{.0}$    | 100        | 1.6              | 626.808            | 85             | $\bf 5$                | 9                  | 100        | 3.3                   | 644.037            |
| 41               | 11               | 11                 | 100        | 1.8              | 502.316            | 86             | 10                     | 11                 | 100        | $1.5\,$               | 1459.864           |
| 42               | 12               | 11                 | 100        | 1.2              | 797.916            | 87             | 10                     | 12                 | 100        | 1.4                   | 1222.317           |
| 43               | 11               | 11                 | 100        | $\mathbf{1}$     | 477.508            | 88             | 12                     | 12                 | 100        | 1.3                   | 132.012            |
| 44               | 10<br>11         | 11<br>11           | 100<br>100 | 1.3              | 432.6<br>$522.4\,$ | 89             | 11<br>$\boldsymbol{9}$ | 10<br>11           | 100<br>100 | 1.3<br>$\overline{2}$ | 449.035<br>294.872 |

Resultados de Simul8 para 90 productos

#### Resultados de Simul8 para 100 productos

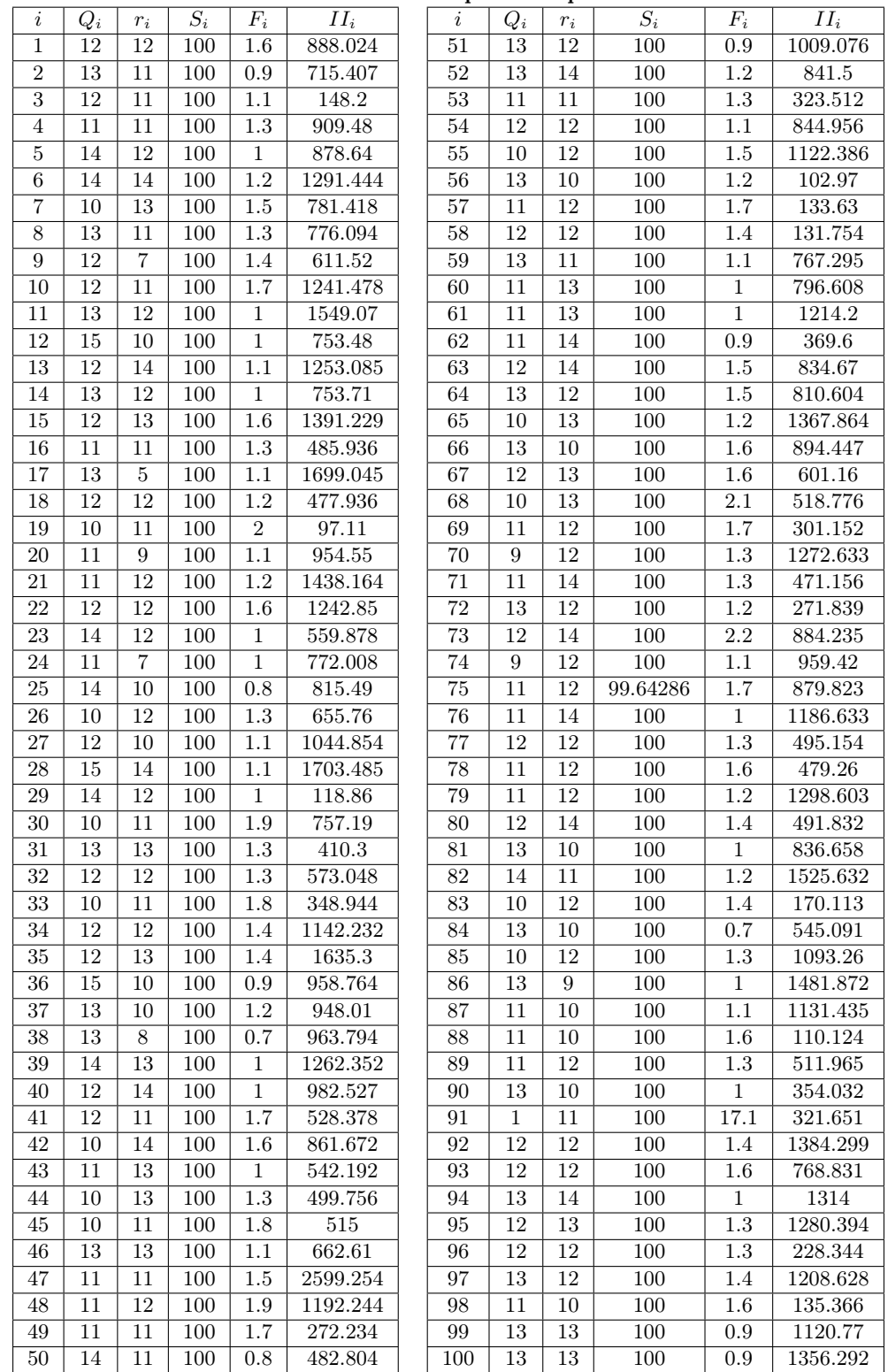

# Bibliografía

- [1] Ackley, D.H., 1987, A Connectionist Machine for Genetic Hillclimbing, Kluwer Academic, Publishers.
- [2] Alander, J., 1992, On optimal population size of genetic algorithms, Proceedings CompEuro, Computer Systems and Software Engineering, 6th Annual European Computer Conference, págs 65-70.
- [3] Alrefaei, M.H. and S. Andradóttir. 1998, A Simulated Annealing Algorithm with Constant Temperature for Discrete Stochastic Optimization, technical report, Department of Industrial and Systems Engineering, Georgia Institute of Technology, Atlanta, GA.
- [4] Bain, L., Engelhardt, M, 1992, Introduction to probability and Mathematical Statistics, 2nd Edition, Duxbury Press, Belmont, Califormia.
- [5] Banks, J., Carson II, and B.L. Nelson, 1995, Dis-crete-Event Systems Simulation, 2nd Edition, Prentice-Hall.
- [6] Benveniste, A., Metivier, M., Priouret, P., 1990, Adaptive Algorithms and Stochastic Approximations, Springer-Verlag, Berlin.
- [7] Biles, W., 1974, A gradient regression search procedure for simulation experimentation, In: Proceedings of the 1974 Winter Simulation Conference, págs 491-497
- [8] Bramlette, M.F., 1991, Initialization, mutation and selection methods in genetic algorithms for function optimization, In: proceedings of the Fourth International Conference on Genetic Algorithms, págs. 100-107.
- [9] Carson, Y. and Maria, A., 1997, Simulation Optimization: Methods and Applications, In: Proceedings of the 1997 Winter Simulation Conference, ed. Sigrun Andradottir, Kevin J. Healy, David H. Withers, Barry L. Nelson: 18-126, Piscataway, New Jersey: Institute of Electrical and Electronic Engineers.
- [10] Chang, Pao-Long , Chou Ying-Chyi, Huang, Ming-Guang, 2007, A (r; r; Q) inventory model for spare parts involving equipment criticality, Operations Research Letters 35, págs. 567 Ű 572.
- [11] Daugherty, A., Turnquist, M., 1980, Simulation optimization using response surfaces based on spline approximation, In: Proceedings of the 1980 Winter Simulation Conference, págs. 183-193.
- [12] Davis, L., 1991, Handbook of Genetic Algorithms, Van Nostrand Reinhold, New York.
- [13] De Jong,. K, 1975, An analysis of the behaviour of a class of genetic adaptive systems, Tesis doctoral, University of Michigan.
- [14] Deshpande, V., Morris A. Cohen, Karen Donohue, 2003, A Threshold Inventory Rationing Policy for Service-Differentiated Demand Classes, Management Science, Vol. 49, No. 6, págs. 683-703.
- [15] Diego-Mas, J., 2006, Optimización de la distribución en planta de instalaciones industriales mediante algoritmos genéticos. Aportación al control de la geometría de las actividades, Tesis Doctoral, Universidad Pontificia de valencia, pág. 444.
- [16] Fogarty, T.C., 1989, Varying the probability of mutation in the genetic algorithm, In: Proceedings of the Third International Conference on Genetic Algorithms, 104-109.
- [17] Fu, M., 1994, Optimization via simulation: A review, Annals of Operations Research 53, págs. 199-247.
- [18] Fu, M., 2002, Optimization for Simulation: Theory and Practice, Informs Journal on Computing, 14 (3), págs. 192-215.
- [19] Fu, M., 2001, Simulation optimization, In: Encyclopedia of Operations Research and Management Science, 2nd edition, ed. S. Gass and C. Harris, Boston: Kluwer Academic Publishers, págs. 756-759.
- [20] Fu, M., 2001, Optimization for simulation: Theory vs. Practice, Informs Journal on Computing forthcoming.
- [21] Fu, M., Glover, F., April, J., 2005, Simulation Optimization: A review, new development, and aplication, In: Proceedings of the 2005 Winter Simulation Conference, págs. 83-95.
- [22] Gandibleux, X., Ehrgott, M., 2000, A survey and annotated bibliography of multiobjective combinatorial optimization, OR Spektrum, 22, págs. 25-460.
- [23] Ghaziri, Hassan; Diaz, Adenso y Glover, Fred, 1996, Optimización heurística y Redes Neuronales, Madrid: Paraninfo, pág 235.
- [24] Goic, M., Caballero, C., 2005, Aplicación de algoritmos genéticos para el mejoramiento del proceso de programación del rodaje en la industria del cine independiente (Revisión: 05 Agosto, 2005).
- [25] Glover, F. y Laguna, M, 1993, Tabu Search. Modern Heuristic Techniques for Combinatorial Problems, C. Reeves, ed., Blackwell Scientific Publishing, págs. 71-140.
- [26] Laguna, M., Kelly, J. P., Gonzalez-Velarde, J. L., y Glover, F., 1995, Tabu Search for the Multilevel Generalized Assignment Problem, European Journal of Operational Research 82, págs. 176-189.
- [27] Glover, F., 1996, Ejection Chains, Reference Structures and Alternating Path Methods for Traveling Salesman Problems, Discrete Applied Mathematics, 65, págs. 223-253.
- [28] Laguna, M., Kelly, J. P., Gonzalez-Velarde, J. L., y Glover, F., 1998, OptQuest for Crystal Ball UserŠs Guide, Decisioneering Inc. Denver, CO and Optimization Technologies, Inc.Boulder, CO.
- [29] Glover, F., Laguna, M., Martí, R., 2000, Fundamentals of Scatter Search and Path Relinking Control and Cybernetics, 39, págs. 653-684.
- [30] Goldberg, D.E., Lingle. Jr. R. Alleles, 1985, loci and the traveling salesman problem, en Proceedings of the First International Conference on Genetic Algorithms and Their Applications, págs. 154-159.
- [31] Goldberg, D.E., 1989, Genetic Algorithms in Search, Optimization and Machine Learning, Addison-Wesley, Reading, MA.
- [32] Gurkan, G., Ozge, Y., Robinson. S., 1994, Sample-path optimization in simulation, In: Proceedings of the 1994 Winter Simulation Conference, págs. 247-254.
- [33] Hadley, G., Whitin, T.M., 1963, Analysis of Inventory Systems, Prentice-Hall, Inc., Englewood Cliffs, NJ.
- [34] Holland, J., 1975, Adaptation in Natural and Artificial Systems, University of Michigan Press, Ann Arbor.
- [35] Hopp, W.J., Zhang, R.Q., Spearman, M.L., 1999, Easily implementable inventory control policies, Operations Research; May/Jun 1997; 45, 3; ABI/INFORM Global, págs. 327-340.
- [36] Hopp, W.J., Spearman, M.L., 1997, Factory Physics, first ed. McGraw-Hill, New York.
- [37] Hopp, W.J., Spearman, M.L., 2001, Factory Physics, second ed. McGraw-Hill, New York.
- [38] Kopytov, E., Greenglaz, L., Muravyov, A., Puzinkevich, E., 2007, Modeling of two straregies in inventory control system with randon lead time and demand, Computer Modelling and New Technologies, Vol.11, No.1, 21-30
- [39] Kushner, H., Clark, D., 1978, Stochastic Approximation Methodsfor Constrained and Unconstrained Systems, Springer-Verlag, New York.
- [40] Kushner, H., Yin, G., 1997, Stochastic Approximation Algorithms and Applications, Springer-Verlag, New York.
- [41] Laguna, M., 1997, Optimization of Complex Systems with OptQuest, Latest revision: April 8, 1997, págs. 1-14
- [42] Laguna, M., Martío, R, 2000, Optquest Callable Library UserŠs Manual, Optimization Technologies, Inc., Boulder, CO, (www.opttek.com).
- [43] Larrañaga, P., Kuijpers, C., Murga, R., Inza, I., Dizdarevich, S., 1999, Evolutionary algorithms for the travelling salesman problem: A review of representations and operators, Artificial Intelligence Review, 13, págs. 129-170.
- [44] Larsen, C., Kiesmullerb, G.P.,2007, Developing a closed-form cost expression for an  $(R, s, nQ)$  policy where the demand process is compound generalized Erlang, Operations Research Letters 35, págs. 567 Ű 572.
- [45] Ljung, L., Pflug, G., Walk, H., 1992, Stochastic Approximation and Optimization of Random Systems, Birkhauser-Verlag, Basel.
- [46] Michalewicz, Z., Janikow, C.Z., 1991, Handling constraints in genetic algorithms, In: Proceedings of the Fourth International Conference on Genetic Algorithms, págs. 151-157.
- [47] Mitra, S., Chatterjee, A.K., 2004, Echelon stock based continuous review  $(R; Q)$  policy or fast moving items, Omega 32 , India, págs. 161 Ű 166.
- [48] Mohammad H. and Rossetti M., 2007, An efficient heuristic optimization algorithm for a two-echelon  $(R, Q)$  inventory system, International journal of Production Economics 109 págs. 195-213.
- [49] Ólafsson, S. and J. Kim., 2002, Simulation Optimization, In: Proceedings of the 2002 Winter Simulation Conference, págs. 79-84.
- [50] Oliver, I.M., Smith, D.J., Holland, J.R.C., 1987, A study of permutation crossover operators on the TSP, en Genetic Algorithms and Their Applications, In: Proceedings of the Second International Conference, págs. 224-230.
- [51] Osman, I. H. and Kelly J. P., 1996, Meta-Heuristics: theory and applications. Boston: Kluwer Academic, págs. 1-21.
- [52] Jones, t., 1995, Crossover, macromutation, and population-based search. Edit: Morgan Kaufmann. San Mateo.
- [53] Pasupathy. R., Henderson, S., 2006, A tested of simulation-optimization problems, In: Proceedings of the 2006 Winter Simulation Conference, págs. 255-263.
- [54] Plambeck, E., Fu, B., Robinson, S., Suri, R., 1996. Sample-path optimization of convex stochastic performance functions. Mathematical Programming B, págs. 137-176.
- [55] Platt, D.E., Robinson, L.W., Freund, R.B., 1997. Tractable  $(Q, R)$  heuristic models for constrained service levels. Management Science 43, 951Ű965.
- [56] Robinson, S., 1996, Analysis of sample-path optimization, Mathematics of Operations Research 21, págs. 513Ű528.
- [57] Rosen, S., Harmonosky C., Traband, M.A, 2007, Simulation optimization method that considers uncertainty and multiple performance measures. European Journal of Operational Research, 181, págs. 315Ű330.
- [58] Rubinstein, R., Shapiro, A., 1993, Discrete Event Systems: Sensitivity Analysis and Stochastic Approximation using the Score Function Method, John Wiley and Sons, Chichester.
- [59] Ruppert, D., 1991. Stochastic approximation. In: The Handbook of Sequential Analysis. Marcel Dekker, New York, págs. 503Ű529.
- [60] Sait, Sadiq and Youssef, Habib, 1999, Iterative Computer Algorithms with Applications in Engineering : Solving Combinatorial Optimization Problems. California: Ieee Computer Society 1999, pág 387.
- [61] Shannon, R.E. 1975, Introduction to The Art and Science of simulation, In: Proceedings of the 1998 Winter Simulation Conference, págs. 7-14.
- [62] Syswerda,G., 1991, Schedule optimization using genetic algorithms. L. Davis (ed.,. Handbook of Genetic Algorithms), Van Nostrand Reinhold, New York, págs. 332-349.
- [63] Smith, D., 1976, Automatic optimum-seeking program for digital simulation, Simulation 27, págs. 27Ű32.
- [64] Viteri, K., Salazar, C.,Paredes, C., Muñoz,J. Algoritmos Genéticos. http://www.fiec.espol.edu.ec/investigacion/topico/tabusearch.pdf
- [65] Wang, I., Spall, J., 1999, A constrained simultaneous perturbation stochastic approximation algorithm based on penalty functions, In: Proceedings of the 1999 American Control Conference, págs. 393Ű399.
- [66] Wilson, J., 1987, Future direction in response surface methodology for simulation, In: Proceedings of the 1987 Winter Simulation Conference, págs. 378Ű381.